# LECTURE NOTES ON DATA STRUCTURES USING C

**Revision 4.0** 

**1 December, 2014** 

# **L. V. NARASIMHA PRASAD**

Professor Department of Computer Science and Engineering

# **E. KRISHNA RAO PATRO**

Associate Professor Department of Computer Science and Engineering

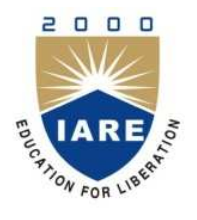

**INSTITUTE OF AERONAUTICAL ENGINEERING**

DUNDIGAL – 500 043, HYDERABAD

# **2014-2015**

# **CONTENTS**

# *CHAPTER 1 BASIC CONCEPTS*

- 1.1 Introduction to Data Structures
- 1.2 Data structures: organizations of data
- 1.3. Abstract Data Type (ADT)<br>1.4. Selecting a data structure
- Selecting a data structure to match the operation
- 1.5. Algorithm
- 1.6. Practical Algorithm design issues
- 1.7. Performance of a program
- 1.8. Classification of Algorithms
- Complexity of Algorithms
- 1.9. Complexity of A<br>1.10. Rate of Growth
- 1.11. Analyzing Algorithms **Exercises Multiple Choice Questions**

## *CHAPTER 2 RECURSION*

- 2.1. Introduction to Recursion
- 2.2. Differences between recursion and iteration
- 2.3. Factorial of a given number
- 2.4. The Towers of Hanoi<br>2.5. Fibonacci Sequence I
- Fibonacci Sequence Problem
- 2.6. Program using recursion to calculate the NCR of a given number
- 2.7. Program to calculate the least common multiple of a given number
- 2.8. Program to calculate the greatest common divisor **Exercises** 
	- **Multiple Choice Questions**

# *CHAPTER 3 LINKED LISTS*

- 3.1. Linked List Concepts
- 3.2. Types of Linked Lists
- 3.3. Single Linked List
	- 3.3.1. Source Code for the Implementation of Single Linked List
- 3.4. Using a header node
- 3.5. Array based linked lists
- 3.6. Double Linked List
	- 3.6.1. A Complete Source Code for the Implementation of Double Linked List
- 3.7. Circular Single Linked List
	- 3.7.1. Source Code for Circular Single Linked List
- 3.8. Circular Double Linked List 3.8.1. Source Code for Circular Double Linked List
- 3.9. Comparison of Linked List Variations
- 3.10. Polynomials
	- 3.10.1. Source code for polynomial creation with help of linked list
	- 3.10.2. Addition of Polynomials
	- 3.10.3. Source code for polynomial addition with help of linked list: **Exercise**

### **Multiple Choice Questions**

# *CHAPTER 4 STACK AND QUEUE*

- 4.1. Stack
	- 4.1.1. Representation of Stack
	- 4.1.2. Program to demonstrate a stack, using array
	- 4.1.3. Program to demonstrate a stack, using linked list
- 4.2. Algebraic Expressions
- 4.3. Converting expressions using Stack
	- 4.3.1. Conversion from infix to postfix
	- 4.3.2. Program to convert an infix to postfix expression
	- 4.3.3. Conversion from infix to prefix
	- 4.3.4. Program to convert an infix to prefix expression
	- 4.3.5. Conversion from postfix to infix
	- 4.3.6. Program to convert postfix to infix expression
	- 4.3.7. Conversion from postfix to prefix
	- 4.3.8. Program to convert postfix to prefix expression
	- 4.3.9. Conversion from prefix to infix
	- 4.3.10. Program to convert prefix to infix expression
	- 4.3.11. Conversion from prefix to postfix
	- 4.3.12. Program to convert prefix to postfix expression
- 4.4. Evaluation of postfix expression
- 4.5. Applications of stacks
- 4.6. Queue
	- 4.6.1. Representation of Queue
	- 4.6.2. Program to demonstrate a Queue using array
	- 4.6.3. Program to demonstrate a Queue using linked list
- 4.7. Applications of Queue
- 4.8. Circular Queue
	- 4.8.1. Representation of Circular Queue
- 4.9. Deque
- 4.10. Priority Queue **Exercises Multiple Choice Questions**

# *CHAPTER 5 BINARY TREES*

- 5.1. Trees
- *5.2.* Binary Tree
- *5.3.* Binary Tree Traversal Techniques
	- 5.3.1. Recursive Traversal Algorithms
	- 5.3.2. Building Binary Tree from Traversal Pairs<br>5.3.3. Binary Tree Creation and Traversal Using
	- *5.3.3.* Binary Tree Creation and Traversal Using Arrays
	- 5.3.4. Binary Tree Creation and Traversal Using Pointers
	- 5.3.5. Non Recursive Traversal Algorithms
- 5.4. Expression Trees
	- 5.4.1. Converting expressions with expression trees
- 5.5. Threaded Binary Tree
- 5.6. Binary Search Tree
- *5.7.* General Trees (m-ary tree)
	- 5.7.1. Converting a *m-ary* tree (general tree) to a binary tree
- 5.8. Search and Traversal Techniques for m-ary trees
	- 5.8.1. Depth first search
		- 5.8.2. Breadth first search
- 5.9. Sparse Matrices **Exercises Multiple Choice Questions**

# *CHAPTER 6 GRAPHS*

- 6.1. Introduction to Graphs
- 6.2. Representation of Graphs
- *6.3.* Minimum Spanning Tree
	- 6.3.1. Kruskal's Algorithm
	- 6.3.2. Prim's Algorithm
- 6.4. Reachability Matrix
- 6.5. Traversing a Graph
	- 6.5.1. Breadth first search and traversal

6.5.2. Depth first search and traversal

**Exercises** 

# **Multiple Choice Questions**

# *CHAPTER 7 SEARCHING AND SORTING*

- 7.1. Linear Search
	- 7.1.1. A non-recursive program for Linear Search
	- 7.1.1. A Recursive program for linear search
- 7.2. Binary Search
	- 7.1.2. A non-recursive program for binary search
	- 7.1.3. A recursive program for binary search
- 7.3. Bubble Sort 7.3.1. Program for Bubble Sort
- 7.4. Selection Sort
	- 7.4.1 Non-recursive Program for selection sort
	- 7.4.2. Recursive Program for selection sort
- 7.5. Quick Sort
	- 7.5.1. Recursive program for Quick Sort
- 7.6. Priority Queue and Heap and Heap Sort
	- 7.6.2. Max and Min Heap data structures
	- 7.6.2. Representation of Heap Tree
	- 7.6.3. Operations on heap tree
	- 7.6.4. Merging two heap trees
	- 7.6.5. Application of heap tree
- 7.7. Heap Sort
	- 7.7.1. Program for Heap Sort
- 7.8. Priority queue implementation using heap tree **Exercises**

**Multiple Choice Questions** 

### **References and Selected Readings**

### **Index**

# **Chapter 1**

# **Basic Concepts**

*The term data structure is used to describe the way data is stored, and the term algorithm is used to describe the way data is processed. Data structures and algorithms are interrelated. Choosing a data structure affects the kind of algorithm you might use, and choosing an algorithm affects the data structures we use.* 

*An Algorithm is a finite sequence of instructions, each of which has a clear meaning and can be performed with a finite amount of effort in a finite length of time. No matter what the input values may be, an algorithm terminates after executing a finite number of instructions.* 

### **1.1. Introduction to Data Structures:**

Data structure is a representation of logical relationship existing between individual elements of data. In other words, a data structure defines a way of organizing all data items that considers not only the elements stored but also their relationship to each other. The term data structure is used to describe the way data is stored.

To develop a program of an algorithm we should select an appropriate data structure for that algorithm. Therefore, data structure is represented as:

### **Algorithm + Data structure = Program**

A data structure is said to be *linear* if its elements form a sequence or a linear list. The linear data structures like an array, stacks, queues and linked lists organize data in linear order. A data structure is said to be *non linear* if its elements form a hierarchical classification where, data items appear at various levels.

Trees and Graphs are widely used non-linear data structures. Tree and graph structures represents hierarchial relationship between individual data elements. Graphs are nothing but trees with certain restrictions removed.

Data structures are divided into two types:

- Primitive data structures.
- Non-primitive data structures.

**Primitive Data Structures** are the basic data structures that directly operate upon the machine instructions. They have different representations on different computers. Integers, floating point numbers, character constants, string constants and pointers come under this category.

**Non-primitive data structures** are more complicated data structures and are derived from primitive data structures. They emphasize on grouping same or different data items with relationship between each data item. Arrays, lists and files come under this category. Figure 1.1 shows the classification of data structures.

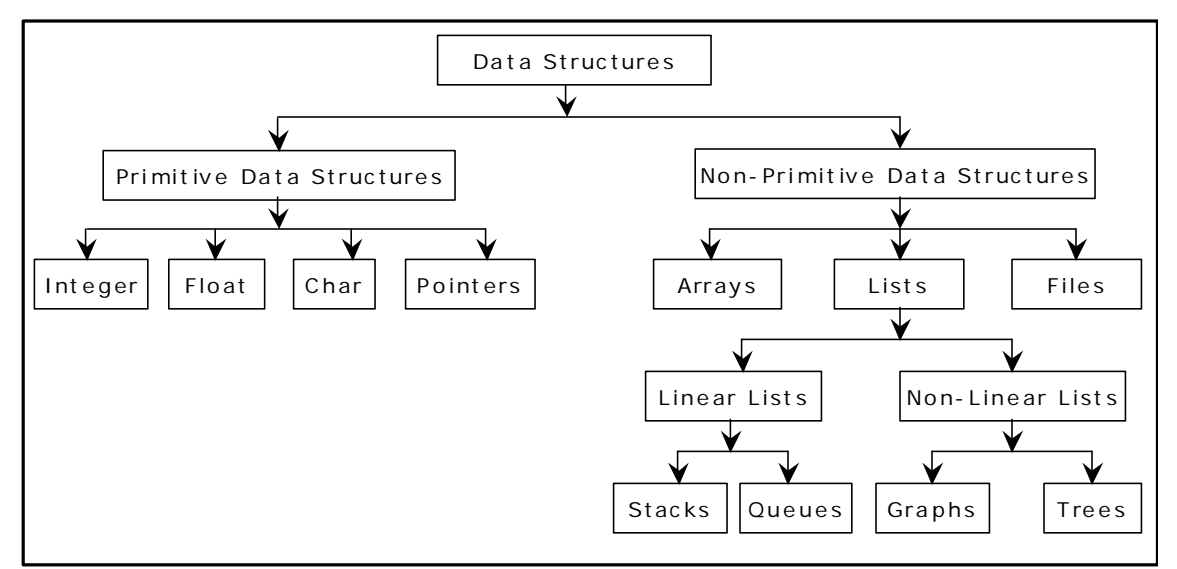

Figure 1.1. Classification of Data Structures

### **1.2. Data structures: Organization of data**

The collection of data you work with in a program have some kind of structure or organization. No matte how complex your data structures are they can be broken down into two fundamental types:

- Contiguous
- Non-Contiguous.

In contiguous structures, terms of data are kept together in memory (either RAM or in a file). An array is an example of a contiguous structure. Since each element in the array is located next to one or two other elements. In contrast, items in a non-contiguous structure and scattered in memory, but we linked to each other in some way. A linked list is an example of a non-contiguous data structure. Here, the nodes of the list are linked together using pointers stored in each node. Figure 1.2 below illustrates the difference between contiguous and noncontiguous structures.

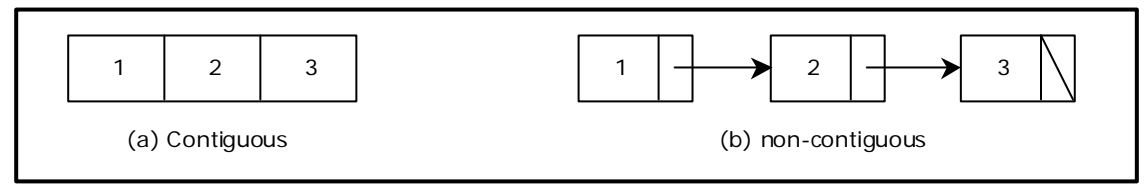

Figure 1.2 Contiguous and Non-contiguous structures compared

### **Contiguous structures:**

Contiguous structures can be broken drawn further into two kinds: those that contain data items of all the same size, and those where the size may differ. Figure 1.2 shows example of each kind. The first kind is called the array. Figure 1.3(a) shows an example of an array of numbers. In an array, each element is of the same type, and thus has the same size.

The second kind of contiguous structure is called structure, figure 1.3(b) shows a simple structure consisting of a person's name and age. In a struct, elements may be of different data types and thus may have different sizes.

For example, a person's age can be represented with a simple integer that occupies two bytes of memory. But his or her name, represented as a string of characters, may require many bytes and may even be of varying length.

Couples with the atomic types (that is, the single data-item built-in types such as integer, float and pointers), arrays and structs provide all the "mortar" you need to built more exotic form of data structure, including the non-contiguous forms.

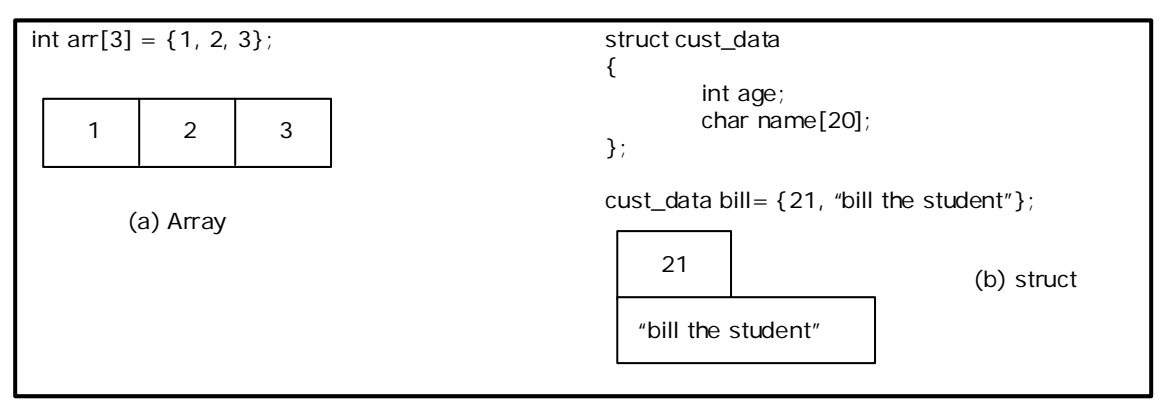

Figure 1.3 Examples of contiguous structures.

### **Non-contiguous structures:**

Non-contiguous structures are implemented as a collection of data-items, called nodes, where each node can point to one or more other nodes in the collection. The simplest kind of noncontiguous structure is linked list.

A linked list represents a linear, one-dimension type of non-contiguous structure, where there is only the notation of backwards and forwards. A tree such as shown in figure 1.4(b) is an example of a two-dimensional non-contiguous structure. Here, there is the notion of up and down and left and right.

In a tree each node has only one link that leads into the node and links can only go down the tree. The most general type of non-contiguous structure, called a graph has no such restrictions. Figure 1.4(c) is an example of a graph.

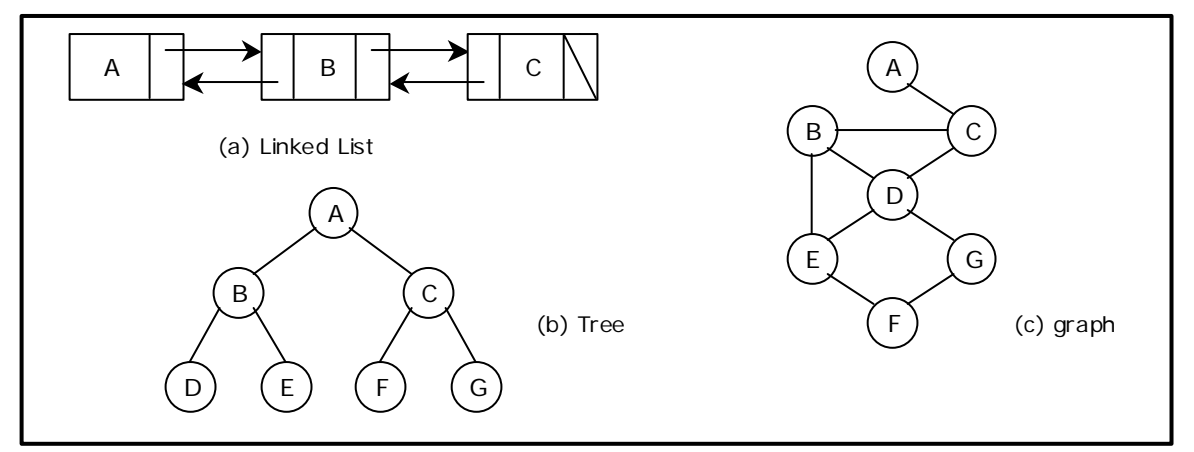

Figure 1.4. Examples of non-contiguous structures

### **Hybrid structures:**

If two basic types of structures are mixed then it is a hybrid form. Then one part contiguous and another part non-contiguous. For example, figure 1.5 shows how to implement a double– linked list using three parallel arrays, possibly stored a past from each other in memory.

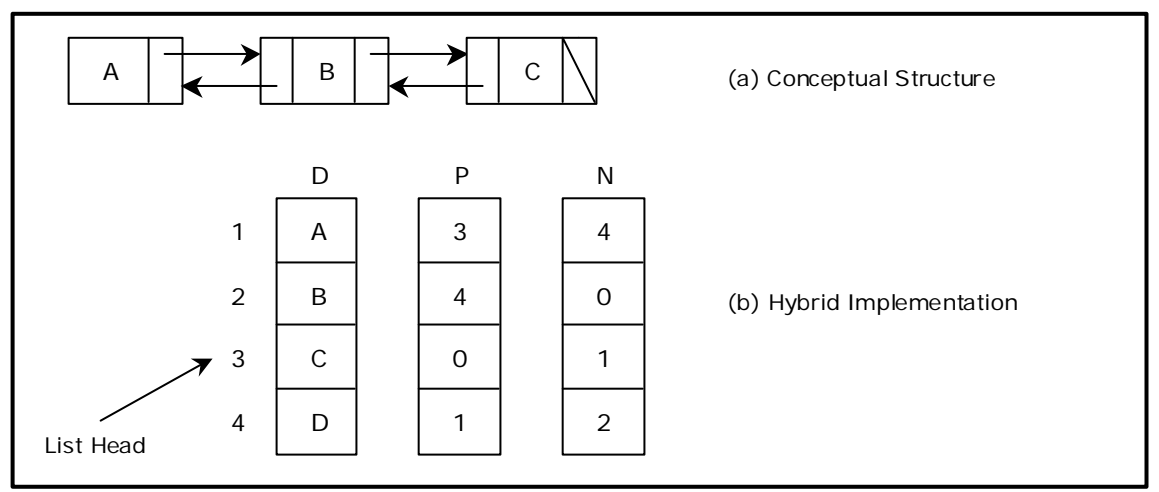

Figure 1.5. A double linked list via a hybrid data structure

The array D contains the data for the list, whereas the array P and N hold the previous and next "pointers''. The pointers are actually nothing more than indexes into the D array. For instance, D[i] holds the data for node i and p[i] holds the index to the node previous to i, where may or may not reside at position i-1. Like wise, N[i] holds the index to the next node in the list.

# **1.3. Abstract Data Type (ADT):**

The design of a data structure involves more than just its organization. You also need to plan for the way the data will be accessed and processed – that is, how the data will be interpreted actually, non-contiguous structures – including lists, tree and graphs – can be implemented either contiguously or non- contiguously like wise, the structures that are normally treated as contiguously - arrays and structures – can also be implemented non-contiguously.

The notion of a data structure in the abstract needs to be treated differently from what ever is used to implement the structure. The abstract notion of a data structure is defined in terms of the operations we plan to perform on the data.

Considering both the organization of data and the expected operations on the data, leads to the notion of an abstract data type. An *abstract data type* in a theoretical construct that consists of data as well as the operations to be performed on the data while hiding implementation.

For example, a stack is a typical abstract data type. Items stored in a stack can only be added and removed in certain order – the last item added is the first item removed. We call these operations, pushing and popping. In this definition, we haven't specified have items are stored on the stack, or how the items are pushed and popped. We have only specified the valid operations that can be performed.

For example, if we want to read a file, we wrote the code to read the physical file device. That is, we may have to write the same code over and over again. So we created what is known today as an ADT. We wrote the code to read a file and placed it in a library for a programmer to use.

As another example, the code to read from a keyboard is an ADT. It has a data structure, character and set of operations that can be used to read that data structure.

To be made useful, an abstract data type (such as stack) has to be implemented and this is where data structure comes into ply. For instance, we might choose the simple data structure of an array to represent the stack, and then define the appropriate indexing operations to perform pushing and popping.

#### **1.4. Selecting a data structure to match the operation:**

The most important process in designing a problem involves choosing which data structure to use. The choice depends greatly on the type of operations you wish to perform.

Suppose we have an application that uses a sequence of objects, where one of the main operations is delete an object from the middle of the sequence. The code for this is as follows:

```
void delete (int *seg, int &n, int posn) 
       // delete the item at position from an array of n elements.
       { 
             if (n) { 
                     int i=posn;
                    n -:
                    while (i < n)\{seq[i] = seq[i+1];
                           i++;
 } 
              } 
              return; 
       }
```
This function shifts towards the front all elements that follow the element at position *posn*. This shifting involves data movement that, for integer elements, which is too costly. However, suppose the array stores larger objects, and lots of them. In this case, the overhead for moving data becomes high. The problem is that, in a contiguous structure, such as an array the logical ordering (the ordering that we wish to interpret our elements to have) is the same as the physical ordering (the ordering that the elements actually have in memory).

If we choose non-contiguous representation, however we can separate the logical ordering from the physical ordering and thus change one without affecting the other. For example, if we store our collection of elements using a double–linked list (with previous and next pointers), we can do the deletion without moving the elements, instead, we just modify the pointers in each node. The code using double linked list is as follows:

```
void delete (node * beg, int posn) 
      //delete the item at posn from a list of elements. 
      { 
             int i = posn;
             node *q = \text{beg};
             while (i && q) 
\{
```

```
i=-;q = q \rightarrow next;
 } 
              if (q){ /* not at end of list, so detach P by making previous and
                                   next nodes point to each other */
                       node *p = q - p prev;
                       node *n = q \rightarrow next; if (p) 
                               p \rightarrow next = n;
                       if (n) 
                              n \rightarrow \text{prev} = P;
 } 
                return; 
       }
```
The process of detecting a node from a list is independent of the type of data stored in the node, and can be accomplished with some pointer manipulation as illustrated in figure below:

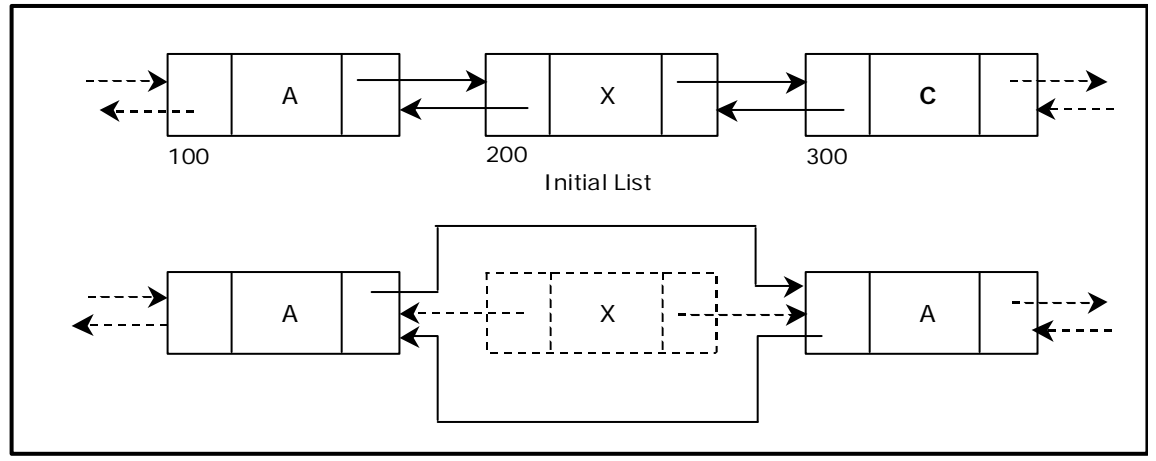

Figure 1.6 Detaching a node from a list

Since very little data is moved during this process, the deletion using linked lists will often be faster than when arrays are used.

It may seem that linked lists are superior to arrays. But is that always true? There are trade offs. Our linked lists yield faster deletions, but they take up more space because they require two extra pointers per element.

### **1.5. Algorithm**

An **a**lgorithm is a finite sequence of instructions, each of which has a clear meaning and can be performed with a finite amount of effort in a finite length of time. No matter what the input values may be, an algorithm terminates after executing a finite number of instructions. In addition every algorithm must satisfy the following criteria:

*Input*: there are zero or more quantities, which are externally supplied;

*Output*: at least one quantity is produced;

*Definiteness:* each instruction must be clear and unambiguous;

*Finiteness:* if we trace out the instructions of an algorithm, then for all cases the algorithm will terminate after a finite number of steps;

*Effectiveness:* every instruction must be sufficiently basic that it can in principle be carried out by a person using only pencil and paper. It is not enough that each operation be definite, but it must also be feasible.

In formal computer science, one distinguishes between an algorithm, and a program. A program does not necessarily satisfy the fourth condition. One important example of such a program for a computer is its operating system, which never terminates (except for system crashes) but continues in a wait loop until more jobs are entered.

We represent an algorithm using pseudo language that is a combination of the constructs of a programming language together with informal English statements.

### **1.6. Practical Algorithm design issues:**

Choosing an efficient algorithm or data structure is just one part of the design process. Next, will look at some design issues that are broader in scope. There are three basic design goals that we should strive for in a program:

- 1. Try to save time (Time complexity).
- 2. Try to save space (Space complexity).
- 3. Try to have face.

A program that runs faster is a better program, so saving time is an obvious goal. Like wise, a program that saves space over a competing program is considered desirable. We want to "save face" by preventing the program from locking up or generating reams of garbled data.

### **1.7. Performance of a program:**

The performance of a program is the amount of computer memory and time needed to run a program. We use two approaches to determine the performance of a program. One is analytical, and the other experimental. In performance analysis we use analytical methods, while in performance measurement we conduct experiments.

### **Time Complexity:**

The time needed by an algorithm expressed as a function of the size of a problem is called the **TIME COMPLEXITY** of the algorithm. The time complexity of a program is the amount of computer time it needs to run to completion.

The limiting behavior of the complexity as size increases is called the asymptotic time complexity. It is the asymptotic complexity of an algorithm, which ultimately determines the size of problems that can be solved by the algorithm.

### **Space Complexity:**

The space complexity of a program is the amount of memory it needs to run to completion. The space need by a program has the following components:

**Instruction space:** Instruction space is the space needed to store the compiled version of the program instructions.

**Data space:** Data space is the space needed to store all constant and variable values. Data space has two components:

- Space needed by constants and simple variables in program.
- Space needed by dynamically allocated objects such as arrays and class instances.

**Environment stack space:** The environment stack is used to save information needed to resume execution of partially completed functions.

**Instruction Space:** The amount of instructions space that is needed depends on factors such as:

- The compiler used to complete the program into machine code.
- The compiler options in effect at the time of compilation
- The target computer.

#### **1.8. Classification of Algorithms**

If 'n' is the number of data items to be processed or degree of polynomial or the size of the file to be sorted or searched or the number of nodes in a graph etc.

- **1** Next instructions of most programs are executed once or at most only a few times. If all the instructions of a program have this property, we say that its running time is a constant.
- **Log n** When the running time of a program is logarithmic, the program gets slightly slower as n grows. This running time commonly occurs in programs that solve a big problem by transforming it into a smaller problem, cutting the size by some constant fraction., When n is a million, log n is a doubled whenever n doubles, log n increases by a constant, but log n does not double until n increases to  $n^2$ .
- **n** When the running time of a program is linear, it is generally the case that a small amount of processing is done on each input element. This is the optimal situation for an algorithm that must process n inputs.
- **n. log n** This running time arises for algorithms but solve a problem by breaking it up into smaller sub-problems, solving them independently, and then combining the solutions. When n doubles, the running time more than doubles.
- **n<sup>2</sup>** When the running time of an algorithm is quadratic, it is practical for use only on relatively small problems. Quadratic running times typically arise in algorithms that process all pairs of data items (perhaps in a double nested loop) whenever n doubles, the running time increases four fold.
- **n**<sup>3</sup> Similarly, an algorithm that process triples of data items (perhaps in a triple– nested loop) has a cubic running time and is practical for use only on small problems. Whenever n doubles, the running time increases eight fold.
- 2<sup>n</sup> Few algorithms with exponential running time are likely to be appropriate for practical use, such algorithms arise naturally as "brute–force" solutions to problems. Whenever n doubles, the running time squares.

### **1.9. Complexity of Algorithms**

The complexity of an algorithm M is the function f(n) which gives the running time and/or storage space requirement of the algorithm in terms of the size 'n' of the input data. Mostly, the storage space required by an algorithm is simply a multiple of the data size 'n'. Complexity shall refer to the running time of the algorithm.

The function f(n), gives the running time of an algorithm, depends not only on the size 'n' of the input data but also on the particular data. The complexity function f(n) for certain cases are:

- 1. Best Case : The minimum possible value of  $f(n)$  is called the best case.
- 2. Average Case : The expected value of  $f(n)$ .
- 3. Worst Case : The maximum value of f(n) for any key possible input.

The field of computer science, which studies efficiency of algorithms, is known as analysis of algorithms.

Algorithms can be evaluated by a variety of criteria. Most often we shall be interested in the rate of growth of the time or space required to solve larger and larger instances of a problem. We will associate with the problem an integer, called the size of the problem, which is a measure of the quantity of input data.

### **1.10. Rate of Growth**

### **Big–Oh (O), Big–Omega (**Ω**), Big–Theta (**Θ**) and Little–Oh**

- 1.  $T(n) = O(f(n))$ , (pronounced order of or big oh), says that the growth rate of  $T(n)$  is less than or equal  $(<)$  that of  $f(n)$
- 2.  $T(n) = \Omega(g(n))$  (pronounced omega), says that the growth rate of  $T(n)$  is greater than or equal to  $(>)$  that of  $q(n)$
- 3.  $T(n) = \Theta(h(n))$  (pronounced theta), says that the growth rate of  $T(n)$  equals (=) the growth rate of h(n) [if T(n) =  $O(h(n))$  and T(n) =  $\Omega$  (h(n)]
- 4.  $T(n) = o(p(n))$  (pronounced little oh), says that the growth rate of  $T(n)$  is less than the growth rate of  $p(n)$  [if T(n) = O( $p(n)$ ) and T(n)  $\neq \Theta$  ( $p(n)$ )].

### **Some Examples:**

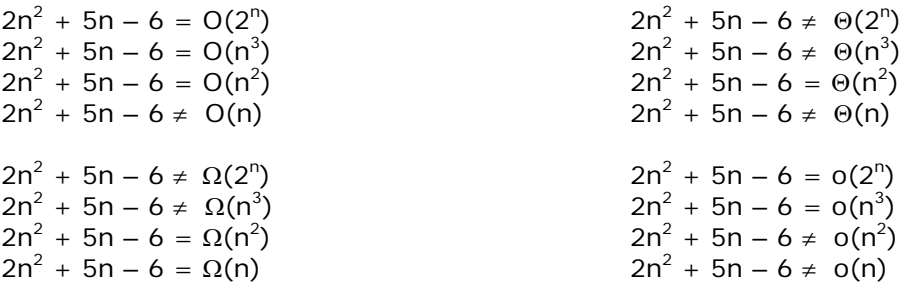

### **1.11. Analyzing Algorithms**

Suppose 'M' is an algorithm, and suppose 'n' is the size of the input data. Clearly the complexity f(n) of M increases as n increases. It is usually the rate of increase of f(n) we want to examine. This is usually done by comparing f(n) with some standard functions. The most common computing times are:

O(1), O(log $_2$  n), O(n), O(n. log $_2$  n), O(n $^2$ ), O(n $^3$ ), O(2 $^{\text{n}}$ ), n! and n $^{\text{n}}$ 

### **Numerical Comparison of Different Algorithms**

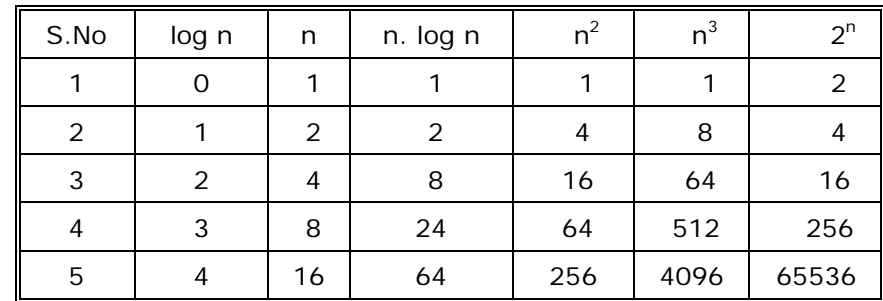

The execution time for six of the typical functions is given below:

**Graph of log n, n, n log n, n<sup>2</sup> , n<sup>3</sup> , 2n , n! and n<sup>n</sup>**

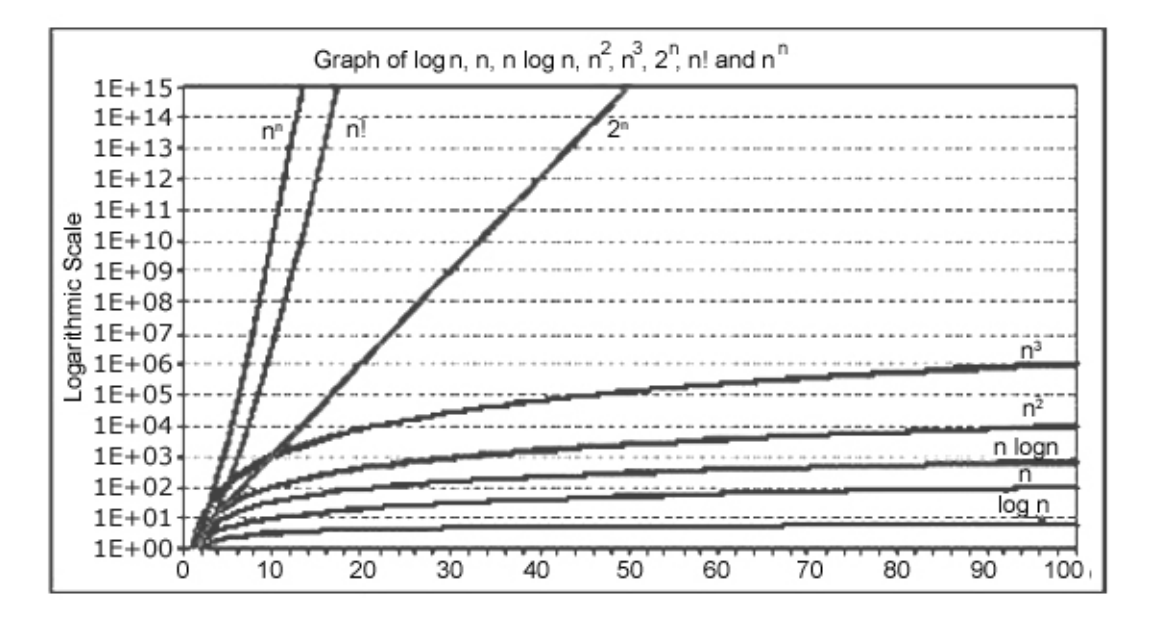

O(log n) does not depend on the base of the logarithm. To simplify the analysis, the convention will not have any particular units of time. Thus we throw away leading constants. We will also throw away low–order terms while computing a Big–Oh running time. Since Big-Oh is an upper bound, the answer provided is a guarantee that the program will terminate within a certain time period. The program may stop earlier than this, but never later.

One way to compare the function f(n) with these standard function is to use the functional 'O' notation, suppose  $f(n)$  and  $g(n)$  are functions defined on the positive integers with the property that  $f(n)$  is bounded by some multiple  $g(n)$  for almost all 'n'. Then,

$$
f(n) = O(g(n))
$$

Which is read as " $f(n)$  is of order  $g(n)$ ". For example, the order of complexity for:

- Linear search is  $O(n)$
- Binary search is O(log n)
- Bubble sort is  $O(n^2)$
- Quick sort is O(n log n)

For example, if the first program takes 100n<sup>2</sup> milliseconds. While the second taken  $5n<sup>3</sup>$ milliseconds. Then might not  $5n^3$  program better than 100n<sup>2</sup> program?

As the programs can be evaluated by comparing their running time functions, with constants by proportionality neglected. So, 5n<sup>3</sup> program be better than the 100n<sup>2</sup> program.

$$
5 n^3/100 n^2 = n/20
$$

for inputs n < 20, the program with running time  $5n^3$  will be faster those the one with running time  $100 n^2$ .

Therefore, if the program is to be run mainly on inputs of small size, we would indeed prefer the program whose running time was  $O(n^3)$ 

However, as 'n' gets large, the ratio of the running times, which is n/20, gets arbitrarily larger. Thus, as the size of the input increases, the  $O(n^3)$  program will take significantly more time than the  $O(n^2)$  program. So it is always better to prefer a program whose running time with the lower growth rate. The low growth rate function's such as  $O(n)$  or  $O(n \log n)$  are always better.

#### **Exercises**

- 1. Define algorithm.
- 2. State the various steps in developing algorithms?
- 3. State the properties of algorithms.
- 4. Define efficiency of an algorithm?
- 5. State the various methods to estimate the efficiency of an algorithm.
- 6. Define time complexity of an algorithm?
- 7. Define worst case of an algorithm.
- 8. Define average case of an algorithm.
- 9. Define best case of an algorithm.
- 10. Mention the various spaces utilized by a program.
- 11. Define space complexity of an algorithm.
- 12. State the different memory spaces occupied by an algorithm.

# **Multiple Choice Questions**

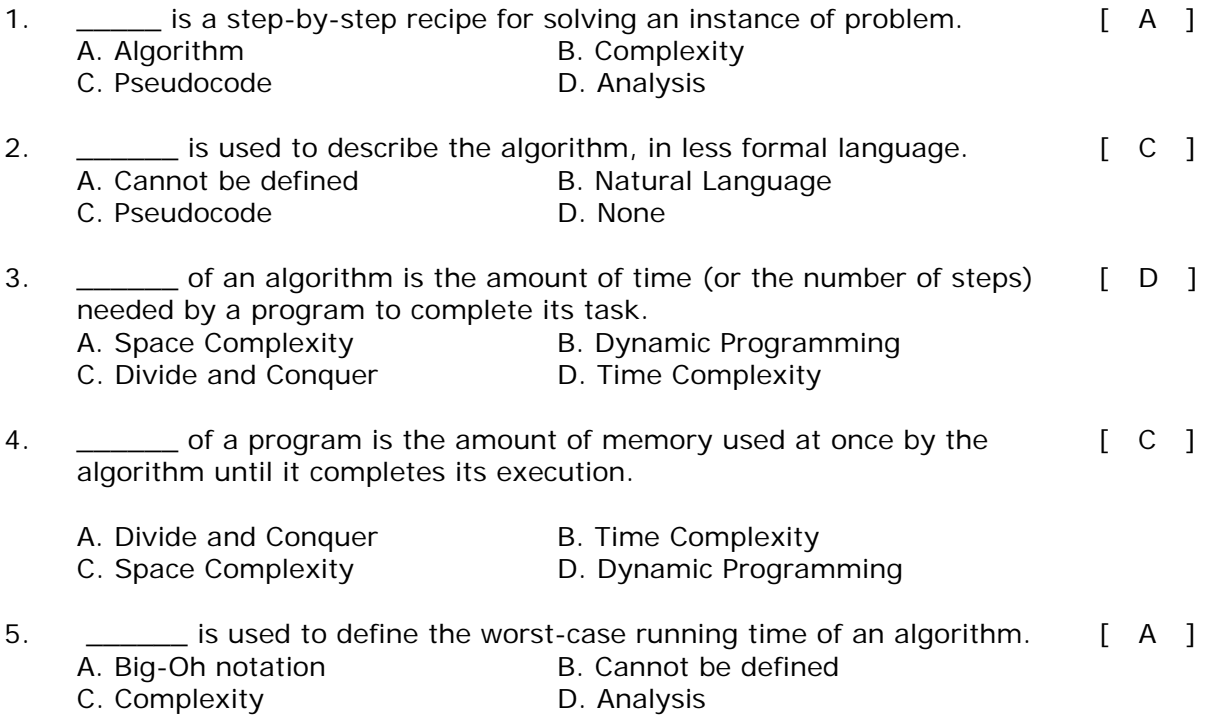

# **Recursion**

*Recursion is deceptively simple in statement but exceptionally complicated in implementation. Recursive procedures work fine in many problems. Many programmers prefer recursion through simpler alternatives are available. It is because recursion is elegant to use through it is costly in terms of time and space. But using it is one thing and getting involved with it is another.* 

*In this unit we will look at "recursion" as a programmer who not only loves it but also wants to understand it! With a bit of involvement it is going to be an interesting reading for you.* 

# **2.1. Introduction to Recursion:**

A function is recursive if a statement in the body of the function calls itself. Recursion is the process of defining something in terms of itself. For a computer language to be recursive, a function must be able to call itself.

For example, let us consider the function factr() shown below, which computers the factorial of an integer.

```
\#include <stdio.h>
int factorial (int);
main() 
{ 
        int num, fact; 
        printf ("Enter a positive integer value: ");
        scanf ("%d", &num); 
       fact = factorial (num);
       printf ("\n Factorial of %d =%5d\n", num, fact);
} 
int factorial (int n)
{ 
        int result;
       if (n == 0) return (1); 
        else 
               result = n * factorial (n-1);
        return (result); 
}
```
*A non-recursive or iterative version for finding the factorial is as follows:* 

```
factorial (int n) 
{ 
        int i, result = 1;
        if (n == 0)
```

```
 return (result); 
        else 
        { 
                for (i=1; i<=n; i++)result = result * i;
         } 
        return (result); 
}
```
The operation of the non-recursive version is clear as it uses a loop starting at 1 and ending at the target value and progressively multiplies each number by the moving product.

When a function calls itself, new local variables and parameters are allocated storage on the stack and the function code is executed with these new variables from the start. A recursive call does not make a new copy of the function. Only the arguments and variables are new. As each recursive call returns, the old local variables and parameters are removed from the stack and execution resumes at the point of the function call inside the function.

When writing recursive functions, you must have a exit condition somewhere to force the function to return without the recursive call being executed. If you do not have an exit condition, the recursive function will recurse forever until you run out of stack space and indicate error about lack of memory, or stack overflow.

# **2.2. Differences between recursion and iteration:**

- Both involve repetition.
- Both involve a termination test.
- Both can occur infinitely.

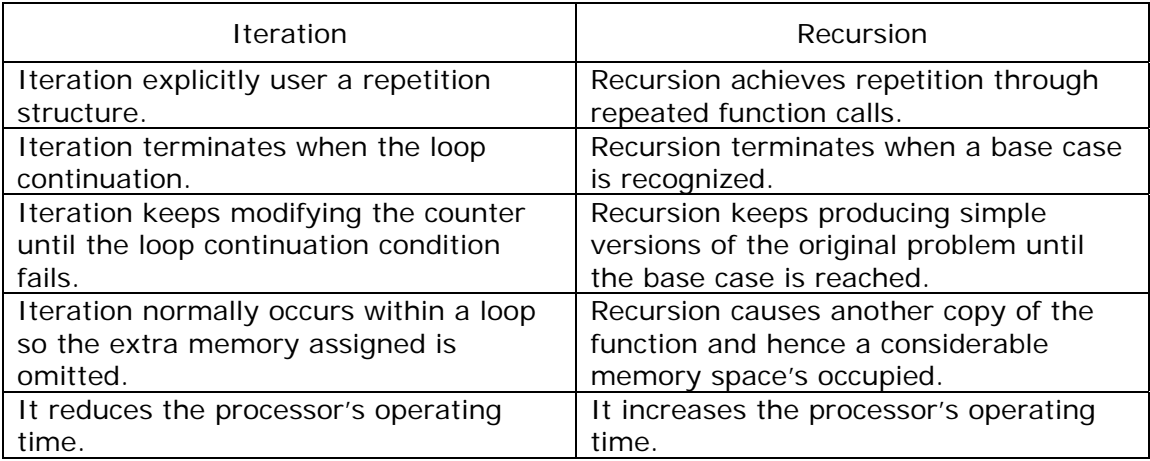

# **2.3. Factorial of a given number:**

The operation of recursive factorial function is as follows:

Start out with some natural number N (in our example, 5). The recursive definition is:

 $n = 0, 0! = 1$  Base Case  $n > 0$ ,  $n! = n * (n - 1)!$  Recursive Case Recursion Factorials:

$$
5! = 5 * 4! = 5 * \_ =
$$
\n
$$
4! = 4 * 3! = 4 * \_ =
$$
\n
$$
3! = 3 * 2! = 3 * \_ =
$$
\n
$$
2! = 2 * 1! = 2 * \_ =
$$
\n
$$
1! = 1 * 0! = 1 * \_ =
$$
\n
$$
6 \text{actr}(5) = 5 * \text{factr}(4) =
$$
\n
$$
4 * \text{factr}(3) =
$$
\n
$$
5 * \text{factr}(4) = 4 * \text{factr}(5) =
$$
\n
$$
6 \text{actr}(5) = 5 * \text{factr}(4) =
$$
\n
$$
6 \text{actr}(6) = 4 * \text{factr}(3) =
$$
\n
$$
7 * \text{actr}(2) = 2 * \text{factr}(1) =
$$
\n
$$
1! = 1 * 0! = 1 * \_ =
$$
\n
$$
7 * \text{actr}(0) =
$$
\n
$$
1! = 1 * 0! = 1 * \_ =
$$
\n
$$
8 * \text{actr}(0) =
$$
\n
$$
1! = 1 * 0! = 1 * \_ =
$$
\n
$$
8 * \text{actr}(1) = 1 * \text{factr}(0) =
$$

 $5! = 5*4! = 5*4*3! = 5*4*3*2! = 5*4*3*2*1! = 5*4*3*2*1*0! = 5*4*3*2*1*1$  $=120$ 

We define 0! to equal 1, and we define factorial N (where  $N > 0$ ), to be N  $*$  factorial (N-1). All recursive functions must have an exit condition, that is a state when it does not recurse upon itself. Our exit condition in this example is when  $N = 0$ .

Tracing of the flow of the factorial () function:

When the factorial function is first called with, say,  $N = 5$ , here is what happens:

FUNCTION: Does  $N = 0$ ? No Function Return Value =  $5 *$  factorial (4)

At this time, the function factorial is called again, with  $N = 4$ .

FUNCTION: Does  $N = 0$ ? No Function Return Value =  $4 *$  factorial (3)

At this time, the function factorial is called again, with  $N = 3$ .

FUNCTION: Does  $N = 0$ ? No Function Return Value =  $3 *$  factorial (2)

At this time, the function factorial is called again, with  $N = 2$ .

FUNCTION: Does  $N = 0$ ? No Function Return Value =  $2 *$  factorial (1)

At this time, the function factorial is called again, with  $N = 1$ .

FUNCTION: Does  $N = 0$ ? No Function Return Value =  $1 *$  factorial (0)

At this time, the function factorial is called again, with  $N = 0$ .

FUNCTION: Does  $N = 0$ ? Yes Function Return Value  $= 1$ 

Now, we have to trace our way back up! See, the factorial function was called six times. At any function level call, all function level calls above still exist! So, when we have N = 2, the function instances where N = 3, 4, and 5 are still waiting for their return values.

So, the function call where  $N = 1$  gets retraced first, once the final call returns 0. So, the function call where  $N = 1$  returns 1<sup>\*</sup>1, or 1. The next higher function call, where N = 2, returns 2  $*$  1 (1, because that's what the function call where N = 1 returned). You just keep working up the chain.

When  $N = 2$ ,  $2 * 1$ , or 2 was returned. When  $N = 3$ ,  $3 * 2$ , or 6 was returned. When  $N = 4$ ,  $4 * 6$ , or 24 was returned. When  $N = 5$ ,  $5 * 24$ , or 120 was returned.

And since  $N = 5$  was the first function call (hence the last one to be recalled), the value 120 is returned.

### **2.4. The Towers of Hanoi:**

In the game of Towers of Hanoi, there are three towers labeled 1, 2, and 3. The game starts with n disks on tower A. For simplicity, let n is 3. The disks are numbered from 1 to 3, and without loss of generality we may assume that the diameter of each disk is the same as its number. That is, disk 1 has diameter 1 (in some unit of measure), disk 2 has diameter 2, and disk 3 has diameter 3. All three disks start on tower A in the order 1, 2, 3. The objective of the game is to move all the disks in tower 1 to entire tower 3 using tower 2. That is, at no time can a larger disk be placed on a smaller disk.

Figure 3.11.1, illustrates the initial setup of towers of Hanoi. The figure 3.11.2, illustrates the final setup of towers of Hanoi.

The rules to be followed in moving the disks from tower 1 tower 3 using tower 2 are as follows:

- Only one disk can be moved at a time.
- Only the top disc on any tower can be moved to any other tower.
- A larger disk cannot be placed on a smaller disk.

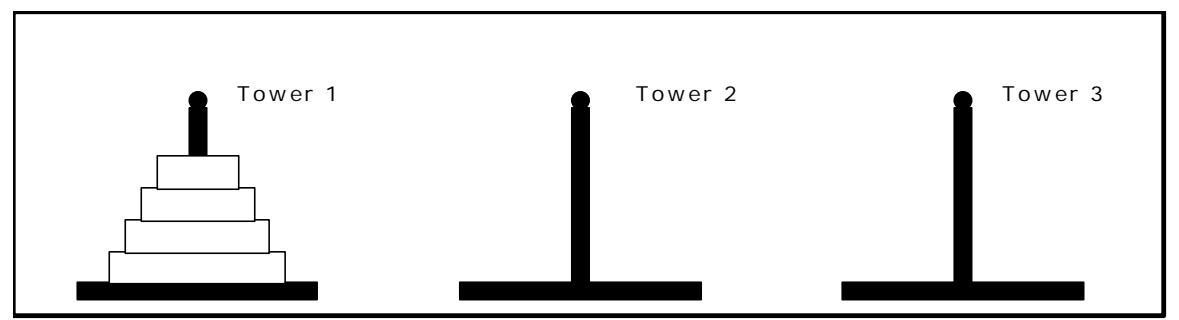

Fig. 3.11.1. Initial setup of Towers of Hanoi

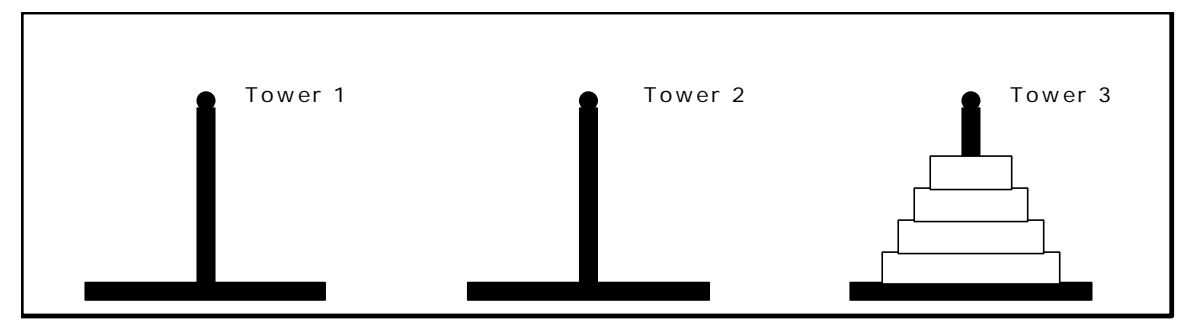

Fig 3.11.2. Final setup of Towers of Hanoi

The towers of Hanoi problem can be easily implemented using recursion. To move the largest disk to the bottom of tower 3, we move the remaining  $n - 1$  disks to tower 2 and then move the largest disk to tower 3. Now we have the remaining  $n - 1$  disks to be moved to tower 3. This can be achieved by using the remaining two towers. We can also use tower 3 to place any disk on it, since the disk placed on tower 3 is the largest disk and continue the same operation to place the entire disks in tower 3 in order.

The program that uses recursion to produce a list of moves that shows how to accomplish the task of transferring the n disks from tower 1 to tower 3 is as follows:

```
#include <stdio.h> 
#include <conio.h> 
void towers_of_hanoi (int n, char *a, char *b, char *c);
int cnt=0;
int main (void)
{ 
       int n;
       printf("Enter number of discs: "); 
       scanf("%d",&n); 
       towers_of_hanoi (n, "Tower 1", "Tower 2", "Tower 3");
       getch(); 
} 
void towers_of_hanoi (int n, char *a, char *b, char *c) 
{ 
       if (n == 1){ 
               ++cnt;printf ("\n%5d: Move disk 1 from %s to %s", cnt, a, c); 
                return; 
       } 
       else 
       { 
               towers_of_hanoi (n-1, a, c, b); 
               ++cnt;printf ("\n%5d: Move disk %d from %s to %s", cnt, n, a, c); 
               towers_of_hanoi (n-1, b, a, c); 
                return; 
       } 
}
```
Output of the program:

*RUN 1:* 

Enter the number of discs: 3

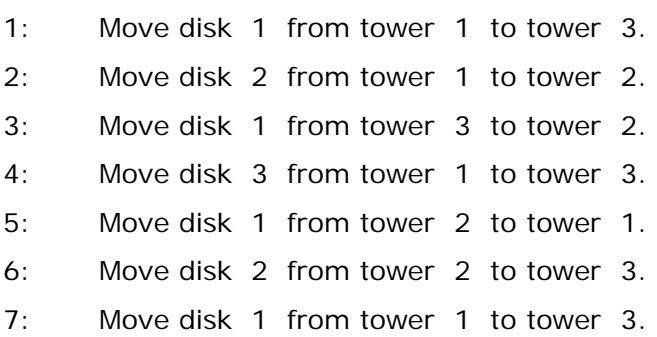

*RUN 2:* 

Enter the number of discs: 4

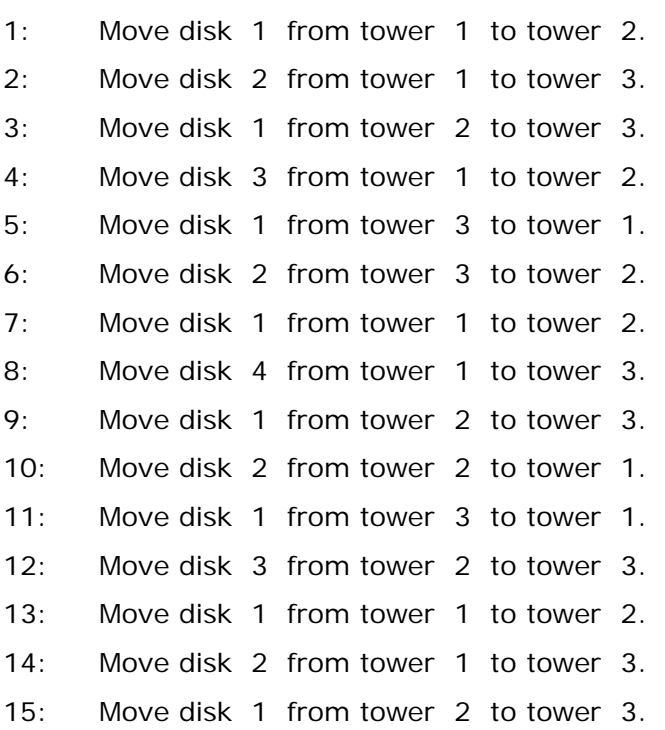

#### **2.5. Fibonacci Sequence Problem:**

A Fibonacci sequence starts with the integers 0 and 1. Successive elements in this sequence are obtained by summing the preceding two elements in the sequence. For example, third number in the sequence is  $0 + 1 = 1$ , fourth number is  $1 + 1 = 2$ , fifth number is  $1 + 2 = 3$  and so on. The sequence of Fibonacci integers is given below:

0 1 1 2 3 5 8 13 21 . . . . . . . . .

A recursive definition for the Fibonacci sequence of integers may be defined as follows:

Fib  $(n) = n$  if  $n = 0$  or  $n = 1$ Fib  $(n)$  = fib  $(n-1)$  + fib  $(n-2)$  for  $n > = 2$ 

We will now use the definition to compute fib(5):

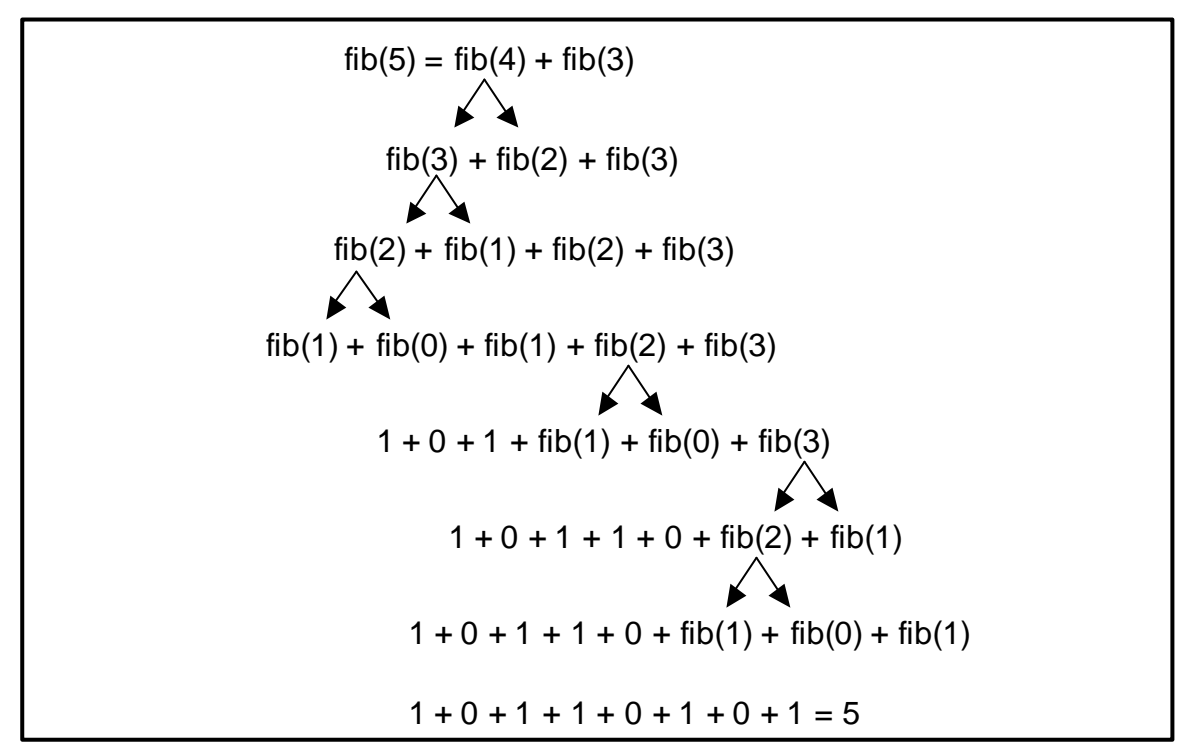

We see that fib(2) is computed 3 times, and fib(3), 2 times in the above calculations. We save the values of fib(2) or fib(3) and reuse them whenever needed.

A recursive function to compute the Fibonacci number in the  $n<sup>th</sup>$  position is given below:

```
main() 
{ 
        clrscr (); 
        printf ("=nfib(5) is %d", fib(5));
} 
fib(n) 
int n;
{ 
        int x; 
        if (n == 0 | | n == 1)return n; 
        x = fib(n-1) + fib(n-2);return (x); 
}
```
## **Output:**

 $fib(5)$  is  $5$ 

## **2.6. Program using recursion to calculate the NCR of a given number:**

```
#include<stdio.h> 
float ncr (int n, int r);
void main() 
{ 
        int n, r, result; 
        printf("Enter the value of N and R :");
                scanf("%d %d", &n, &r); 
        result = ncr(n, r);
        printf("The NCR value is %.3f", result);
} 
float ncr (int n, int r)
{ 
        if(r == 0) return 1;
         else 
                return(n * 1.0 / r * ncr (n-1, r-1)); 
}
```
## **Output:**

Enter the value of N and R: 5 2 The NCR value is: 10.00

### **2.7. Program to calculate the least common multiple of a given number:**

```
#include<stdio.h>
```

```
int alone(int a[], int n); 
long int lcm(int a[], int n, int prime);
```

```
void main()
```

```
{ 
       int a[20], status, i, n, prime;
       printf ("Enter the limit: ");
                scanf("%d", &n); 
       printf ("Enter the numbers : "); 
       for (i = 0; i < n; i++) scanf("%d", &a[i]); 
       printf ("The least common multiple is %ld", lcm(a, n, 2));
} 
int alone (int a[], int n);
{ 
        int k; 
       for (k = 0; k < n; k++)if (a[k] != 1) return 0;
        return 1;
}
```

```
long int lcm (int a[], int n, int prime)
{ 
       int i, status;
       status = 0;
       if (allone(a, n)) 
               return 1;
       for (i = 0; i < n; i++)if ((a[i] % prime) == 0)\{status = 1;
                     a[i] = a[i] / prime; }
       if (status == 1)
               return (prime * lcm(a, n, prime)); 
        else 
              return (lcm (a, n, prime = (prime == 2) ? prime + 1 : prime + 2));
}
```
## **Output:**

Enter the limit: 6 Enter the numbers: 6 5 4 3 2 1 The least common multiple is 60

## **2.8. Program to calculate the greatest common divisor:**

```
#include<stdio.h>
```

```
int check_limit (int a[], int n, int prime);
int check_all (int a[], int n, int prime);
long int gcd (int a[], int n, int prime);
```

```
void main() 
{ 
       int a[20], stat, i, n, prime;
       printf ("Enter the limit: ");
                scanf ("%d", &n); 
       printf ("Enter the numbers: ");
       for (i = 0; i < n; i++) scanf ("%d", &a[i]); 
       printf ("The greatest common divisor is %ld", gcd (a, n, 2));
} 
int check_limit (int a[], int n, int prime)
{ 
        int i;
       for (i = 0; i < n; i++)if (prime > a[i])
                        return 1;
        return 0;
}
```

```
int check_all (int a[], int n, int prime)
{ 
        int i;
       for (i = 0; i < n; i++)if ((a[i] % prime) != 0) return 0;
       for (i = 0; i < n; i++)a[i] = a[i] / prime; return 1;
} 
long int gcd (int a[], int n, int prime)
{ 
        int i;
       if (check_limit(a, n, prime))
                return 1;
       if (check_all (a, n, prime))
                return (prime * gcd (a, n, prime));
        else 
          return (gcd (a, n, prime = (prime == 2) ? prime+1 : prime+2));
}
```
## **Output:**

Enter the limit: 5 Enter the numbers: 99 55 22 77 121 The greatest common divisor is 11

### **Exercises**

- 1. What is the importance of the stopping case in recursive functions?
- 2. Write a function with one positive integer parameter called n. The function will write  $2^{\wedge}$ n-1 integers (where  $^{\wedge}$  is the exponentiation operation). Here are the patterns of output for various values of n:

n=1: Output is: 1 n=2: Output is: 1 2 1 n=3: Output is: 1 2 1 3 1 2 1 n=4: Output is: 1 2 1 3 1 2 1 4 1 2 1 3 1 2 1

And so on. Note that the output for n always consists of the output for n-1, followed by n itself, followed by a second copy of the output for n-1.

- 3. Write a recursive function for the mathematical function:  $f(n) = 1$  if  $n = 1$  $f(n) = 2 * f(n-1)$  if  $n > = 2$
- 4. Which method is preferable in general?
	- a) Recursive method
	- b) Non-recursive method
- 5. Write a function using Recursion to print numbers from *n* to 0.
- 6. Write a function using Recursion to enter and display a string in reverse and state whether the string contains any spaces. Don't use arrays/strings.
- 7. Write a function using Recursion to check if a number *n* is prime. (You have to check whether *n* is divisible by any number below *n*)
- 8. Write a function using Recursion to enter characters one by one until a space is encountered. The function should return the depth at which the space was encountered.

### **Multiple Choice Questions**

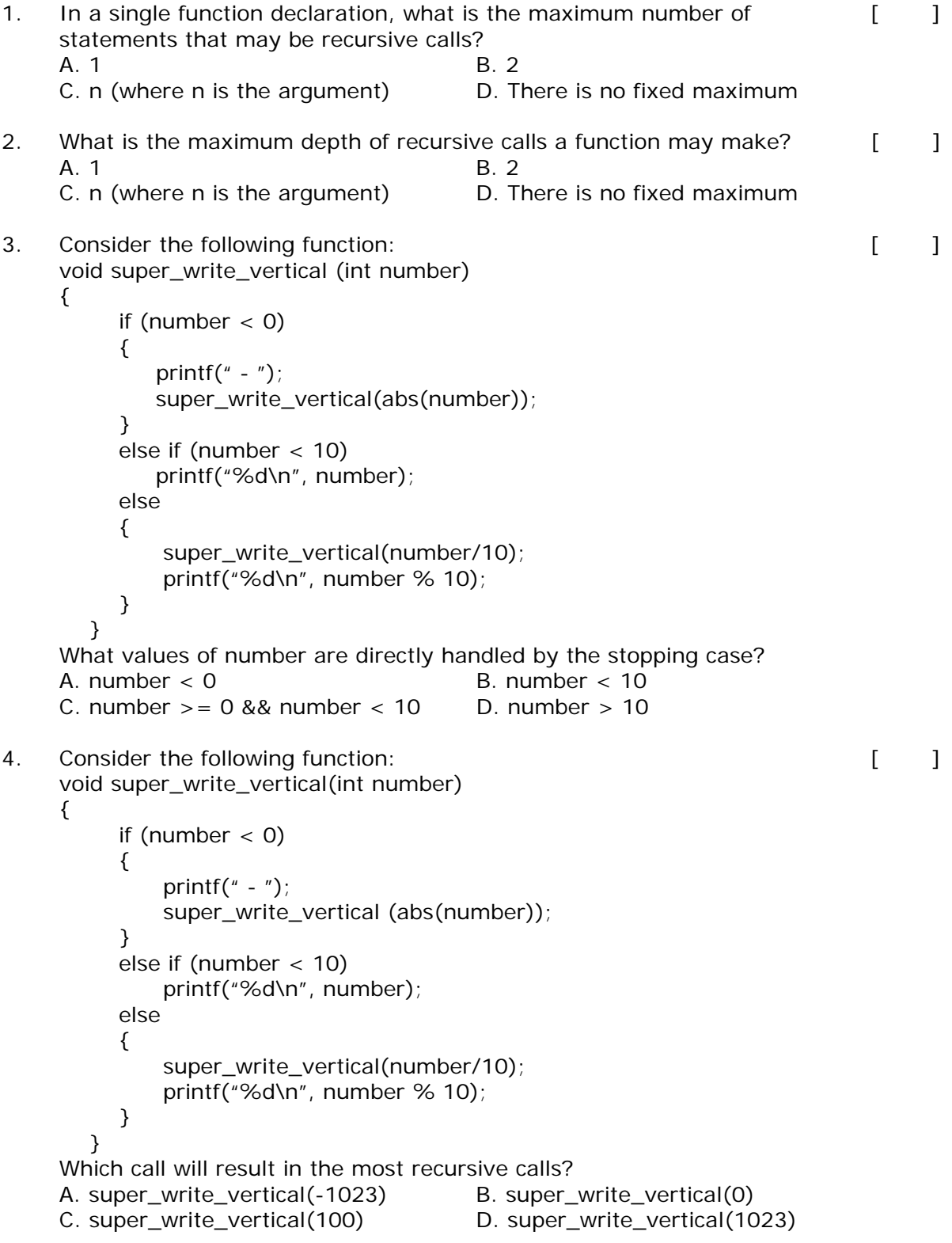

Consider this function declaration: 5.

```
 void quiz (int i)
 { 
   if (i > 1) { 
           quiz(i / 2); 
           quiz(i / 2); 
    } 
           printf(" * "); }
```
How many asterisks are printed by the function call quiz(5)?

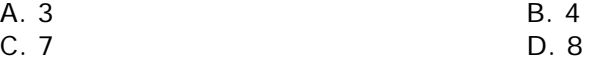

- In a real computer, what will happen if you make a recursive call without making the problem smaller?  $\blacksquare$ 6.
	- A. The operating system detects the infinite recursion because of the "repeated state"
	- B. The program keeps running until you press Ctrl-C
	- C. The results are non-deterministic
	- D. The run-time stack overflows, halting the program
- When the compiler compiles your program, how is a recursive call treated differently than a non-recursive function call?  $\begin{bmatrix} 1 & 1 \\ 1 & 1 \end{bmatrix}$ A. Parameters are all treated as reference arguments B. Parameters are all treated as value arguments 7.
	- C. There is no duplication of local variables
	- D. None of the above
- When a function call is executed, which information is not saved in the activation record?  $\lceil$   $\rceil$ 8.
	- A. Current depth of recursion.
	- B. Formal parameters.
	- C. Location where the function should return when done.
	- D. Local variables
- What technique is often used to prove the correctness of a recursive  $\begin{bmatrix} 1 \end{bmatrix}$ function? 9.
	- A. Communitivity. **B. Diagonalization.** 
		-
	- C. Mathematical induction. D. Matrix Multiplication.

 $\lceil$   $\rceil$ 

# **Chapter 3**

# **LINKED LISTS**

*In this chapter, the list data structure is presented. This structure can be used as the basis for the implementation of other data structures (stacks, queues etc.). The basic linked list can be used without modification in many programs. However, some applications require enhancements to the linked list design. These enhancements fall into three broad categories and yield variations on linked lists that can be used in any combination: circular linked lists, double linked lists and lists with header nodes.*

Linked lists and arrays are similar since they both store collections of data. Array is the most common data structure used to store collections of elements. Arrays are convenient to declare and provide the easy syntax to access any element by its index number. Once the array is set up, access to any element is convenient and fast. The disadvantages of arrays are:

- The size of the array is fixed. Most often this size is specified at compile time. This makes the programmers to allocate arrays, which seems "large enough" than required.
- Inserting new elements at the front is potentially expensive because existing elements need to be shifted over to make room.
- Deleting an element from an array is not possible.

Linked lists have their own strengths and weaknesses, but they happen to be strong where arrays are weak. Generally array's allocates the memory for all its elements in one block whereas linked lists use an entirely different strategy. Linked lists allocate memory for each element separately and only when necessary.

Here is a quick review of the terminology and rules of pointers. The linked list code will depend on the following functions:

**malloc()** is a system function which allocates a block of memory in the "heap" and returns a pointer to the new block. The prototype of malloc() and other heap functions are in stdlib.h. malloc() returns NULL if it cannot fulfill the request. It is defined by:

*void \*malloc (number\_of\_bytes)* 

Since a void  $*$  is returned the C standard states that this pointer can be converted to any type. For example,

 char \*cp;  $cp = (char * )$  malloc  $(100)$ ;

Attempts to get 100 bytes and assigns the starting address to cp. We can also use the sizeof() function to specify the number of bytes. For example,

 int \*ip;  $ip = (int * )$  malloc  $(100 * sizeof(int)))$ 

**free()** is the opposite of malloc(), which de-allocates memory. The argument to free() is a pointer to a block of memory in the heap — a pointer which was obtained by a malloc() function. The syntax is:

## *free (ptr);*

The advantage of free() is simply memory management when we no longer need a block.

# **3.1. Linked List Concepts:**

A linked list is a non-sequential collection of data items. It is a dynamic data structure. For every data item in a linked list, there is an associated pointer that would give the memory location of the next data item in the linked list.

The data items in the linked list are not in consecutive memory locations. They may be anywhere, but the accessing of these data items is easier as each data item contains the address of the next data item.

# **Advantages of linked lists:**

Linked lists have many advantages. Some of the very important advantages are:

- 1. Linked lists are dynamic data structures. i.e., they can grow or shrink during the execution of a program.
- 2. Linked lists have efficient memory utilization. Here, memory is not preallocated. Memory is allocated whenever it is required and it is de-allocated (removed) when it is no longer needed.
- 3. Insertion and Deletions are easier and efficient. Linked lists provide flexibility in inserting a data item at a specified position and deletion of the data item from the given position.
- 4. Many complex applications can be easily carried out with linked lists.

# **Disadvantages of linked lists:**

- 1. It consumes more space because every node requires a additional pointer to store address of the next node.
- 2. Searching a particular element in list is difficult and also time consuming.

# **3.2. Types of Linked Lists:**

Basically we can put linked lists into the following four items:

- 1. Single Linked List.
- 2. Double Linked List.
- 3. Circular Linked List.
- 4. Circular Double Linked List.

A single linked list is one in which all nodes are linked together in some sequential manner. Hence, it is also called as linear linked list.

A double linked list is one in which all nodes are linked together by multiple links which helps in accessing both the successor node (next node) and predecessor node (previous node) from any arbitrary node within the list. Therefore each node in a double linked list has two link fields (pointers) to point to the left node (previous) and the right node (next). This helps to traverse in forward direction and backward direction.

A circular linked list is one, which has no beginning and no end. A single linked list can be made a circular linked list by simply storing address of the very first node in the link field of the last node.

A circular double linked list is one, which has both the successor pointer and predecessor pointer in the circular manner.

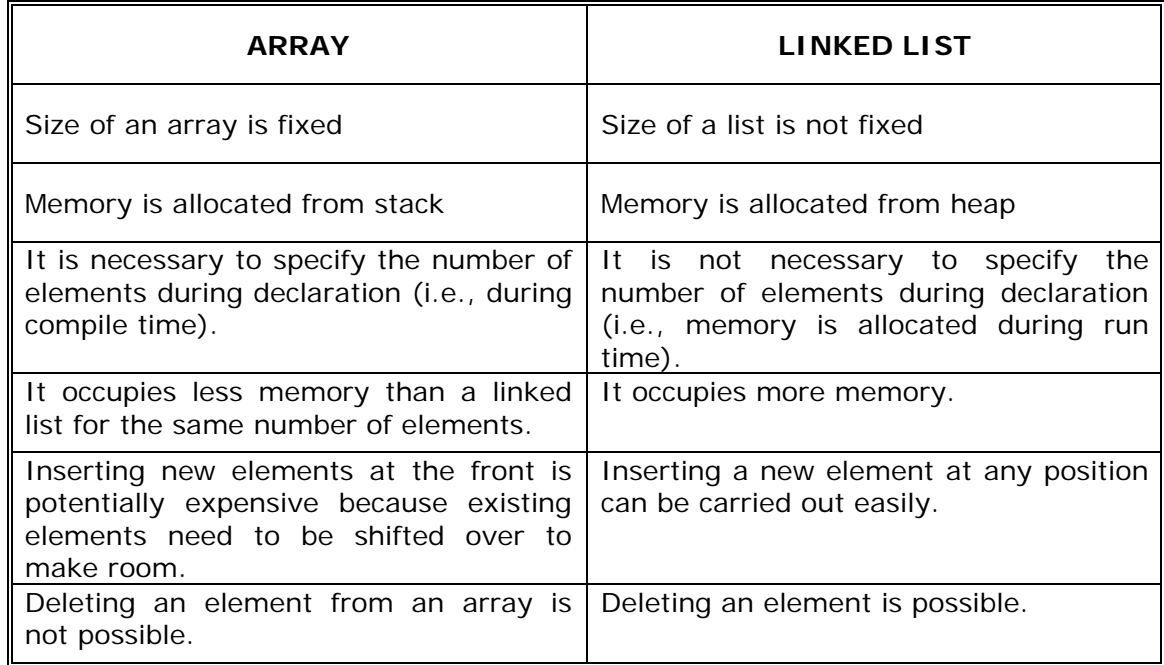

## **Comparison between array and linked list:**

### **Trade offs between linked lists and arrays:**

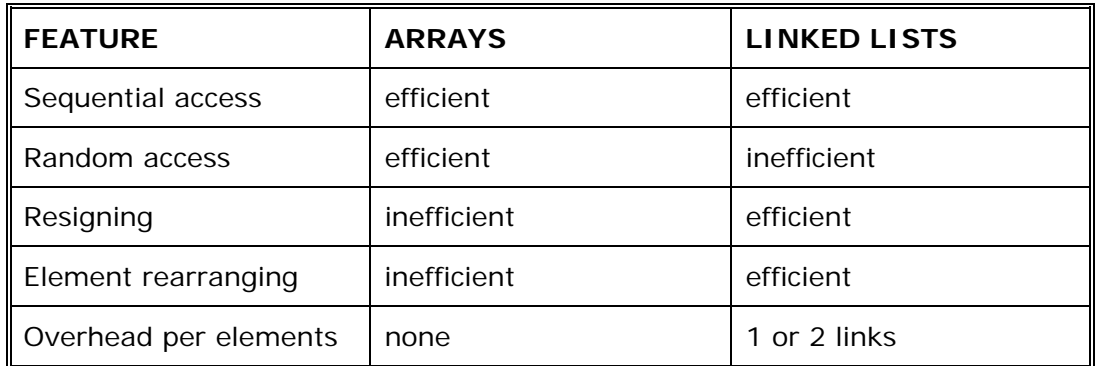

### **Applications of linked list:**

1. Linked lists are used to represent and manipulate polynomial. Polynomials are expression containing terms with non zero coefficient and exponents. For example:

 $P(x) = a_0 X^n + a_1 X^{n-1} + \dots + a_{n-1} X + a_n$ 

- 2. Represent very large numbers and operations of the large number such as addition, multiplication and division.
- 3. Linked lists are to implement stack, queue, trees and graphs.
- 4. Implement the symbol table in compiler construction

# **3.3. Single Linked List:**

A linked list allocates space for each element separately in its own block of memory called a "node". The list gets an overall structure by using pointers to connect all its nodes together like the links in a chain. Each node contains two fields; a "data" field to store whatever element, and a "next" field which is a pointer used to link to the next node. Each node is allocated in the heap using malloc(), so the node memory continues to exist until it is explicitly de-allocated using free(). The front of the list is a pointer to the "start" node.

A single linked list is shown in figure 3.2.1.

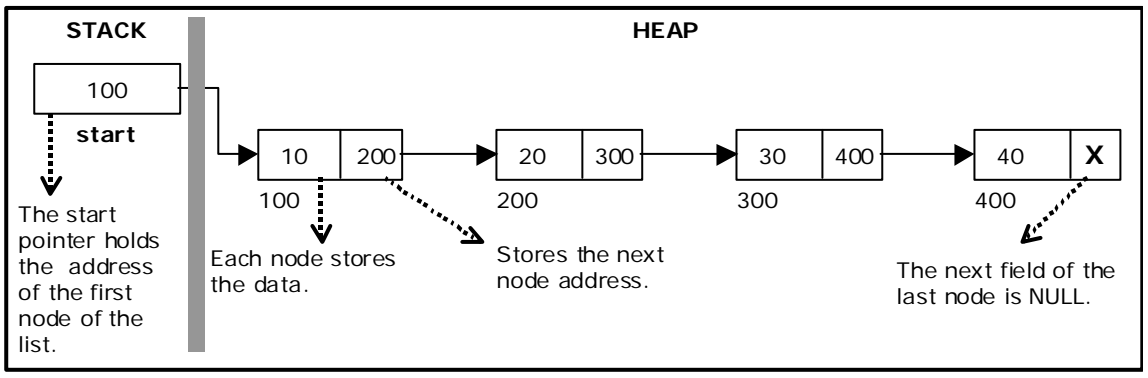

Figure 3.2.1. Single Linked List

The beginning of the linked list is stored in a "**start**" pointer which points to the first node. The first node contains a pointer to the second node. The second node contains a pointer to the third node, ... and so on. The last node in the list has its next field set to NULL to mark the end of the list. Code can access any node in the list by starting at the **start** and following the next pointers.

The **start** pointer is an ordinary local pointer variable, so it is drawn separately on the left top to show that it is in the stack. The list nodes are drawn on the right to show that they are allocated in the heap.

# **Implementation of Single Linked List:**

Before writing the code to build the above list, we need to create a **start** node**,** used to create and access other nodes in the linked list. The following structure definition will do (see figure 3.2.2):

- Creating a structure with one data item and a next pointer, which will be pointing to next node of the list. This is called as self-referential structure.
- Initialise the start pointer to be NULL.

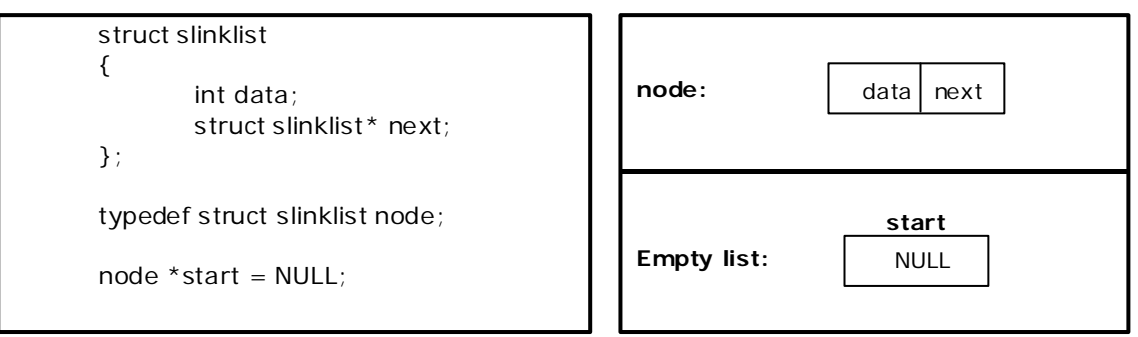

Figure 3.2.2. Structure definition, single link node and empty list

# **The basic operations in a single linked list are:**

- Creation.
- Insertion.
- Deletion.
- Traversing.

# **Creating a node for Single Linked List:**

Creating a singly linked list starts with creating a node. Sufficient memory has to be allocated for creating a node. The information is stored in the memory, allocated by using the malloc() function. The function getnode(), is used for creating a node, after allocating memory for the structure of type node, the information for the item (i.e., data) has to be read from the user, set next field to NULL and finally returns the address of the node. Figure 3.2.3 illustrates the creation of a node for single linked list.

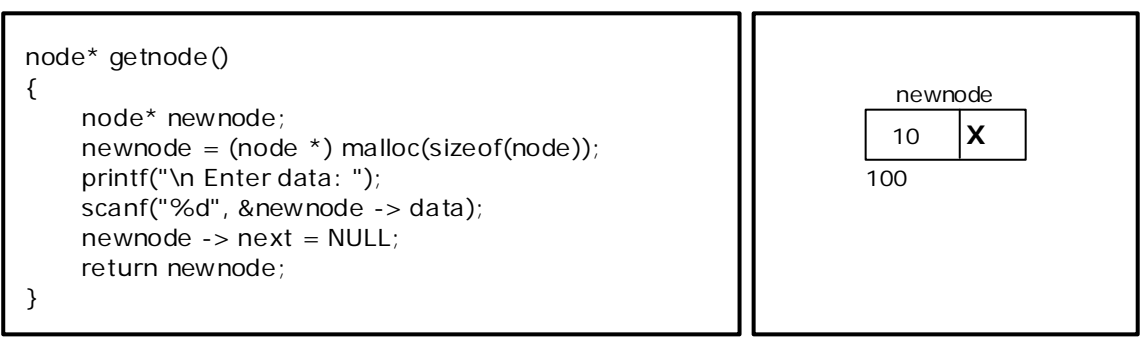

Figure 3.2.3. new node with a value of 10

## **Creating a Singly Linked List with 'n' number of nodes:**

The following steps are to be followed to create 'n' number of nodes:

- Get the new node using getnode().  $newnode = getnode()$ ;
- If the list is empty, assign new node as start. start =  $newnode$ ;
- If the list is not empty, follow the steps given below:
	- The next field of the new node is made to point the first node (i.e. start node) in the list by assigning the address of the first node.
	- The start pointer is made to point the new node by assigning the address of the new node.
- Repeat the above steps 'n' times.

Figure 3.2.4 shows 4 items in a single linked list stored at different locations in memory.

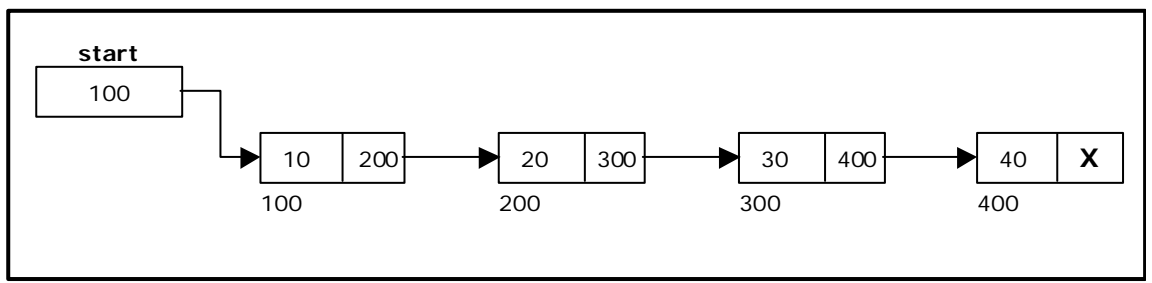

Figure 3.2.4. Single Linked List with 4 nodes

The function createlist(), is used to create 'n' number of nodes:

```
void createlist(int n)
{ 
       int i;
       no de * new no de;
       no de *temp;
      for(i = 0; i < n; i++) {
            new node = getnode();if(start = NULL)
\{start = new node;
 }
             else
\{ temp = start;
                  while(temp \text{-} > next ! = NULL)
                        temp = temp - > next;temp \rightarrow next = new node; }
       }
}
```
### **Insertion of a Node:**

One of the most primitive operations that can be done in a singly linked list is the insertion of a node. Memory is to be allocated for the new node (in a similar way that is done while creating a list) before reading the data. The new node will contain empty data field and empty next field. The data field of the new node is then stored with the information read from the user. The next field of the new node is assigned to NULL. The new node can then be inserted at three different places namely:

- Inserting a node at the beginning.
- Inserting a node at the end.
- Inserting a node at intermediate position.

### **Inserting a node at the beginning:**

The following steps are to be followed to insert a new node at the beginning of the list:

- Get the new node using getnode().  $newnode = getnode()$ ;
- If the list is empty then *start = newnode.*
- If the list is not empty, follow the steps given below:  $newnode -> next = start$ ; start =  $newnode$ ;

Figure 3.2.5 shows inserting a node into the single linked list at the beginning.

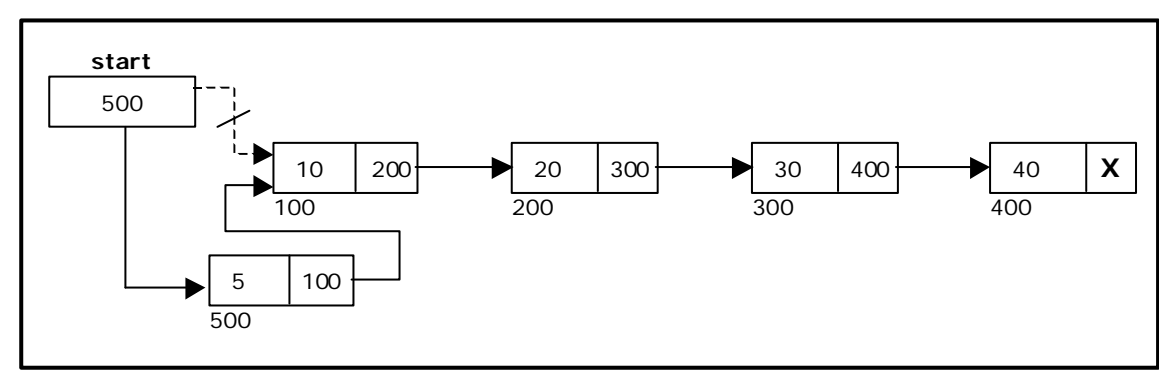

Figure 3.2.5. Inserting a node at the beginning

The function insert\_at\_beg(), is used for inserting a node at the beginning

```
void insert_at_beg()
{ 
         node *newnode; 
        newnode = qetnode();
        if(start == NULL) { 
                 start = newnode;
         } 
         else 
         { 
                 newnode -> next = start; 
                 start = newnode;
         } 
}
```
## **Inserting a node at the end:**

The following steps are followed to insert a new node at the end of the list:

- Get the new node using getnode()  $newnode = getnode()$ ;
- If the list is empty then *start = newnode*.
- If the list is not empty follow the steps given below: temp = start; while(temp  $\rightarrow$  next ! = NULL)  $temp = temp -$  next;  $temp \rightarrow next = newnode;$

Figure 3.2.6 shows inserting a node into the single linked list at the end.

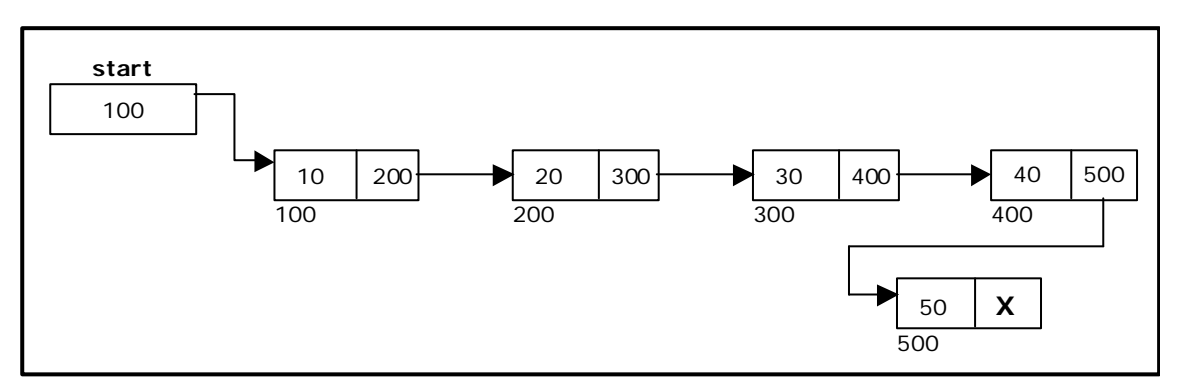

Figure 3.2.6. Inserting a node at the end.

The function insert\_at\_end(), is used for inserting a node at the end.

```
void insert_at_end()
{ 
        node *newnode, *temp; 
        newnode = getnode();
        if(start == NULL) { 
                 start = newnode; 
         } 
         else 
         { 
                temp = start;while(temp -> next != NULL) 
                        temp = temp \rightarrow next;temp - > next = newnode; } 
}
```
# **Inserting a node at intermediate position:**

The following steps are followed, to insert a new node in an intermediate position in the list:

• Get the new node using getnode().  $newnode = getnode();$
- Ensure that the specified position is in between first node and last node. If not, specified position is invalid. This is done by countnode() function.
- Store the starting address (which is in start pointer) in temp and prev pointers. Then traverse the temp pointer upto the specified position followed by prev pointer.
- After reaching the specified position, follow the steps given below:  $prev -> next = newnode;$  $newnode -> next = temp$ ;
- Let the intermediate position be 3.

Figure 3.2.7 shows inserting a node into the single linked list at a specified intermediate position other than beginning and end.

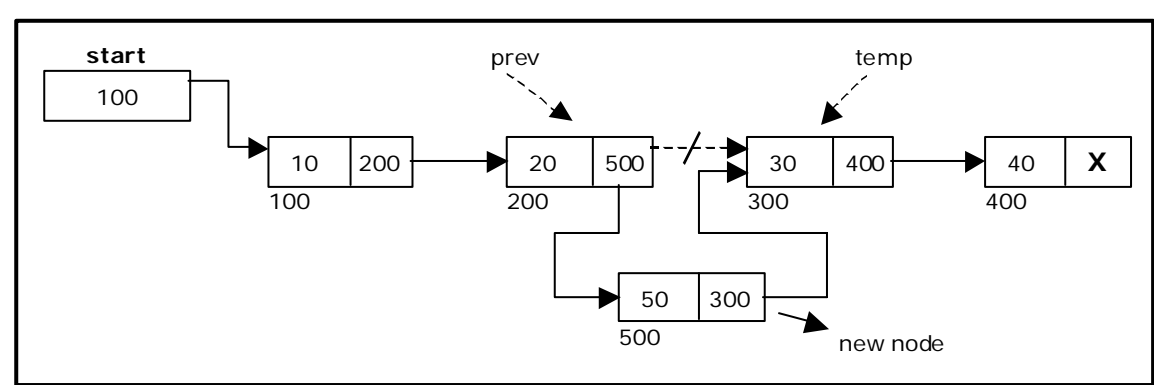

Figure 3.2.7. Inserting a node at an intermediate position.

The function insert\_at\_mid(), is used for inserting a node in the intermediate position.

```
void insert_at_mid()
{ 
       node *newnode, *temp, *prev; 
       int pos, nodectr, ctr = 1;
       newnode = getnode();
       printf("\n Enter the position: "); 
        scanf("%d", &pos); 
       nodectr = countnode(start);if(pos > 1 & 8 & pos < nodectr) { 
               temp = prev = start;while(ctr < pos)
\{prev = temp;temp = temp - > next;ctr++; }
               prev -> next = newnode;newnode -> next = temp; 
        } 
        else 
        { 
               printf("position %d is not a middle position", pos); 
        } 
}
```
#### **Deletion of a node:**

Another primitive operation that can be done in a singly linked list is the deletion of a node. Memory is to be released for the node to be deleted. A node can be deleted from the list from three different places namely.

- Deleting a node at the beginning.
- Deleting a node at the end.
- Deleting a node at intermediate position.

## **Deleting a node at the beginning:**

The following steps are followed, to delete a node at the beginning of the list:

- If list is empty then display 'Empty List' message.
- If the list is not empty, follow the steps given below:
	- $temp = start;$ start = start  $\text{-}$  > next; free(temp);

Figure 3.2.8 shows deleting a node at the beginning of a single linked list.

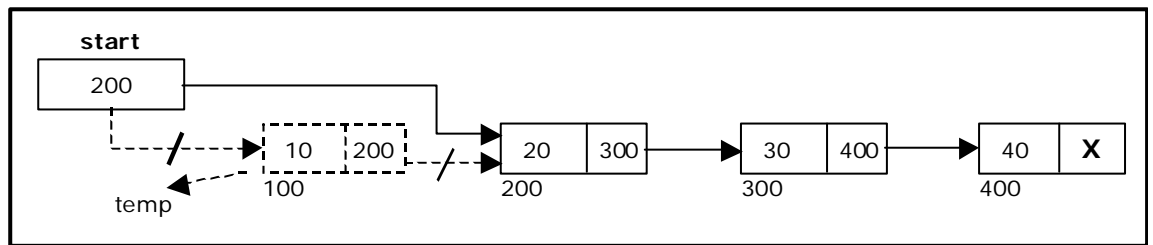

Figure 3.2.8. Deleting a node at the beginning.

The function delete\_at\_beg(), is used for deleting the first node in the list.

```
void delete_at_beg() 
{ 
          node *temp;
         if(start == NULL) { 
                  printf("\n No nodes are exist.."); 
                   return ; 
          } 
          else 
          { 
                   temp = start; 
                  start = temp \rightarrow next;
                   free(temp);
                  printf("\n Node deleted "); 
          } 
}
```
#### **Deleting a node at the end:**

The following steps are followed to delete a node at the end of the list:

- If list is empty then display 'Empty List' message.
- If the list is not empty, follow the steps given below:

```
temp = prev = start;while(temp \rightarrow next ! = NULL)
\{prev = temp;temp = temp - next;
 }
           prev -> next = NULL; free(temp);
```
Figure 3.2.9 shows deleting a node at the end of a single linked list.

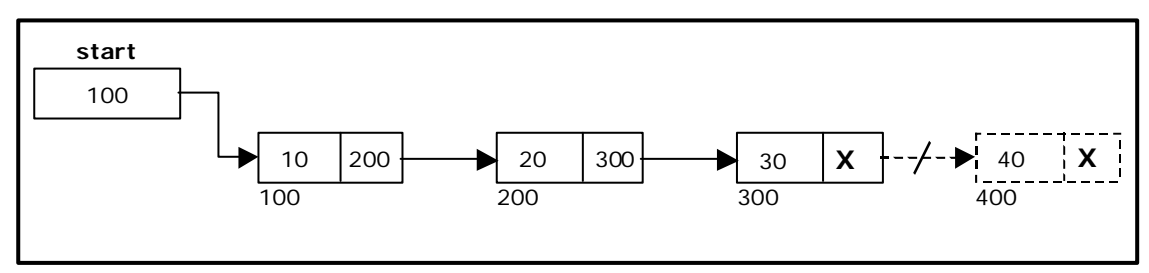

Figure 3.2.9. Deleting a node at the end.

The function delete\_at\_last(), is used for deleting the last node in the list.

```
void delete_at_last()
{ 
       node *temp, *prev; 
       if(start == NULL) { 
                printf("\n Empty List.."); 
                return ; 
        } 
        else 
        { 
               temp = start; prev = start;
               while(temp -> next != NULL) 
\{ prev = temp;
                      temp = temp - > next; }
               prev -> next = NULL;
                free(temp);
               printf("\n Node deleted "); 
        } 
}
```
#### **Deleting a node at Intermediate position:**

The following steps are followed, to delete a node from an intermediate position in the list (List must contain more than two node).

• If list is empty then display 'Empty List' message

```
If the list is not empty, follow the steps given below.
            if(pos > 1 &amp; 8 &amp; pos < nodectr)\{temp = prev = start;ctr = 1;while(\text{ctr} < \text{pos})\{prev = temp;temp = temp - next;
                         ctr++; }
                   prev \text{-} > next = temp \text{-} > next;
                    free(temp);
                    printf("\n node deleted.."); 
 }
```
Figure 3.2.10 shows deleting a node at a specified intermediate position other than beginning and end from a single linked list.

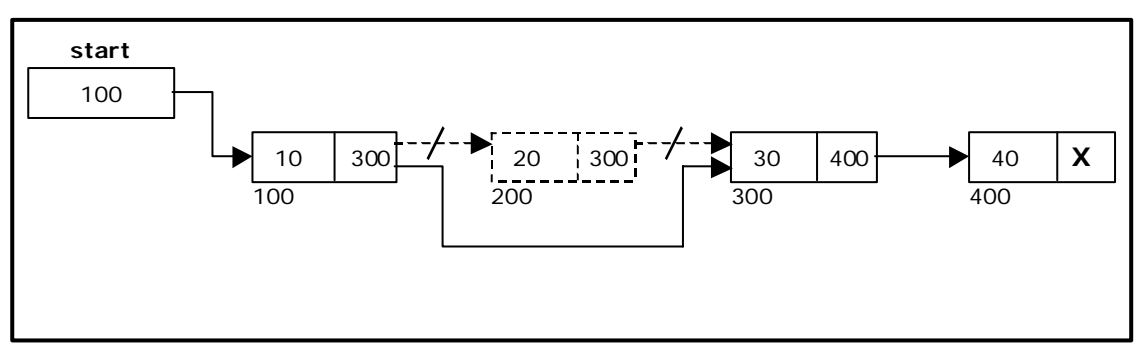

Figure 3.2.10. Deleting a node at an intermediate position.

The function delete\_at\_mid(), is used for deleting the intermediate node in the list.

```
void delete_at_mid()
{ 
       int ctr = 1, pos, nodectr;
       node *temp, *prev; 
       if(start == NULL) { 
                printf("\n Empty List.."); 
                return ; 
        } 
        else 
        { 
               printf("\n Enter position of node to delete: "); 
                scanf("%d", &pos); 
               nodectr = countnode(start); if(pos > nodectr) 
\{ printf("\nThis node doesnot exist"); 
 }
```

```
if(pos > 1 & & pos < nodectr)\{temp = prev = start;while(ctr < pos)
\{prev = temp;temp = temp - > next;ctr +; }
                prev -> next = temp -> next; free(temp);
                 printf("\n Node deleted.."); 
 }
            else
\{ printf("\n Invalid position.."); 
                 getch(); 
 }
      } 
}
```
## **Traversal and displaying a list (Left to Right):**

To display the information, you have to traverse (move) a linked list, node by node from the first node, until the end of the list is reached. Traversing a list involves the following steps:

- Assign the address of start pointer to a temp pointer.
- Display the information from the data field of each node.

The function *traverse*() is used for traversing and displaying the information stored in the list from left to right.

```
void traverse()
{ 
        node *temp;
       temp = start; printf("\n The contents of List (Left to Right): \n");
       if(start == NULL) printf("\n Empty List");
        else
        { 
              while (temp != NULL)
\{ printf("%d ->", temp -> data);
                      temp = temp - > next; }
        }
        printf("X");
}
```
**Alternatively** there is another way to traverse and display the information. That is in reverse order. The function rev\_traverse(), is used for traversing and displaying the information stored in the list from right to left.

```
void rev_traverse(node *st)
{ 
       if(st = = NULL) {
               return;
        }
        else
        {
              rev\_traverse(st -> next);printf("%d ->", st -> data);
        }
}
```
## **Counting the Number of Nodes:**

The following code will count the number of nodes exist in the list using *recursion*.

```
int co untno de(no de *st)
{ 
       if(st = = NULL) return 0;
        else
              return(1 + countnode(st - > next));}
```
## **3.3.1. Source Code for the Implementation of Single Linked List:**

```
# include \ltstdio.h># include <conio.h>
# include <stdlib.h> 
struct slinklist
{ 
         int data; 
         struct slinklist *next;
}; 
typedef struct slinklist node; 
node *start = NULL;int menu() 
{ 
         int ch;
         clrscr(); 
        printf("\n 1.Create a list "); 
         printf("\n--------------------------"); 
        printf("\n 2.Insert a node at beginning "); 
        printf("\n 3.Insert a node at end"); 
        printf("\n 4.Insert a node at middle"); 
         printf("\n--------------------------"); 
        printf("\n 5.Delete a node from beginning"); 
        printf("\n 6.Delete a node from Last"); 
        printf("\n 7.Delete a node from Middle"); 
         printf("\n--------------------------"); 
        printf("\n 8.Traverse the list (Left to Right)"); 
        printf("\n 9.Traverse the list (Right to Left)");
```

```
 printf("\n--------------------------"); 
             printf("\n 10. Count nodes "); 
             printf("\n 11. Exit "); 
             printf("\n\n Enter your choice: "); 
             scanf("%d", &ch); return ch; 
      } 
      node* getnode() 
      { 
              node * newnode; 
             newnode = (node * ) malloc(sizeof(node));
             printf("\n Enter data: "); 
             scanf("%d", &newnode -> data); 
             newnode \rightarrow next = NULL; return newnode; 
      } 
      int countnode(node *ptr)
      { 
              int count=0;
             while(ptr != NULL)
\{count++;ptr = ptr -> next; 
             } 
              return (count); 
      } 
      void createlist(int n)
      { 
              int i;
              node *newnode; 
              node *temp;
             for(i = 0; i < n; i++)\{newnode = getnode();if(start == NULL)\{ start = newnode;
 }
                     else
 {
                           temp = start;while(temp -> next != NULL)
                                  temp = temp - > next;temp \rightarrow next = newnode; }
 }
      } 
      void traverse() 
      { 
              node *temp;
             temp = start;printf("\n The contents of List (Left to Right): \n"); 
             if(start == NULL)\{ printf("\n Empty List"); 
                     return; 
 }
              else
\{
```

```
while(temp != NULL)
\{ printf("%d-->", temp -> data); 
                                temp = temp -> next;
 }
               } 
                printf(" X "); 
       } 
       void rev_traverse(node *start) 
       { 
               if(start == NULL) { 
                        return; 
                } 
                else 
                { 
                        rev_traverse(start -> next); 
                        printf("%d -->", start -> data); 
                } 
       } 
       void insert_at_beg()
       { 
                node *newnode; 
               newnode = getnode();
               if(start == NULL) { 
                        start = newnode; 
                } 
                else 
                { 
                       newnode -> next = start; 
                        start = newnode; 
                } 
       } 
       void insert_at_end()
       { 
               node *newnode, *temp; 
               newnode = getnode();
               if(start == NULL) { 
                        start = newnode;
                } 
                else 
                { 
                        temp = start;
                        while(temp \rightarrow next != NULL)
                               temp = temp \rightarrow next;temp \rightarrow next = newnode; } 
       } 
       void insert_at_mid()
       { 
               node *newnode, *temp, *prev; 
               int pos, nodectr, ctr = 1;
               newnode = getnode();printf("\n Enter the position: "); 
                scanf("%d", &pos); 
               nodectr = countnode(start);
```

```
if(pos > 1 && pos < nodectr)
         { 
                temp = prev = start;while(ctr < pos)
\{prev = temp;temp = temp -> next; 
                       ctr++; }
               prev -> next = newnode;newnode \text{-} > next = temp;
        } 
        else 
                printf("position %d is not a middle position", pos); 
} 
void delete_at_beg() 
{ 
        node *temp;
       if(start == NULL) { 
               printf("\n No nodes are exist.."); 
                return ; 
        } 
        else 
        { 
                temp = start;start = temp \text{-} > next;
                 free(temp);
                printf("\n Node deleted "); 
        } 
} 
void delete_at_last()
{ 
       node *temp, *prev; 
       if(start == NULL) { 
                 printf("\n Empty List.."); 
                 return ; 
        } 
        else 
         { 
                 temp = start; 
               prev = start;while(temp -> next != NULL)
\{prev = temp;temp = temp \rightarrow next; }
               prev -> next = NULL; free(temp);
               printf("\n Node deleted "); 
        } 
} 
void delete_at_mid()
{ 
       int ctr = 1, pos, nodectr;
       node *temp, *prev; 
       if(start == NULL) { 
                printf("\n Empty List..");
```

```
 return ; 
       } 
       else 
       { 
             printf("\n Enter position of node to delete: "); 
              scanf("%d", &pos); 
             nodectr = countnode(start); if(pos > nodectr) 
\{ printf("\nThis node doesnot exist"); 
 }
             if(pos > 1 && pos < nodectr) 
\{temp = prev = start;while(ctr < pos)
\{prev = temp;temp = temp - next;
                           ctr +;
 }
                    prev -> next = temp -> next; free(temp);
                     printf("\n Node deleted.."); 
 }
              else
\{ printf("\n Invalid position.."); 
                     getch(); 
 }
       } 
} 
void main(void)
{ 
      int ch, n;
       clrscr(); 
       while(1) 
       { 
             ch = menu();
              switch(ch) 
\{ case 1: 
                    if(start == NULL)\{printf("\n Number of nodes you want to create: ");
                            scanf("%d", &n); 
                            createlist(n);
                            printf("\n List created.."); 
 }
                     else
                           printf("\n List is already created..");
                            break;
              case 2: 
                     insert_at_beg(); 
                     break;
              case 3: 
                     insert_at_end(); 
                     break;
              case 4: 
                     insert_at_mid(); 
                     break;
```

```
case 5: 
                           delete_at_beg(); 
                           break;
                  case 6: 
                           delete_at_last(); 
                           break;
                  case 7: 
                          delete_at_mid();
                           break;
                  case 8: 
                           traverse(); 
                           break;
                  case 9: 
                          printf("\n The contents of List (Right to Left): \n");
                           rev_traverse(start); 
                           printf(" X "); 
                           break;
                  case 10: 
                          printf("\n No of nodes : %d ", countnode(start)); 
                           break;
                  case 11 : 
                           exit(0); 
 }
                  getch(); 
         } 
}
```
## **3.4. Using a header node:**

A header node is a special dummy node found at the front of the list. The use of header node is an alternative to remove the first node in a list. For example, the picture below shows how the list with data 10, 20 and 30 would be represented using a linked list without and with a header node:

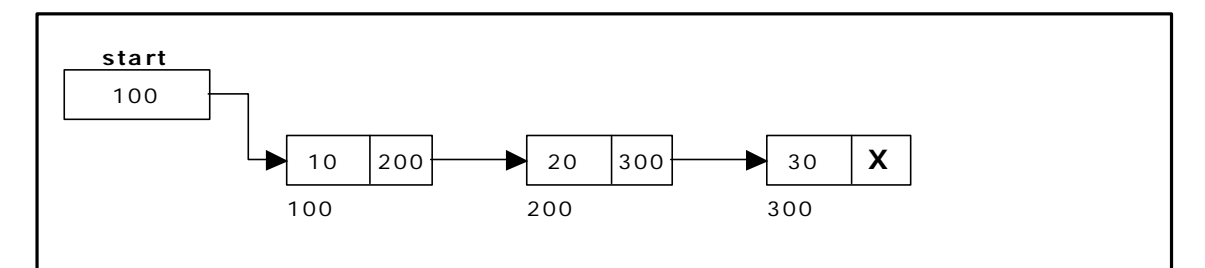

Single Linked List without a header node

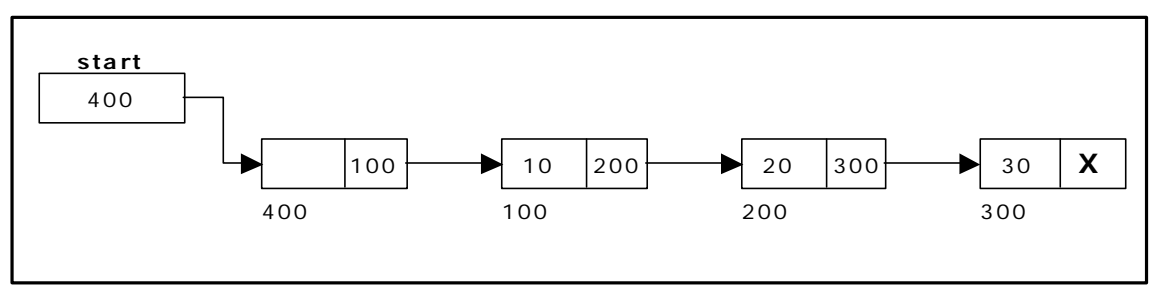

Single Linked List with header node

Note that if your linked lists do include a header node, there is no need for the special case code given above for the *remove* operation; node *n* can never be the first node in the list, so there is no need to check for that case. Similarly, having a header node can simplify the code that adds a node before a given node *n*.

Note that if you do decide to use a header node, you must remember to initialize an empty list to contain one (dummy) node, you must remember not to include the header node in the count of "real" nodes in the list.

It is also useful when information other than that found in each node of the list is needed. For example, imagine an application in which the number of items in a list is often calculated. In a standard linked list, the list function to count the number of nodes has to traverse the entire list every time. However, if the current length is maintained in a header node, that information can be obtained very quickly.

## **3.5. Array based linked lists:**

Another alternative is to allocate the nodes in blocks. In fact, if you know the maximum size of a list a head of time, you can pre-allocate the nodes in a single array. The result is a hybrid structure – an array based linked list. Figure 3.5.1 shows an example of null terminated single linked list where all the nodes are allocated contiguously in an array.

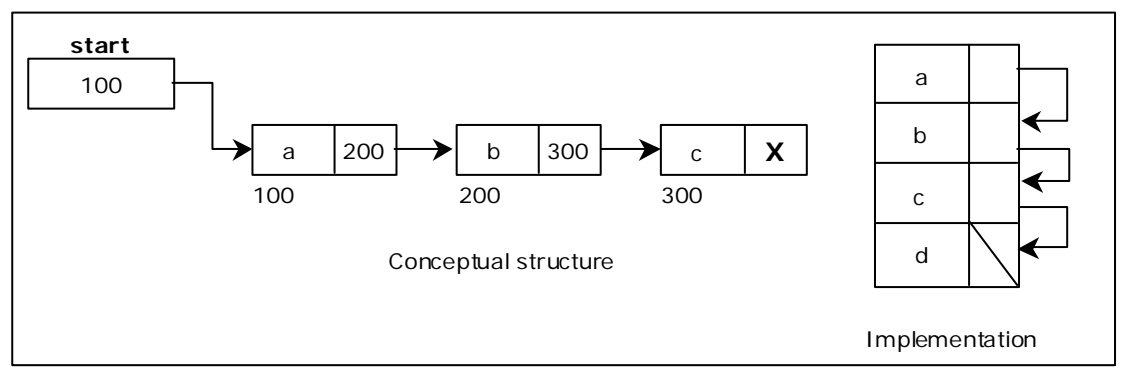

Figure 3.5.1. An array based linked list

## **3.6. Double Linked List:**

A double linked list is a two-way list in which all nodes will have two links. This helps in accessing both successor node and predecessor node from the given node position. It provides bi-directional traversing. Each node contains three fields:

- Left link.
- Data.
- Right link.

The left link points to the predecessor node and the right link points to the successor node. The data field stores the required data.

Many applications require searching forward and backward thru nodes of a list. For example searching for a name in a telephone directory would need forward and backward scanning thru a region of the whole list.

The basic operations in a double linked list are:

- Creation.
- Insertion.
- Deletion.
- Traversing.

A double linked list is shown in figure 3.3.1.

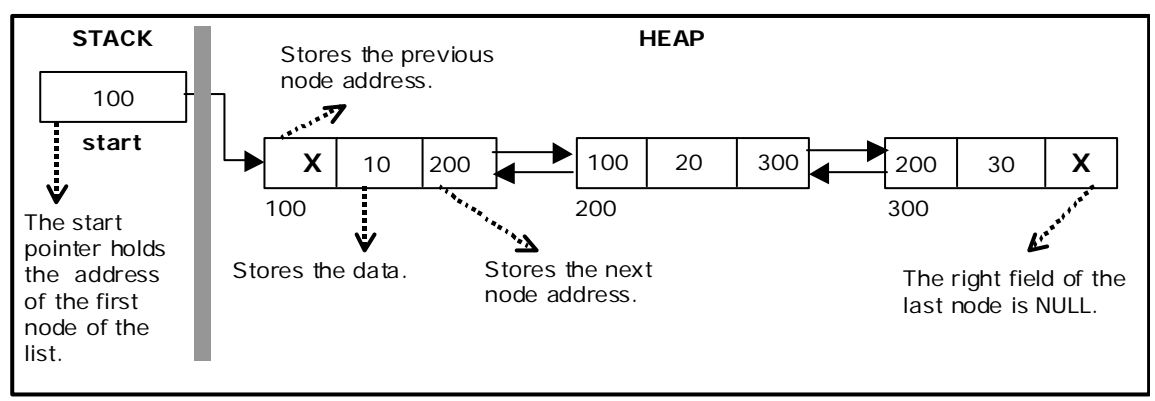

Figure 3.3.1. Double Linked List

The beginning of the double linked list is stored in a "**start**" pointer which points to the first node. The first node's left link and last node's right link is set to NULL.

The following code gives the structure definition:

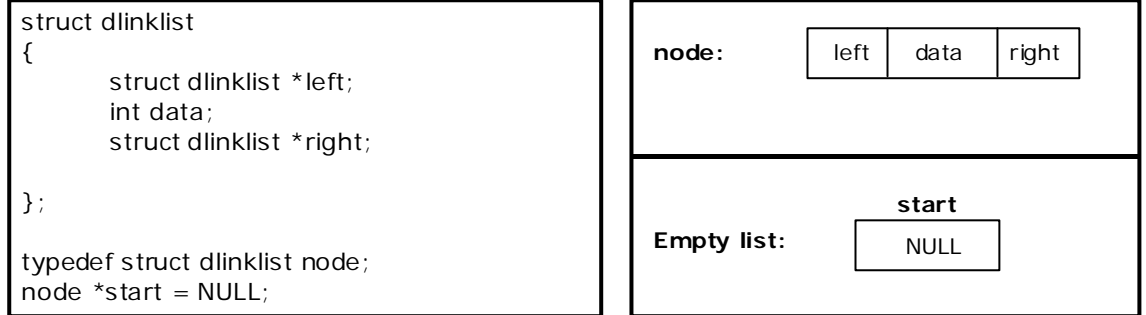

Figure 3.4.1. Structure definition, double link node and empty list

# **Creating a node for Double Linked List:**

Creating a double linked list starts with creating a node. Sufficient memory has to be allocated for creating a node. The information is stored in the memory, allocated by using the malloc() function. The function getnode(), is used for creating a node, after allocating memory for the structure of type node, the information for the item (i.e., data) has to be read from the user and set left field to NULL and right field also set to NULL (see figure 3.2.2).

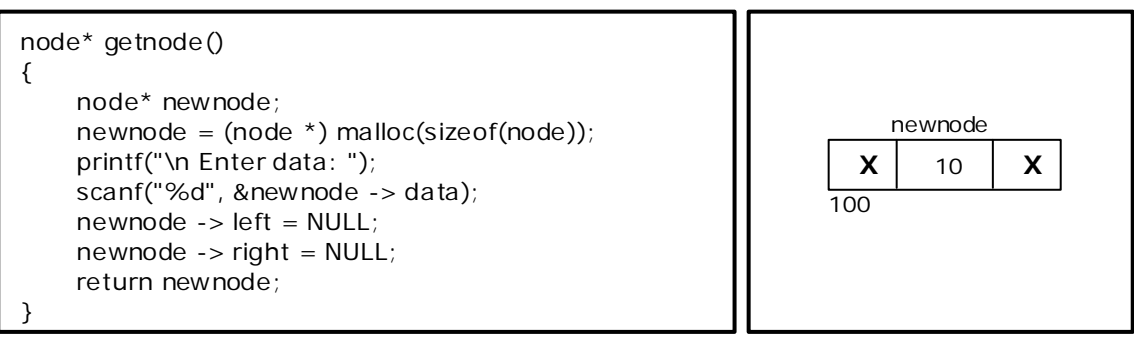

Figure 3.4.2. new node with a value of 10

## **Creating a Double Linked List with 'n' number of nodes:**

The following steps are to be followed to create 'n' number of nodes:

Get the new node using getnode().

newnode =getnode();

- If the list is empty then *start = newnode*.
- If the list is not empty, follow the steps given below:
	- The left field of the new node is made to point the previous node.
	- The previous nodes right field must be assigned with address of the new node.
- Repeat the above steps 'n' times.

The function createlist(), is used to create 'n' number of nodes:

```
void createlist(int n)
{ 
       int i;
       no de * ne w no de;
       no de *temp;
      for(i = 0; i < n; i++) {
             new node = getnode();if(start == NULL)\{start = new node;
 }
              else
\{ temp = start;
                   while(temp \rightarrow right)
                         temp = temp \rightarrow right;temp \rightarrow right = new node;new node - > left = temp; }
       }
}
```
Figure 3.4.3 shows 3 items in a double linked list stored at different locations.

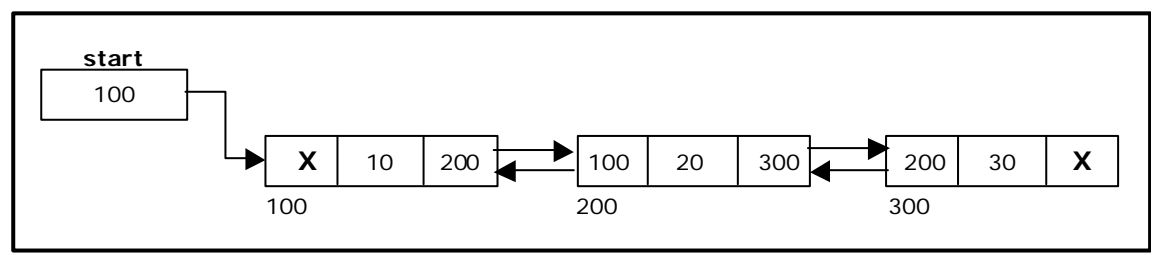

Figure 3.4.3. Double Linked List with 3 nodes

## **Inserting a node at the beginning:**

The following steps are to be followed to insert a new node at the beginning of the list:

Get the new node using getnode().

newnode=getnode();

- If the list is empty then *start = newnode*.
- If the list is not empty, follow the steps given below:

newnode -> right = start; start -> left = newnode; start = newnode;

The function dbl\_insert\_beg(), is used for inserting a node at the beginning. Figure 3.4.4 shows inserting a node into the double linked list at the beginning.

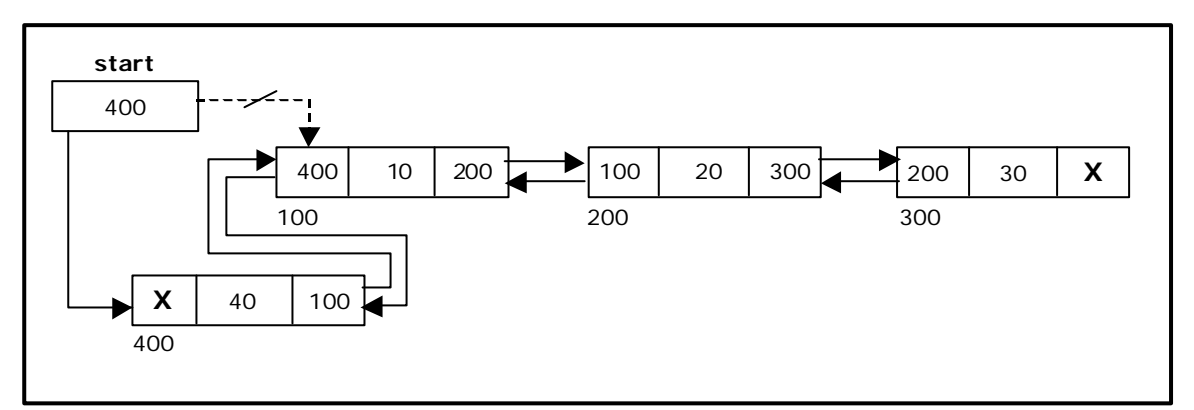

Figure 3.4.4. Inserting a node at the beginning

#### **Inserting a node at the end:**

The following steps are followed to insert a new node at the end of the list:

• Get the new node using getnode()

newnode=getnode();

- If the list is empty then *start = newnode*.
- If the list is not empty follow the steps given below:

```
temp = start;
while(temp \rightarrow right != NULL)
        temp = temp - right;
temp \rightarrow right = newnode;newnode \text{-} > left = temp;
```
The function dbl\_insert\_end(), is used for inserting a node at the end. Figure 3.4.5 shows inserting a node into the double linked list at the end.

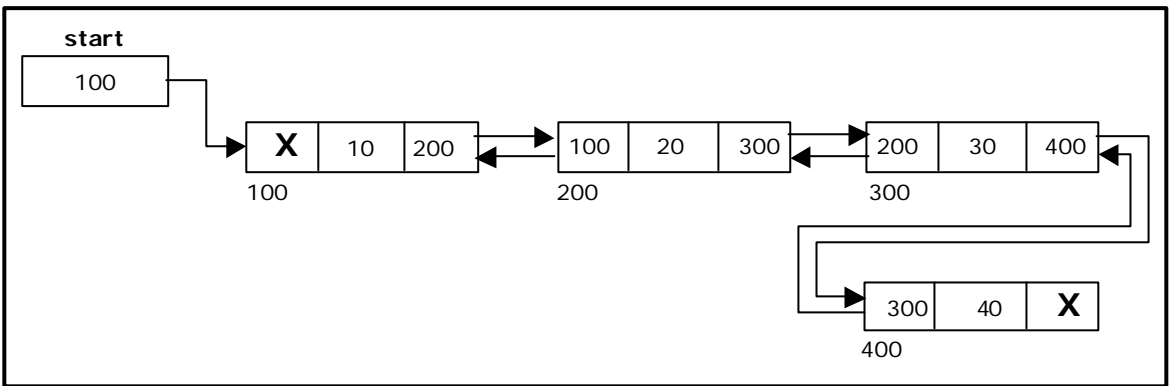

Figure 3.4.5. Inserting a node at the end

#### **Inserting a node at an intermediate position:**

The following steps are followed, to insert a new node in an intermediate position in the list:

Get the new node using getnode().

newnode=getnode();

- Ensure that the specified position is in between first node and last node. If not, specified position is invalid. This is done by countnode() function.
- Store the starting address (which is in start pointer) in temp and prev pointers. Then traverse the temp pointer upto the specified position followed by prev pointer.
- After reaching the specified position, follow the steps given below:

newnode  $\rightarrow$  left = temp; newnode  $\rightarrow$  right = temp  $\rightarrow$  right;  $temp - > right - > left = newnode;$  $temp \rightarrow right = newnode;$ 

The function dbl insert mid(), is used for inserting a node in the intermediate position. Figure 3.4.6 shows inserting a node into the double linked list at a specified intermediate position other than beginning and end.

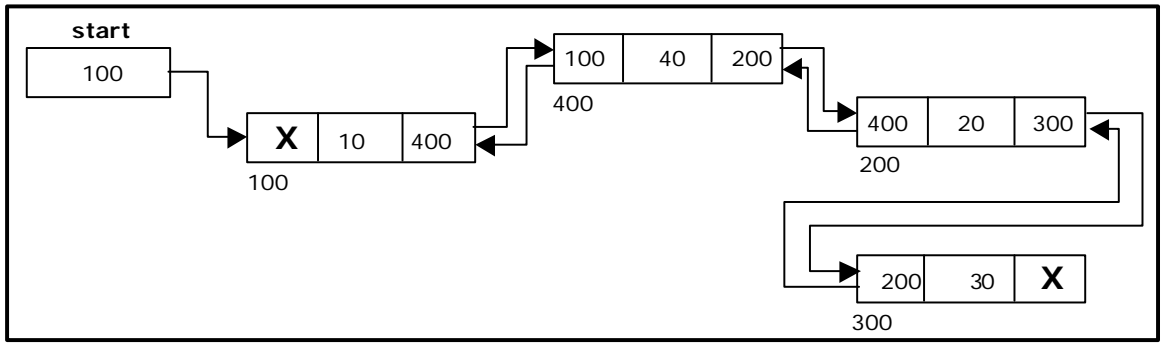

Figure 3.4.6. Inserting a node at an intermediate position

## **Deleting a node at the beginning:**

The following steps are followed, to delete a node at the beginning of the list:

- If list is empty then display 'Empty List' message.
- If the list is not empty, follow the steps given below:

```
temp = start;start = start \rightarrow right;
start -> left = NULL;
 free(temp);
```
The function dbl delete beg(), is used for deleting the first node in the list. Figure 3.4.6 shows deleting a node at the beginning of a double linked list.

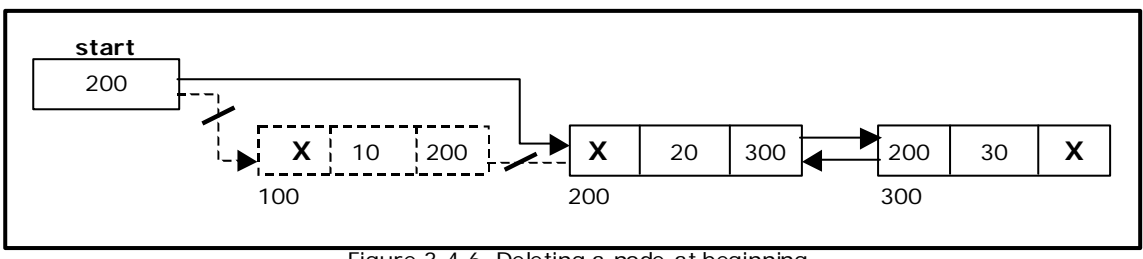

Figure 3.4.6. Deleting a node at beginning

## **Deleting a node at the end:**

The following steps are followed to delete a node at the end of the list:

- If list is empty then display 'Empty List' message
- If the list is not empty, follow the steps given below:

 $temp = start$ ; while(temp  $\rightarrow$  right != NULL)  $\{$  $temp = temp \rightarrow right;$  }  $temp - > left - > right = NULL;$ free(temp);

The function dbl\_delete\_last(), is used for deleting the last node in the list. Figure 3.4.7 shows deleting a node at the end of a double linked list.

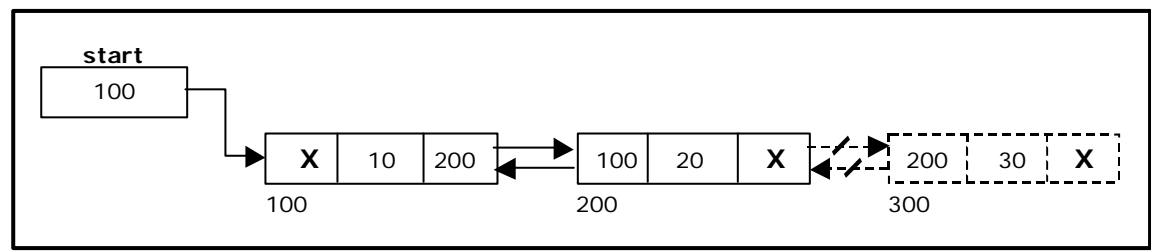

Figure 3.4.7. Deleting a node at the end

## **Deleting a node at Intermediate position:**

The following steps are followed, to delete a node from an intermediate position in the list (List must contain more than two nodes).

- If list is empty then display 'Empty List' message.
- If the list is not empty, follow the steps given below:
	- Get the position of the node to delete.
	- Ensure that the specified position is in between first node and last node. If not, specified position is invalid.
- Then perform the following steps: if(pos  $> 1$  && pos  $<$  nodectr)  $\{$  $temp = start;$  $i = 1$ ; while $(i < p\cos)$  {  $temp = temp - > right;$  $i++$ ; }  $temp -> right -> left = temp -> left$ ;  $temp - > left - > right = temp - > right;$  free(temp); printf("\n node deleted.."); }

The function delete\_at\_mid(), is used for deleting the intermediate node in the list. Figure 3.4.8 shows deleting a node at a specified intermediate position other than beginning and end from a double linked list.

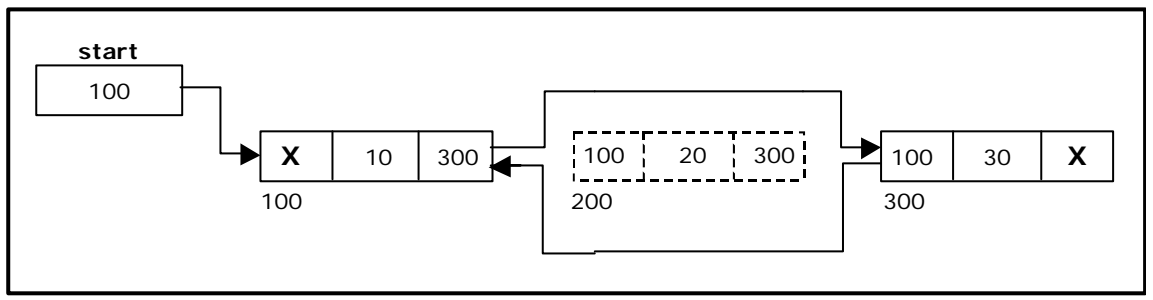

Figure 3.4.8 Deleting a node at an intermediate position

## **Traversal and displaying a list (Left to Right):**

To display the information, you have to traverse the list, node by node from the first node, until the end of the list is reached. The function *traverse\_left\_right*() is used for traversing and displaying the information stored in the list from left to right.

The following steps are followed, to traverse a list from left to right:

- If list is empty then display 'Empty List' message.
- If the list is not empty, follow the steps given below:

```
temp = start;while(temp != NULL)
 { 
        print temp -> data; 
       temp = temp - right;
 }
```
## **Traversal and displaying a list (Right to Left):**

To display the information from right to left, you have to traverse the list, node by node from the first node, until the end of the list is reached. The function *traverse\_right\_left*() is used for traversing and displaying the information stored in the list from right to left. The following steps are followed, to traverse a list from right to left:

• If list is empty then display 'Empty List' message.

```
If the list is not empty, follow the steps given below:
   temp = start;
   while(temp -> right != NULL)
          temp = temp - > right;while(temp != NULL)
    { 
           print temp -> data; 
          temp = temp -left; }
```
## **Counting the Number of Nodes:**

The following code will count the number of nodes exist in the list (using recursion).

```
int count no de (no de *start)
{ 
       if(stat == NULL) return 0;
        else
               return(1 + countnode(start - \text{right})));
}
```
#### **3.5. A Complete Source Code for the Implementation of Double Linked List:**

```
#include <stdio.h>
#include <stdlib.h>
\#include <conio.h>
struct dlinklist
{ 
        struct dlinklist *left;
        int data; 
        struct dlinklist *right;
}; 
typedef struct dlinklist node;
node *start = NULL;
```

```
node* getnode() 
{ 
        node * newnode; 
        newnode = (node * ) malloc(sizeof(node));
        printf("\n Enter data: "); 
        scanf("%d", &newnode -> data); 
        newnode -> left = NULL;
        newnode -> right = NULL; return newnode; 
} 
int countnode(node *start) 
{ 
        if(start == NULL) return 0; 
         else 
                return 1 + countnode(start -> right); 
} 
int menu() 
{ 
         int ch;
         clrscr(); 
         printf("\n 1.Create"); 
         printf("\n------------------------------");
        printf("\n 2. Insert a node at beginning "); 
        printf("\n 3. Insert a node at end");
        printf("\n 4. Insert a node at middle");
         printf("\n------------------------------");
        printf("\n 5. Delete a node from beginning"); 
        printf("\n 6. Delete a node from Last"); 
        printf("\n 7. Delete a node from Middle"); 
         printf("\n------------------------------");
        printf("\n 8. Traverse the list from Left to Right ");
        printf("\n 9. Traverse the list from Right to Left ");
         printf("\n------------------------------");
        printf("\n 10.Count the Number of nodes in the list"); 
printf("\n 11.Exit ");
        printf("\n\n Enter your choice: "); 
 scanf("%d", &ch); 
         return ch; 
} 
void createlist(int n)
{ 
         int i;
         node *newnode; 
         node *temp;
        for(i = 0; i < n; i + 1)
         { 
                newnode = getnode();if(start == NULL) start = newnode; 
                 else
\{temp = start;
                         while(temp -> right) 
                                temp = temp - right;
                        temp \rightarrow right = newnode;newnode \text{-} > left = temp;
 }
         } 
}
```

```
void traverse_left_to_right() 
{ 
         node *temp;
        temp = start;printf("\n The contents of List: "); 
        if(start == NULL) printf("\n Empty List"); 
         else 
         { 
                while(temp != NULL)
\{printf("\t %d ", temp -> data); 
                         temp = temp -> right; 
 }
         } 
} 
void traverse_right_to_left()
{ 
         node *temp;
        temp = start;printf("\n The contents of List: "); 
        if(start == NULL) printf("\n Empty List"); 
         else 
         { 
                while(temp \rightarrow right != NULL)
                         temp = temp \rightarrow right; } 
        while(temp != NULL)
         { 
                printf("\t%d", temp -> data); 
                temp = temp - > left; } 
} 
void dll_insert_beg()
{ 
         node *newnode; 
        newnode = qetnode();
        if(start == NULL) start = newnode; 
         else 
         { 
                newnode -> right = start;
                start \overline{\cdot} > left = newnode;
                start = newnode;
         } 
} 
void dll_insert_end()
{ 
        node *newnode, *temp; 
        newnode = getnode(); 
        if(start == NULL) start = newnode; 
         else 
         { 
                temp = start;while(temp -> right != NULL)
                         temp = temp - > right;temp \rightarrow right = newnode;newnode \rightarrow left = temp;
         } 
}
```

```
void dll_insert_mid()
{ 
         node *newnode,*temp; 
        int pos, nodectr, ctr = 1;
        newnode = getnode();printf("\n Enter the position: "); 
         scanf("%d", &pos); 
        nodectr = countnode(start);if(pos - nodectr >= 2)
         { 
                printf("\n Position is out of range.."); 
                 return; 
         } 
        if(pos > 1 && pos < nodectr) 
         { 
                 temp = start; 
                while(ctr < pos - 1) 
\{temp = temp - > right;ctr++; }
                newnode -> left = temp;newnode -> right = temp -> right;temp -> right -> left = newnode; 
                temp \rightarrow right = newnode; } 
         else 
                printf("position %d of list is not a middle position ", pos); 
} 
void dll_delete_beg()
{ 
         node *temp;
        if(start == NULL) { 
                 printf("\n Empty list"); 
                 getch(); 
                 return ; 
         } 
         else 
         { 
                 temp = start; 
                start = start -> right; 
                start - left = NULL;
                 free(temp);
         } 
} 
void dll_delete_last()
{ 
         node *temp;
        if(start == NULL) { 
                 printf("\n Empty list"); 
                 getch(); 
                 return ; 
         } 
         else 
         { 
                 temp = start; 
                while(temp -> right != NULL)
```

```
temp = temp - > right;temp \rightarrow left \rightarrow right = NULL; free(temp);
               temp = NULL; } 
} 
void dll_delete_mid()
{ 
       int i = 0, pos, nodectr;
        node *temp;
       if(start == NULL) { 
                printf("\n Empty List"); 
                getch(); 
                return; 
        } 
        else 
        { 
               printf("\n Enter the position of the node to delete: "); 
                scanf("%d", &pos); 
               nodectr = countnode(start); if(pos > nodectr)
\{printf("\nthis node does not exist"); 
                       getch(); 
                       return; 
 }
               if(pos > 1 && pos < nodectr)
\{ temp = start; 
                      i = 1;
                       while(i < pos)
\{temp = temp - > right;i++; }
                      temp \rightarrow right -> left = temp -> left;temp -> left -> right = temp -> right; free(temp);
                       printf("\n node deleted.."); 
                }
                else
\{printf("\n It is not a middle position.."); 
                       getch(); 
 }
        } 
} 
void main(void)
{ 
       int ch, n;
        clrscr(); 
        while(1) 
        { 
               ch = menu();
                switch( ch) 
\{ case 1 : 
                              printf("\n Enter Number of nodes to create: "); 
                               scanf("%d", &n); 
                               createlist(n);
```

```
 printf("\n List created.."); 
                                     break;
                           case 2 : 
                                     dll_insert_beg(); 
                                     break;
                           case 3 : 
                                     dll_insert_end(); 
                                     break;
                           case 4 : 
                                     dll_insert_mid(); 
                                     break;
                           case 5 : 
                                     dll_delete_beg(); 
                                     break;
                           case 6 : 
                                     dll_delete_last(); 
                                     break;
                           case 7 : 
                                     dll_delete_mid(); 
                                     break;
                           case 8 : 
                                     traverse_left_to_right(); 
                                     break;
                           case 9 : 
                                     traverse_right_to_left(); 
                                     break;
                           case 10 : 
                                    printf("\n Number of nodes: %d", countnode(start)); 
                                     break;
                           case 11: 
                                     exit(0); 
 }
                   getch(); 
         } 
}
```
#### **3.7. Circular Single Linked List:**

It is just a single linked list in which the link field of the last node points back to the address of the first node. A circular linked list has no beginning and no end. It is necessary to establish a special pointer called *start* pointer always pointing to the first node of the list. Circular linked lists are frequently used instead of ordinary linked list because many operations are much easier to implement. In circular linked list no null pointers are used, hence all pointers contain valid address.

A circular single linked list is shown in figure 3.6.1.

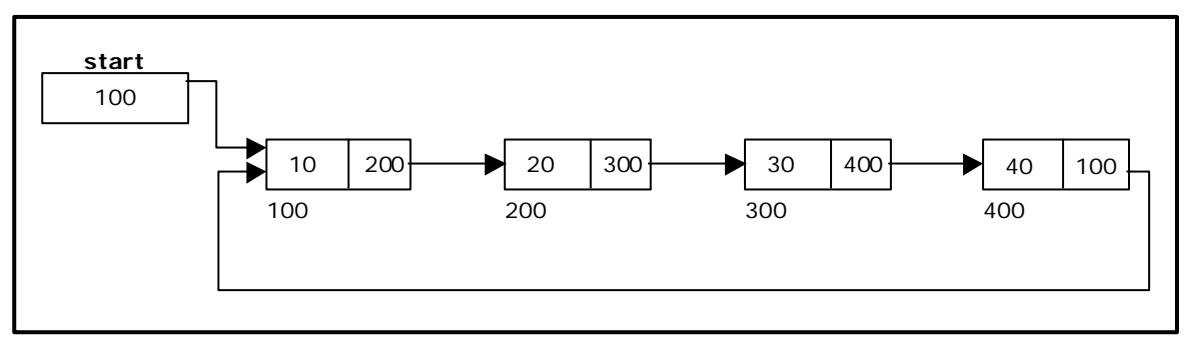

Figure 3.6.1. Circular Single Linked List

The basic operations in a circular single linked list are:

- Creation.
- Insertion.
- Deletion.
- Traversing.

## **Creating a circular single Linked List with 'n' number of nodes:**

The following steps are to be followed to create 'n' number of nodes:

• Get the new node using getnode().

 $newnode = getnode()$ ;

• If the list is empty, assign new node as start.

start =  $newnode$ ;

• If the list is not empty, follow the steps given below:

```
temp = start;while(temp \rightarrow next ! = NULL)
       temp = temp - > next;
temp \rightarrow next = newnode;
```
- Repeat the above steps 'n' times.
- $newnode -> next = start;$

The function createlist(), is used to create 'n' number of nodes:

#### **Inserting a node at the beginning:**

The following steps are to be followed to insert a new node at the beginning of the circular list:

Get the new node using getnode().

 $newnode = getnode()$ ;

• If the list is empty, assign new node as start.

 $start = newnode$ ; newnode -> next = start;

If the list is not empty, follow the steps given below:

```
last = start;while(last \rightarrow next != start)
       last = last -> next;
newnode -> next = start; 
 start = newnode; 
last -> next = start;
```
The function cll\_insert\_beg(), is used for inserting a node at the beginning. Figure 3.6.2 shows inserting a node into the circular single linked list at the beginning.

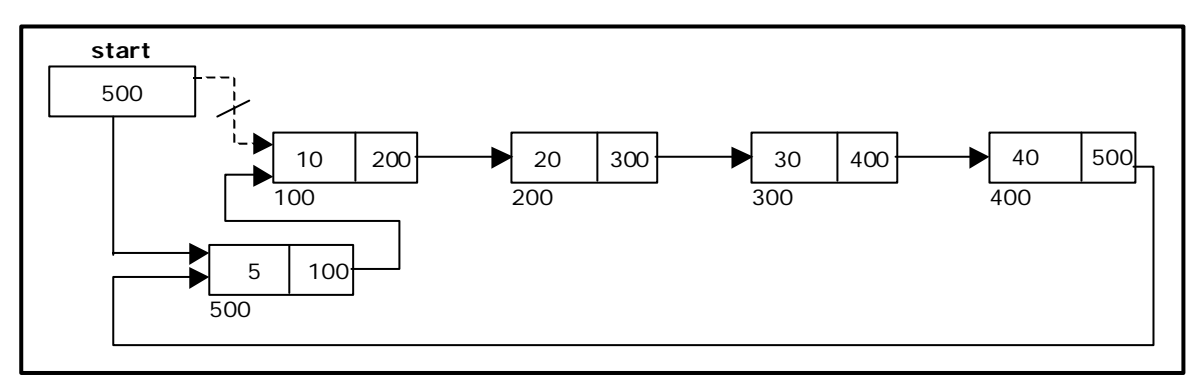

Figure 3.6.2. Inserting a node at the beginning

## **Inserting a node at the end:**

The following steps are followed to insert a new node at the end of the list:

• Get the new node using getnode().

 $newnode = getnode();$ 

• If the list is empty, assign new node as start.

start =  $newnode$ ; newnode -> next = start;

• If the list is not empty follow the steps given below:

```
temp = start; 
while(temp \rightarrow next != start)
       temp = temp - next;
temp \rightarrow next = newnode;newnode -> next = start;
```
The function cll\_insert\_end(), is used for inserting a node at the end.

Figure 3.6.3 shows inserting a node into the circular single linked list at the end.

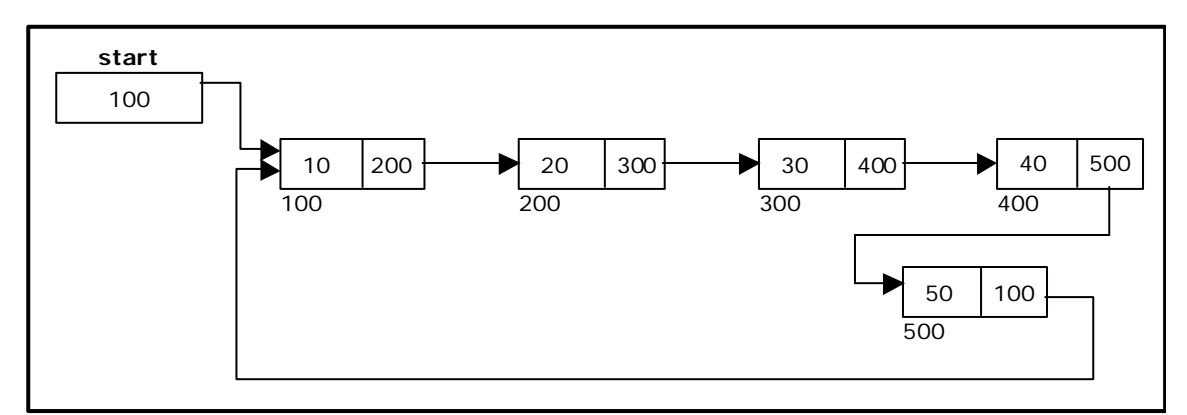

Figure 3.6.3 Inserting a node at the end.

## **Deleting a node at the beginning:**

The following steps are followed, to delete a node at the beginning of the list:

- If the list is empty, display a message 'Empty List'.
- If the list is not empty, follow the steps given below:

```
last = temp = start;while(last \rightarrow next ! = start)
        last = last - next;
 start = start -> next; 
last -> next = start;
```
• After deleting the node, if the list is empty then *start = NULL.*

The function cll\_delete\_beg(), is used for deleting the first node in the list. Figure 3.6.4 shows deleting a node at the beginning of a circular single linked list.

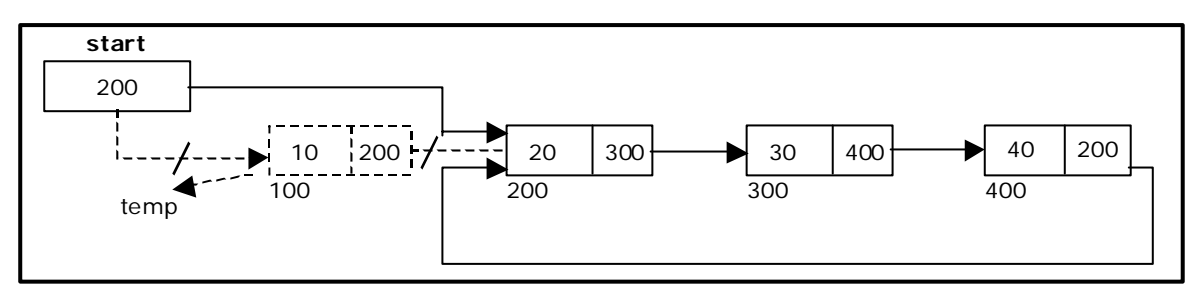

Figure 3.6.4. Deleting a node at beginning.

## **Deleting a node at the end:**

The following steps are followed to delete a node at the end of the list:

- If the list is empty, display a message 'Empty List'.
- If the list is not empty, follow the steps given below:

```
temp = start; 
           prev = start;while(temp \rightarrow next != start)
\{prev = temp;temp = temp - next;
 }
           prev -> next = start;
```
• After deleting the node, if the list is empty then *start = NULL.*

The function cll\_delete\_last(), is used for deleting the last node in the list.

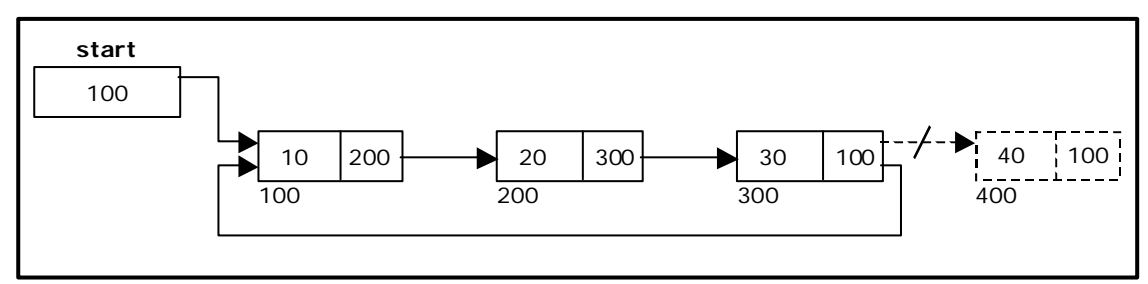

Figure 3.6.5 shows deleting a node at the end of a circular single linked list.

Figure 3.6.5. Deleting a node at the end.

# **Traversing a circular single linked list from left to right:**

The following steps are followed, to traverse a list from left to right:

- If list is empty then display 'Empty List' message.
- If the list is not empty, follow the steps given below:

```
temp = start;do 
\{ printf("%d ", temp -> data); 
                  temp = temp - > next;} while(temp != start);
```
# **3.7.1. Source Code for Circular Single Linked List:**

```
# include <stdio.h> 
# include <conio.h> 
# include <stdlib.h>
struct cslinklist 
{ 
         int data; 
        struct cslinklist *next; 
}; 
typedef struct cslinklist node; 
node *start = NULL;int nodectr;
node* getnode() 
{ 
        node * newnode; 
        newnode = (node *) malloc(sizeof(node)); 
        printf("\n Enter data: "); 
        scanf("%d", &newnode -> data); 
        newnode -> next = NULL; 
         return newnode; 
}
```

```
int menu() 
{ 
         int ch;
         clrscr(); 
        printf("\n 1. Create a list "); 
         printf("\n\n--------------------------"); 
        printf("\n 2. Insert a node at beginning "); 
        printf("\n 3. Insert a node at end"); 
        printf("\n 4. Insert a node at middle");
         printf("\n\n--------------------------"); 
        printf("\n 5. Delete a node from beginning"); 
        printf("\n 6. Delete a node from Last"); 
        printf("\n 7. Delete a node from Middle"); 
         printf("\n\n--------------------------"); 
        printf("\n 8. Display the list"); 
         printf("\n 9. Exit"); 
        printf("\n\n--------------------------"); 
        printf("\n Enter your choice: "); 
         scanf("%d", &ch); 
         return ch; 
} 
void createlist(int n)
{ 
         int i;
         node *newnode; 
         node *temp;
        nodectr = n;
        for(i = 0; i < n; i + +)
         { 
                newnode = getnode();if(start == NULL)\{ start = newnode; 
 }
                 else
\{temp = start;while(temp \rightarrow next != NULL)
                                temp = temp - > next;temp \rightarrow next = newnode; }
         } 
        newnode ->next = start; \frac{1}{2} ast node is pointing to starting node \frac{1}{2}} 
void display()
{ 
         node *temp;
        temp = start; 
        printf("\n The contents of List (Left to Right): "); 
        if(start == NULL) printf("\n Empty List"); 
         else 
         { 
                do 
                 { 
                        printf("\t %d ", temp -> data); 
                        temp = temp - > next;} while(temp != start);
                printf(" X");
         } 
}
```

```
void cll_insert_beg()
{ 
        node *newnode, *last; 
       newnode = getnode();if(start == NULL) { 
                 start = newnode; 
                newnode -> next = start; 
        } 
        else 
         { 
                 last = start; 
                while(last -> next != start)
                        last = last - next;
                newnode \rightarrow next = start;
                 start = newnode; 
                last -> next = start; 
         } 
        printf("\n Node inserted at beginning.."); 
        nodectr++; 
} 
void cll_insert_end()
{ 
       node *newnode, *temp; 
       newnode = getnode();
       if(start == NULL) { 
                 start = newnode; 
                newnode -> next = start; 
         } 
        else 
         { 
                 temp = start; 
                while(temp -> next != start)
                        temp = temp - > next;temp \rightarrow next = newnodenewnode -> next = start; 
         } 
        printf("\n Node inserted at end..");
        nodectr++; 
} 
void cll_insert_mid()
{ 
       node *newnode, *temp, *prev; 
       int i, pos ;
       newnode = getnode();
        printf("\n Enter the position: "); 
         scanf("%d", &pos); 
       if(pos > 1 && pos < nodectr)
         { 
                 temp = start; 
                prev = temp;i = 1;
                 while(i < pos)
\{prev = temp;temp = temp \rightarrow next;i++; }
                prev -> next = newnode;newnode -> next = temp;
```

```
 nodectr++; 
                 printf("\n Node inserted at middle.."); 
         } 
         else 
         { 
                 printf("position %d of list is not a middle position ", pos); 
         } 
} 
void cll_delete_beg()
{ 
        node *temp, *last; 
        if(start == NULL) { 
                  printf("\n No nodes exist.."); 
                  getch(); 
                  return ; 
         } 
         else 
         { 
                 last = temp = start;while(last -> next != start)
                         last = last - next;
                 start = start -> next; 
                 last -> next = start; free(temp);
                  nodectr--; 
                  printf("\n Node deleted.."); 
                 if(nodectr == 0)start = NULL;
         } 
} 
void cll_delete_last()
{ 
         node *temp,*prev; 
        if(start == NULL) { 
                  printf("\n No nodes exist.."); 
                  getch(); 
                  return ; 
         } 
         else 
         { 
                  temp = start; 
                 prev = start;while(temp \rightarrow next != start)
\{prev = temp;temp = temp \rightarrow next; }
                 prev -> next = start; 
                  free(temp);
                  nodectr--; 
                 if(nodectr == 0)start = NULL;
                  printf("\n Node deleted.."); 
         } 
}
```

```
void cll_delete_mid()
{ 
      int i = 0, pos;
      node *temp, *prev; 
      if(start == NULL) { 
              printf("\n No nodes exist.."); 
              getch(); 
              return ; 
       } 
       else 
       { 
             printf("\n Which node to delete: ");
              scanf("%d", &pos); 
              if(pos > nodectr)
\{printf("\nThis node does not exist"); 
                     getch(); 
                     return; 
 }
             if(pos > 1 &amp; &amp; pos < nodectr)\{ temp=start;
                    prev = start;i = 0:
                    while(i < pos - 1)
\{prev = temp;temp = temp - > next;
                           i++; }
                    prev -> next = temp -> next; 
                     free(temp);
                     nodectr--; 
                     printf("\n Node Deleted.."); 
 }
              else
\{printf("\n It is not a middle position.."); 
                     getch(); 
 }
       } 
} 
void main(void)
{ 
       int result;
      int ch, n;
       clrscr(); 
       while(1) 
       { 
             ch = menu();
              switch(ch) 
\{ case 1 : 
                           if(start == NULL)\{printf("\n Enter Number of nodes to create: "); 
                                   scanf("%d", &n);
                                   createlist(n);
                                   printf("\nList created.."); 
 }
```

```
 else
                                               printf("\n List is already Exist.."); 
                                     break;
                            case 2 : 
                                      cll_insert_beg(); 
                                      break;
                            case 3 : 
                                     cll_insert_end();
                                      break;
                            case 4 : 
                                      cll_insert_mid(); 
                                      break;
                            case 5 : 
                                      cll_delete_beg(); 
                                      break;
                            case 6 : 
                                      cll_delete_last(); 
                                      break;
                            case 7 : 
                                      cll_delete_mid(); 
                                      break;
                            case 8 : 
                                      display(); 
                                     break;
                            case 9 : 
                                      exit(0); 
 }
                   getch(); 
          } 
}
```
## **3.8. Circular Double Linked List:**

A circular double linked list has both successor pointer and predecessor pointer in circular manner. The objective behind considering circular double linked list is to simplify the insertion and deletion operations performed on double linked list. In circular double linked list the *right* link of the right most node points back to the *start* node and *left* link of the first node points to the last node. A circular double linked list is shown in figure 3.8.1.

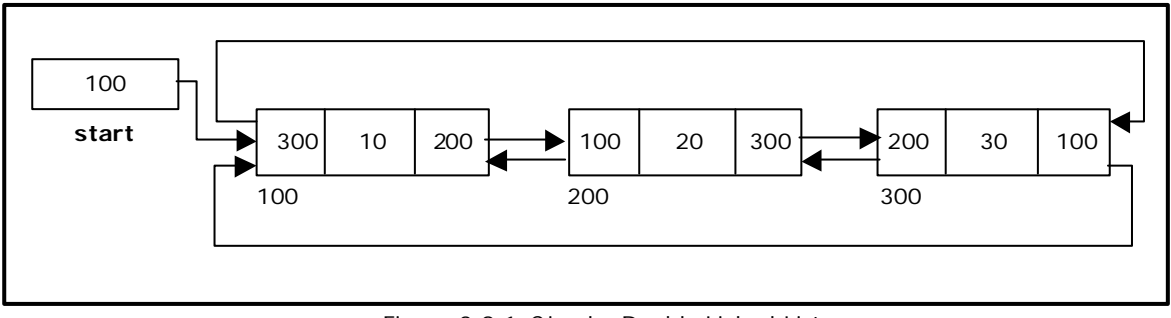

Figure 3.8.1. Circular Double Linked List

The basic operations in a circular double linked list are:

- Creation.
- Insertion.
- Deletion.
- Traversing.

## **Creating a Circular Double Linked List with 'n' number of nodes:**

The following steps are to be followed to create 'n' number of nodes:

- Get the new node using getnode().  $newnode = getnode()$ ;
- If the list is empty, then do the following start = newnode; newnode  $\rightarrow$  left = start; newnode ->right = start;
- If the list is not empty, follow the steps given below: newnode  $\rightarrow$  left = start  $\rightarrow$  left;  $newnode -> right = start;$ start -> left->right = newnode; start -> left = newnode;
- Repeat the above steps 'n' times.

The function cdll\_createlist(), is used to create 'n' number of nodes:

#### **Inserting a node at the beginning:**

The following steps are to be followed to insert a new node at the beginning of the list:

- Get the new node using getnode(). newnode=getnode();
- If the list is empty, then start = newnode; newnode  $\rightarrow$  left = start; newnode -> right = start;
- If the list is not empty, follow the steps given below: newnode -> left = start -> left; newnode -> right = start; start  $\text{-}$  > left  $\text{-}$  > right = newnode; start -> left = newnode; start =  $newnode$ ;

The function cdll\_insert\_beg(), is used for inserting a node at the beginning. Figure 3.8.2 shows inserting a node into the circular double linked list at the beginning.

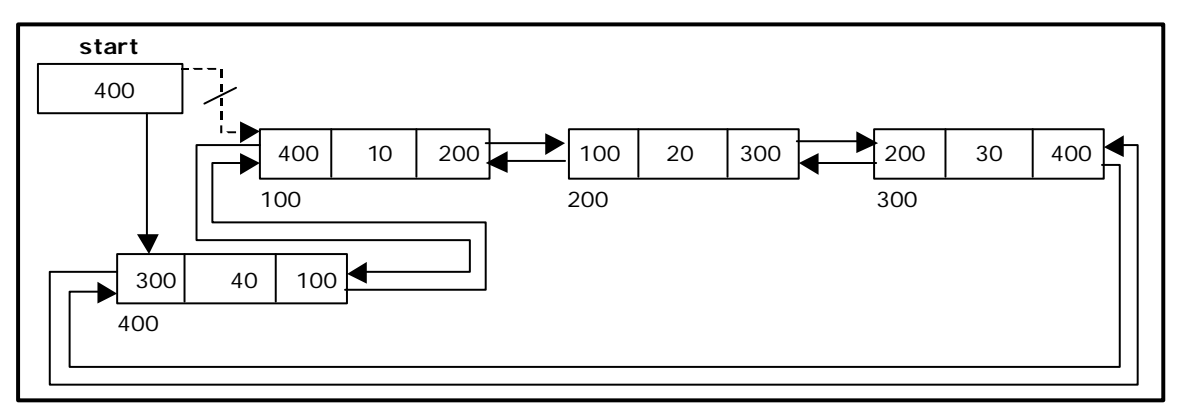

Figure 3.8.2. Inserting a node at the beginning

#### **Inserting a node at the end:**

The following steps are followed to insert a new node at the end of the list:

- Get the new node using getnode() newnode=getnode();
- If the list is empty, then start = newnode; newnode -> left = start;  $newnode -> right = start;$
- If the list is not empty follow the steps given below: newnode  $-$  left = start  $-$  left;  $newnode -> right = start;$ start  $\cdot$  > left  $\cdot$  > right = newnode; start -> left = newnode;

The function cdll\_insert\_end(), is used for inserting a node at the end. Figure 3.8.3 shows inserting a node into the circular linked list at the end.

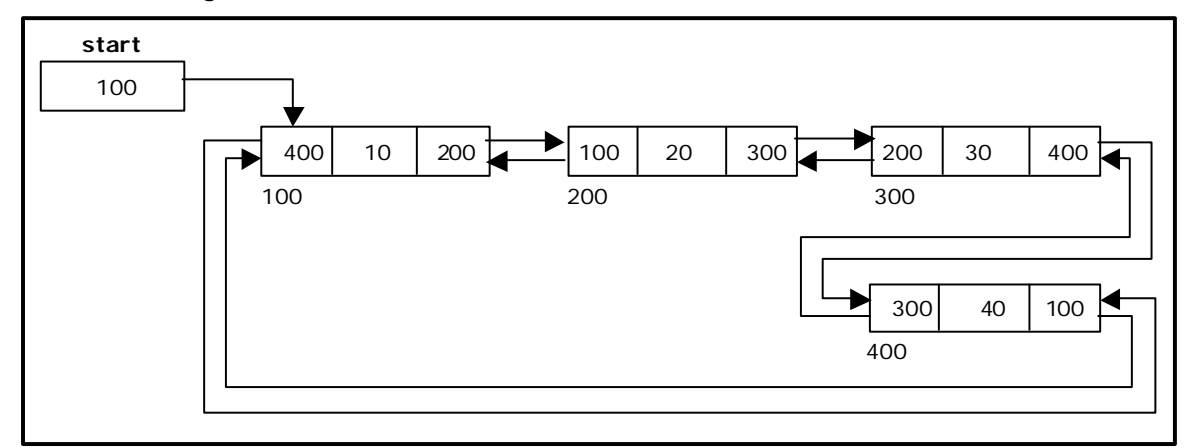

Figure 3.8.3. Inserting a node at the end

#### **Inserting a node at an intermediate position:**

The following steps are followed, to insert a new node in an intermediate position in the list:

- Get the new node using getnode(). newnode=getnode();
- Ensure that the specified position is in between first node and last node. If not, specified position is invalid. This is done by countnode() function.
- Store the starting address (which is in start pointer) in temp. Then traverse the temp pointer upto the specified position.
- After reaching the specified position, follow the steps given below:  $newnode -> left = temp;$  $newnode -> right = temp -> right;$  $temp \rightarrow right \rightarrow left = newnode;$  $temp \rightarrow right = newnode;$ nodectr++;

The function cdll\_insert\_mid(), is used for inserting a node in the intermediate position. Figure 3.8.4 shows inserting a node into the circular double linked list at a specified intermediate position other than beginning and end.

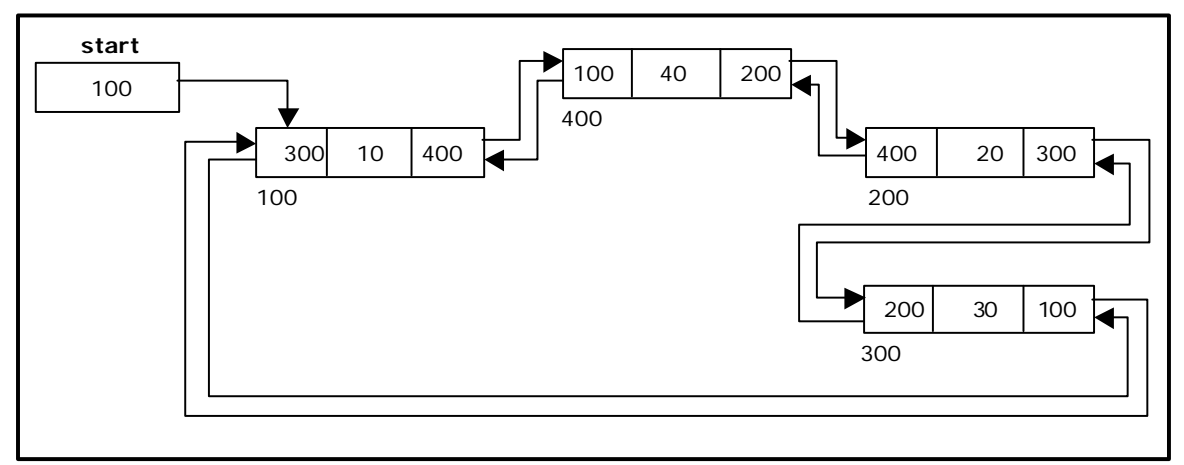

Figure 3.8.4. Inserting a node at an intermediate position

#### **Deleting a node at the beginning:**

The following steps are followed, to delete a node at the beginning of the list:

- If list is empty then display 'Empty List' message.
- If the list is not empty, follow the steps given below:

 $temp = start;$ start = start -> right;  $temp \rightarrow left \rightarrow right = start;$ start  $\text{-}$  > left = temp  $\text{-}$  > left;

The function cdll\_delete\_beg(), is used for deleting the first node in the list. Figure 3.8.5 shows deleting a node at the beginning of a circular double linked list.

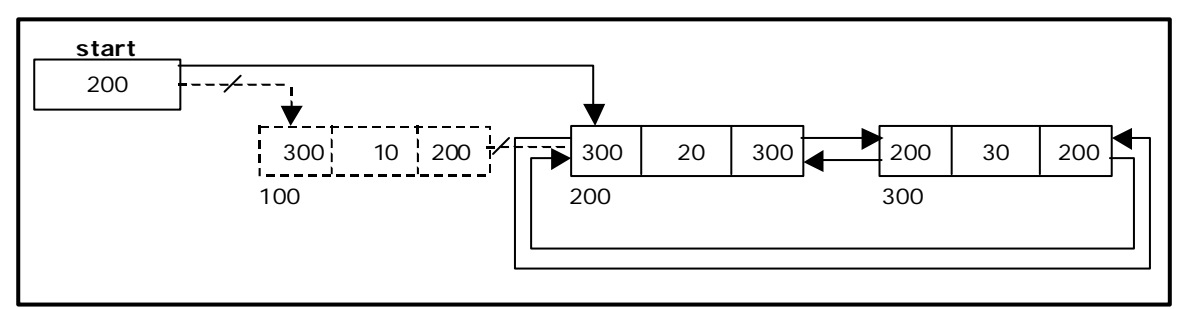

Figure 3.8.5. Deleting a node at beginning

#### **Deleting a node at the end:**

The following steps are followed to delete a node at the end of the list:

- If list is empty then display 'Empty List' message
- If the list is not empty, follow the steps given below:
$temp = start;$ while(temp  $\rightarrow$  right != start)  $\{$  $temp = temp \rightarrow right;$  }  $temp \rightarrow left \rightarrow right = temp \rightarrow right$ ;  $temp \rightarrow right -\leftarrow left = temp \rightarrow left;$ 

The function cdll\_delete\_last(), is used for deleting the last node in the list. Figure 3.8.6 shows deleting a node at the end of a circular double linked list.

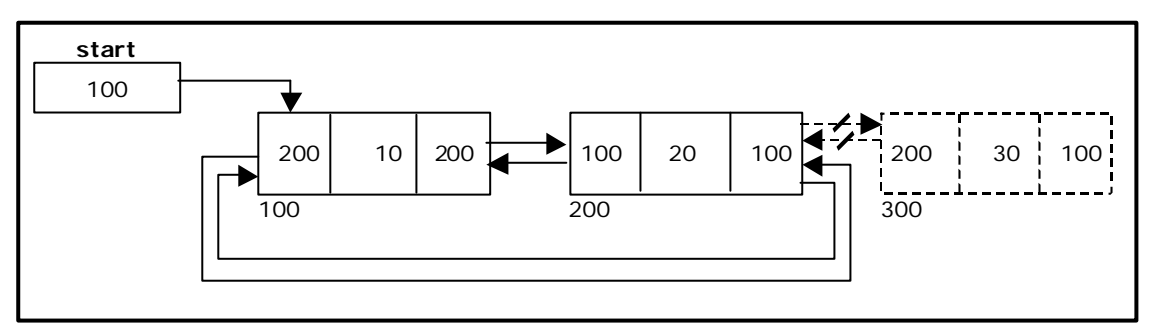

Figure 3.8.6. Deleting a node at the end

#### **Deleting a node at Intermediate position:**

The following steps are followed, to delete a node from an intermediate position in the list (List must contain more than two node).

- If list is empty then display 'Empty List' message.
- If the list is not empty, follow the steps given below:
	- Get the position of the node to delete.
	- Ensure that the specified position is in between first node and last node. If not, specified position is invalid.
	- Then perform the following steps:

```
if(pos > 1 & 8 & pos < nodectr) { 
                         temp = start;i = 1;
                         while(i < p\omega) {
                               temp = temp - > right;
                               i++; }
                         temp \rightarrow right -> left = temp -> left;temp - > left - > right = temp - > right; free(temp);
                          printf("\n node deleted.."); 
                          nodectr--;
                   }
```
The function cdll delete  $mid()$ , is used for deleting the intermediate node in the list.

Figure 3.8.7 shows deleting a node at a specified intermediate position other than beginning and end from a circular double linked list.

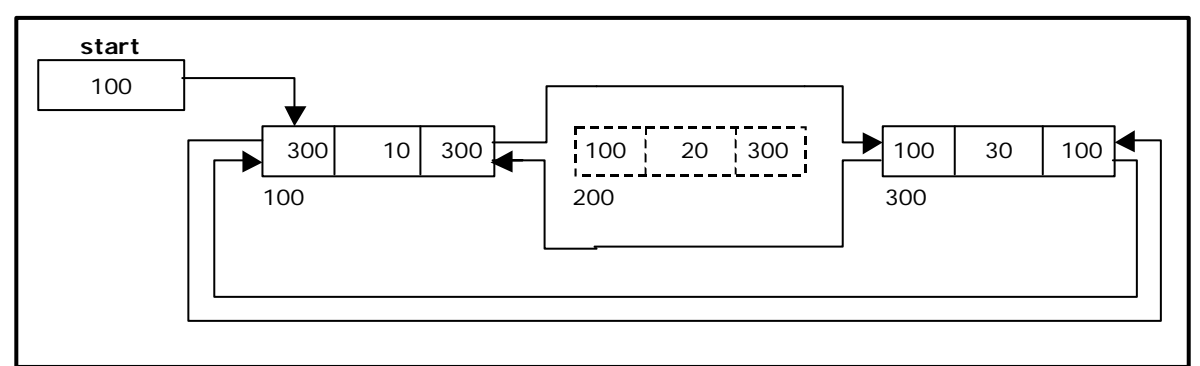

Figure 3.8.7. Deleting a node at an intermediate position

### **Traversing a circular double linked list from left to right:**

The following steps are followed, to traverse a list from left to right:

• If list is empty then display 'Empty List' message.

```
• If the list is not empty, follow the steps given below:
            temp = start;
            Print temp -> data; 
            temp = temp - right;
            while(temp != start)
\{ print temp -> data; 
                  temp = temp \rightarrow right; }
```
The function cdll\_display\_left \_right(), is used for traversing from left to right.

# **Traversing a circular double linked list from right to left:**

The following steps are followed, to traverse a list from right to left:

• If list is empty then display 'Empty List' message.

```
If the list is not empty, follow the steps given below:
              temp = start;
              do 
\{temp = temp \rightarrow left; print temp -> data; 
              } while(temp != start);
```
The function cdll\_display\_right\_left(), is used for traversing from right to left.

### **3.8.1. Source Code for Circular Double Linked List:**

```
# include \ltstdio.h># include <stdlib.h>
# include <conio.h>
```

```
struct cdlinklist 
{ 
       struct cdlinklist *left; 
        int data; 
       struct cdlinklist *right; 
}; 
typedef struct cdlinklist node; 
node *start = NULL;
int nodectr;
node* getnode() 
{ 
       node * newnode; 
       newnode = (node * ) malloc(sizeof(node));
       printf("\n Enter data: "); 
       scanf("%d", &newnode -> data); 
       newnode -> left = NULL;newnode -> right = NULL; return newnode; 
} 
int menu() 
{ 
        int ch;
        clrscr(); 
       printf("\n 1. Create "); 
        printf("\n\n--------------------------"); 
       printf("\n 2. Insert a node at Beginning"); 
       printf("\n 3. Insert a node at End");
       printf("\n 4. Insert a node at Middle"); 
        printf("\n\n--------------------------"); 
       printf("\n 5. Delete a node from Beginning"); 
       printf("\n 6. Delete a node from End"); 
       printf("\n 7. Delete a node from Middle"); 
        printf("\n\n--------------------------"); 
        printf("\n 8. Display the list from Left to Right"); 
        printf("\n 9. Display the list from Right to Left"); 
 printf("\n 10.Exit"); 
        printf("\n\n Enter your choice: "); 
 scanf("%d", &ch); 
        return ch; 
} 
void cdll_createlist(int n)
{ 
        int i;
       node *newnode, *temp; 
       if(start == NULL) { 
               nodectr = n;
               for(i = 0; i < n; i + +1)
\{ newnode = getnode(); 
                       if(start == NULL)\{ start = newnode;
                                newnode -> left = start;
                               newnode ->right = start;
 }
                        else
\{newnode -> left = start -> left;
```

```
 newnode -> right = start;
                                start -> left->right = newnode;
                                start \text{-} > left = newnode;
 }
 }
        } 
        else 
                printf("\n List already exists..");
} 
void cdll_display_left_right() 
{ 
        node *temp;
        temp = start; 
       if(start == NULL) printf("\n Empty List"); 
        else 
         { 
                printf("\n The contents of List: "); 
                printf(" %d ", temp -> data); 
                temp = temp -> right; 
                while(temp != start)
\{printf(" %d ", temp -> data); 
                        temp = temp \rightarrow right; }
        } 
} 
void cdll_display_right_left()
{ 
        node *temp;
       temp = start; 
       if(start == NULL) printf("\n Empty List"); 
        else 
         { 
                printf("\n The contents of List: "); 
                 do
\{temp = temp - > left; printf("\t%d", temp -> data); 
                } while(temp != start);
        } 
} 
void cdll_insert_beg() 
{ 
        node *newnode; 
       newnode = getnode(); nodectr++; 
       if(start == NULL) { 
                start = newnode;
                newnode -> left = start; 
                newnode -> right = start;
        } 
        else 
         { 
                newnode -> left = start -> left; 
                newnode -> right = start;
                start \overline{\cdot} > left \overline{\cdot} > right = newnode;
                start -> left = newnode;
```

```
 start = newnode; 
         } 
} 
void cdll_insert_end() 
{ 
         node *newnode,*temp; 
        newnode = getnode();
         nodectr++; 
        if(start == NULL) { 
                 start = newnode; 
                newnode -> left = start; 
                newnode -> right = start;
         } 
         else 
         { 
                newnode -> left = start -> left; 
                newnode -> right = start;
                start -> left -> right = newnode; 
                start -> left = newnode; 
         } 
        printf("\n Node Inserted at End"); 
} 
void cdll_insert_mid() 
{ 
        node *newnode, *temp, *prev; 
        int pos, ctr = 1;
        newnode = getnode();
        printf("\n Enter the position: "); 
         scanf("%d", &pos); 
        if(pos - nodectr > = 2) { 
                printf("\n Position is out of range.."); 
                 return; 
 } 
        if(pos > 1 & 8 & pos <= nodectr) { 
                 temp = start; 
                while(ctr < pos - 1)
\{temp = temp - > right;ctr++; }
                newnode -> left = temp;newnode - right = temp - right;
                temp - > right - > left = newnode;temp \rightarrow right = newnode; nodectr++; 
                printf("\n Node Inserted at Middle.. "); 
         } 
         else 
                printf("position %d of list is not a middle position", pos); 
         } 
} 
void cdll_delete_beg() 
{ 
         node *temp;
        if(start == NULL) { 
                 printf("\n No nodes exist..");
```

```
 getch(); 
                 return ; 
         } 
         else 
         { 
                 nodectr--; 
                if(nodectr == 0)\{ free(start); 
                        start = NULL; }
                 else
\{ temp = start; 
                        start = start -> right; 
                        temp -> left -> right = start;
                        start -> left = temp -> left; 
                         free(temp);
 }
                printf("\n Node deleted at Beginning.."); 
         } 
} 
void cdll_delete_last() 
{ 
         node *temp;
        if(start == NULL) { 
                 printf("\n No nodes exist.."); 
                 getch(); 
                 return; 
         } 
         else 
         { 
                 nodectr--; 
                if(nodectr == 0)\{ free(start); 
                        start = NULL; }
                 else
\{ temp = start; 
                        while(temp -> right != start)
                                temp = temp \rightarrow right;temp \rightarrow left \rightarrow right = temp \rightarrow right;temp \rightarrow right -\leftarrow left = temp \rightarrow left; free(temp);
 }
                printf("\n Node deleted from end ");
         } 
} 
void cdll_delete_mid() 
{ 
        int ctr = 1, pos;
         node *temp;
        if(<i>start</i> == NULL) { 
                 printf("\n No nodes exist.."); 
                 getch(); 
                 return; 
         }
```

```
 else 
        { 
               printf("\n Which node to delete: "); 
                scanf("%d", &pos); 
                if(pos > nodectr)
\{printf("\nThis node does not exist"); 
                        getch(); 
                        return; 
 }
               if(pos > 1 && pos < nodectr)
\{ temp = start; 
                        while(ctr < pos) 
 {
                               temp = temp \rightarrow right;
                               ctr++; }
                       temp \rightarrow right -> left = temp -> left;temp \rightarrow left \rightarrow right = temp \rightarrow right; free(temp);
                        printf("\n node deleted.."); 
                        nodectr--; 
 }
                else
\{printf("\n It is not a middle position.."); 
                        getch(); 
 }
        } 
} 
void main(void)
{ 
        int ch,n;
        clrscr(); 
        while(1) 
        { 
               ch = menu();
                switch( ch) 
\{ case 1 : 
                               printf("\n Enter Number of nodes to create: "); 
                                scanf("%d", &n); 
                                cdll_createlist(n);
                                printf("\n List created.."); 
                                break;
                        case 2 : 
                                cdll_insert_beg(); 
                                break;
                        case 3 : 
                                cdll_insert_end(); 
                                break;
                        case 4 : 
                                cdll_insert_mid(); 
                                break;
                        case 5 : 
                                cdll_delete_beg(); 
                                break;
                        case 6 : 
                                cdll_delete_last(); 
                                break;
```

```
case 7 : 
                                   cdll_delete_mid(); 
                                   break;
                          case 8 : 
                                   cdll_display_left_right(); 
                                   break;
                          case 9 : 
                                  cdll_display_right_left();
                                   break;
                          case 10: 
                                   exit(0); 
 }
                  getch(); 
         } 
}
```
#### **3.9. Comparison of Linked List Variations:**

The major disadvantage of doubly linked lists (over singly linked lists) is that they require more space (every node has two pointer fields instead of one). Also, the code to manipulate doubly linked lists needs to maintain the *prev* fields as well as the *next* fields; the more fields that have to be maintained, the more chance there is for errors.

The major advantage of doubly linked lists is that they make some operations (like the removal of a given node, or a right-to-left traversal of the list) more efficient.

The major advantage of circular lists (over non-circular lists) is that they eliminate some extra-case code for some operations (like deleting last node). Also, some applications lead naturally to circular list representations. For example, a computer network might best be modeled using a circular list.

#### **3.10. Polynomials:**

A polynomial is of the form:  $\sum\limits_{}^{n}c_i x^i$ 

 $\sum_{i=0}^{n} C_i X$ 

Where,  $c_i$  is the coefficient of the  $i<sup>th</sup>$  term and n is the degree of the polynomial

Some examples are:

$$
5x2 + 3x + 1
$$
  
\n
$$
12x3 - 4x
$$
  
\n
$$
5x4 - 8x3 + 2x2 + 4x1 + 9x0
$$

It is not necessary to write terms of the polynomials in decreasing order of degree. In other words the two polynomials  $1 + x$  and  $x + 1$  are equivalent.

The computer implementation requires implementing polynomials as a list of pairs of coefficient and exponent. Each of these pairs will constitute a structure, so a polynomial will be represented as a list of structures. A linked list structure that represents polynomials  $5x^4 - 8x^3 + 2x^2 + 4x^1 + 9x^0$  illustrates in figure 3.10.1.

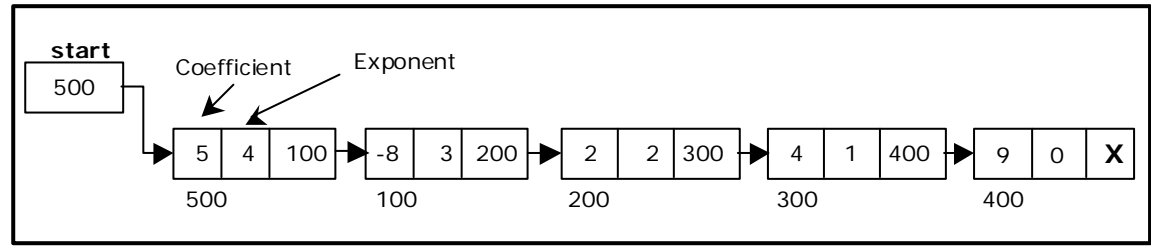

Figure 3.10.1. Single Linked List for the polynomial  $F(x) = 5x^4 - 8x^3 + 2x^2 + 4x^1 + 9x^0$ 

# **3.10.1. Source code for polynomial creation with help of linked list:**

```
#include < stdio.h>
#include <malloc.h>
struct link 
{ 
        float coef; 
        int expo;
       struct link *next; 
}; 
typedef struct link node; 
node * getnode() 
{ 
               node *tmp;
              tmp =(node *) malloc( sizeof(node) ); 
              printf("\n Enter Coefficient : "); 
               fflush(stdin);
 scanf("%f",&tmp->coef);
               printf("\n Enter Exponent : "); 
               fflush(stdin);
               scanf("%d",&tmp->expo);
              tmp\text{-}next = NULL; return tmp; 
} 
node * create_poly (node *p ) 
{ 
               char ch; 
               node *temp,*newnode; 
               while( 1 )
\{printf ("\n Do U Want polynomial node (y/n): "); 
                      ch = getche();
                     if(ch == 'n') break;
                      newnode = getnode();
                      if(p == NULL)
                             p = newnode;
                      else
\{temp = p;
                              while(temp->next != NULL )
                                    temp = temp-next;temp\text{-}next = newnode; }
 }
               return p; 
}
```
#include <conio.h>

```
void display (node *p)
{ 
                node *t = p;
                while (t != NULL)\{printf("+ %.2f", t - > coef);
                        printf("X^{\wedge} %d", t \rightarrow \expo);
                        t = t - next;
 }
} 
void main()
{ 
                node *poly1 = NULL, *poly2 = NULL, *poly3=NULL;
                 clrscr(); 
                printf("\nEnter First Polynomial..(in ascending-order of exponent)"); 
                poly1 = create_poly (poly1); 
                printf("\nEnter Second Polynomial..(in ascending-order of exponent)"); 
                poly2 = create\_poly (poly2); clrscr(); 
                printf("\n Enter Polynomial 1: "); 
                 display (poly1); 
                printf("\n Enter Polynomial 2: "); 
                 display (poly2); 
                 getch();
```

```
}
```
### **3.10.2. Addition of Polynomials:**

To add two polynomials we need to scan them once. If we find terms with the same exponent in the two polynomials, then we add the coefficients; otherwise, we copy the term of larger exponent into the sum and go on. When we reach at the end of one of the polynomial, then remaining part of the other is copied into the sum.

To add two polynomials follow the following steps:

- Read two polynomials.
- Add them.
- Display the resultant polynomial.

#### **3.10.3. Source code for polynomial addition with help of linked list:**

```
\#include \ltconio.h>
#include <stdio.h>
#include <malloc.h>
struct link 
{ 
         float coef; 
         int expo;
        struct link *next; 
}; 
typedef struct link node; 
node * getnode() 
{ 
                  node *tmp;
```

```
tmp = (node * ) malloc(sizeof(node));
              printf("\n Enter Coefficient : "); 
               fflush(stdin);
               scanf("%f",&tmp->coef);
              printf("\n Enter Exponent : "); 
               fflush(stdin);
               scanf("%d",&tmp->expo);
              tmp\text{-}next = NULL; return tmp; 
} 
node * create_poly (node *p ) 
{ 
               char ch; 
               node *temp,*newnode; 
               while( 1 )
\{printf ("\n Do U Want polynomial node (y/n): "); 
                     ch = getche();
                     if(ch == 'n') break;
                     newnode = getnode();
                     if( p == NULL )
                            p = newnode;
                      else
 {
                            temp = p;
                            while(temp->next != NULL)
                                          temp = temp->next;temp\text{-}next = newnode;
 }
 }
               return p; 
} 
void display (node *p)
{ 
              node *t = p;
              while (t != NULL)\{printf("+ %.2f", t -> coef); 
                     printf("X^8 \, \text{Sd", } t \rightarrow \text{expo});t = t -> next;
 }
} 
void add_poly(node *p1,node *p2) 
{ 
        node *newnode; 
        while(1) 
        { 
              if( p1 == NULL || p2 == NULL )
                      break;
              if(p1->expo == p2->expo)\{ printf("+ %.2f X ^%d",p1->coef+p2->coef,p1->expo); 
                            p1 = p1->next; p2 = p2->next;
 }
               else
\{if(p1->expo < p2->expo)
```

```
\{printf("+ %.2f X ^%d", p1->coef, p1->expo);
                                   p1 = p1->next;
 }
                      else
\{printf(" + %.2f X ^%d", p2->coef, p2->expo);
                                   p2 = p2->next;
 }
 }
        } 
       while(p1 != NULL) { 
              printf("+ %.2f X ^%d", p1 - >coef, p1 - >expo);
              p1 = p1->next;
        } 
       while(p2! = NULL)
        { 
              printf("+ %.2f X ^%d", p2->coef, p2->expo);
              p2 = p2->next;
        } 
} 
void main()
{ 
              node *poly1 = NULL, *poly2 = NULL, *poly3=NULL;
               clrscr(); 
              printf("\nEnter First Polynomial..(in ascending-order of exponent)"); 
              poly1 = create\_poly (poly1);printf("\nEnter Second Polynomial..(in ascending-order of exponent)"); 
              poly2 = create\_poly (poly2); clrscr(); 
              printf("\n Enter Polynomial 1: ");
               display (poly1); 
              printf("\n Enter Polynomial 2: "); 
display (poly2);
              printf( "\n Resultant Polynomial : "); 
               add_poly(poly1, poly2); 
               display (poly3); 
               getch();
```
}

# **Exercise**

- 1. Write a "C" functions to split a given list of integers represented by a single linked list into two lists in the following way. Let the list be  $L = (I_0, I_1, \ldots, I_n)$ . The resultant lists would be  $R_1 = (I_0, I_2, I_4, \dots)$  and  $R_2 = (I_1, I_3, I_5, \dots)$ .
- 2. Write a "C" function to insert a node "t" before a node pointed to by "X" in a single linked list "L".
- 3. Write a "C" function to delete a node pointed to by "p" from a single linked list  $"L"$ .
- 4. Suppose that an ordered list  $L = (l_0, l_1, \ldots, l_n)$  is represented by a single linked list. It is required to append the list  $L = (I_{n}, I_{0}, I_{1}, \ldots, I_{n})$  after another ordered list M represented by a single linked list.

5. Implement the following function as a new function for the linked list toolkit.

Precondition: head\_ptr points to the start of a linked list. The list might be empty or it might be non-empty.

Postcondition: The return value is the number of occurrences of 42 in the data field of a node on the linked list. The list itself is unchanged.

6. Implement the following function as a new function for the linked list toolkit.

Precondition: head ptr points to the start of a linked list. The list might be empty or it might be non-empty.

Postcondition: The return value is true if the list has at least one occurrence of the number 42 in the data part of a node.

7. Implement the following function as a new function for the linked list toolkit.

Precondition: head\_ptr points to the start of a linked list. The list might be empty or it might be non-empty.

Postcondition: The return value is the sum of all the data components of all the nodes. NOTE: If the list is empty, the function returns 0.

- 8. Write a "C" function to concatenate two circular linked lists producing another circular linked list.
- 9. Write "C" functions to compute the following operations on polynomials represented as singly connected linked list of nonzero terms.
	- 1. Evaluation of a polynomial
	- 2. Multiplication of two polynomials.
- 10. Write a "C" function to represent a sparse matrix having "m" rows and "n" columns using linked list.
- 11. Write a "C" function to print a sparse matrix, each row in one line of output and properly formatted, with zero being printed in place of zero elements.
- 12. Write "C" functions to:
	- 1. Add two m X n sparse matrices and
	- 2. Multiply two m X n sparse matrices.

Where all sparse matrices are to be represented by linked lists.

13. Consider representing a linked list of integers using arrays. Write a "C" function to delete the i<sup>th</sup> node from the list.

# **Multiple Choice Questions**

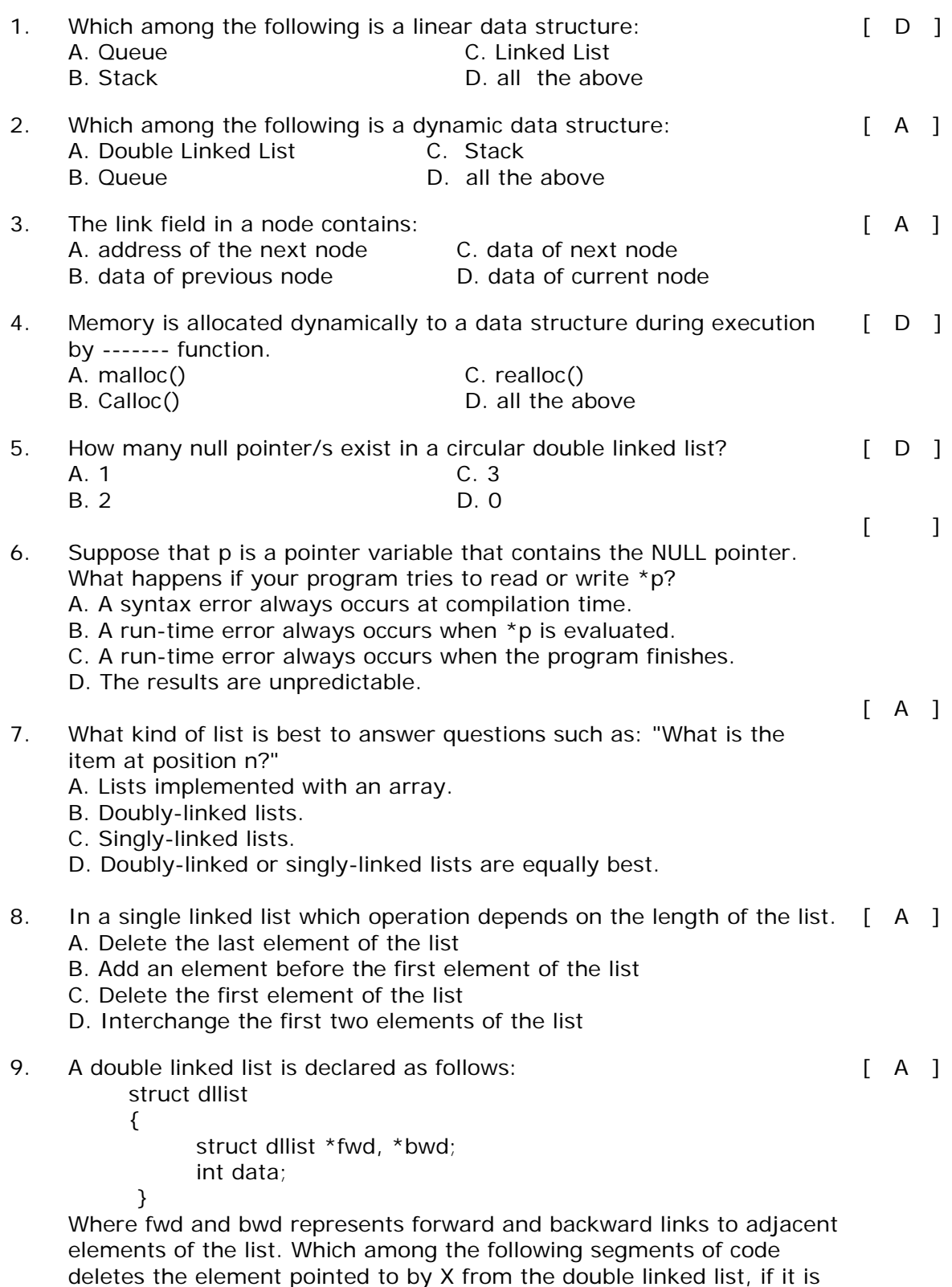

assumed that X points to neither the first nor last element of the list?

A.  $X \rightarrow bwd \rightarrow fwd = X \rightarrow fwd$ ;  $X \rightarrow$  fwd  $\rightarrow$  bwd  $= X \rightarrow$  bwd B.  $X \rightarrow bwd \rightarrow fwd = X \rightarrow bwd$ ;  $X \rightarrow$  fwd  $\rightarrow$  bwd  $= X \rightarrow$  fwd C.  $X \rightarrow bwd - bwd = X - bwd$ ;  $X - >$  fwd  $- >$  fwd  $= X - >$  bwd D.  $X \rightarrow bwd \rightarrow bwd = X \rightarrow bwd$ ;  $X \rightarrow$  fwd  $\rightarrow$  fwd  $= X \rightarrow$  fwd 10. Which among the following segment of code deletes the element pointed to by X from the double linked list, if it is assumed that X points to the first element of the list and *start* pointer points to beginning of the list?  $\begin{bmatrix} B \end{bmatrix}$ A.  $X \rightarrow bwd = X \rightarrow fwd$ ;  $X \rightarrow fwd = X \rightarrow bwd$ B. start =  $X -$  fwd: start  $\text{-}$  > bwd = NULL; C. start =  $X \rightarrow fwd$ ;  $X \rightarrow$  fwd = NULL D.  $X \rightarrow bwd \rightarrow bwd = X \rightarrow bwd$ ;  $X \rightarrow$  fwd  $\rightarrow$  fwd  $= X \rightarrow$  fwd 11. Which among the following segment of code deletes the element pointed to by X from the double linked list, if it is assumed that X points to the last element of the list? [ C ] A.  $X \rightarrow$  fwd  $\rightarrow$  bwd  $=$  NULL: B.  $X \rightarrow bwd \rightarrow fwd = X \rightarrow bwd$ ; C.  $X \rightarrow bwd \rightarrow fwd = NULL$ ; D.  $X \rightarrow$  fwd  $\rightarrow$  bwd  $= X \rightarrow$  bwd; 12. Which among the following segment of code counts the number of elements in the double linked list, if it is assumed that X points to the first element of the list and *ctr* is the variable which counts the number of elements in the list?  $[A, 1]$ A. for  $(\text{ctr}=1; X != NULL; \text{ctr}++)$  $X = X \rightarrow fwd$ ; B. for  $(\text{ctr}=1; X != NULL; \text{ctr}++)$  $X = X -> bwd;$ C. for  $(\text{ctr} = 1; X \rightarrow \text{fwd} != \text{NULL}; \text{ctr}++)$  $X = X - \text{fwd}$ ; D. for  $(\text{ctr}=1; X \rightarrow \text{bwd} != \text{NULL}; \text{ctr}++)$  $X = X -> bwd;$ 13. Which among the following segment of code counts the number of elements in the double linked list, if it is assumed that X points to the last element of the list and *ctr* is the variable which counts the number of elements in the list?  $[ B ]$ A. for  $(\text{ctr}=1; X != NULL; \text{ctr}++)$  $X = X - \text{fwd}$ ; B. for  $(\text{ctr} = 1; X != NULL; \text{ctr} + \text{)}$  $X = X -> bwd;$ C. for  $(\text{ctr} = 1; X \rightarrow \text{fwd} != \text{NULL}; \text{ctr} + \text{)}$  $X = X - > fwd;$ D. for  $(\text{ctr} = 1; X \rightarrow \text{bwd} != \text{NULL}; \text{ctr}++)$  $X = X -> bwd$ :

- 14. Which among the following segment of code inserts a new node pointed by X to be inserted at the beginning of the double linked list. The *start* pointer points to beginning of the list?
	- A.  $X \rightarrow bwd = X \rightarrow fwd$ ;  $X - > fwd = X - > bwd$ ; B.  $X \rightarrow fwd = start$ ; start  $\text{-}$  bwd = X; start =  $X$ ; C.  $X \rightarrow bwd = X \rightarrow fwd$ ;  $X \rightarrow fwd = X \rightarrow bwd;$ start =  $X$ ; D.  $X \rightarrow bwd \rightarrow bwd = X \rightarrow bwd$ ;
	- $X \rightarrow$  fwd  $\rightarrow$  fwd  $= X \rightarrow$  fwd
- 15. Which among the following segments of inserts a new node pointed by [ C ] X to be inserted at the end of the double linked list. The *start* and *last* pointer points to beginning and end of the list respectively?
	- A.  $X \rightarrow bwd = X \rightarrow fwd$ :  $X \rightarrow fwd = X \rightarrow bwd$ B.  $X \rightarrow fwd = start$ ; start  $-$  bwd =  $X$ : C. last  $\text{-}$  > fwd = X;  $X \rightarrow bwd = last$ ; D.  $X \rightarrow bwd = X \rightarrow bwd$ ;

 $X \rightarrow fwd = last;$ 

- 16. Which among the following segments of inserts a new node pointed by [ D ] X to be inserted at any position (i.e neither first nor last) element of the double linked list? Assume *temp* pointer points to the previous position of new node.
	- A.  $X \rightarrow bwd \rightarrow fwd = X \rightarrow fwd$ :  $X \rightarrow$  fwd  $\rightarrow$  bwd  $= X \rightarrow$  bwd B.  $X \rightarrow bwd \rightarrow fwd = X \rightarrow bwd$ ;  $X \rightarrow$  fwd  $\rightarrow$  bwd  $= X \rightarrow$  fwd C. temp  $\rightarrow$  fwd = X;  $temp \rightarrow bwd = X \rightarrow fwd;$  $X -$ -fwd =  $x$  $X - y = fwd - y = w$ D.  $X \rightarrow bwd = temp$ ;  $X \rightarrow fwd = temp \rightarrow fwd;$  $temp - >fwd = X$ ;  $X \rightarrow$  fwd  $\rightarrow$  bwd  $= X$ ;

[ B ]

# $[A, 1]$

17. A single linked list is declared as follows:

 struct sllist {

}

 struct sllist \*next; int data;

Where next represents links to adjacent elements of the list.

Which among the following segments of code deletes the element pointed to by **X** from the single linked list, if it is assumed that X points to neither the first nor last element of the list? **prev** pointer points to previous element.

- A. prev  $\text{-}$  > next = X  $\text{-}$  > next; free(X);
- B.  $X \rightarrow \text{next} = \text{prev-} > \text{next}$ ; free(X);
- C. prev  $\text{-}$  > next = X  $\text{-}$  > next; free(prev);
- D.  $X \rightarrow$  next = prev -> next; free(prev);
- 18. Which among the following segment of code deletes the element pointed to by X from the single linked list, if it is assumed that X points to the first element of the list and *start* pointer points to beginning of the list?
- $[$  B  $]$

- A.  $X = start -$  next;  $free(X)$ : B. start =  $X \rightarrow$  next;
- $free(X);$
- C. start = start  $\text{-}$  > next; free(start);
- D.  $X = X \rightarrow \text{next}$ ; start =  $X$ : free(start);
- 19. Which among the following segment of code deletes the element pointed to by X from the single linked list, if it is assumed that X points to the last element of the list and **prev** pointer points to last but one element?  $\begin{bmatrix} C & 1 \end{bmatrix}$ 
	- A. prev  $\text{-}$  > next = NULL; free(prev);
	- B.  $X \rightarrow \text{next} = \text{NULL}$ ;  $free(X)$ ;
	- C. prev  $\text{-}$  > next = NULL;  $free(X);$
	- $D X \rightarrow next = prev;$ free(prev);

20. Which among the following segment of code counts the number of elements in the single linked list, if it is assumed that X points to the first element of the list and *ctr* is the variable which counts the number of elements in the list?  $[A, ]$ 

A. for  $(\text{ctr}=1; X != NULL; \text{ctr}++)$  $X = X \rightarrow next;$ B. for  $(\text{ctr} = 1; X != NULL; \text{ctr} -)$  $X = X \rightarrow next$ ; C. for  $(\text{ctr} = 1; X \rightarrow \text{next} = \text{NULL}; \text{ctr} + \text{)}$  $X = X \rightarrow next$ ; D. for  $(\text{ctr} = 1; X \rightarrow \text{next} != \text{NULL}; \text{ctr} - )$  $X = X -$  next;

- 21. Which among the following segment of code inserts a new node pointed by X to be inserted at the beginning of the single linked list. The *start* pointer points to beginning of the list?  $[ B ]$ 
	- A. start  $\text{-}$  > next = X;  $X = start$ : B.  $X \rightarrow \text{next} = \text{start}$ ; start =  $X$
	- C.  $X \rightarrow \text{next} = \text{start} \rightarrow \text{next}$ ;
	- start  $= X$
	- D.  $X \rightarrow$  next = start; start =  $X -$  next
- 22. Which among the following segments of inserts a new node pointed by [ C ] X to be inserted at the end of the single linked list. The *start* and *last* pointer points to beginning and end of the list respectively?
	- A. last  $\text{-}$  > next = X;
	- $X \rightarrow \text{next} = \text{start}$ ; B.  $X \rightarrow \text{next} = \text{last}$ ;
	- $last -$ rext = NULL;
	- C. last  $\text{-}$  > next = X;
		- $X \rightarrow \text{next} = \text{NULL}$ ;
	- D. last  $\text{-}$  > next = X  $\text{-}$  > next;  $X \rightarrow \text{next} = \text{NULL}$ ;
- 23. Which among the following segments of inserts a new node pointed by [ D ] X to be inserted at any position (i.e neither first nor last) element of the single linked list? Assume *prev* pointer points to the previous position of new node.
	- A.  $X \rightarrow$  next = prev -> next;
	- prev  $\text{-}$  > next = X  $\text{-}$  > next; B.  $X = \text{prev} \rightarrow \text{next}$ ;
	- prev  $\text{-}$  > next = X  $\text{-}$  > next; C.  $X \rightarrow next = prev;$
	- prev  $\text{-}$  > next = X; D.  $X \rightarrow$  next = prev -> next; prev  $\text{-}$  > next = X;

24. A circular double linked list is declared as follows:

struct cdllist

{

 struct cdllist \*fwd, \*bwd; int data; }

Where fwd and bwd represents forward and backward links to adjacent elements of the list.

Which among the following segments of code deletes the element pointed to by X from the circular double linked list, if it is assumed that X points to neither the first nor last element of the list?

A.  $X \rightarrow bwd \rightarrow fwd = X \rightarrow fwd$ ;  $X \rightarrow$  fwd  $\rightarrow$  bwd =  $X \rightarrow$  bwd: B.  $X \rightarrow bwd \rightarrow fwd = X \rightarrow bwd$ ;  $X \rightarrow$  fwd  $\rightarrow$  bwd  $= X \rightarrow$  fwd: C.  $X \rightarrow bwd \rightarrow bwd = X \rightarrow fwd$ ;  $X \rightarrow fwd \rightarrow fwd = X \rightarrow bwd$ ; D.  $X \rightarrow bwd \rightarrow bwd = X \rightarrow bwd$ ;  $X \rightarrow fwd \rightarrow fwd = X \rightarrow fwd;$ 

- 25. Which among the following segment of code deletes the element pointed to by X from the circular double linked list, if it is assumed that X points to the first element of the list and *start* pointer points to beginning of the list?  $[D]$ 
	- A. start  $=$  start  $-$  bwd;  $X \rightarrow bwd \rightarrow bwd = start$ : start  $-$  bwd =  $X -$  bwd;
	- B. start = start -> fwd;  $X \rightarrow fwd \rightarrow fwd = start$ : start  $-$  > bwd  $=$  X  $-$  > fwd
	- C. start = start  $\rightarrow$  bwd;  $X \rightarrow bwd \rightarrow fwd = X$ ; start  $-$  bwd  $=$  X  $-$  bwd
	- D. start = start  $-$  fwd;  $X \rightarrow bwd \rightarrow fwd = start;$ start  $-$  > bwd =  $X -$  > bwd;
- 26. Which among the following segment of code deletes the element pointed to by X from the circular double linked list, if it is assumed that X points to the last element of the list and *start* pointer points to beginning of the list?
	- A.  $X \rightarrow bwd \rightarrow fwd = X \rightarrow fwd$ ;  $X \rightarrow$  fwd  $\rightarrow$  fwd=  $X \rightarrow$  bwd; B.  $X \rightarrow bwd \rightarrow fwd = X \rightarrow fwd$ ;  $X \rightarrow$  fwd  $\rightarrow$  bwd =  $X \rightarrow$  bwd; C.  $X \rightarrow fwd \rightarrow fwd = X \rightarrow bwd$ ;  $X \rightarrow fwd \rightarrow bwd = X \rightarrow fwd$ ; D.  $X \rightarrow bwd - bwd = X - bwd$ ;
		- $X >$  bwd  $->$  bwd  $= X >$  bwd;

 $[$  B  $]$ 

 $[A, 1]$ 

27. Which among the following segment of code counts the number of elements in the circular double linked list, if it is assumed that X and **start** points to the first element of the list and *ctr* is the variable which counts the number of elements in the list?  $[A, 1]$ A. for  $(\text{ctr} = 1; X \rightarrow \text{fwd} != \text{start}; \text{ctr} + \text{)}$  $X = X \rightarrow fwd$ ; B. for  $(\text{ctr}=1; X != NULL; \text{ctr}++)$  $X = X - > bwd$ ; C. for  $(\text{ctr} = 1; X \rightarrow \text{fwd} != \text{NULL}; \text{ctr} + \text{)}$  $X = X - \text{fwd}$ : D. for  $(\text{ctr}=1; X \rightarrow \text{bwd} != \text{NULL}; \text{ctr}++)$  $X = X - > bwd;$ 28. Which among the following segment of code inserts a new node pointed by X to be inserted at the beginning of the circular double linked list. The *start* pointer points to beginning of the list?  $[ B ]$ A.  $X \rightarrow bwd = start$ ;  $X \rightarrow fwd = start \rightarrow fwd;$ start  $-$  bwd $-$  fwd  $= X$ ; start  $\text{-}$  > bwd = X; start =  $X$ B.  $X \rightarrow bwd = start \rightarrow bwd$ ;  $X \rightarrow fwd = start$ ; start  $-$  bwd $-$  fwd  $=$  X; start  $\rightarrow$  bwd  $= X$ ; start =  $X$ C.  $X \rightarrow fwd = start \rightarrow bwd$ ;  $X \rightarrow bwd = start$ ; start  $\text{-}$  > bwd-> fwd = X: start  $\text{-}$  > bwd = X; start =  $X$ D.  $X \rightarrow bwd = start \rightarrow bwd$ :  $X \rightarrow fwd = start$ : start  $-$  fwd $-$  fwd  $= X$ : start  $\text{-}$  > fwd = X;  $X = start;$ 29. Which among the following segment of code inserts a new node pointed by X to be inserted at the end of the circular double linked list. The *start* pointer points to beginning of the list?  $[C]$ A.  $X \rightarrow bwd = start$ :  $X \rightarrow fwd = start \rightarrow fwd$ ; start  $-$  bwd  $-$  fwd  $= X$ ; start  $-$  bwd  $= X$ ; start =  $X$ B.  $X \rightarrow bwd = start \rightarrow bwd$ ;  $X \rightarrow fwd = start;$ start  $-$  bwd  $-$  fwd  $= X$ ; start  $\text{-}$  > bwd = X; start =  $X$ C.  $X \rightarrow bwd = start \rightarrow bwd$ ;  $X\rightarrow$  fwd = start; start  $\rightarrow$  bwd  $\rightarrow$  fwd  $= X$ ; start  $\text{-}$  > bwd = X; D.  $X \rightarrow bwd = start \rightarrow bwd$ ;  $X \rightarrow fwd = start$ ; start  $\text{-}$  > fwd =  $\text{+}$   $\times$  ; start  $\text{-}$  > fwd = X;  $X = start$ : 30. Which among the following segments of inserts a new node pointed by [ D ] X to be inserted at any position (i.e neither first nor last) element of the circular double linked list? Assume *temp* pointer points to the previous position of new node. A.  $X \rightarrow bwd \rightarrow fwd = X \rightarrow fwd$ ;  $X \rightarrow$  fwd  $\rightarrow$  bwd =  $X \rightarrow$  bwd; B.  $X \rightarrow bwd \rightarrow fwd = X \rightarrow bwd$ ;  $X \rightarrow$  fwd  $\rightarrow$  bwd  $= X \rightarrow$  fwd: C. temp  $\text{-}$  > fwd = X;  $temp \rightarrow bwd = X \rightarrow fwd;$  $X - > fwd = X$ ;  $X \rightarrow$  fwd  $\rightarrow$  bwd = temp; D.  $X \rightarrow bwd = temp$ ;  $X \rightarrow fwd = temp \rightarrow fwd;$  $temp \rightarrow fwd = X;$  $X \rightarrow fwd \rightarrow bwd = X$ ;

Lecture Notes 88 Dept. of Information Technology

# **Chapter 4**

# **Stack and Queue**

*There are certain situations in computer science that one wants to restrict insertions and deletions so that they can take place only at the beginning or the end of the list, not in the middle. Two of such data structures that are useful are:* 

- *Stack.*
- *Queue.*

*Linear lists and arrays allow one to insert and delete elements at any place in the list i.e., at the beginning, at the end or in the middle.* 

### **4.1. STACK:**

A stack is a list of elements in which an element may be inserted or deleted only at one end, called the top of the stack. Stacks are sometimes known as LIFO (last in, first out) lists.

As the items can be added or removed only from the top i.e. the last item to be added to a stack is the first item to be removed.

The two basic operations associated with stacks are:

- *Push*: is the term used to insert an element into a stack.
- *Pop*: is the term used to delete an element from a stack.

"Push" is the term used to insert an element into a stack. "Pop" is the term used to delete an element from the stack.

All insertions and deletions take place at the same end, so the last element added to the stack will be the first element removed from the stack. When a stack is created, the stack base remains fixed while the stack top changes as elements are added and removed. The most accessible element is the top and the least accessible element is the bottom of the stack.

#### **4.1.1. Representation of Stack:**

Let us consider a stack with 6 elements capacity. This is called as the size of the stack. The number of elements to be added should not exceed the maximum size of the stack. If we attempt to add new element beyond the maximum size, we will encounter a *stack overflow* condition. Similarly, you cannot remove elements beyond the base of the stack. If such is the case, we will reach a *stack underflow* condition.

When an element is added to a stack, the operation is performed by push(). Figure 4.1 shows the creation of a stack and addition of elements using push().

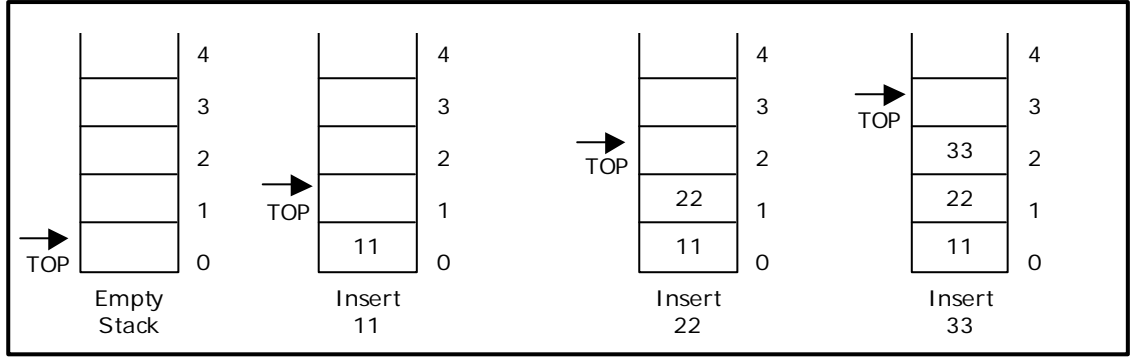

Figure 4.1. Push operations on stack

When an element is taken off from the stack, the operation is performed by pop(). Figure 4.2 shows a stack initially with three elements and shows the deletion of elements using pop().

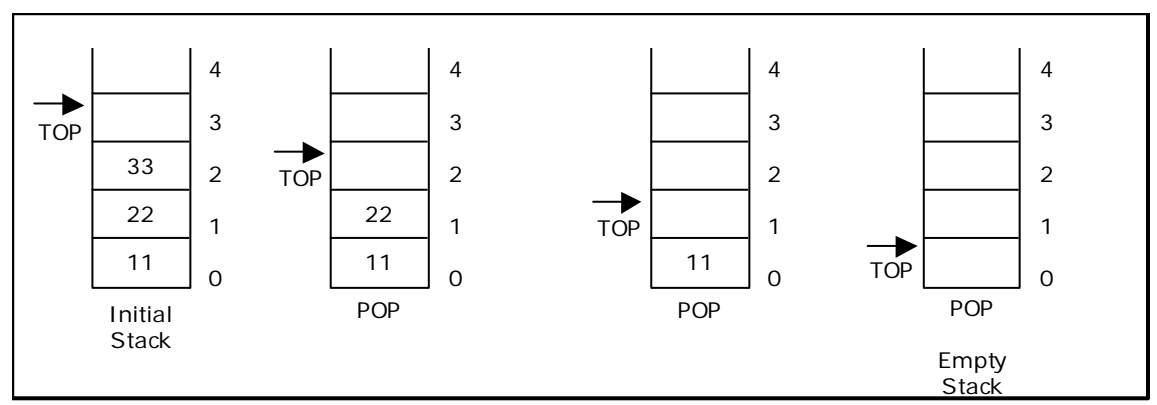

Figure 4.2. Pop operations on stack

# **4.1.2. Source code for stack operations, using array:**

```
# include <stdio.h> 
# include <conio.h> 
# include <stdlib.h>
# define MAX 6 
int stack[MAX]; 
int top = 0;
int menu() 
{ 
         int ch;
         clrscr(); 
         printf("\n … Stack operations using ARRAY... "); 
 printf("\n -----------**********-------------\n"); 
         printf("\n 1. Push "); 
         printf("\n 2. Pop "); 
         printf("\n 3. Display"); 
        printf("\n 4. Quit "); 
        printf("\n Enter your choice: "); 
         scanf("%d", &ch); 
         return ch; 
} 
void display()
{ 
         int i;
        if(top == 0) { 
                  printf("\n\nStack empty..");
```

```
 return; 
         } 
         else 
         { 
                  printf("\n\nElements in stack:"); 
                 for(i = 0; i < top; i++) printf("\t%d", stack[i]); 
         } 
} 
void pop() 
{ 
        if(top == 0) { 
                  printf("\n\nStack Underflow.."); 
                  return; 
         } 
         else 
                 printf("\n\npopped element is: %d ", stack[--top]);
} 
void push() 
{ 
         int data; 
        if(top == MAX) { 
                  printf("\n\nStack Overflow.."); 
                  return; 
         } 
         else 
         { 
                  printf("\n\nEnter data: ");
                  scanf("%d", &data); 
                  stack[top] = data; 
                 top = top + 1;printf("\n\nData Pushed into the stack"); 
         } 
} 
void main()
{ 
         int ch;
         do 
         { 
                 ch = menu();
                  switch(ch) 
\{ case 1: 
                                    push(); 
                                    break;
                           case 2: 
                                    pop(); 
                                    break;
                           case 3: 
                                    display(); 
                                    break;
                          case 4: 
                                    exit(0); 
 }
                  getch(); 
         } while(1); 
}
```
#### **4.1.3. Linked List Implementation of Stack:**

We can represent a stack as a linked list. In a stack push and pop operations are performed at one end called top. We can perform similar operations at one end of list using *top* pointer. The linked stack looks as shown in figure 4.3.

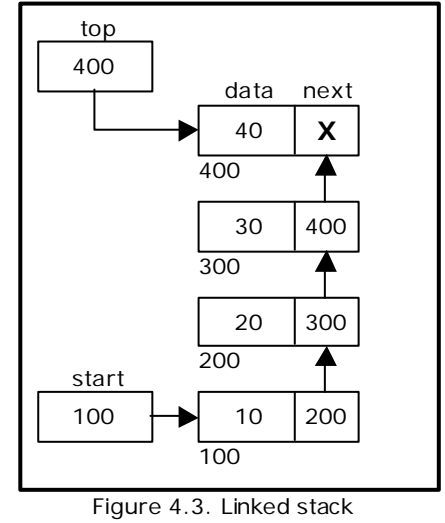

representation

#### **4.1.4. Source code for stack operations, using linked list:**

```
# include \ltstdio.h># include \langle conio.h># include <stdlib.h>
struct stack 
{ 
        int data; 
        struct stack *next; 
}; 
void push(); 
void pop(); 
void display();
typedef struct stack node;
node *start=NULL; 
node *top = NULL;node* getnode() 
{ 
        node *temp;
        temp=(node *) malloc( sizeof(node)) ; 
        printf("\n Enter data ");
        scanf("%d", &temp -> data); 
        temp - > next = NULL;return temp;
} 
void push(node *newnode) 
{ 
        node *temp;
        if(newnode == NULL)
        { 
                printf("\n Stack Overflow.."); 
                return; 
        }
```

```
if(start == NULL){ 
                start = newnode; 
                top = newnode; 
        } 
        else 
        { 
                temp = start;while( temp -> next != NULL)
                        temp = temp - > next;temp \rightarrow next = newnode;top = newnode; 
        } 
        printf("\n\n\t Data pushed into stack");
} 
void pop() 
{ 
        node *temp;
        if(top == NULL){ 
                printf("\n\n\t Stack underflow");
                return; 
        } 
        temp = start; 
        if( start -> next == NULL) 
        { 
                printf("\n\n\t Popped element is %d ", top -> data);
                start = NULL;
                free(top); 
                top = NULL;} 
        else 
        { 
                while(temp \rightarrow next != top)
                { 
                        temp = temp -> next; 
                } 
                temp - > next = NULL;printf("\n\n\t Popped element is %d ", top -> data);
                free(top); 
                top = temp;} 
} 
void display()
{ 
        node *temp;
        if(top == NULL){ 
                printf("\n\n\t\t Stack is empty");
        } 
        else 
        { 
                temp = start; 
                printf("\n\n\n\t\t Elements in the stack: \n");
                printf("%5d ", temp -> data); 
                while(temp != top)
                { 
                         temp = temp -> next; 
                         printf("%5d ", temp -> data); 
                } 
        } 
}
```

```
char menu() 
{ 
        char ch; 
        clrscr(); 
        printf("\n \tStack operations using pointers.. ");
        printf("\\n -----------***********------------\n");
        printf("\n 1. Push "); 
        printf("\n 2. Pop "); 
        printf("\n 3. Display"); 
        printf("\n 4. Quit "); 
        printf("\n Enter your choice: "); 
        ch = getche();
        return ch; 
} 
void main()
{ 
        char ch; 
        node *newnode; 
        do 
        { 
                 ch = menu();
                 switch(ch) 
                 { 
                          case '1' : 
                                   newnode = getnode();
                                   push(newnode); 
                                   break; 
                          case '2' : 
                                   pop(); 
                                   break; 
                          case '3' : 
                                  display(); 
                                  break; 
                          case '4': 
                                  return; 
                 } 
                 getch(); 
        } while( ch != '4' );
}
```
# **4.2. Algebraic Expressions:**

An algebraic expression is a legal combination of operators and operands. Operand is the quantity on which a mathematical operation is performed. Operand may be a variable like x, y, z or a constant like 5, 4, 6 etc. Operator is a symbol which signifies a mathematical or logical operation between the operands. Examples of familiar operators include  $+$ ,  $-$ ,  $*$ ,  $/$ ,  $\wedge$  etc.

An algebraic expression can be represented using three different notations. They are infix, postfix and prefix notations:

**Infix:** It is the form of an arithmetic expression in which we fix (place) the arithmetic operator in between the two operands.

Example:  $(A + B) * (C - D)$ 

**Prefix:** It is the form of an arithmetic notation in which we fix (place) the arithmetic operator before (pre) its two operands. The prefix notation is called as

polish notation (due to the polish mathematician Jan Lukasiewicz in the year 1920).

Example:  $* + A B - C D$ 

**Postfix:** It is the form of an arithmetic expression in which we fix (place) the arithmetic operator after (post) its two operands. The postfix notation is called as *suffix notation* and is also referred to *reverse polish notation*.

Example:  $AB + CD - *$ 

The three important features of postfix expression are:

- 1. The operands maintain the same order as in the equivalent infix expression.
- 2. The parentheses are not needed to designate the expression unambiguously.
- 3. While evaluating the postfix expression the priority of the operators is no longer relevant.

We consider five binary operations:  $+$ ,  $-$ ,  $*$ ,  $/$  and \$ or  $\uparrow$  (exponentiation). For these binary operations, the following in the order of precedence (highest to lowest):

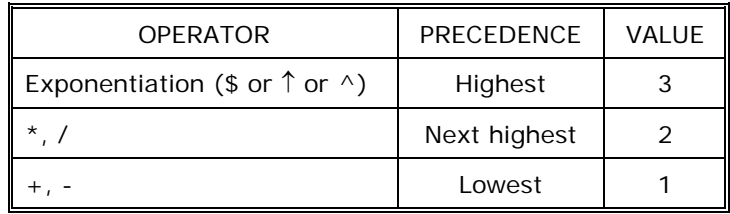

#### **4.3. Converting expressions using Stack:**

Let us convert the expressions from one type to another. These can be done as follows:

- 1. Infix to postfix
- 2. Infix to prefix
- 3. Postfix to infix
- 4. Postfix to prefix
- 5. Prefix to infix
- 6. Prefix to postfix

#### **4.3.1. Conversion from infix to postfix:**

Procedure to convert from infix expression to postfix expression is as follows:

- 1. Scan the infix expression from left to right.
- 2. a) If the scanned symbol is left parenthesis, push it onto the stack.
	- b) If the scanned symbol is an operand, then place directly in the postfix expression (output).
- c) If the symbol scanned is a right parenthesis, then go on popping all the items from the stack and place them in the postfix expression till we get the matching left parenthesis.
- d) If the scanned symbol is an operator, then go on removing all the operators from the stack and place them in the postfix expression, if and only if the precedence of the operator which is on the top of the stack is greater than (*or greater than or equal*) to the precedence of the scanned operator and push the scanned operator onto the stack otherwise, push the scanned operator onto the stack.

#### **Example 1:**

Convert  $((A - (B + C)) * D) \uparrow (E + F)$  infix expression to postfix form:

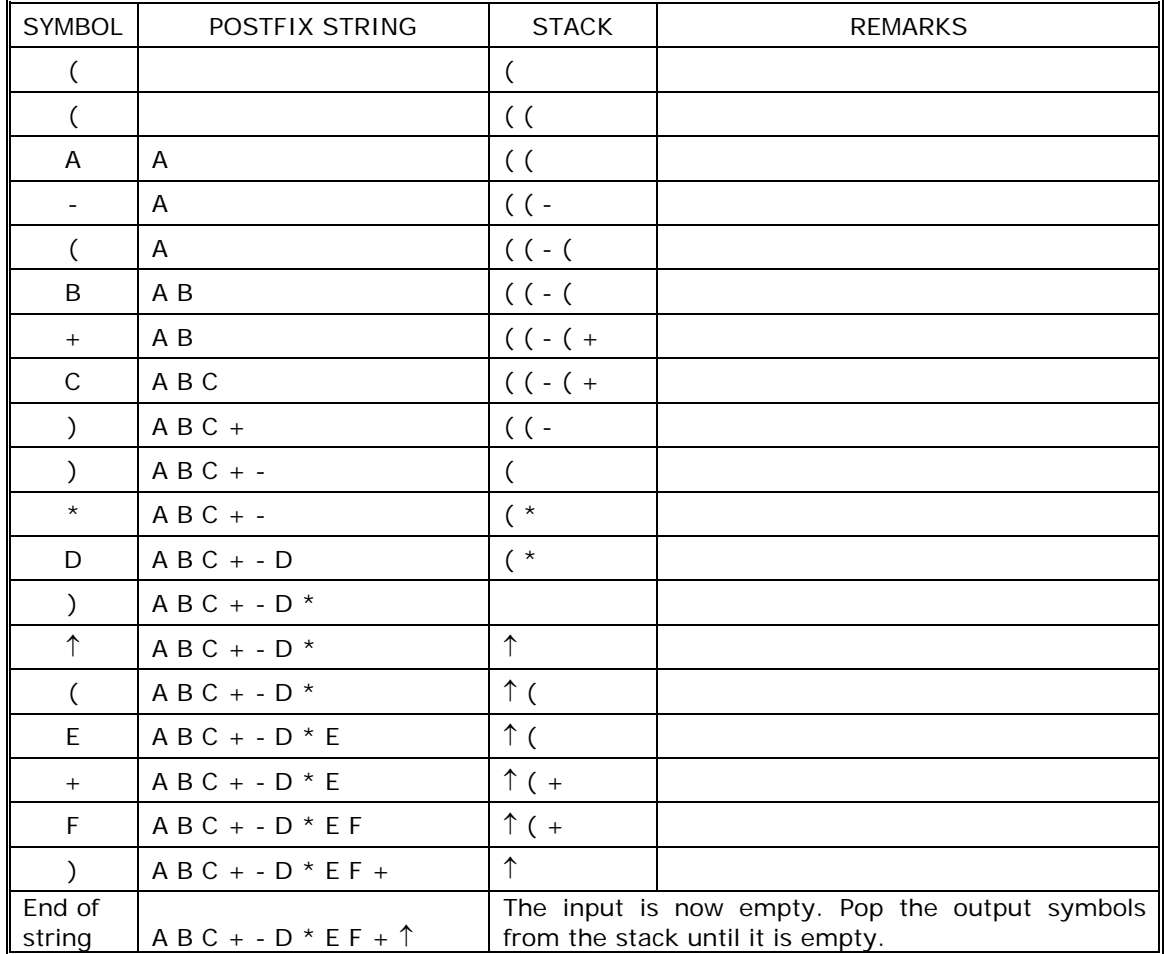

#### **Example 2:**

Convert  $a + b * c + (d * e + f) * g$  the infix expression into postfix form.

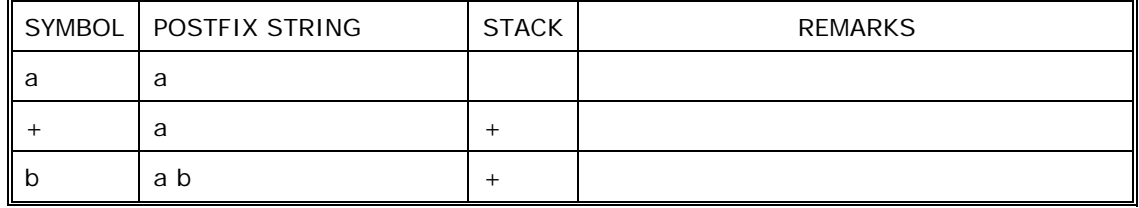

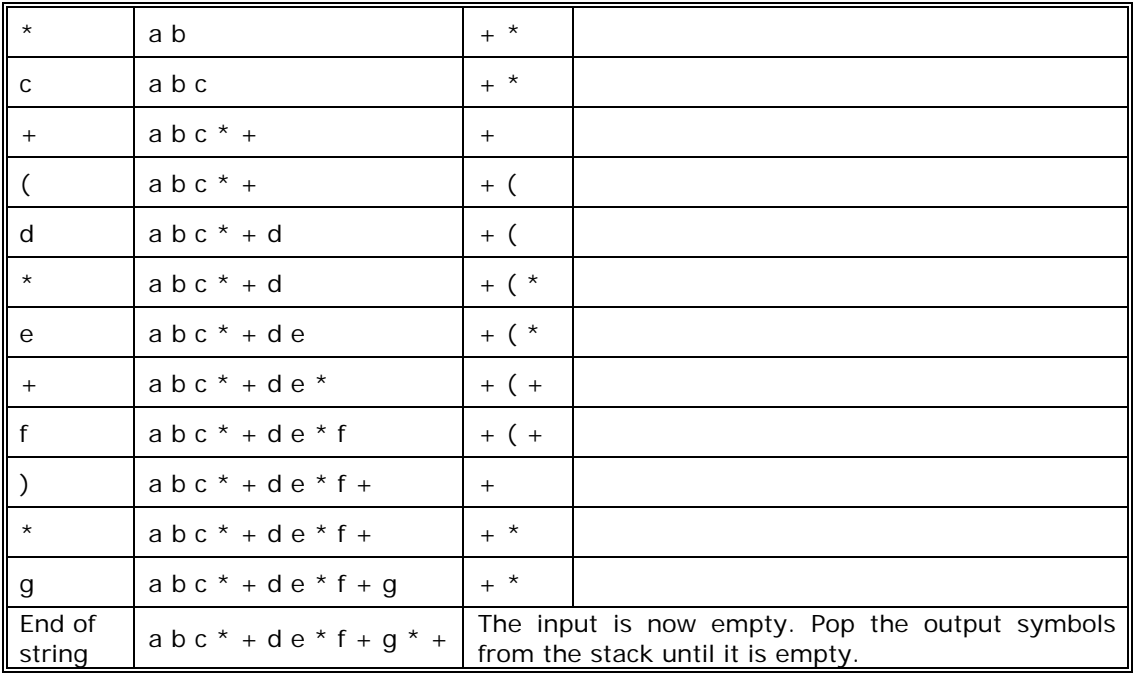

### **Example 3:**

Convert the following infix expression A + B  $*$  C – D / E  $*$  H into its equivalent postfix expression.

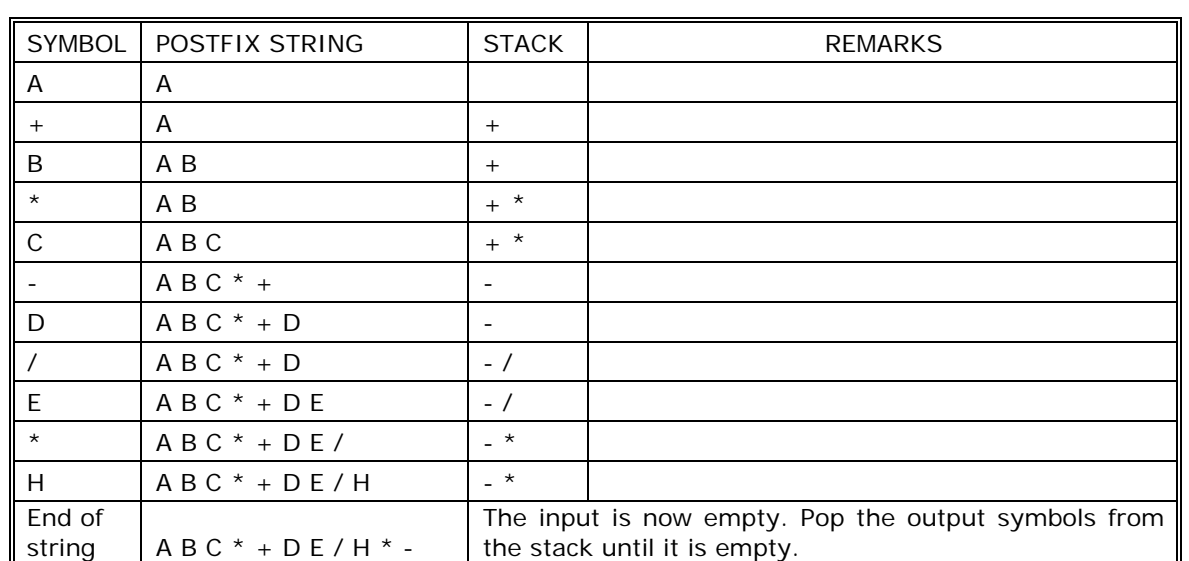

### **Example 4:**

Convert the following infix expression A + (B  $*$  C – (D / E  $\uparrow$  F)  $*$  G)  $*$  H into its equivalent postfix expression.

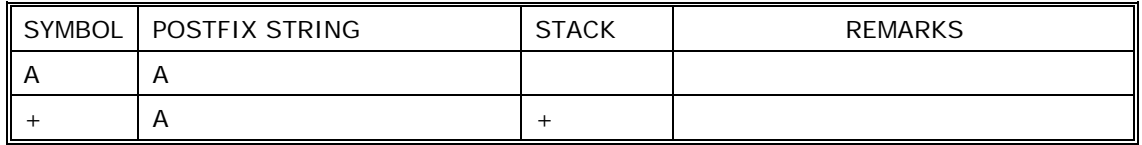

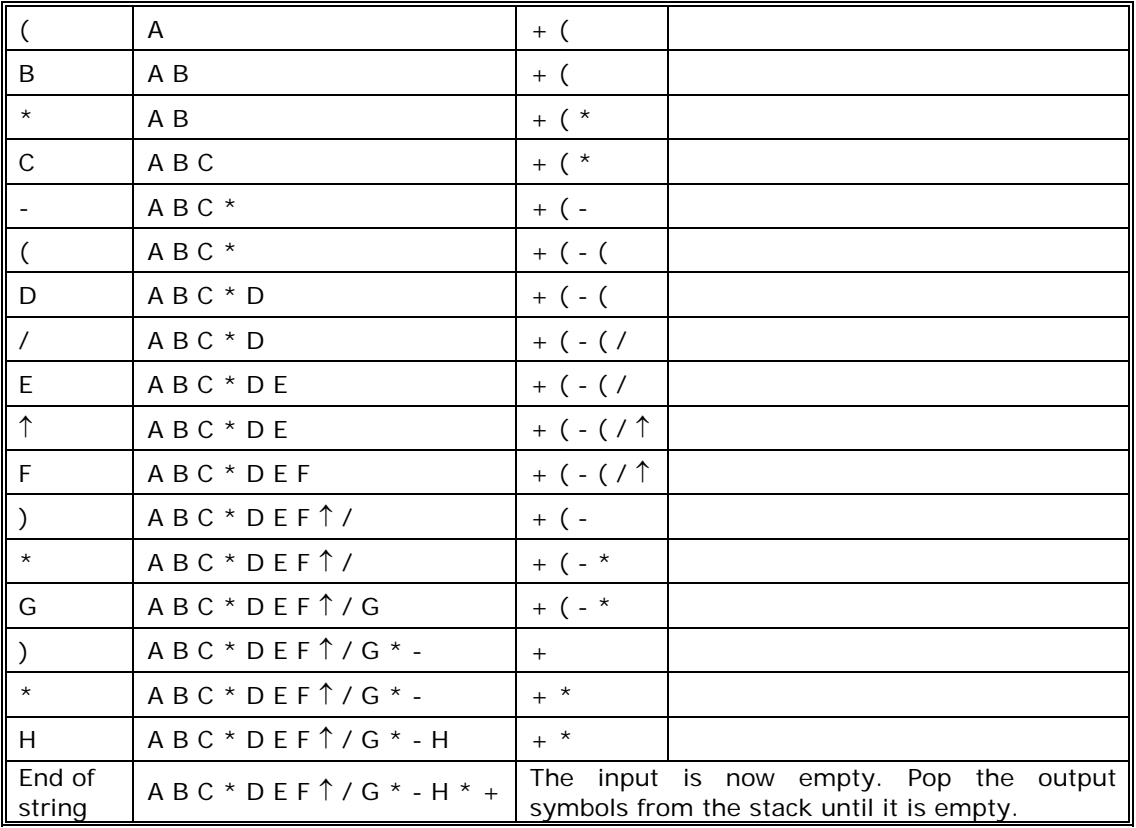

### **4.3.2. Program to convert an infix to postfix expression:**

```
# include <string.h>
```

```
char postfix[50]; 
char infix[50]; 
char opstack[50]; /* operator stack */ 
int i, j, top = 0;
int lesspriority(char op, char op_at_stack) 
{ 
         int k;
        int pv1; \frac{1}{2} /* priority value of op \frac{1}{2}int pv2; \frac{1}{2} /* priority value of op_at_stack \frac{1}{2}char operators[] = {'+', '-', '*', '/', '%', '^', '(' }; 
        int priority_value[] = {0,0,1,1,2,3,4};if( op\_at\_stack = '(' ) return 0; 
        for(k = 0; k < 6; k + 1)
         { 
                if(op == operators[k]) pv1 = priority_value[k]; 
         } 
        for(k = 0; k < 6; k + +)
         { 
                if(op_at_stack == operators[k])pv2 = priority_value[k]; } 
        if(pv1 < pv2) return 1; 
         else 
                 return 0;
```

```
}
```

```
void push(char op) /* op - operator */ 
{ 
                                                        /* before pushing the operator
                                                        'op' into the stack check priority
                                                        of op with top of opstack if less
                                                        then pop the operator from stack
                                                        then push into postfix string else
                                                        push op onto stack itself */ 
       if(top == 0) { 
                opstack[top] = op; 
               top++; } 
        else 
        { 
               if(op != '(')\{while(lesspriority(op, opstack[top-1]) == 1 && top > 0)
\{postfix[j] = opstack[--top];j++; }
 }
               opstack[top] = op; \prime* pushing onto stack */
               top++; } 
} 
pop() 
{ 
       while(opstack[--top] != '(') \frac{1}{2} /* pop until '(' comes */
        { 
               postfix[j] = opstack[top];j++; } 
} 
void main()
{ 
        char ch; 
        clrscr(); 
       printf("\n Enter Infix Expression : "); 
        gets(infix); 
       while( (ch=infix[i+1]) != '\0')
        { 
                switch(ch) 
\{case ' ' : break; 
                       case '(' : 
                      case '+':
                       case '-' : 
                       case '*' : 
                       case '/' : 
                      case '^' :
                       case '%' : 
                              push(ch); /* check priority and push */ 
                               break;
                       case ')' : 
                               pop(); 
                               break;
                       default :
                              postfix[i] = ch;j++; }
        } 
       while(top >= 0)
        { 
                postfix[j] = opstack[--top]; 
                j++;
```

```
 } 
postfix[j] = '0';printf("\n Infix Expression : %s ", infix); 
printf("\n Postfix Expression : %s ", postfix); 
 getch();
```
# **4.3.3. Conversion from infix to prefix:**

The precedence rules for converting an expression from infix to prefix are identical. The only change from postfix conversion is that traverse the expression from right to left and the operator is placed before the operands rather than after them. The prefix form of a complex expression is not the mirror image of the postfix form.

# **Example 1:**

}

Convert the infix expression  $A + B - C$  into prefix expression.

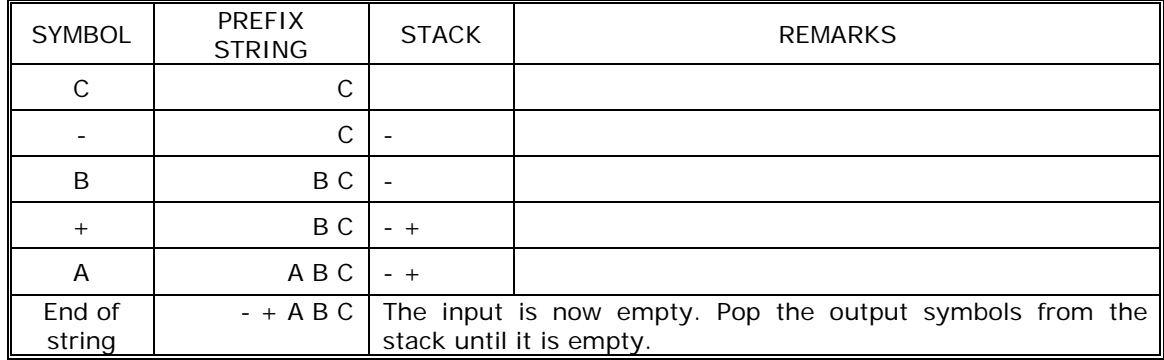

# **Example 2:**

Convert the infix expression  $(A + B) * (C - D)$  into prefix expression.

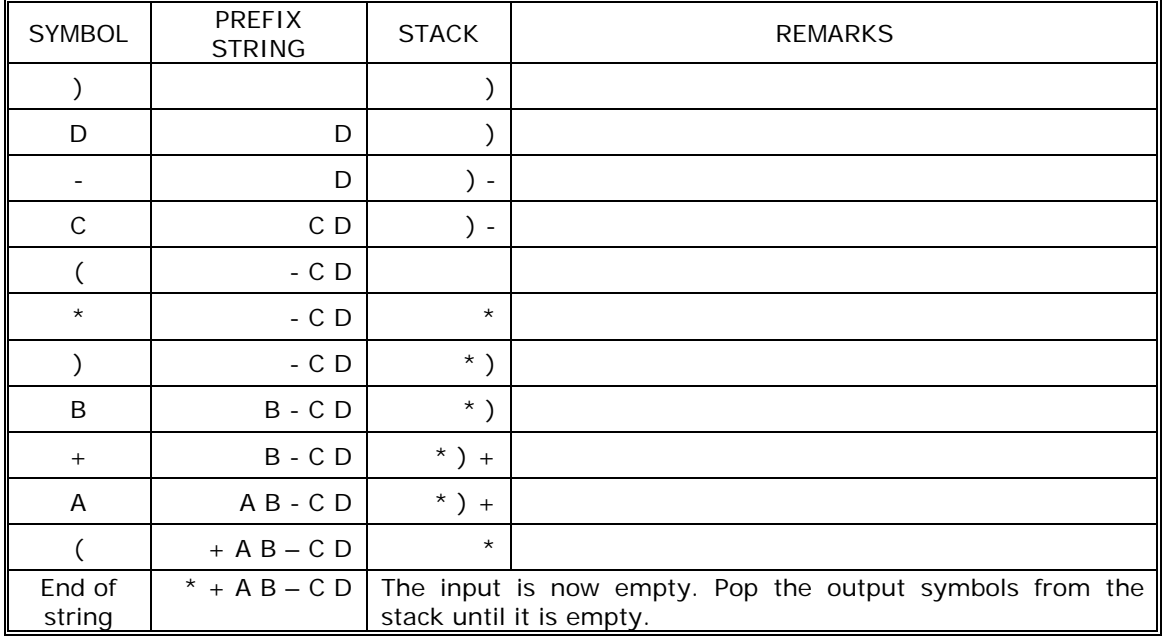

# **Example 3:**

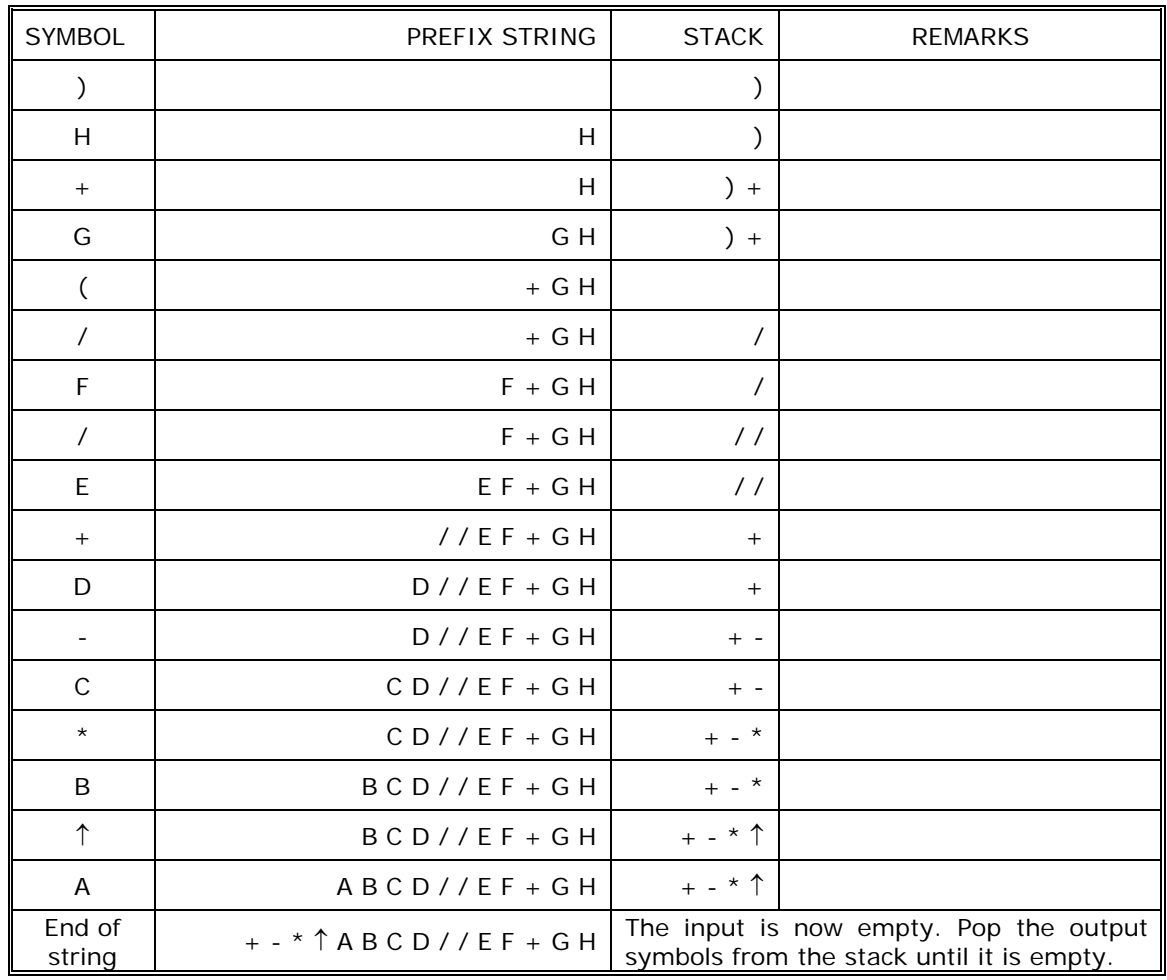

Convert the infix expression A  $\uparrow$  B  $*$  C – D + E / F / (G + H) into prefix expression.

# **4.3.4. Program to convert an infix to prefix expression:**

```
# include <conio.h>
# include <string.h> 
char prefix[50]; 
char infix[50]; 
char opstack[50]; /* operator stack */ 
int j, top = 0;
void insert_beg(char ch)
{ 
        int k;
       if(j == 0)prefix[0] = ch; else 
         { 
               for(k = j + 1; k > 0; k--)
                       prefix[k] = prefix[k - 1];prefix[0] = ch; } 
       j++;
}
```

```
int lesspriority(char op, char op_at_stack) 
{ 
        int k;
       int pv1; /* priority value of op */
       int pv2; /* priority value of op_at_stack */ 
       char operators[] = {'+', '-', '*', '/', '%', '^', ')'};
       int priority_value[] = {0, 0, 1, 1, 2, 3, 4}; 
       if(op_at_stack == ')' return 0; 
       for(k = 0; k < 6; k + 1)
        { 
               if(op == operators[k]) pv1 = priority_value[k]; 
 } 
       for(k = 0; k < 6; k + 1)
        { 
               if( op\_at\_stack = operators[k] )
                      pv2 = priority_value[k]; } 
       if(pv1 < pv2) return 1; 
        else 
                return 0; 
} 
void push(char op) /* op – operator */ 
{ 
       if(top == 0) { 
                opstack[top] = op; 
               top++; } 
        else 
        { 
               if(op != ')'\{/* before pushing the operator 'op' into the stack check priority of op
               with top of operator stack if less pop the operator from stack then push into
               postfix string else push op onto stack itself */ 
                      while(lesspriority(op, opstack[top-1]) == 1 && top > 0)
\{ insert_beg(opstack[--top]); 
 }
 }
               opstack[top] = op; \frac{1}{2} /* pushing onto stack \frac{1}{2}top++; } 
} 
void pop() 
{ 
       while(opstack[--top] != ')') \qquad \qquad /* pop until ')' comes; */
                insert_beg(opstack[top]);
} 
void main()
{ 
        char ch; 
       int I, i = 0; clrscr(); 
       printf("\n Enter Infix Expression : ");
```

```
 gets(infix); 
       l = strlen(intix);while(1 > 0) { 
               ch = infix[-1];
                switch(ch) 
\{case ' ' : break; 
                        case ')' : 
                        case ' + ' : case '-' : 
                        case '*' : 
                        case '/' : 
                        case '^' : 
                        case '%' : 
                                push(ch); /* check priority and push */ 
                                break;
                         case '(' : 
                                 pop(); 
                                 break;
                         default :
                                 insert_beg(ch);
 }
        } 
       while(top > 0)
        { 
                insert_beg( opstack[--top] ); 
               j++; } 
       prefix[j] = '0printf("\n Infix Expression : %s ", infix);
       printf("\n Prefix Expression : %s ", prefix); 
        getch();
```
# **4.3.5. Conversion from postfix to infix:**

Procedure to convert postfix expression to infix expression is as follows:

- 1. Scan the postfix expression from left to right.
- 2. If the scanned symbol is an operand, then push it onto the stack.
- 3. If the scanned symbol is an operator, pop two symbols from the stack and create it as a string by placing the operator in between the operands and push it onto the stack.
- 4. Repeat steps 2 and 3 till the end of the expression.

#### **Example:**

}

Convert the following postfix expression A B C  $*$  D E F  $\land$  / G  $*$  - H  $*$  + into its equivalent infix expression.

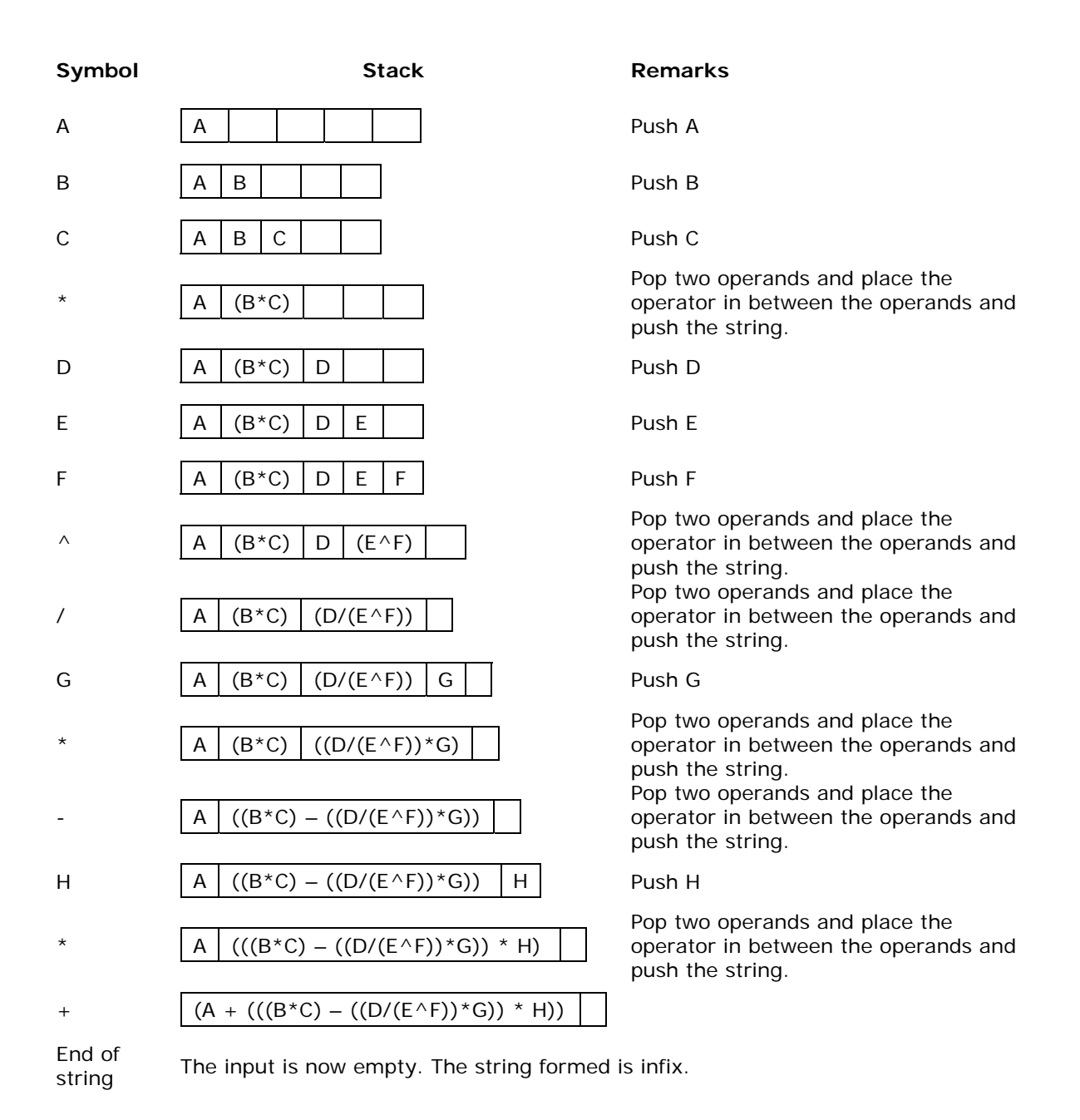

# **4.3.6. Program to convert postfix to infix expression:**

```
# include \ltstdio.h># include <conio.h> 
# include <string.h>
# define MAX 100 
void pop (char*); 
void push(char*);
```

```
char stack[MAX] [MAX]; 
int top = -1;
```
```
void main()
{ 
        char s[MAX], str1[MAX], str2[MAX], str[MAX]; 
        char s1[2], temp[2];
        int i=0;
        clrscr( ) ; 
        printf("\Enter the postfix expression; "); 
         gets(s);
         while (s[i]!='\0') 
         { 
                if(s[i] == '') /*skip whitespace, if any*/
                       i++;if (s[i] == '^' || s[i] == '*'|| s[i] == '-' || s[i] == '+' || s[i] == '/') 
\{ pop(str1); 
                         pop(str2); 
                         temp[0] ='(';
                        temp[1] = \sqrt{0};
                         strcpy(str, temp); 
                        strcat(str, str2);
                        temp[0] = s[i];temp[1] = '0'; strcat(str,temp); 
                         strcat(str, str1); 
                        temp[0] = ';
                        temp[1] = \sqrt{0};
                        strcat(str,temp);
                         push(str); 
 }
                 else
\{temp[0]=s[i]; temp[1]='\0'; 
                         strcpy(s1, temp); 
                         push(s1); 
 }
                i++;
         } 
        printf("\nThe Infix expression is: %s", stack[0]); 
} 
void pop(char *a1) 
{ 
         strcpy(a1,stack[top]); 
         top--; 
} 
void push (char*str) 
{ 
        if(top == MAX - 1) printf("\nstack is full"); 
         else 
         { 
                top++; strcpy(stack[top], str); 
         } 
}
```
# **4.3.7. Conversion from postfix to prefix:**

Procedure to convert postfix expression to prefix expression is as follows:

- 1. Scan the postfix expression from left to right.
- 2. If the scanned symbol is an operand, then push it onto the stack.
- 3. If the scanned symbol is an operator, pop two symbols from the stack and create it as a string by placing the operator in front of the operands and push it onto the stack.
- 5. Repeat steps 2 and 3 till the end of the expression.

#### **Example:**

Convert the following postfix expression A B C  $*$  D E F  $\land$  / G  $*$  - H  $*$  + into its equivalent prefix expression.

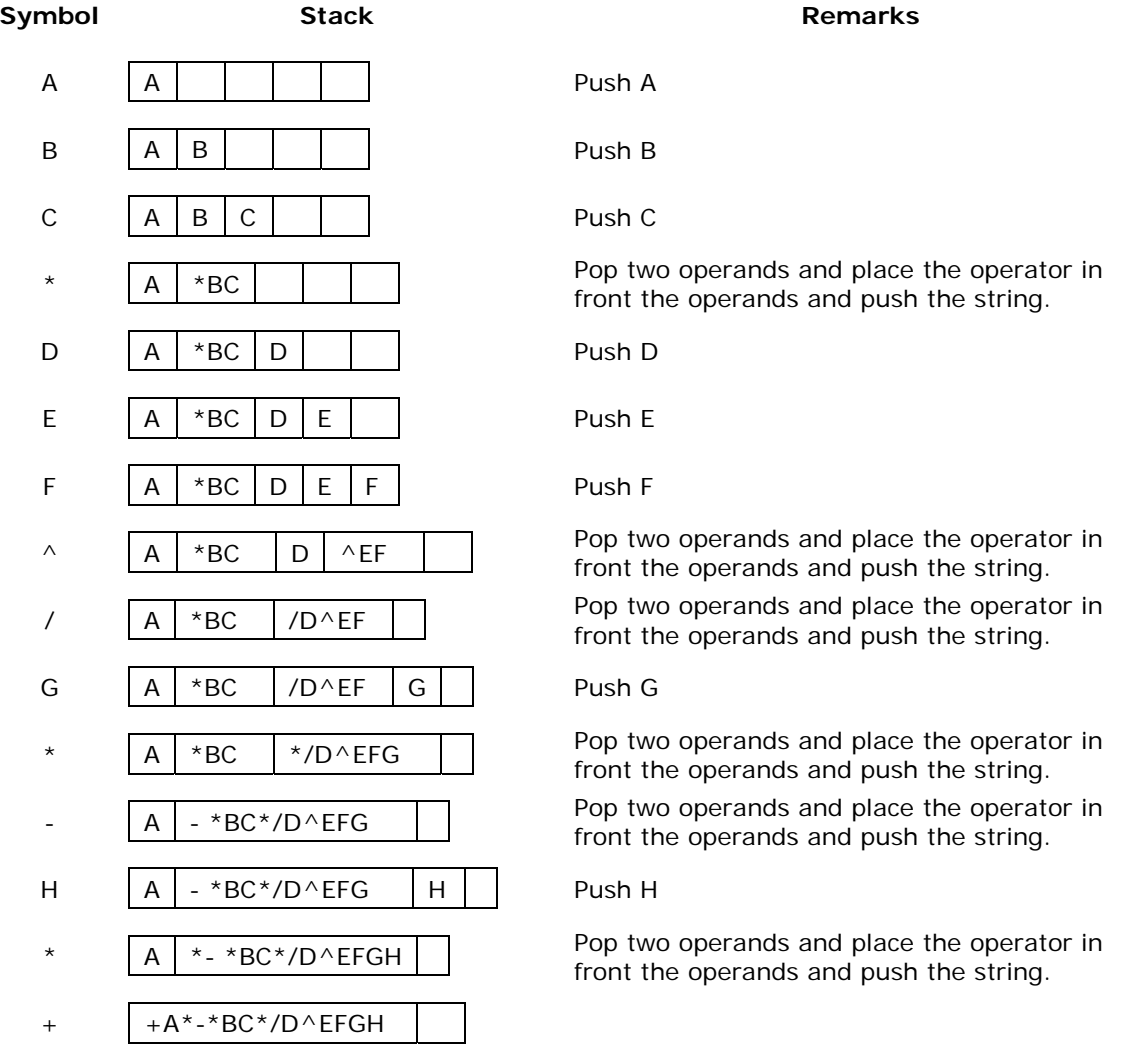

End of string

The input is now empty. The string formed is prefix.

#### **4.3.8. Program to convert postfix to prefix expression:**

```
# include <conio.h> 
# include <string.h> 
#define MAX 100 
void pop (char *a1); 
void push(char *str); 
char stack[MAX][MAX]; 
int top = -1;
main() 
{ 
        char s[MAX], str1[MAX], str2[MAX], str[MAX]; 
        char s1[2], temp[2]; 
        int i = 0;
         clrscr(); 
        printf("Enter the postfix expression; "); 
         gets (s); 
        while(s[i]!='\0')
         { 
        /*skip whitespace, if any */
                if (s[i] == '')i++;if(s[i] == '^' | s[i] == '^' | s[i] == '^'] | s[i] == ' -' | s[i] == ' +' | s[i] == '') {
                          pop (str1); 
                          pop (str2); 
                         temp[0] = s[i];temp[1] = '0'; strcpy (str, temp); 
                          strcat(str, str2); 
                          strcat(str, str1); 
                          push(str); 
 }
                 else
\{temp[0] = s[i];temp[1] = ' \0'; strcpy (s1, temp); 
                          push (s1); 
 }
                i++;
         } 
        printf("\n The prefix expression is: %s", stack[0]);
} 
void pop(char*a1) 
{ 
        if(top == -1) { 
                 printf("\nStack is empty");
                 return ; 
         } 
         else 
         { 
                 strcpy (a1, stack[top]); 
                  top--; 
         } 
}
```

```
void push (char *str) 
{ 
         if(top == MAX - 1) printf("\nstack is full"); 
          else 
          { 
                  top++; strcpy(stack[top], str); 
          } 
}
```
# **4.3.9. Conversion from prefix to infix:**

Procedure to convert prefix expression to infix expression is as follows:

- 1. Scan the prefix expression from right to left (reverse order).
- 2. If the scanned symbol is an operand, then push it onto the stack.
- 3. If the scanned symbol is an operator, pop two symbols from the stack and create it as a string by placing the operator in between the operands and push it onto the stack.
- 4. Repeat steps 2 and 3 till the end of the expression.

# **Example:**

Convert the following prefix expression + A  $* - *$  B C  $*$  / D  $\land$  E F G H into its equivalent infix expression.

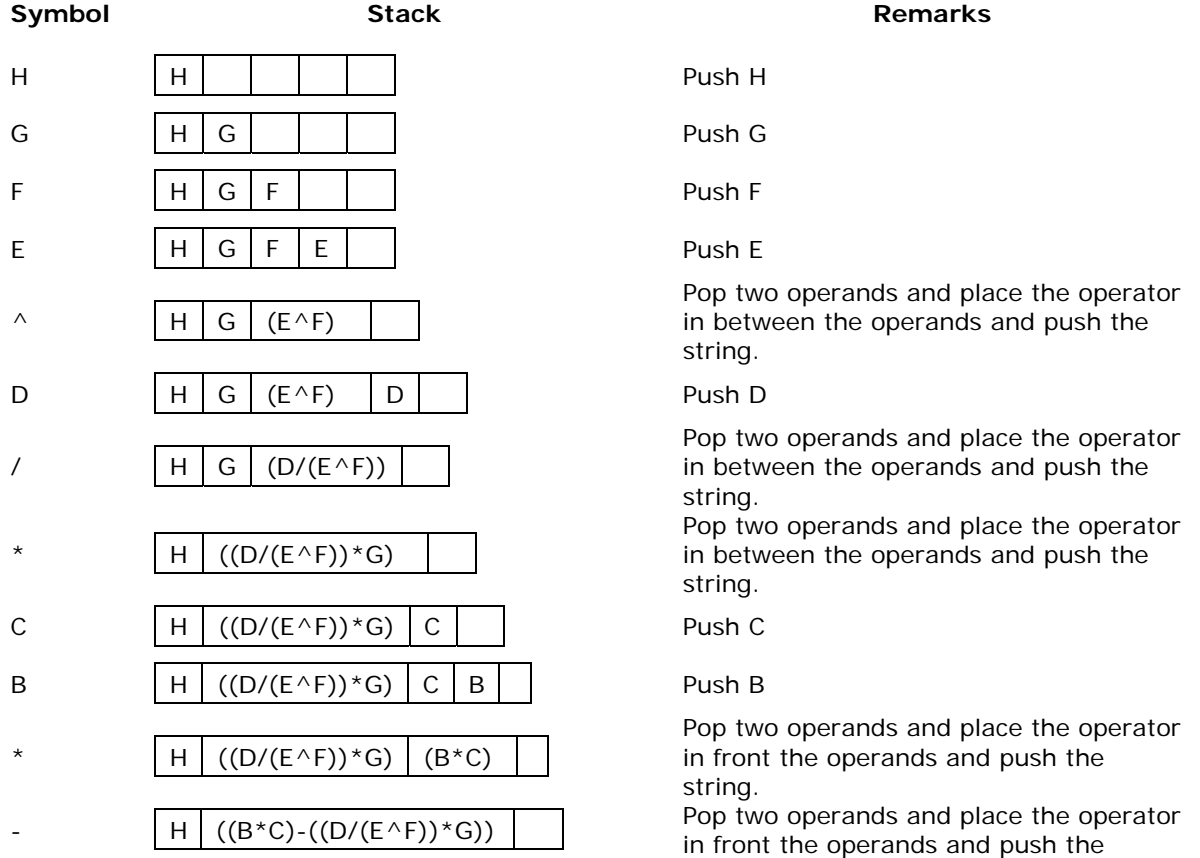

string.

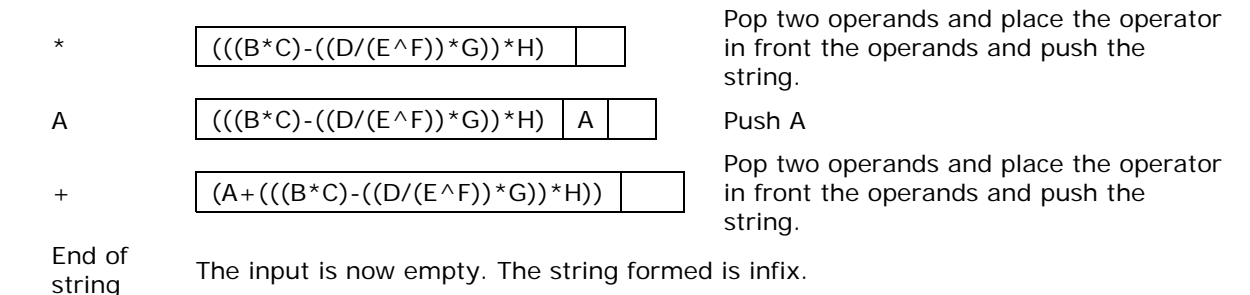

#### **4.3.10. Program to convert prefix to infix expression:**

```
# include <string.h> 
# define MAX 100
void pop (char*); 
void push(char*); 
char stack[MAX] [MAX]; 
int top = -1;
void main()
{ 
        char s[MAX], str1[MAX], str2[MAX], str[MAX]; 
        char s1[2], temp[2];
        int i=0;
        clrscr()
        printf("\Enter the prefix expression; "); 
         gets(s);
         strrev(s); 
        while (s[i] != '0') { 
                /*skip whitespace, if any*/
                if(s[i] == '')i++;
                if (S[i] == '^' | S[i] == '^* | S[i] == '^'] | S[i] == ' -^'] | S[i] == ' +^'] | S[i] == '\{ pop(str1); 
                          pop(str2); 
                          temp[0] ='(';
                         temp[1] = \sqrt{0};
                          strcpy(str, temp); 
                          strcat(str, str1); 
                         temp[0] = s[i];temp[1] = ' \0';strcat(str,temp);
                          strcat(str, str2); 
                         temp[0] = ';
                         temp[1] = \overline{\lozenge} strcat(str,temp); 
                          push(str); 
 }
                 else
\{temp[0]=s[i]; temp[1]='\0'; 
                          strcpy(s1, temp); 
                          push(s1);
```

```
 }
                i++; } 
        printf("\nThe infix expression is: %s", stack[0]); 
} 
void pop(char *a1) 
{ 
         strcpy(a1,stack[top]); 
         top--; 
} 
void push (char*str) 
{ 
        if(top == MAX - 1) printf("\nstack is full"); 
         else 
         { 
                 top++; strcpy(stack[top], str); 
         } 
}
```
# **4.3.11. Conversion from prefix to postfix:**

Procedure to convert prefix expression to postfix expression is as follows:

- 1. Scan the prefix expression from right to left (reverse order).
- 2. If the scanned symbol is an operand, then push it onto the stack.
- 3. If the scanned symbol is an operator, pop two symbols from the stack and create it as a string by placing the operator after the operands and push it onto the stack.
- 4. Repeat steps 2 and 3 till the end of the expression.

# **Example:**

Convert the following prefix expression + A  $* - *$  B C  $*$  / D  $\land$  E F G H into its equivalent postfix expression.

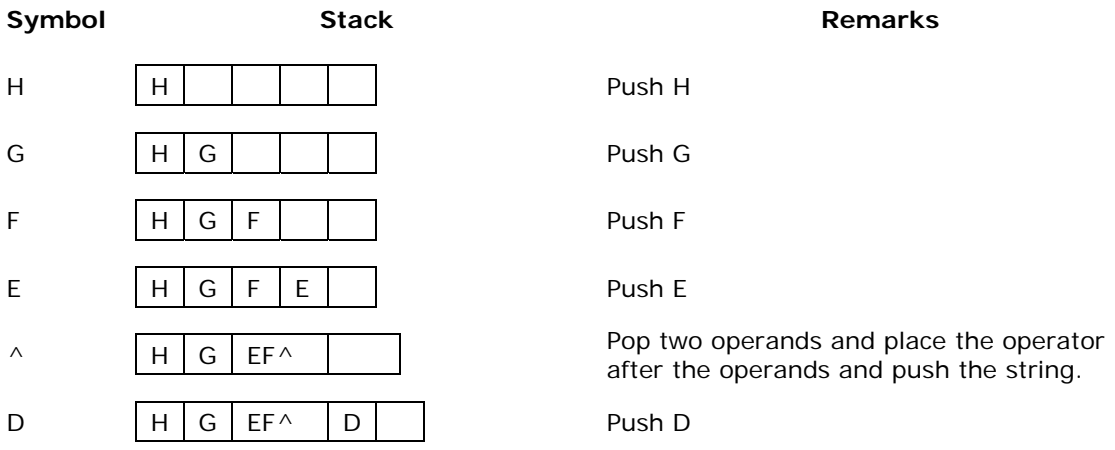

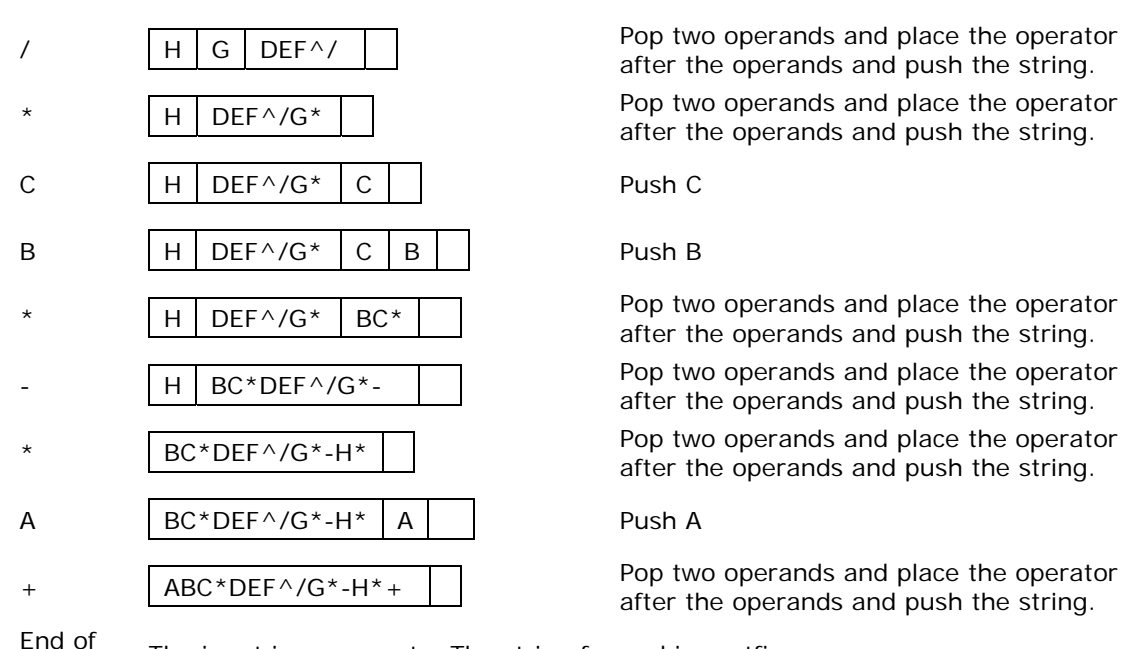

string The input is now empty. The string formed is postfix.

# **4.3.12. Program to convert prefix to postfix expression:**

```
# include \ltstdio.h># include \langle conio.h># include <string.h>
#define MAX 100 
void pop (char *a1); 
void push(char *str); 
char stack[MAX][MAX]; 
int top = -1;
void main()
{ 
        char s[MAX], str1[MAX], str2[MAX], str[MAX]; 
        char s1[2], temp[2]; 
        int i = 0;
         clrscr(); 
        printf("Enter the prefix expression; "); 
         gets (s); 
        strrev(s):
        while(s[i] != '0') { 
                if (s[i] == '') /*skip whitespace, if any */
                        i++;if(s[i] == '^i | s[i] == '^i | s[i] == '^i | s[i] == '-^i | s[i] == '+^i | s[i] == '')\{ pop (str1); 
                         pop (str2); 
                        temp[0] = s[i];temp[1] = '0';strcat(str1,str2);
                         strcat (str1, temp); 
                         strcpy(str, str1); 
                         push(str); 
 }
```

```
 else
\{temp[0] = s[i];
                         temp[1] = '0'; strcpy (s1, temp); 
                          push (s1); 
 }
                i++;
         } 
        printf("\nThe postfix expression is: %s", stack[0]);
} 
void pop(char*a1) 
{ 
        if(top == -1) { 
                 printf("\nStack is empty");
                 return ; 
         } 
         else 
         { 
                strcpy (a1, stack[top]);
                 top--; 
         } 
} 
void push (char *str) 
{ 
        if(top == MAX - 1) printf("\nstack is full"); 
         else 
         { 
                top++; strcpy(stack[top], str); 
         } 
}
```
# **4.4. Evaluation of postfix expression:**

The postfix expression is evaluated easily by the use of a stack. When a number is seen, it is pushed onto the stack; when an operator is seen, the operator is applied to the two numbers that are popped from the stack and the result is pushed onto the stack. When an expression is given in postfix notation, there is no need to know any precedence rules; this is our obvious advantage.

# **Example 1:**

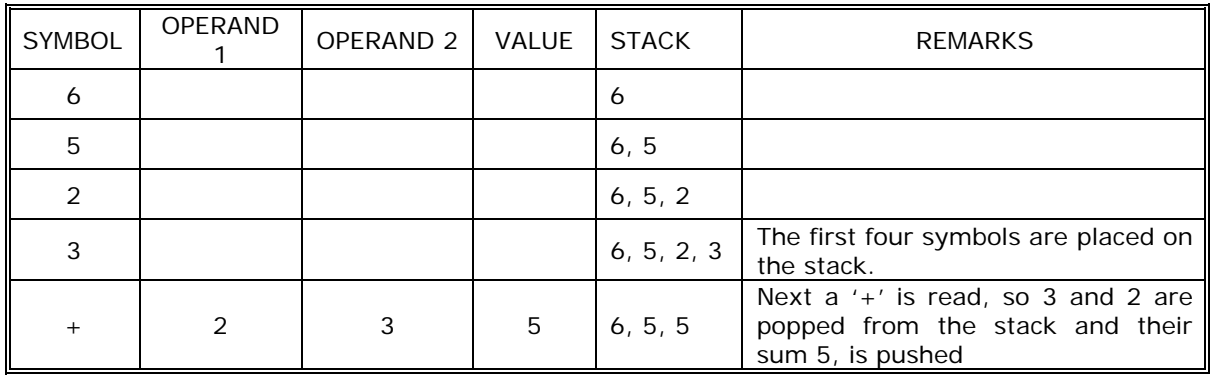

Evaluate the postfix expression: 6 5 2 3 + 8  $*$  + 3 +  $*$ 

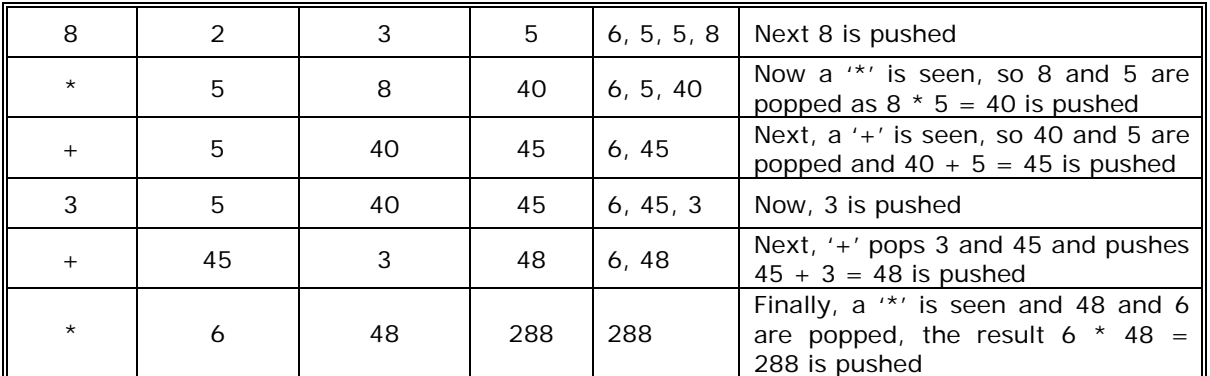

#### **Example 2:**

Evaluate the following postfix expression: 6 2 3 + - 3 8 2 / +  $*$  2  $*$  3 +

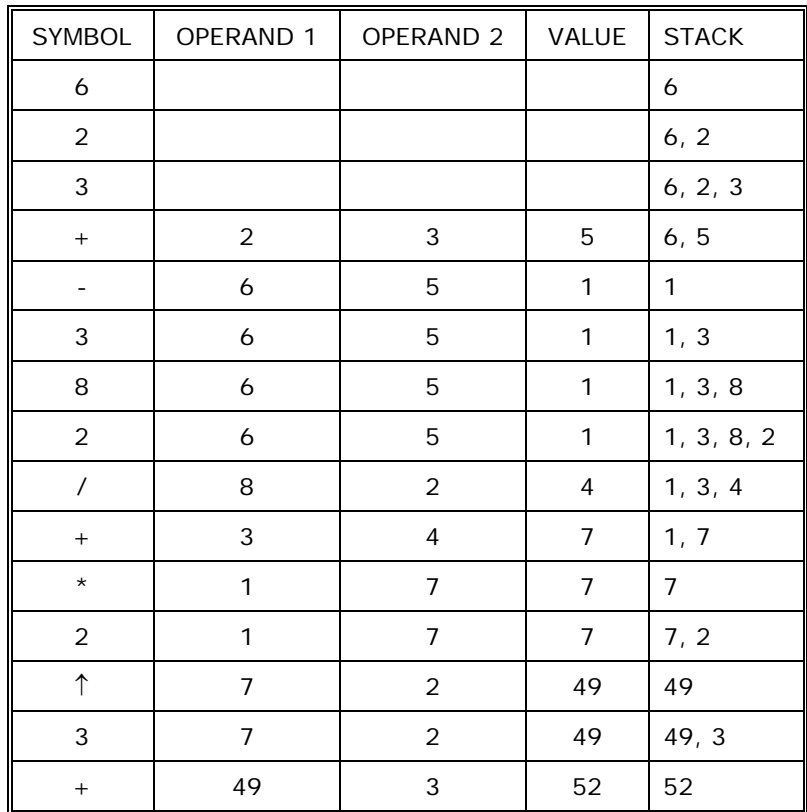

# **4.4.1. Program to evaluate a postfix expression:**

```
# include <conio.h> 
# include <math.h>
# define MAX 20
int isoperator(char ch)
{ 
        if(ch == '+' || ch == '-' || ch == ''' || ch == ''' || ch == ''/' || ch == '^') return 1; 
         else 
                  return 0; 
}
```

```
void main(void)
{ 
        char postfix[MAX]; 
        int val;
        char ch; 
       int i = 0, top = 0;
       float val_stack[MAX], val1, val2, res;
        clrscr(); 
       printf("\n Enter a postfix expression: "); 
        scanf("%s", postfix); 
       while((ch = postfix[i]) != '\0')
        { 
               if(isoperator(ch) == 1)\{val2 = val\_stack[--top];val1 = val\_stack[--top]; switch(ch) 
\{ case '+':
                                      res = val1 + val2;
                                       break;
                               case '-':
                                      res = val1 - val2;
                                       break;
                               case '*':
                                      res = val1 * val2;
                                       break;
                               case '/':
                                      res = val1 / val2;
                                       break;
                               case '^':
                                      res = pow(valueal1, val2); break;
 }
                        val_stack[top] = res; 
 }
                else
                       val_stack[top] = ch-48; /*convert character digit to integer digit */
               top++;i++;
        } 
       printf("\n Values of %s is : %f ",postfix, val_stack[0] ); 
        getch(); 
}
```
# **4.5. Applications of stacks:**

- 1. Stack is used by compilers to check for balancing of parentheses, brackets and braces.
- 2. Stack is used to evaluate a postfix expression.
- 3. Stack is used to convert an infix expression into postfix/prefix form.
- 4. In recursion, all intermediate arguments and return values are stored on the processor's stack.
- 5. During a function call the return address and arguments are pushed onto a stack and on return they are popped off.

#### **4.6. Queue:**

A queue is another special kind of list, where items are inserted at one end called the rear and deleted at the other end called the front. Another name for a queue is a "FIFO" or "First-in-first-out" list.

The operations for a queue are analogues to those for a stack, the difference is that the insertions go at the end of the list, rather than the beginning. We shall use the following operations on queues:

- *enqueue*: which inserts an element at the end of the queue.
- *dequeue*: which deletes an element at the start of the queue.

#### **4.6.1. Representation of Queue:**

Let us consider a queue, which can hold maximum of five elements. Initially the queue is empty.

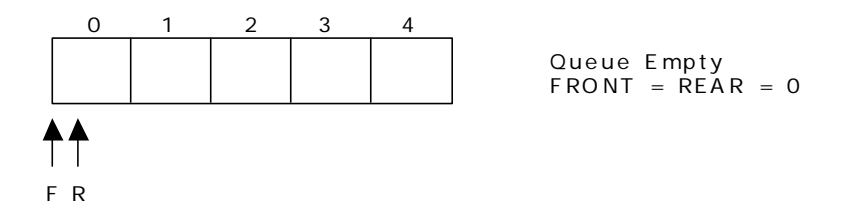

Now, insert 11 to the queue. Then queue status will be:

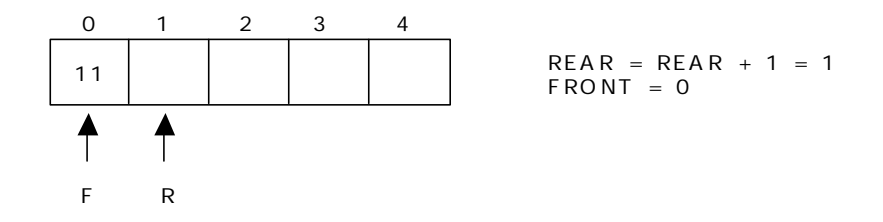

Next, insert 22 to the queue. Then the queue status is:

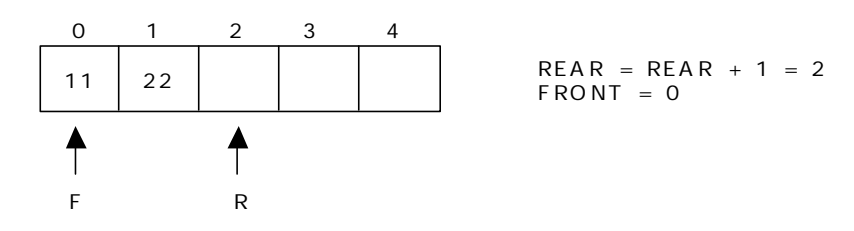

Again insert another element 33 to the queue. The status of the queue is:

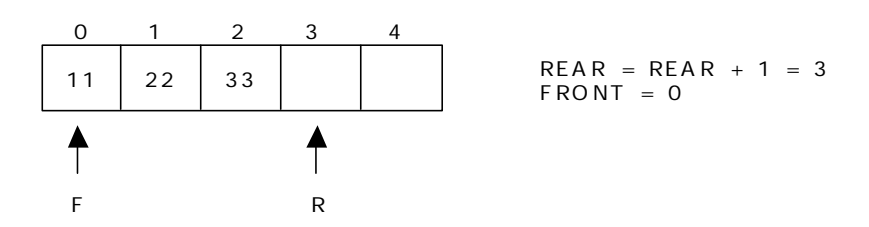

Now, delete an element. The element deleted is the element at the front of the queue. So the status of the queue is:

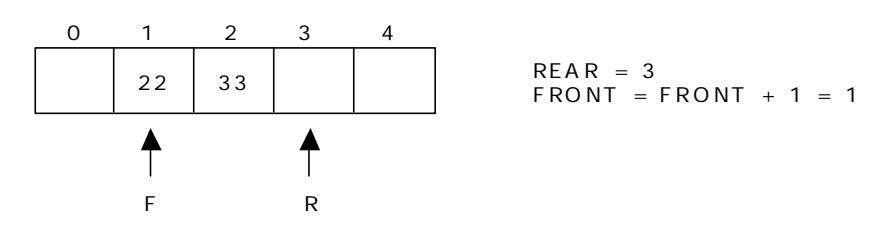

Again, delete an element. The element to be deleted is always pointed to by the FRONT pointer. So, 22 is deleted. The queue status is as follows:

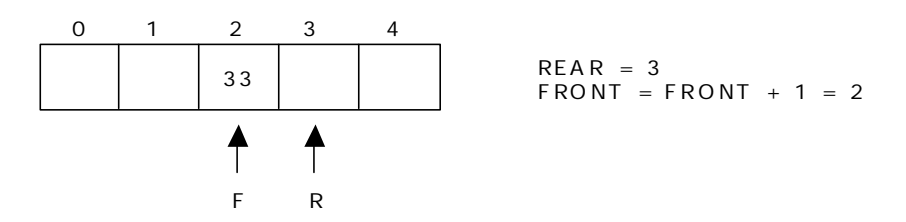

Now, insert new elements 44 and 55 into the queue. The queue status is:

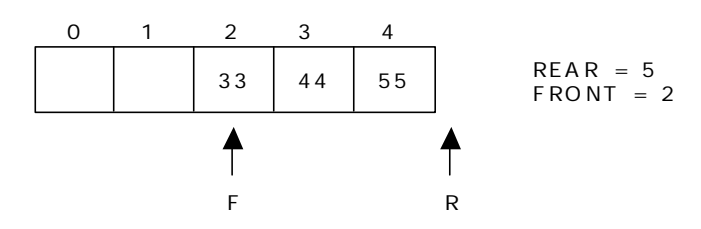

Next insert another element, say 66 to the queue. We cannot insert 66 to the queue as the rear crossed the maximum size of the queue (i.e., 5). There will be queue full signal. The queue status is as follows:

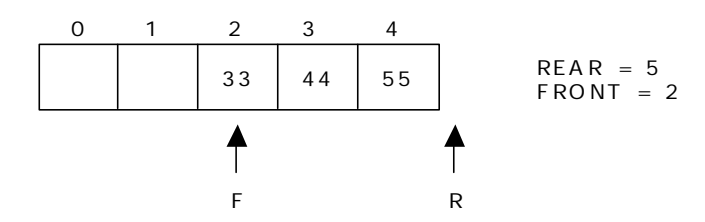

Now it is not possible to insert an element 66 even though there are two vacant positions in the linear queue. To over come this problem the elements of the queue are to be shifted towards the beginning of the queue so that it creates vacant position at the rear end. Then the FRONT and REAR are to be adjusted properly. The element 66 can be inserted at the rear end. After this operation, the queue status is as follows:

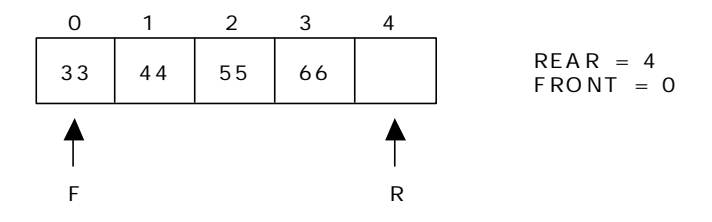

This difficulty can overcome if we treat queue position with index 0 as a position that comes after position with index 4 i.e., we treat the queue as a **circular queue.** 

#### **4.6.2. Source code for Queue operations using array:**

In order to create a queue we require a one dimensional array  $Q(1:n)$  and two variables *front* and *rear*. The conventions we shall adopt for these two variables are that *front* is always 1 less than the actual front of the queue and rear always points to the last element in the queue. Thus, front  $=$  rear if and only if there are no elements in the queue. The initial condition then is front  $=$  rear  $=$  0. The various queue operations to perform creation, deletion and display the elements in a queue are as follows:

- 1. insertQ(): inserts an element at the end of queue Q.
- 2. deleteQ(): deletes the first element of Q.
- 3. displayQ(): displays the elements in the queue.

```
# include <conio.h> 
# define MAX 6 
int Q[MAX]; 
int front, rear; 
void insertQ()
{ 
          int data; 
         if(rear == MAX) { 
                  printf("\n Linear Queue is full"); 
                   return; 
          } 
          else 
          { 
                  printf("\n Enter data: "); 
                   scanf("%d", &data); 
                  Q[rear] = data;rear++;printf("\n Data Inserted in the Queue "); 
          } 
} 
void deleteQ()
{ 
         if(rear == front) { 
                   printf("\n\n Queue is Empty.."); 
                   return; 
          } 
          else 
          { 
                  printf("\n Deleted element from Queue is %d", Q[front]); 
                 front++; } 
} 
void displayQ()
{ 
          int i;
         if(from t == rear) { 
                  printf("\n\n\t Queue is Empty"); 
                   return; 
          } 
          else 
          { 
                  printf("\n Elements in Queue are: ");
                  for(i = front; i < rear; i++)
```

```
\{ printf("%d\t", Q[i]); 
 }
         } 
} 
int menu() 
{ 
         int ch;
         clrscr(); 
        printf("\n \tQueue operations using ARRAY.."); 
        .<br>printf("\n -----------***********------------\n");
        printf("\n 1. Insert "); 
        printf("\n 2. Delete "); 
         printf("\n 3. Display"); 
        printf("\n 4. Quit "); 
        printf("\n Enter your choice: "); 
         scanf("%d", &ch); 
         return ch; 
} 
void main()
{ 
         int ch;
         do 
         { 
                ch = menu();
                 switch(ch) 
\{ case 1: 
                                  insertQ(); 
                                  break;
                          case 2: 
                                  deleteQ(); 
                                  break;
                          case 3: 
                                  displayQ(); 
                                  break;
                          case 4: 
                                  return;
 }
                 getch(); 
         } while(1); 
}
```
# **4.6.3. Linked List Implementation of Queue:**

We can represent a queue as a linked list. In a queue data is deleted from the front end and inserted at the rear end. We can perform similar operations on the two ends of a list. We use two pointers *front* and *rear* for our linked queue implementation.

The linked queue looks as shown in figure 4.4:

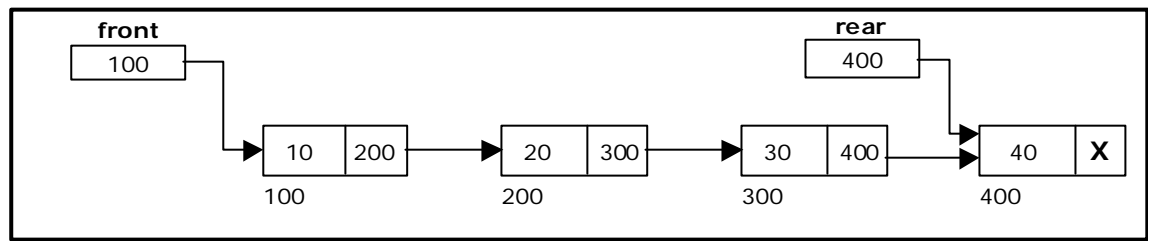

Figure 4.4. Linked Queue representation

```
4.6.4. Source code for queue operations using linked list:
```

```
# include <stdlib.h>
# include <conio.h>
struct queue 
{ 
        int data; 
       struct queue *next; 
}; 
typedef struct queue node; 
node *front = NULL;node *rear = NULL;
node* getnode() 
{ 
        node *temp;
       temp = (node * ) malloc(sizeof(node)) ;
       printf("\n Enter data "); 
       scanf("%d", &temp -> data); 
       temp \rightarrow next = NULL; return temp; 
} 
void insertQ() 
{ 
        node *newnode; 
       newnode = getnode();
       if(newnode == NULL) { 
                printf("\n Queue Full"); 
                return; 
        } 
       if(fromt == NULL) { 
               front = newnode;rear = newnode; } 
        else 
        { 
               rear \text{-} > next = newnode;
               rear = newnode:
        } 
       printf("\n\n\t Data Inserted into the Queue..");
} 
void deleteQ() 
{ 
        node *temp;
       if(front == NULL) { 
                printf("\n\n\t Empty Queue.."); 
                return; 
        } 
       temp = front;
       front = front \rightarrow next;
       printf("\n\n\t Deleted element from queue is %d", temp -> data);
        free(temp); 
}
```

```
void displayQ() 
{ 
        node *temp;
       if(fromt == NULL) { 
              printf("\n\n\t\t Empty Queue ");
        } 
        else 
        { 
              temp = front;printf("\n\n\n\t\t Elements in the Queue are: ");
              while(temp != NULL)
\{printf("%5d ", temp -> data); 
                     temp = temp - next;
 }
        } 
} 
char menu() 
{ 
        char ch; 
        clrscr(); 
       printf("\n \t..Queue operations using pointers.. ");
printf("\n\t ----------************-------------\n");
       printf("\n 1. Insert "); 
       printf("\n 2. Delete "); 
       printf("\n 3. Display"); 
       printf("\n 4. Quit "); 
       printf("\n Enter your choice: "); 
       ch = getche();
        return ch; 
} 
void main() 
{ 
        char ch; 
        do 
        { 
              ch = menu();
               switch(ch) 
\{ case '1' : 
                              insertQ(); 
                              break;
                      case '2' : 
                              deleteQ(); 
                              break;
                      case '3' : 
                              displayQ(); 
                              break;
                      case '4': 
                              return;
 }
               getch(); 
       } while(ch != '4');
}
```
# **4.7. Applications of Queue:**

- 1. It is used to schedule the jobs to be processed by the CPU.
- 2. When multiple users send print jobs to a printer, each printing job is kept in the printing queue. Then the printer prints those jobs according to first in first out (FIFO) basis.
- 3. Breadth first search uses a queue data structure to find an element from a graph.

#### **4.8. Circular Queue:**

A more efficient queue representation is obtained by regarding the array Q[MAX] as circular. Any number of items could be placed on the queue. This implementation of a queue is called a circular queue because it uses its storage array as if it were a circle instead of a linear list.

There are two problems associated with linear queue. They are:

- Time consuming: linear time to be spent in shifting the elements to the beginning of the queue.
- Signaling queue full: even if the queue is having vacant position.

For example, let us consider a linear queue status as follows:

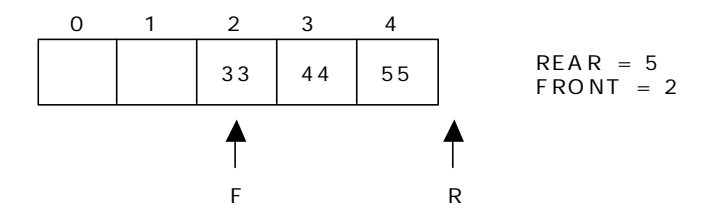

Next insert another element, say 66 to the queue. We cannot insert 66 to the queue as the rear crossed the maximum size of the queue (i.e., 5). There will be queue full signal. The queue status is as follows:

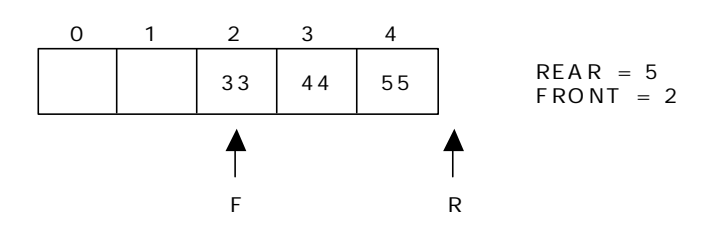

This difficulty can be overcome if we treat queue position with index zero as a position that comes after position with index four then we treat the queue as a **circular queue.** 

In circular queue if we reach the end for inserting elements to it, it is possible to insert new elements if the slots at the beginning of the circular queue are empty.

#### **4.8.1. Representation of Circular Queue:**

Let us consider a circular queue, which can hold maximum (MAX) of six elements. Initially the queue is empty.

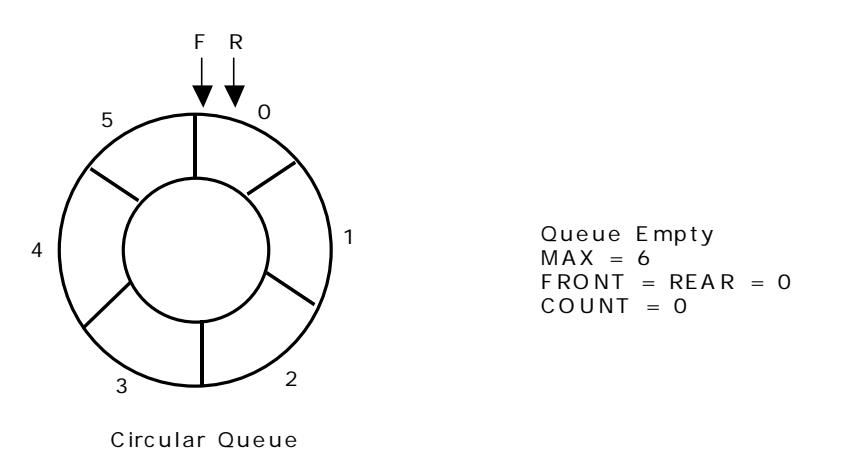

Now, insert 11 to the circular queue. Then circular queue status will be:

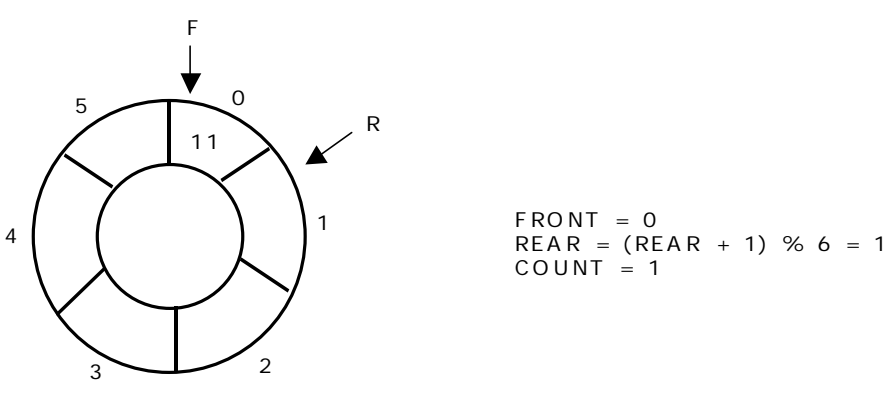

C irc ular Que ue

Insert new elements 22, 33, 44 and 55 into the circular queue. The circular queue

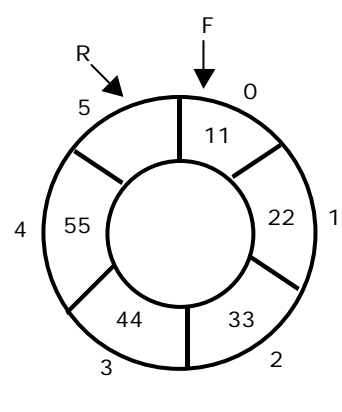

Circular Queue

 $FRONT = 0$  $REAR = (REAR + 1) % 6 = 5$  $COUNT = 5$ 

status is:

Now, delete an element. The element deleted is the element at the front of the circular queue. So, 11 is deleted. The circular queue status is as follows:

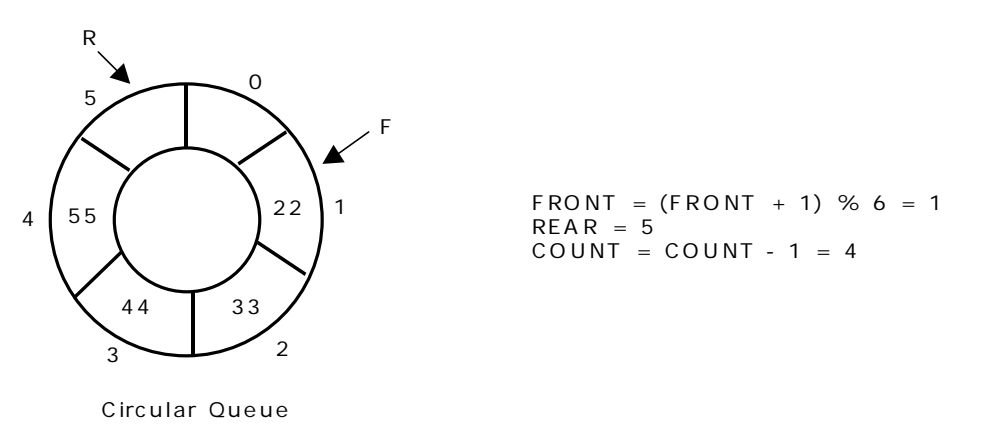

Again, delete an element. The element to be deleted is always pointed to by the FRONT pointer. So, 22 is deleted. The circular queue status is as follows:

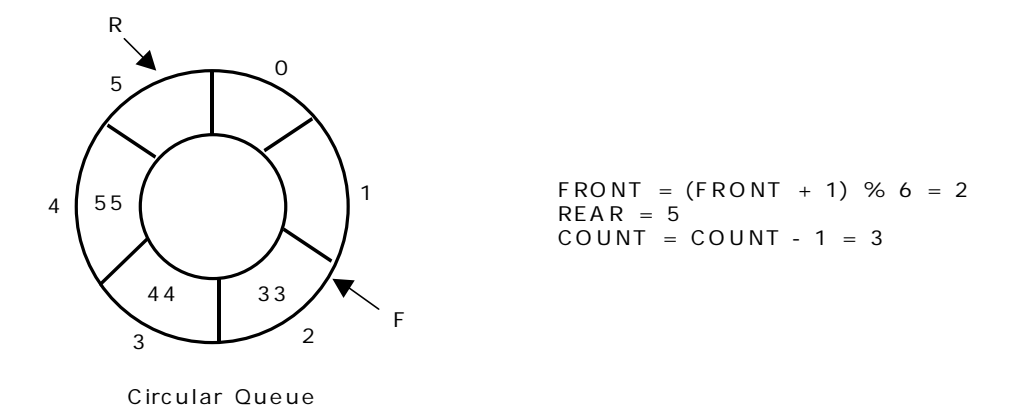

Again, insert another element 66 to the circular queue. The status of the circular queue is:

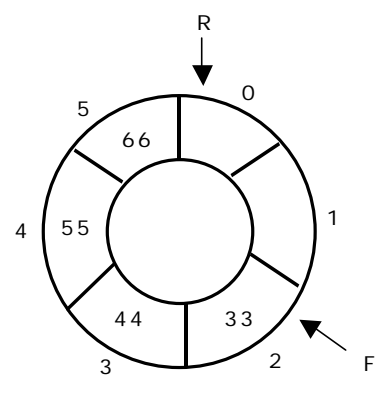

C irc ular Que ue

 $F$  RONT = 2  $REAR = (REAR + 1) % 6 = 0$  $COUNT = COUNT + 1 = 4$ 

Now, insert new elements 77 and 88 into the circular queue. The circular queue status is:

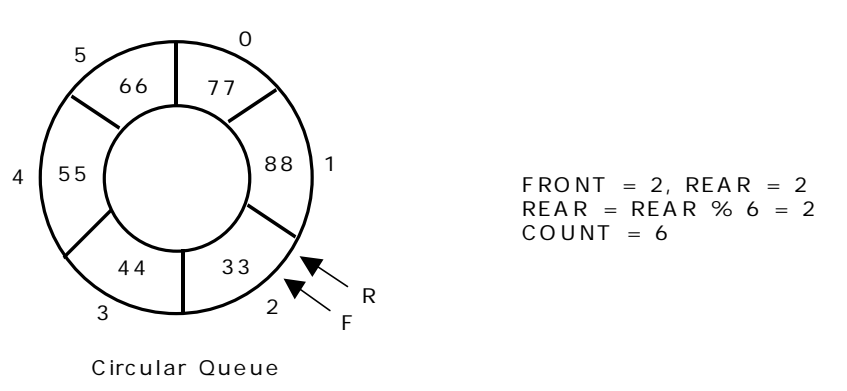

Now, if we insert an element to the circular queue, as COUNT = MAX we cannot add the element to circular queue. So, the circular queue is *full*.

#### **4.8.2. Source code for Circular Queue operations, using array:**

```
# include \ltstdio.h># include \langleconio.h># define MAX 6 
int CQ[MAX];
int front = 0:
int rear = 0:
int count = 0;
void insertCQ()
{ 
         int data; 
        if(count == MAX)
         { 
                 printf("\n Circular Queue is Full");
         } 
         else 
         { 
                 printf("\n Enter data: "); 
                  scanf("%d", &data); 
                 CO[rear] = data;rear = (rear + 1) % MAX;
                 count ++;
                 printf("\n Data Inserted in the Circular Queue ");
         } 
} 
void deleteCQ()
{ 
        if(count == 0)
         { 
                 printf("\n\nCircular Queue is Empty..");
         } 
         else 
         { 
                 printf("\n Deleted element from Circular Queue is %d ", CQ[front]); 
                 front = (front + 1) % MAX; count --; 
         } 
}
```

```
void displayCQ()
{ 
         int i, j;
        if(count == 0)
         { 
                printf("\n\n\t Circular Queue is Empty ");
         } 
         else 
         { 
                printf("\n Elements in Circular Queue are: "); 
                j = count;
                for(i = front; j != 0; j--)\{ printf("%d\t", CQ[i]); 
                         i = (i + 1) % MAX;
 }
         } 
} 
int menu() 
{ 
         int ch;
         clrscr(); 
        printf("\n \t Circular Queue Operations using ARRAY.."); 
        printf("\n -----------************-------------\n");
        printf("\n 1. Insert "); 
        printf("\n 2. Delete ");
         printf("\n 3. Display"); 
        printf("\n 4. Quit "); 
        printf("\n Enter Your Choice: "); 
         scanf("%d", &ch); 
         return ch; 
} 
void main()
{ 
         int ch;
         do 
         { 
                ch = menu();
                 switch(ch) 
\{ case 1: 
                                  insertCQ(); 
                                  break;
                          case 2: 
                                  deleteCQ(); 
                                  break;
                          case 3: 
                                  displayCQ();
                                  break;
                          case 4: 
                                  return;
                          default:
                                  printf("\n Invalid Choice "); 
 }
                 getch(); 
         } while(1); 
}
```
# **4.9. Deque:**

In the preceding section we saw that a queue in which we insert items at one end and from which we remove items at the other end. In this section we examine an extension of the queue, which provides a means to insert and remove items at both ends of the queue. This data structure is a *deque*. The word *deque* is an acronym derived from *double-ended queue*. Figure 4.5 shows the representation of a deque.

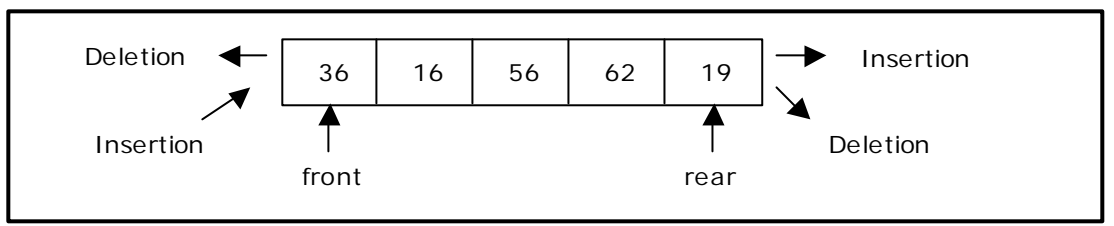

Figure 4.5. Representation of a deque.

A deque provides four operations. Figure 4.6 shows the basic operations on a deque.

- enqueue front: insert an element at front.
- dequeue\_front: delete an element at front.
- enqueue rear: insert element at rear.
- dequeue\_rear: delete element at rear.

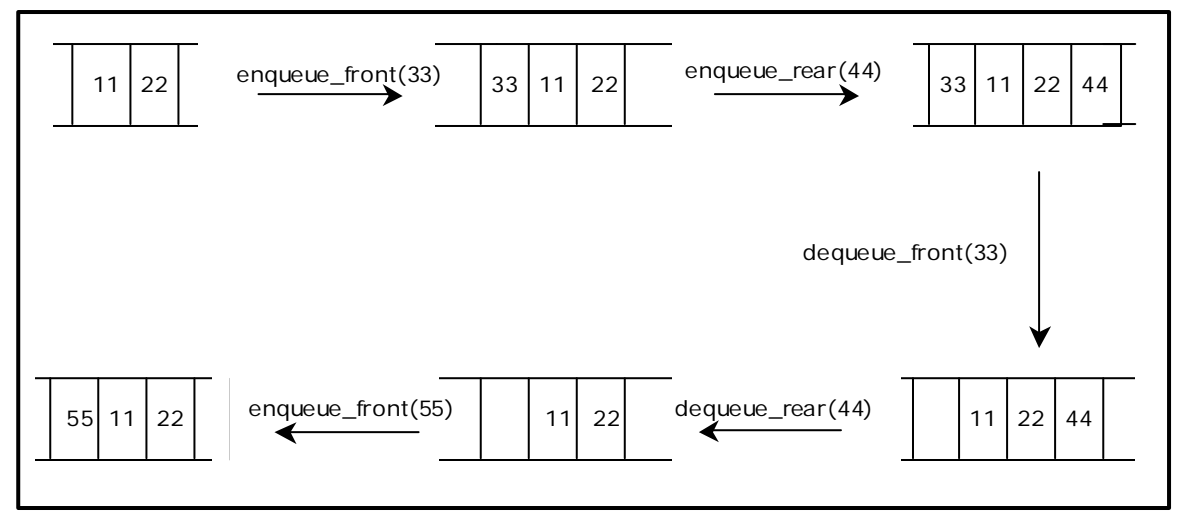

Figure 4.6. Basic operations on deque

There are two variations of deque. They are:

- Input restricted deque (IRD)
- Output restricted deque (ORD)

An Input restricted deque is a deque, which allows insertions at one end but allows deletions at both ends of the list.

An output restricted deque is a deque, which allows deletions at one end but allows insertions at both ends of the list.

#### **4.10. Priority Queue:**

A priority queue is a collection of elements such that each element has been assigned a priority and such that the order in which elements are deleted and processed comes from the following rules:

- 1. An element of higher priority is processed before any element of lower priority.
- 2. two elements with same priority are processed according to the order in which they were added to the queue.

A prototype of a priority queue is time sharing system: programs of high priority are processed first, and programs with the same priority form a standard queue. An efficient implementation for the Priority Queue is to use heap, which in turn can be used for sorting purpose called heap sort.

#### **Exercises**

- 1. What is a linear data structure? Give two examples of linear data structures.
- 2. Is it possible to have two designs for the same data structure that provide the same functionality but are implemented differently?
- 3. What is the difference between the logical representation of a data structure and the physical representation?
- 4. Transform the following infix expressions to reverse polish notation:

a)  $A \uparrow B * C - D + E / F / (G + H)$ b)  $((A + B) * C - (D - E)) \uparrow (F + G)$ c)  $A - B / (C * D \uparrow E)$ d)  $(a + b \uparrow c \uparrow d) * (e + f/d)$ f)  $3 - 6 \times 7 + 2 / 4 \times 5 - 8$ g)  $(A - B) / ((D + E) * F)$ h)  $((A + B) / D) \uparrow ((E - F) * G)$ 

- 5. Evaluate the following postfix expressions:
	- a)  $P_1$ : 5, 3, +, 2, \*, 6, 9, 7, -, /, b)  $P_2$ : 3, 5, +, 6, 4, -, \*, 4, 1, -, 2,  $\uparrow$ , + c)  $P_3$ : 3, 1, +, 2, 1, 7, 4, -, 2, \*, +, 5, -
- 6. Consider the usual algorithm to convert an infix expression to a postfix expression. Suppose that you have read 10 input characters during a conversion and that the stack now contains these symbols:

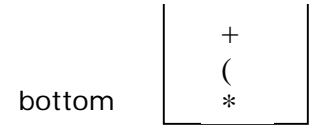

Now, suppose that you read and process the 11th symbol of the input. Draw the stack for the case where the  $11<sup>th</sup>$  symbol is:

- A. A number:
- B. A left parenthesis:
- C. A right parenthesis:
- D. A minus sign:
- E. A division sign:
- 7. Write a program using stack for parenthesis matching. Explain what modifications would be needed to make the parenthesis matching algorithm check expressions with different kinds of parentheses such as (), [] and {}'s.
- 8. Evaluate the following prefix expressions: a) +  $*$  2 + / 14 2 5 1 b) -  $*$  6 3 – 4 1 c) + + 2 6 + - 13 2 4
- 9. Convert the following infix expressions to prefix notation:

a)  $((A + 2) * (B + 4)) -1$ b)  $Z - (((X + 1) * 2) - 5) / Y)$ c)  $((C * 2) + 1) / (A + B)$ d)  $((A + B) * C - (D - E)) \uparrow (F + G)$ e)  $A - B / (C * D \uparrow E)$ 

- 10. Write a "C" function to copy one stack to another assuming a) The stack is implemented using array. b) The stack is implemented using linked list.
- 11. Write an algorithm to construct a fully parenthesized infix expression from its postfix equivalent. Write a "C" function for your algorithm.
- 12. How can one convert a postfix expression to its prefix equivalent and vice-versa?
- 13. A double-ended queue (deque) is a linear list where additions and deletions can be performed at either end. Represent a deque using an array to store the elements of the list and write the "C" functions for additions and deletions.
- 14. In a circular queue represented by an array, how can one specify the number of elements in the queue in terms of "front", "rear" and MAX-QUEUE-SIZE? Write a "C" function to delete the K-th element from the "front" of a circular queue.
- 15. Can a queue be represented by a circular linked list with only one pointer pointing to the tail of the queue? Write "C" functions for the "add" and "delete" operations on such a queue
- 16. Write a "C" function to test whether a string of opening and closing parenthesis is well formed or not.
- 17. Represent N queues in a single one-dimensional array. Write functions for "add" and "delete" operations on the i<sup>th</sup> queue
- 18. Represent a stack and queue in a single one-dimensional array. Write functions for "push", "pop" operations on the stack and "add", "delete" functions on the queue.

# **Multiple Choice Questions**

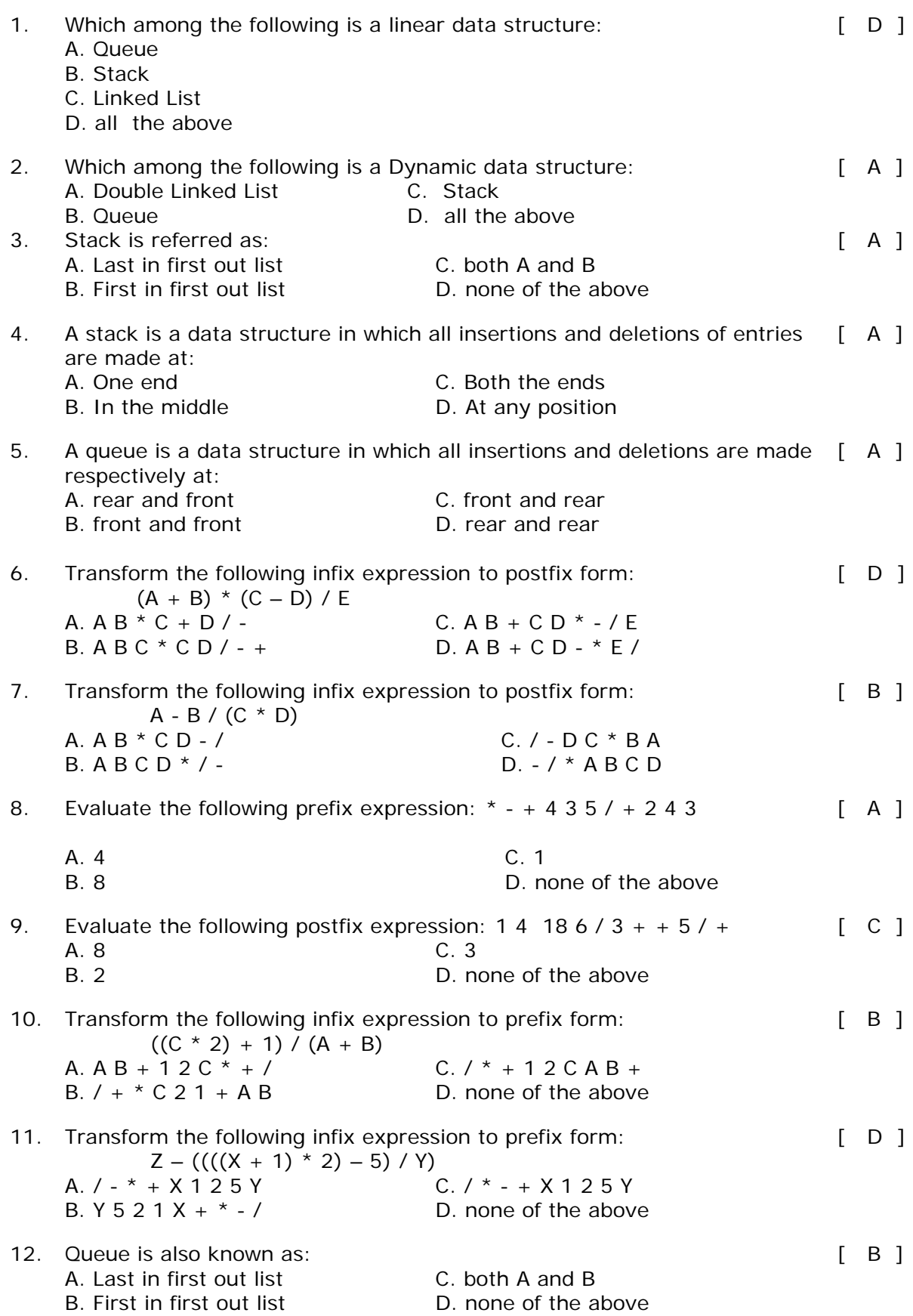

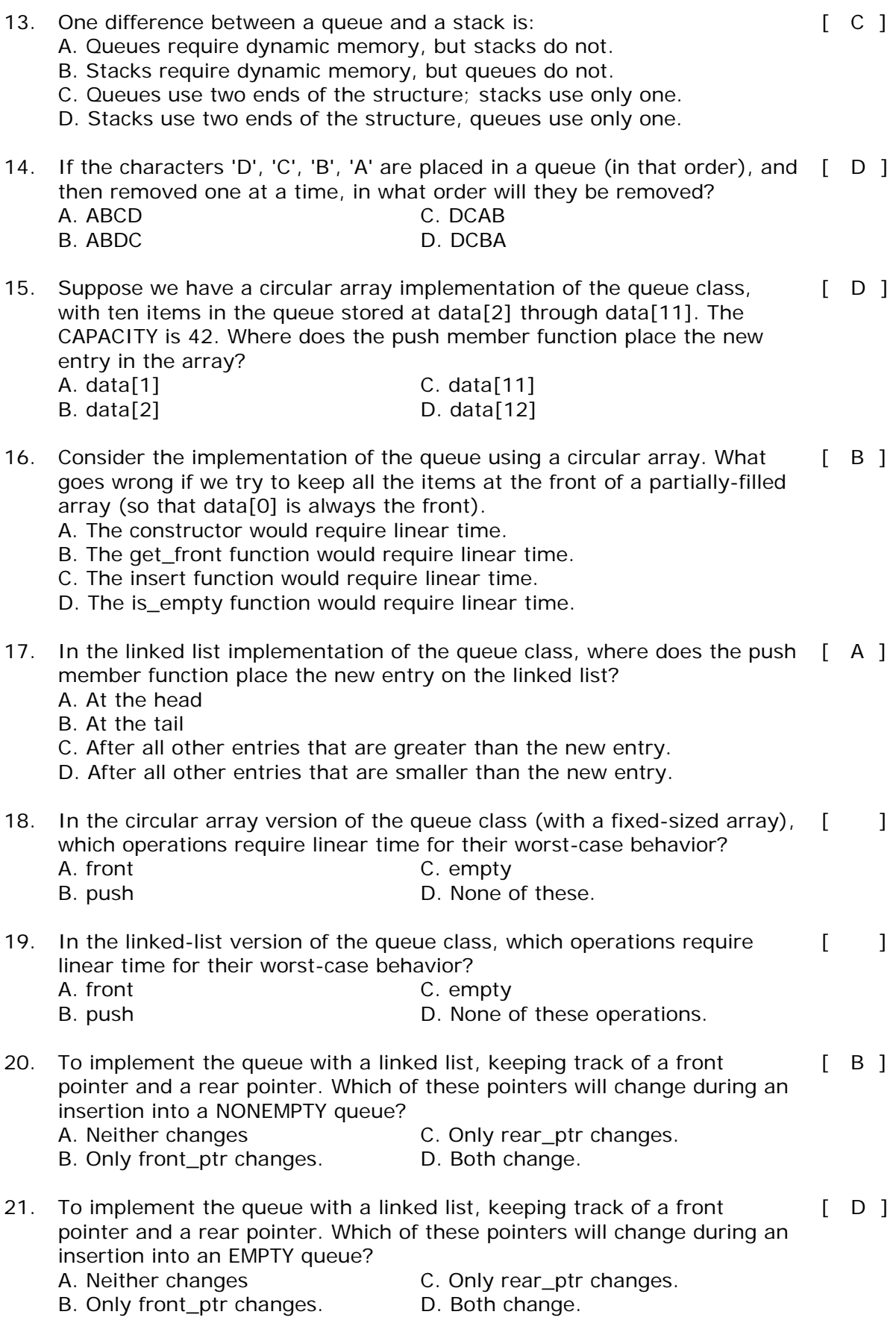

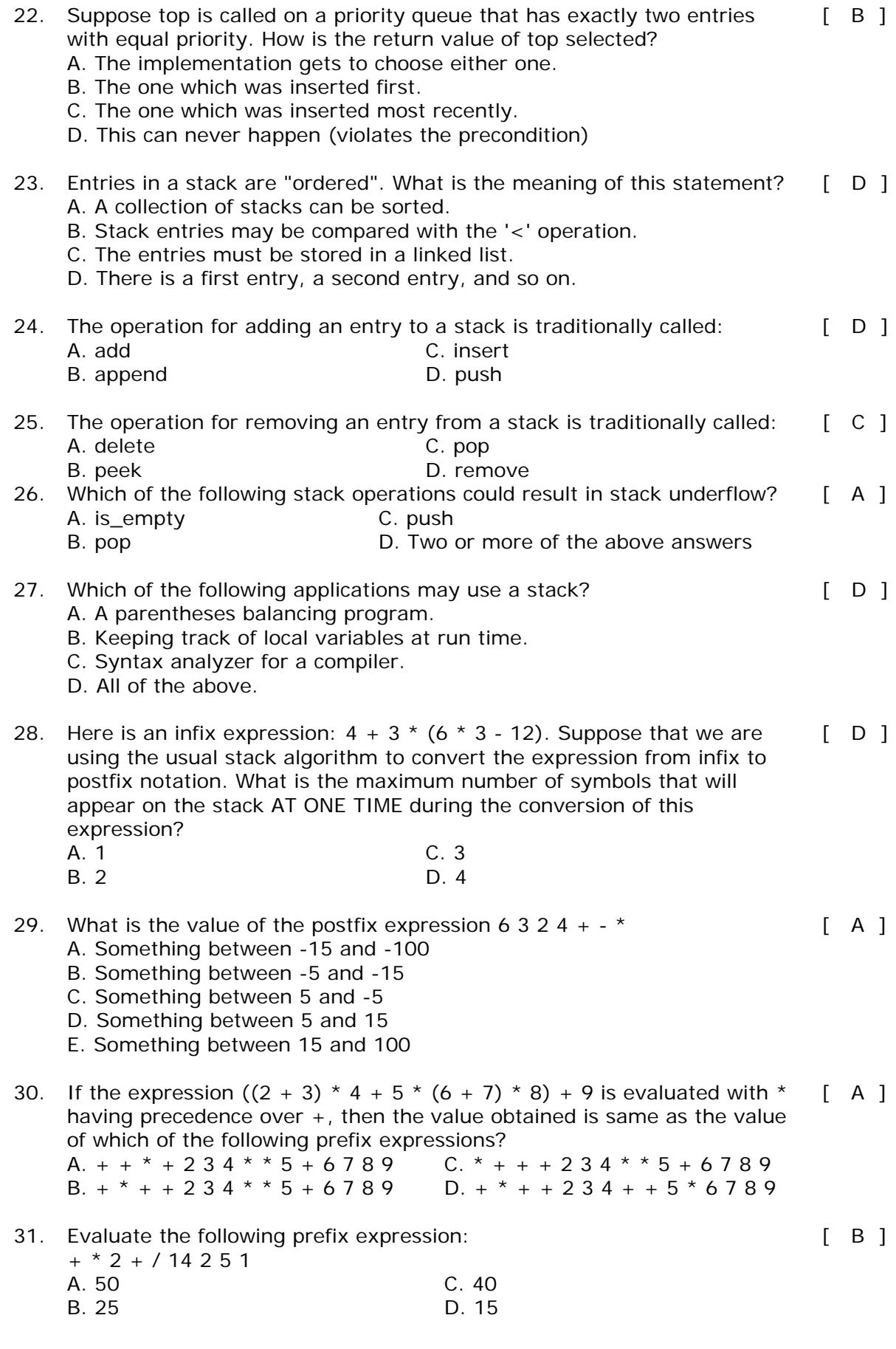

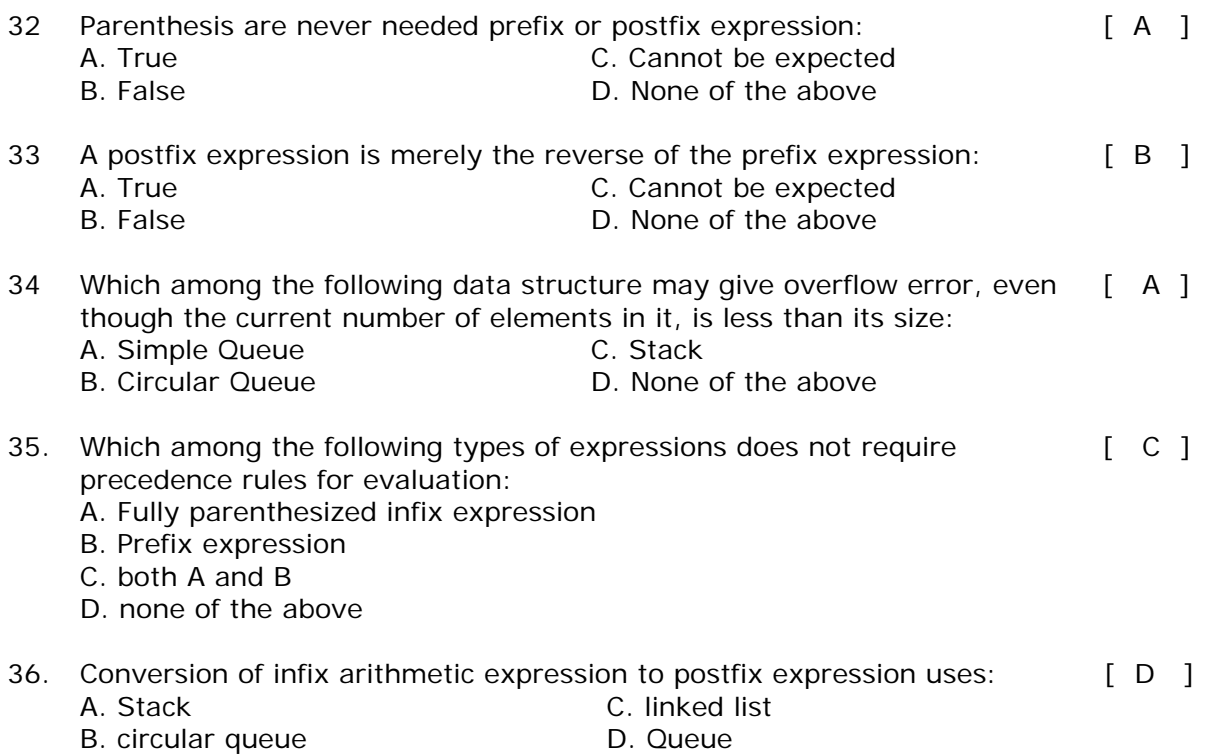

# **Binary Trees**

*A data structure is said to be linear if its elements form a sequence or a linear list. Previous linear data structures that we have studied like an array, stacks, queues and linked lists organize data in linear order. A data structure is said to be non linear if its elements form a hierarchical classification where, data items appear at various levels.* 

*Trees and Graphs are widely used non-linear data structures. Tree and graph structures represents hierarchial relationship between individual data elements. Graphs are nothing but trees with certain restrictions removed.* 

*In this chapter in particular, we will explain special type of trees known as binary trees, which are easy to maintain in the computer.*

# **5.1. TREES:**

A tree is hierarchical collection of nodes. One of the nodes, known as the root, is at the top of the hierarchy. Each node can have at most one link coming into it. The node where the link originates is called the parent node. The root node has no parent. The links leaving a node (any number of links are allowed) point to child nodes. Trees are recursive structures. Each child node is itself the root of a subtree. At the bottom of the tree are leaf nodes, which have no children.

Trees represent a special case of more general structures known as graphs. In a graph, there is no restrictions on the number of links that can enter or leave a node, and cycles may be present in the graph. The figure 5.1.1 shows a tree and a non-tree.

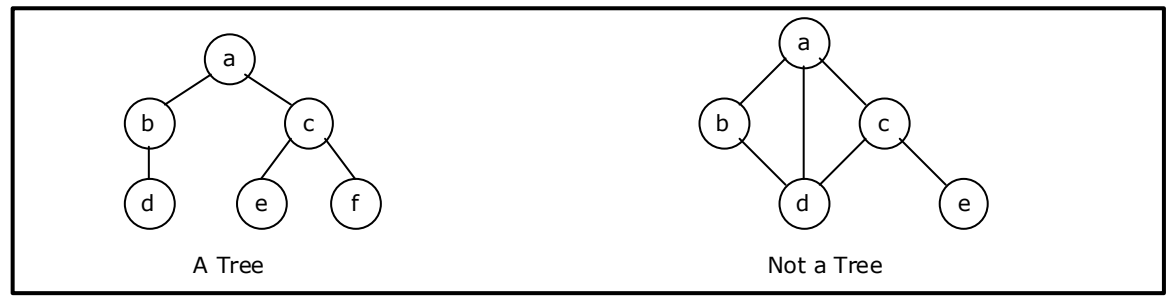

Figure 5.1.1 A Tree and a not a tree

In a tree data structure, there is no distinction between the various children of a node i.e., none is the "first child" or "last child". A tree in which such distinctions are made is called an **ordered tree**, and data structures built on them are called **ordered tree data structures**. Ordered trees are by far the commonest form of tree data structure.

#### **5.2. BINARY TREE:**

In general, tree nodes can have any number of children. In a binary tree, each node can have at most two children. A binary tree is either **empty** or consists of a node called the **root** together with two binary trees called the **left subtree** and the **right subtree**.

A tree with no nodes is called as a **null** tree. A binary tree is shown in figure 5.2.1.

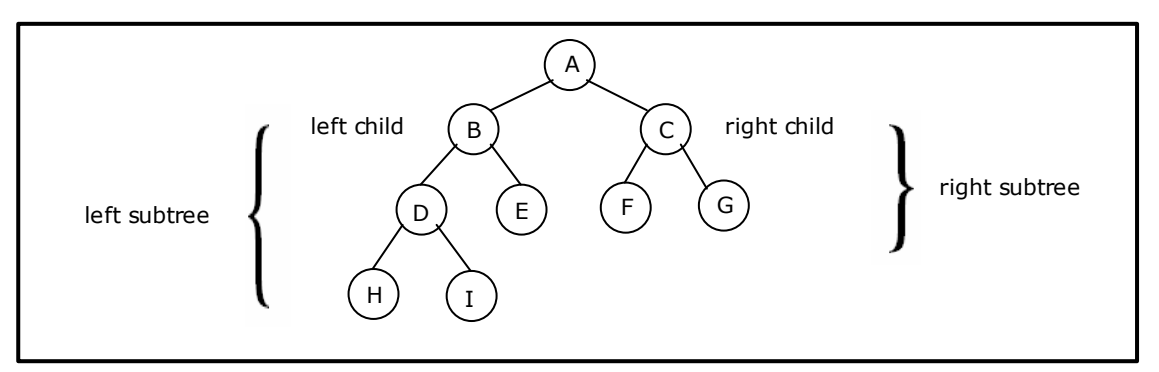

Figure 5.2.1. Binary Tree

Binary trees are easy to implement because they have a small, fixed number of child links. Because of this characteristic, binary trees are the most common types of trees and form the basis of many important data structures.

#### **Tree Terminology:**

#### **Leaf node**

A node with no children is called a *leaf* (or *external node*). A node which is not a leaf is called an *internal node*.

#### **Path**

A sequence of nodes  $n_1$ ,  $n_2$ , ...,  $n_k$ , such that  $n_i$  is the parent of  $n_{i+1}$  for  $i = 1$ , 2,. . ., *k* - 1. The length of a path is 1 less than the number of nodes on the path. Thus there is a path of length zero from a node to itself.

For the tree shown in figure 5.2.1, the path between A and I is A, B, D, I.

#### **Siblings**

The children of the same parent are called siblings.

For the tree shown in figure 5.2.1, F and G are the siblings of the parent node C and H and I are the siblings of the parent node D.

#### **Ancestor and Descendent**

If there is a path from node A to node B, then A is called an ancestor of B and *B* is called a descendent of A*.* 

#### **Subtree**

Any node of a tree, with all of its descendants is a subtree.

#### **Level**

The level of the node refers to its distance from the root. The root of the tree has level O, and the level of any other node in the tree is one more than the level of its parent. For example, in the binary tree of Figure 5.2.1 node F is at level 2 and node H is at level 3. *The maximum number of nodes at any level is 2n* .

#### **Height**

The maximum level in a tree determines its height. The height of a node in a tree is the length of a longest path from the node to a leaf. The term depth is also used to denote height of the tree. The height of the tree of Figure 5.2.1 is 3.

#### **Depth**

The depth of a node is the number of nodes along the path from the root to that node. For instance, node 'C' in figure 5.2.1 has a depth of 1.

#### **Assigning level numbers and Numbering of nodes for a binary tree:**

The nodes of a binary tree can be numbered in a natural way, level by level, left to right. The nodes of a complete binary tree can be numbered so that the root is assigned the number 1, a left child is assigned twice the number assigned its parent, and a right child is assigned one more than twice the number assigned its parent. For example, see Figure 5.2.2.

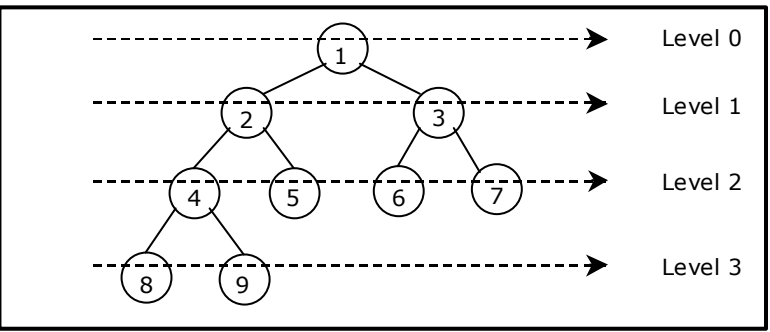

Figure 5.2.2. Level by level numbering of binary tree

#### **Properties of binary trees:**

Some of the important properties of a binary tree are as follows:

- 1. If  $h =$  height of a binary tree, then
	- a. Maximum number of leaves =  $2<sup>h</sup>$
	- b. Maximum number of nodes =  $2^{h+1}$  1
- 2. If a binary tree contains m nodes at level l, it contains at most 2m nodes at level  $1 + 1$ .
- 3. Since a binary tree can contain at most one node at level 0 (the root), it can contain at most 2<sup>1</sup> node at level l.
- 4. The total number of edges in a full binary tree with n node is n 1.

#### **Strictly Binary tree:**

If every non-leaf node in a binary tree has nonempty left and right subtrees, the tree is termed as strictly binary tree. Thus the tree of figure 5.2.3(a) is strictly binary. A strictly binary tree with n leaves always contains 2n - 1 nodes.

#### **Full Binary tree:**

A full binary tree of height h has all its leaves at level h. Alternatively; All non leaf nodes of a full binary tree have two children, and the leaf nodes have no children.

A full binary tree with height  $h$  has  $2^{h+1}$  - 1 nodes. A full binary tree of height h is a *strictly binary tree* all of whose leaves are at level h. Figure 5.2.3(d) illustrates the full binary tree containing 15 nodes and of height 3.

A full binary tree of height h contains  $2^h$  leaves and,  $2^h$  - 1 non-leaf nodes.

Thus by induction, total number of nodes (  $tn$ ) =  $\sum_{i=0}^{n} 2^i = 2^{n+1}-1$ . *<sup>h</sup> <sup>h</sup> l tn*) =  $\sum_{i=1}^{n} 2^{i}$ 

For example, a full binary tree of height 3 contains  $2^{3+1}$  – 1 = 15 nodes.

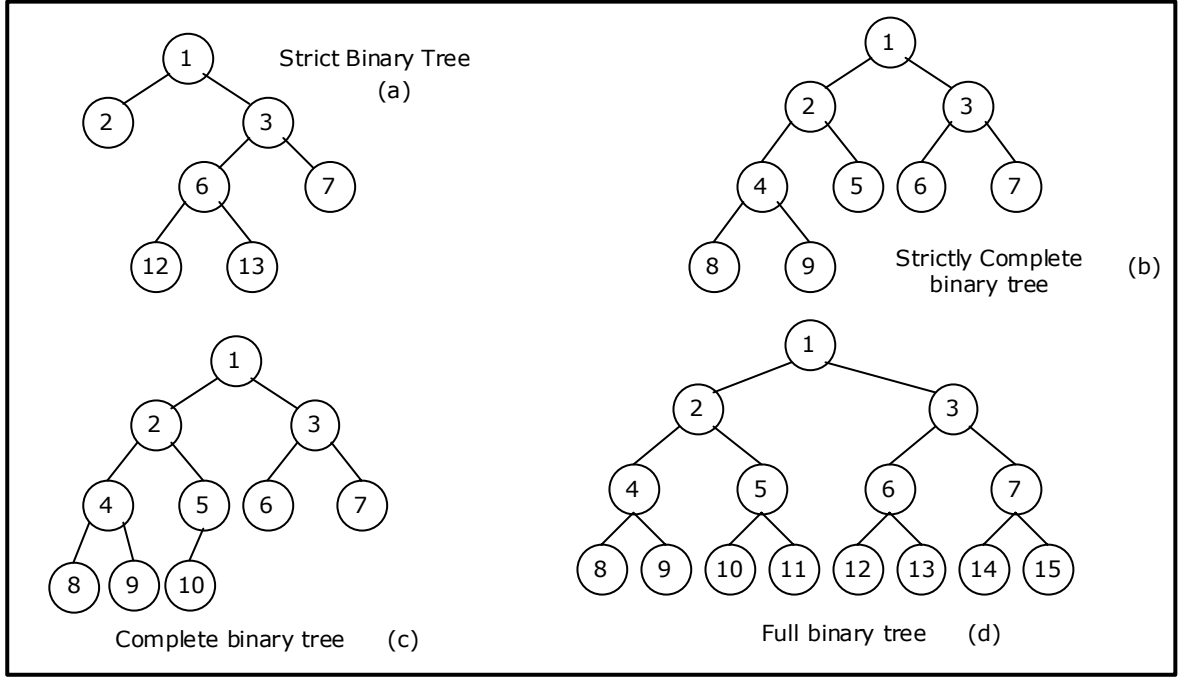

Figure 5.2.3. Examples of binary trees

#### **Complete Binary tree:**

A binary tree with *n* nodes is said to be **complete** if it contains all the first *n* nodes of the above numbering scheme. Figure 5.2.4 shows examples of complete and incomplete binary trees.

A complete binary tree of height h looks like a full binary tree down to level h-1, and the level h is filled from left to right.

A complete binary tree with n leaves that is *not strictly* binary has 2n nodes. For example, the tree of Figure 5.2.3(c) is a complete binary tree having 5 leaves and 10 nodes.

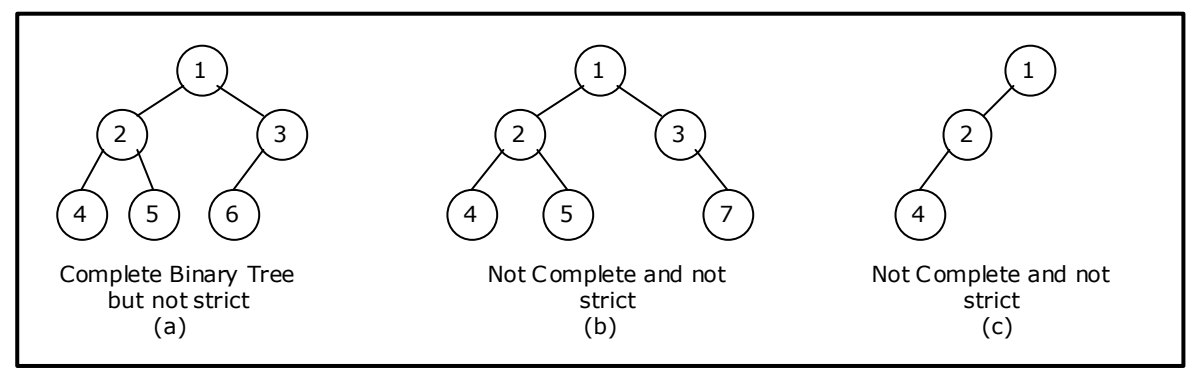

Figure 5.2.4. Examples of complete and incomplete binary trees

# **Internal and external nodes:**

We define two terms: Internal nodes and external nodes. An internal node is a tree node having at least one–key and possibly some children. It is some times convenient to have another types of nodes, called an external node, and pretend that all null child links point to such a node. An external node doesn't exist, but serves as a conceptual place holder for nodes to be inserted.

We draw internal nodes using circles, with letters as labels. External nodes are denoted by squares. The square node version is sometimes called an extended binary tree. A binary tree with n internal nodes has n+1 external nodes. Figure 5.2.6 shows a sample tree illustrating both internal and external nodes.

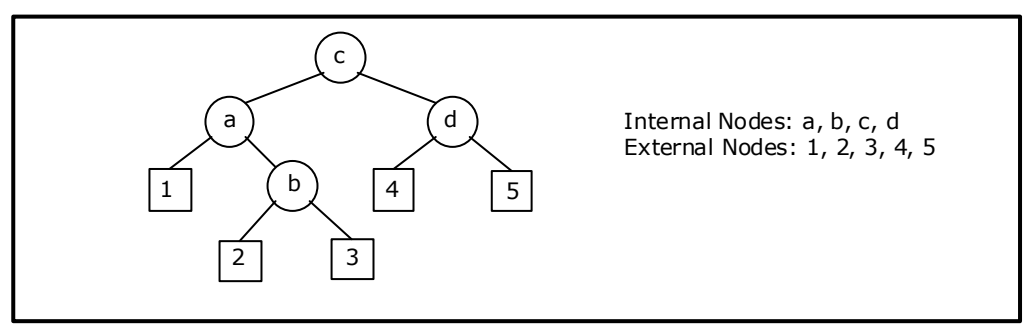

Figure 5.2.6. Internal and external nodes

#### **Data Structures for Binary Trees:**

- 1. Arrays; especially suited for complete and full binary trees.
- 2. Pointer-based.

# **Array-based Implementation:**

Binary trees can also be stored in arrays, and if the tree is a complete binary tree, this method wastes no space. In this compact arrangement, if a node has an index *i*, its children are found at indices 2*i*+1 and 2*i*+2, while its parent (if any) is found at index *floor((i-1)/2)* (assuming the root of the tree stored in the array at an index zero).

This method benefits from more compact storage and better locality of reference, particularly during a preorder traversal. However, it requires contiguous memory, expensive to grow and wastes space proportional to 2<sup>h</sup> - n for a tree of height h with n nodes.

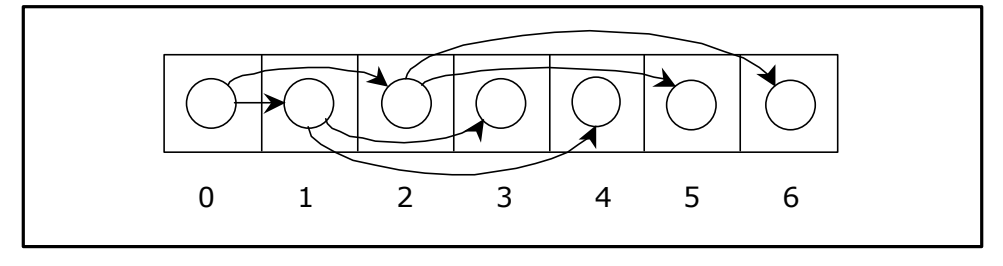

# **Linked Representation (Pointer based):**

Array representation is good for complete binary tree, but it is wasteful for many other binary trees. The representation suffers from insertion and deletion of node from the middle of the tree, as it requires the moment of potentially many nodes to reflect the change in level number of this node. To overcome this difficulty we represent the binary tree in linked representation.

In linked representation each node in a binary has three fields, the left child field denoted as *LeftChild*, data field denoted as *data* and the right child field denoted as *RightChild*. If any sub-tree is empty then the corresponding pointer's LeftChild and RightChild will store a NULL value. If the tree itself is empty the root pointer will store a NULL value.

The advantage of using linked representation of binary tree is that:

• Insertion and deletion involve no data movement and no movement of nodes except the rearrangement of pointers.

The disadvantages of linked representation of binary tree includes:

- Given a node structure, it is difficult to determine its parent node.
- Memory spaces are wasted for storing NULL pointers for the nodes, which have no subtrees.

The structure definition, node representation empty binary tree is shown in figure 5.2.6 and the linked representation of binary tree using this node structure is given in figure 5.2.7.

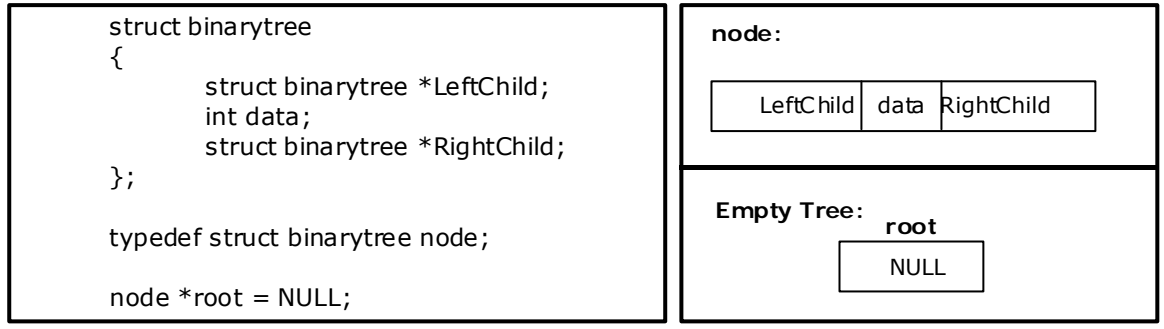

Figure 5.2.6. Structure definition, node representation and empty tree

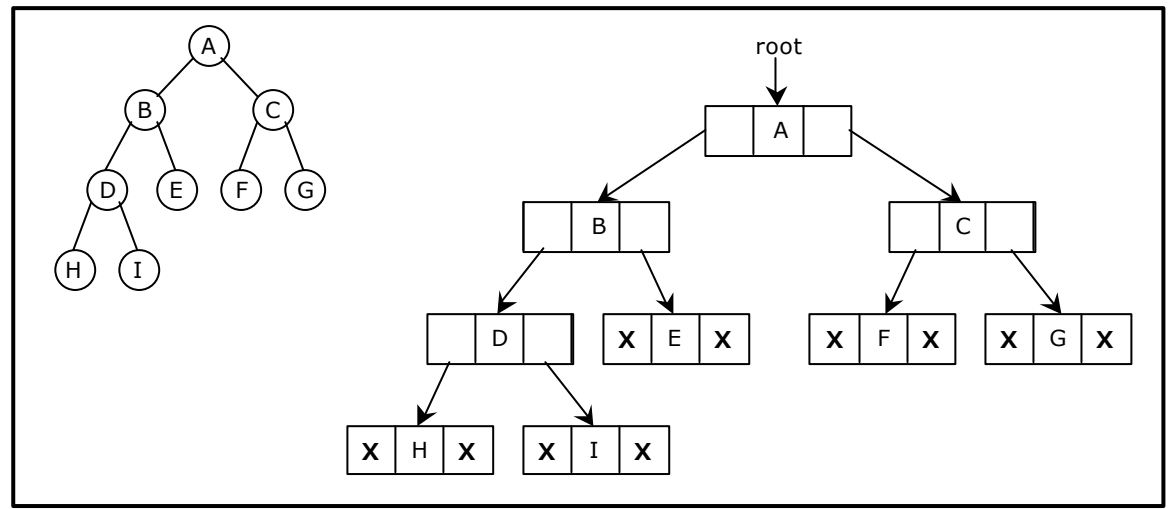

Figure 5.2.7. Linked representation for the binary tree

# **5.3. Binary Tree Traversal Techniques:**

A tree traversal is a method of visiting every node in the tree. By visit, we mean that some type of operation is performed. For example, you may wish to print the contents of the nodes.

There are four common ways to traverse a binary tree:

- *1. Preorder*
- *2. Inorder*
- *3. Postorder*
- *4. Level order*

In the first three traversal methods, the left subtree of a node is traversed before the right subtree. The difference among them comes from the difference in the time at which a root node is visited.

# **5.3.1. Recursive Traversal Algorithms:**

# **Inorder Traversal:**

In the case of inorder traversal, the root of each subtree is visited after its left subtree has been traversed but before the traversal of its right subtree begins. The steps for traversing a binary tree in inorder traversal are:

- 1. Visit the left subtree, using inorder.
- 2. Visit the root.
- 3. Visit the right subtree, using inorder.

The algorithm for inorder traversal is as follows:

```
void inorder(node *root) 
{ 
       if(root != NULL) { 
                inorder(root->lchild);
```

```
print root -> data;
                 inorder(root->rchild); 
         } 
}
```
#### **Preorder Traversal:**

In a preorder traversal, each root node is visited before its left and right subtrees are traversed. Preorder search is also called backtracking. The steps for traversing a binary tree in preorder traversal are:

- 1. Visit the root.
- 2. Visit the left subtree, using preorder.
- 3. Visit the right subtree, using preorder.

The algorithm for preorder traversal is as follows:

```
void preorder(node *root) 
{ 
       if( root != NULL ) { 
               print root -> data;
               preorder (root -> lchild); 
               preorder (root -> rchild); 
        } 
}
```
#### **Postorder Traversal:**

In a postorder traversal, each root is visited after its left and right subtrees have been traversed. The steps for traversing a binary tree in postorder traversal are:

- 1. Visit the left subtree, using postorder.
- 2. Visit the right subtree, using postorder
- 3. Visit the root.

The algorithm for postorder traversal is as follows:

```
void postorder(node *root) 
{ 
        if( root != NULL ) { 
                postorder (root -> lchild); 
                postorder (root -> rchild); 
                 print (root -> data); 
         } 
}
```
#### **Level order Traversal:**

In a level order traversal, the nodes are visited level by level starting from the root, and going from left to right. The level order traversal requires a queue data structure. So, it is not possible to develop a recursive procedure to traverse the binary tree in level order. This is nothing but a breadth first search technique.
The algorithm for level order traversal is as follows:

```
void levelorder() 
{ 
          int j;
         for(j = 0; j < ctr; j++)
         \left\{ \right.if(tree[i] != NULL)print tree[j] \rightarrow data;
          } 
}
```
# **Example 1:**

Traverse the following binary tree in pre, post, inorder and level order.

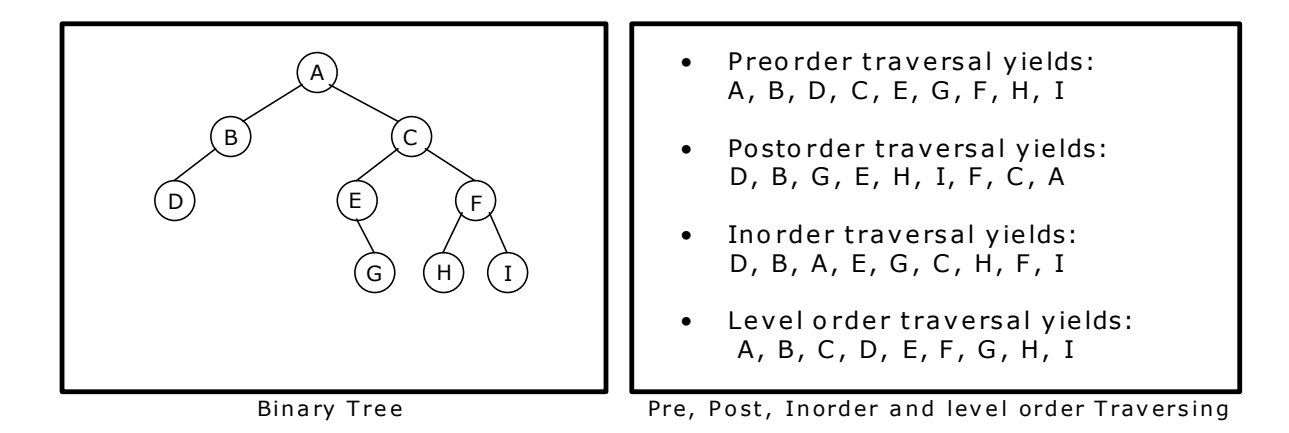

# **Example 2:**

Traverse the following binary tree in pre, post, inorder and level order.

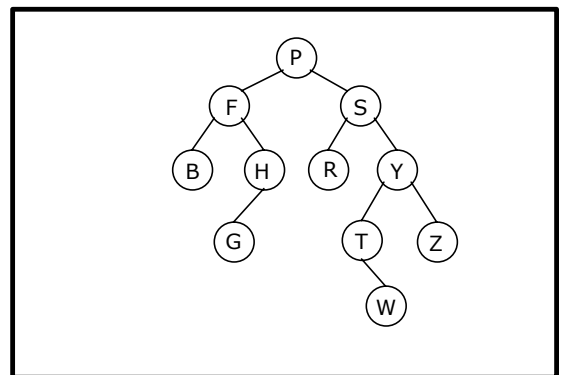

- Preorder traversal yields: P, F , B, H, G , S, R, Y, T, W, Z
- Postorder traversal yields: B , G , H, F , R, W, T, Z, Y, S, P
- Inorder traversal yields: B, F, G, H, P, R, S, T, W, Y, Z
- Level order traversal yields: P, F , S, B, H, R, Y, G , T, Z, W

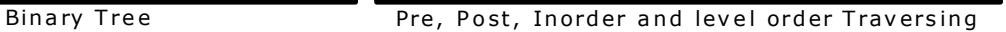

# **Example 3:**

Traverse the following binary tree in pre, post, inorder and level order.

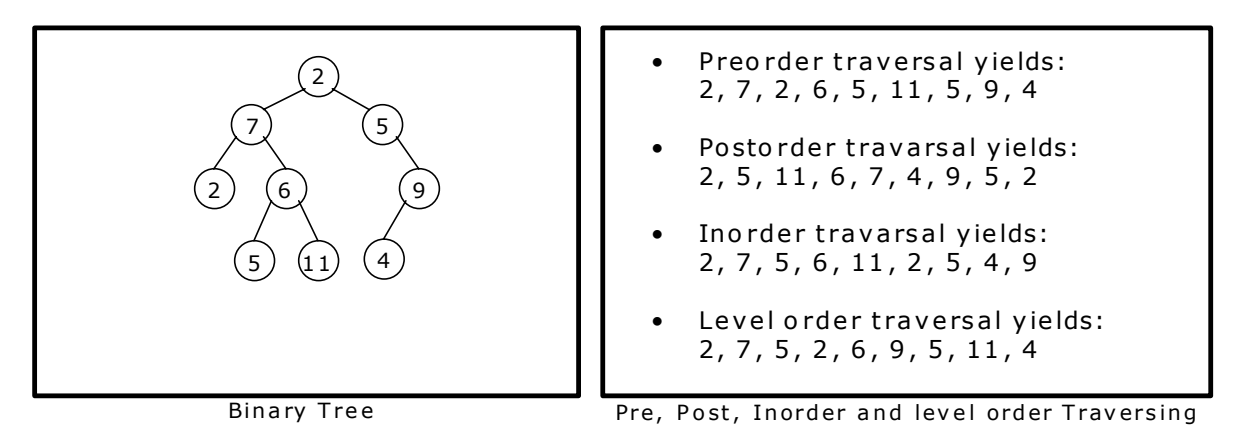

# **Example 4:**

Traverse the following binary tree in pre, post, inorder and level order.

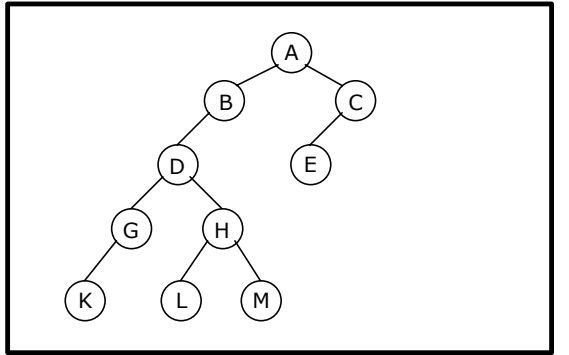

- Preorder traversal vields: A, B, D, G, K, H, L, M, C, E
- Postorder travarsal yields: K, G , L, M , H, D, B, E, C, A
- Inorder travarsal vields: K, G , D, L, H, M , B, A, E, C
- Level order traversal yields: A , B, C, D, E, G , H, K, L, M

Binary Tree **Pre, Post, Inorder and level order Traversing** 

# **5.3.2. Building Binary Tree from Traversal Pairs:**

Sometimes it is required to construct a binary tree if its traversals are known. From a single traversal it is not possible to construct unique binary tree. However any of the two traversals are given then the corresponding tree can be drawn uniquely:

- Inorder and preorder
- Inorder and postorder
- Inorder and level order

The basic principle for formulation is as follows:

If the preorder traversal is given, then the first node is the root node. If the postorder traversal is given then the last node is the root node. Once the root node is identified, all the nodes in the left sub-trees and right sub-trees of the root node can be identified using inorder.

Same technique can be applied repeatedly to form sub-trees.

It can be noted that, for the purpose mentioned, two traversal are essential out of which one should be inorder traversal and another preorder or postorder; alternatively, given preorder and postorder traversals, binary tree cannot be obtained uniquely.

# **Example 1:**

Construct a binary tree from a given preorder and inorder sequence:

Preorder: A B D G C E H I F Inorder: D G B A H E I C F

## **Solution:**

*From Preorder sequence A B D G C E H I F*, *the root is: A* 

From Inorder sequence *D G B A H E I C F*, we get the left and right sub trees:

*Left sub tree is: D G B* 

*Right sub tree is: H E I C F* 

The Binary tree upto this point looks like:

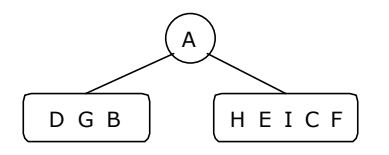

To find the root, left and right sub trees for D G B:

*From the preorder sequence B D G, the root of tree is: B* 

From the inorder sequence  $\underline{D} G B$ , we can find that D and G are to the left of B.

The Binary tree upto this point looks like:

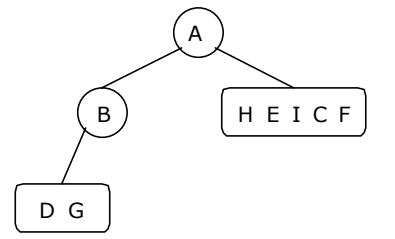

To find the root, left and right sub trees for D G:

*From the preorder sequence* **D** *G, the root of the tree is: D* 

From the inorder sequence *D G*, we can find that there is no left node to D and G is at the right of D.

The Binary tree upto this point looks like:

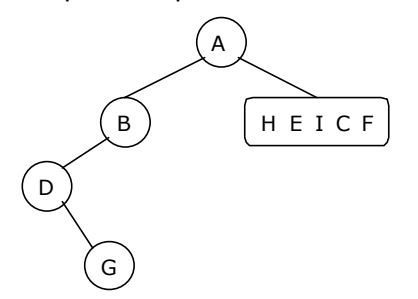

To find the root, left and right sub trees for H E I C F:

*From the preorder sequence C E H I F, the root of the left sub tree is: C*

From the inorder sequence *H E I C F*, we can find that H E I are at the left of C and F is at the right of C.

The Binary tree upto this point looks like:

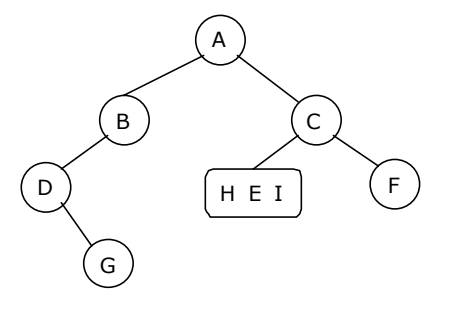

To find the root, left and right sub trees for H E I:

*From the preorder sequence E H I, the root of the tree is: E*

From the inorder sequence  $H E I$ , we can find that H is at the left of E and I is at the right of E.

The Binary tree upto this point looks like:

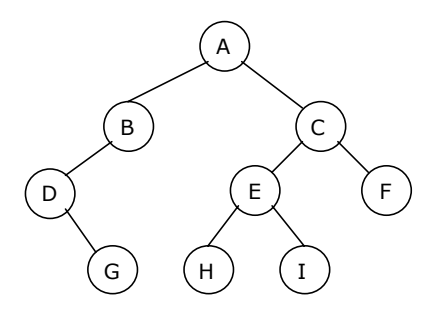

#### **Example 2:**

Construct a binary tree from a given postorder and inorder sequence:

Inorder: D G B A H E I C F Postorder: G D B H I E F C A

# **Solution:**

*From Postorder sequence* G D B H I E F C **A**, *the root is: A* 

From Inorder sequence *D G B* **A** *H E I C F*, we get the left and right sub trees:

```
Left sub tree is: D G B 
Right sub tree is: H E I C F
```
The Binary tree upto this point looks like:

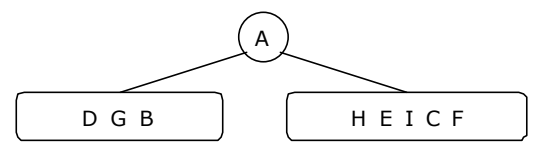

To find the root, left and right sub trees for D G B:

*From the postorder sequence G D B, the root of tree is: B*

From the inorder sequence *D G* **B,** we can find that D G are to the left of B and there is no right subtree for B.

The Binary tree upto this point looks like:

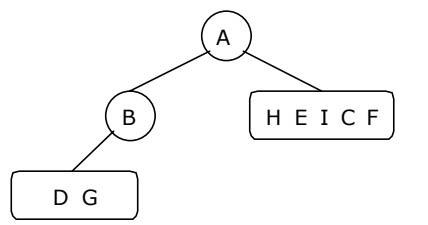

To find the root, left and right sub trees for D G:

*From the postorder sequence G D, the root of the tree is: D* 

From the inorder sequence **D** *G*, we can find that is no left subtree for D and G is to the right of D.

The Binary tree upto this point looks like:

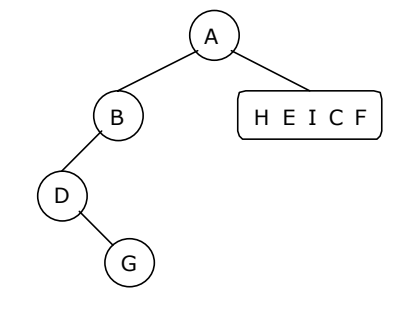

To find the root, left and right sub trees for H E I C F:

*From the postorder sequence H I E F C, the root of the left sub tree is: C*

From the inorder sequence H E I C F, we can find that H E I are to the left of C and F is the right subtree for C.

The Binary tree upto this point looks like:

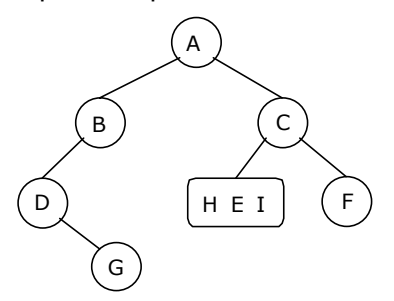

## To find the root, left and right sub trees for H E I:

*From the postorder sequence H I E, the root of the tree is: E*

From the inorder sequence *H* **E** *I*, we can find that H is left subtree for E and I is to the right of E.

The Binary tree upto this point looks like:

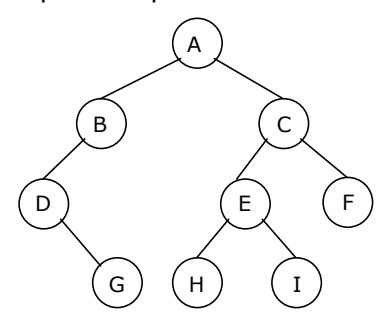

#### **Example 3:**

Construct a binary tree from a given preorder and inorder sequence:

Inorder: n1 n2 n3 n4 n5 n6 n7 n8 n9 Preorder: n6 n2 n1 n4 n3 n5 n9 n7 n8

#### **Solution:**

*From Preorder sequence* **n6** n2 n1 n4 n3 n5 n9 n7 n8, *the root is: n6* 

From Inorder sequence *n1 n2 n3 n4 n5* **n6** *n7 n8 n9*, we get the left and right sub trees:

*Left sub tree is:* n1 n2 n3 n4 n5

*Right sub tree is:* n7 n8 n9

The Binary tree upto this point looks like:

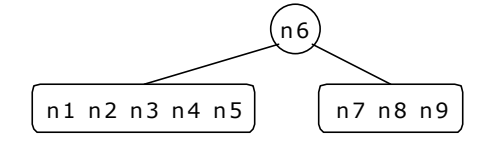

#### To find the root, left and right sub trees for n1 n2 n3 n4 n5:

*From the preorder sequence n2 n1 n4 n3 n5, the root of tree is: n2* 

From the inorder sequence *n1* **n2** *n3 n4 n5***,** we can find that n1 is to the left of n2 and n3 n4 n5 are to the right of n2. The Binary tree upto this point looks like:

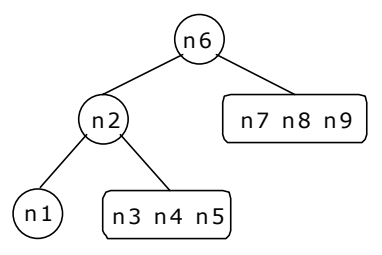

## To find the root, left and right sub trees for n3 n4 n5:

*From the preorder sequence n4 n3 n5, the root of the tree is: n4* 

From the inorder sequence *n3* **n4** *n5*, we can find that n3 is to the left of n4 and n5 is at the right of n4.

The Binary tree upto this point looks like:

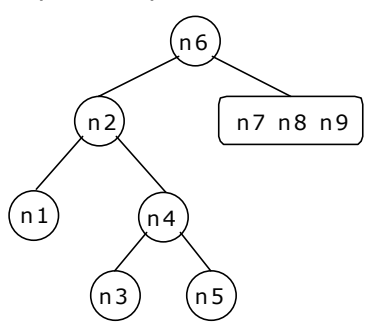

To find the root, left and right sub trees for n7 n8 n9:

*From the preorder sequence n9 n7 n8, the root of the left sub tree is: n9* 

From the inorder sequence *n7 n8* **n9**, we can find that n7 and n8 are at the left of n9 and no right subtree of n9.

The Binary tree upto this point looks like:

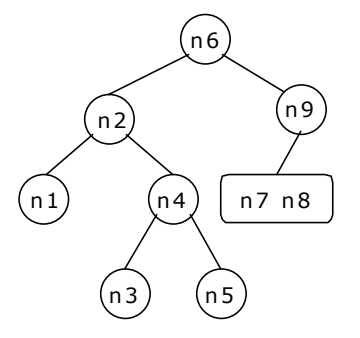

To find the root, left and right sub trees for n7 n8:

*From the preorder sequence n7 n8, the root of the tree is: n7* 

From the inorder sequence **n7** *n8*, we can find that is no left subtree for n7 and n8 is at the right of n7.

The Binary tree upto this point looks like:

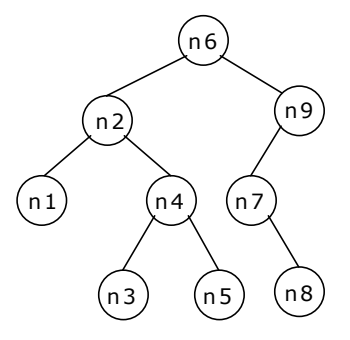

## **Example 4:**

Construct a binary tree from a given postorder and inorder sequence:

Inorder: n1 n2 n3 n4 n5 n6 n7 n8 n9 Postorder: n1 n3 n5 n4 n2 n8 n7 n9 n6

## **Solution:**

*From Postorder sequence n1 n3 n5 n4 n2 n8 n7 n9* **n6**, *the root is: n6* 

From Inorder sequence *n1 n2 n3 n4 n5* **n6** *n7 n8 n9*, we get the left and right sub trees:

*Left sub tree is: n1 n2 n3 n4 n5 Right sub tree is: n7 n8 n9* 

The Binary tree upto this point looks like:

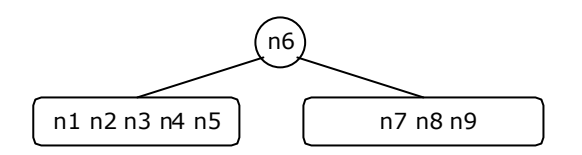

To find the root, left and right sub trees for *n1 n2 n3 n4 n5*:

*From the postorder sequence n1 n3 n5 n4* **n2***, the root of tree is: n2* 

From the inorder sequence *n1* **n2** *n3 n4 n5***,** we can find that n1 is to the left of n2 and n3 n4 n5 are to the right of n2.

The Binary tree upto this point looks like:

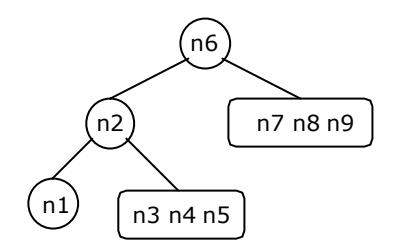

#### To find the root, left and right sub trees for n3 n4 n5:

*From the postorder sequence n3 n5* **n4***, the root of the tree is: n4* 

From the inorder sequence *n3* **n4** *n5*, we can find that n3 is to the left of n4 and n5 is to the right of  $n4$ . The Binary tree upto this point looks like:

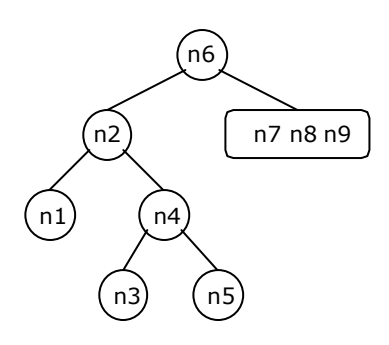

To find the root, left and right sub trees for n7 n8 and n9:

*From the postorder sequence n8 n7* **n9***, the root of the left sub tree is: n9* 

From the inorder sequence  $n \overline{7}$  n<sup>2</sup> n<sup>9</sup>, we can find that n7 and n8 are to the left of n9 and no right subtree for n9.

The Binary tree upto this point looks like:

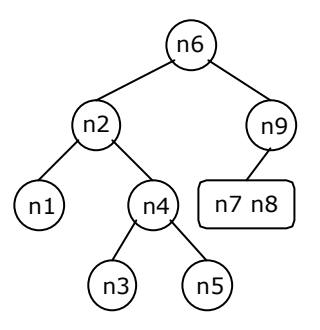

To find the root, left and right sub trees for n7 and n8:

*From the postorder sequence n8* **n7***, the root of the tree is: n7* 

From the inorder sequence n7  $n8$ , we can find that there is no left subtree for n7 and n8 is to the right of n7. The Binary tree upto this point looks like:

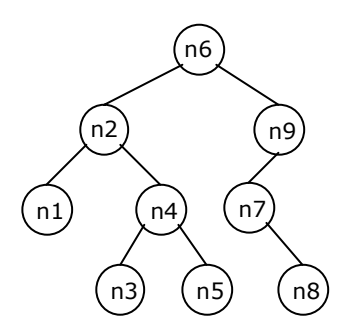

#### **5.3.3. Binary Tree Creation and Traversal Using Arrays:**

This program performs the following operations:

```
1. Creates a complete Binary Tree
```
- 2. Inorder traversal
- 3. Preorder traversal
- 4. Postorder traversal
- 5. Level order traversal
- 6. Prints leaf nodes
- 7. Finds height of the tree created

```
# include <stdio.h> 
# include <stdlib.h> 
struct tree 
{ 
       struct tree* lchild;
       char data[10]; 
       struct tree* rchild; 
}; 
typedef struct tree node; 
int ctr;
node *tree[100]; 
node* getnode() 
{ 
       node *temp ; 
       temp = (node*) malloc(sizeof(node));
       printf("\n Enter Data: "); 
       scanf("%s",temp->data);
       temp->lchild = NULL;
      temp->rchild = NULL;
        return temp;
} 
void create_fbinarytree() 
{ 
       int i, i=0;printf("\n How many nodes you want: ");
        scanf("%d",&ctr); 
       tree[0] = getnode();j = ctr;
       j--; 
       do 
        { 
             if( j > 0 ) /* left child */
\{tree[ i * 2 + 1 ] = getnode();
                    tree[i]->lchild = tree[i * 2 + 1];
                     j--;
 }
             if(j > 0) /* right child */
\{tree[i * 2 + 2] = getnode();
                     j--;
                    tree[i]->rchild = tree[i * 2 + 2];
 }
             i++;
```
 $}$  while(  $j > 0$ );

```
void inorder(node *root) 
{ 
        if( root != NULL ) { 
                  inorder(root->lchild);
                  printf("%3s",root->data);
                  inorder(root->rchild); 
         } 
} 
void preorder(node *root)
{ 
        if( root != NULL ) { 
                  printf("%3s",root->data);
                  preorder(root->lchild); 
                  preorder(root->rchild); 
         } 
} 
void postorder(node *root) 
{ 
        if( root != NULL ) 
         { 
                  postorder(root->lchild);
                  postorder(root->rchild); 
                  printf("%3s",root->data);
         } 
} 
void levelorder()
{ 
         int j;
        for(j = 0; j < ctr; j++) { 
                 if(tree[j] != NULL) printf("%3s",tree[j]->data); 
         } 
} 
void print_leaf(node *root)
{ 
        if(root != NULL) { 
                 if(root->lchild == NULL && root-\gtrchild == NULL)
                    printf("%3s ",root->data); 
                    print_leaf(root->lchild);
                    print_leaf(root->rchild);
         } 
} 
int height(node *root) 
{ 
        if(root == NULL) { 
                  return 0; 
         }
```

```
if(root->lchild == NULL && root-\gtrchild == NULL)
                  return 0; 
         else 
                return (1 + max(height(root->lchild), height(root->rchild))); 
} 
void main()
{ 
         int i;
        create_fbinarytree();
        printf("\n Inorder Traversal: "); 
         inorder(tree[0]); 
        printf("\n Preorder Traversal: "); 
         preorder(tree[0]); 
        printf("\n Postorder Traversal: "); 
         postorder(tree[0]); 
        printf("\n Level Order Traversal: "); 
         levelorder(); 
        printf("\n Leaf Nodes: "); 
        print_leaf(tree[0]);
        printf("\n Height of Tree: %d", height(tree[0]));
```

```
}
```
#### **5.3.4. Binary Tree Creation and Traversal Using Pointers:**

This program performs the following operations:

- 1. Creates a complete Binary Tree
- 2. Inorder traversal
- 3. Preorder traversal
- 4. Postorder traversal
- 5. Level order traversal
- 6. Prints leaf nodes
- 7. Finds height of the tree created
- 8. Deletes last node
- 9. Finds height of the tree created

```
# include <stdio.h>
```

```
# include <stdlib.h>
```
struct tree

{

struct tree\* lchild; char data[10]; struct tree\* rchild;

};

typedef struct tree node;  $node *Q[50];$ int node\_ctr;

```
node* getnode()
```
{

```
node *temp ; 
       temp = (node*) malloc(sizeof(node));
       printf("\n Enter Data: "); 
 fflush(stdin);
        scanf("%s",temp->data);
        temp->lchild = NULL;
       temp\text{-}rchild = NULL;
        return temp;
```
}

```
void create_binarytree(node *root) 
{ 
        char option; 
       node_ctr = 1;if( root != NULL ) { 
               printf("\n Node %s has Left SubTree(Y/N)",root->data); 
                fflush(stdin);
                scanf("%c",&option); 
               if( option = = 'Y' || option = = 'y')
\{root->lchild = getnode();
                       node_ctr++;
                       create_binarytree(root->lchild);
 }
               else
\{ root->lchild = NULL;
                       create_binarytree(root->lchild);
 }
               printf("\n Node %s has Right SubTree(Y/N) ",root->data); 
               fflush(stdin);
               scanf("%c",&option); 
              if( option == 'Y' || option == 'y')
 {
                       root->rchild = getnode();
                       node_ctr++;
                       create_binarytree(root->rchild); 
 }
               else
 {
                       root->rchild = NULL;
                       create_binarytree(root->rchild); 
               }
        } 
} 
void make_Queue(node *root,int parent) 
{ 
       if(root != NULL) { 
                node_ctr++; 
                Q[parent] = root; 
               make_Queue(root->lchild,parent*2+1); 
               make_Queue(root->rchild,parent*2+2); 
        } 
} 
delete_node(node *root, int parent) 
{ 
       int index = 0;
       if(root == NULL)printf("\n Empty TREE "); 
        else 
        { 
              node ctr = 0;
                make_Queue(root,0); 
               index = node_ctr-1;Q[index] = NULL;
               parent = (index-1)/2;if(2* parent + 1 == index)
                       Q[parent]->lchild = NULL;
```

```
 else
                           Q[parent]->rchild = NULL; 
         } 
        printf("\n Node Deleted .."); 
} 
void inorder(node *root) 
{ 
        if(root != NULL) { 
                  inorder(root->lchild);
                  printf("%3s",root->data);
                  inorder(root->rchild); 
         } 
} 
void preorder(node *root)
{ 
        if( root != NULL ) { 
                  printf("%3s",root->data);
                  preorder(root->lchild); 
                  preorder(root->rchild); 
         } 
} 
void postorder(node *root) 
{ 
        if( root != NULL ) { 
                  postorder(root->lchild);
                  postorder(root->rchild); 
                  printf("%3s", root->data);
         } 
} 
void print_leaf(node *root)
{ 
        if(root != NULL) { 
                 if(root->lchild == NULL && root-\gtrchild == NULL)
                   printf("%3s ",root->data); 
                   print_leaf(root->lchild);
                   print_leaf(root->rchild);
         } 
} 
int height(node *root) 
{ 
        if(root == NULL) return -1; 
         else 
                 return (1 + max(height(root->lchild), height(root->rchild))); 
} 
void print tree(node *root, int line)
{ 
         int i;
        if(root != NULL) { 
                  print_tree(root->rchild,line+1);
                  printf("\n"); 
                 for(i=0; i<line;i++)
```

```
 printf(" "); 
                printf("%s", root->data); 
                print_tree(root->lchild,line+1);
        } 
} 
void level_order(node *Q[],int ctr)
{ 
        int i;
       for( i = 0; i < ctr; i++1)
        { 
               if( Q[i] != NULL )
                        printf("%5s",Q[i]->data); 
        } 
} 
int menu() 
{ 
        int ch;
        clrscr(); 
        printf("\n 1. Create Binary Tree "); 
        printf("\n 2. Inorder Traversal "); 
       printf("\n 3. Preorder Traversal ");
       printf("\n 4. Postorder Traversal ");
       printf("\n 5. Level Order Traversal");
       printf("\n 6. Leaf Node ");
       \frac{1}{2} printf("\n 7. Print Height of Tree ");
       printf("\n 8. Print Binary Tree ");
       printf("\n 9. Delete a node ");
       printf("\n 10. Quit "); 
       printf("\n Enter Your choice: "); 
       scanf("%d", &ch); return ch; 
} 
void main()
{ 
        int i,ch;
       node *root = NULL; 
        do 
        { 
               ch = menu();
                switch( ch) 
 {
                        case 1 :
                              if(root == NULL)
\{root = getnode();
                                      create_binarytree(root);
 }
                               else
\{ printf("\n Tree is already Created .."); 
}<br>}<br>}
                               break;
                        case 2 :
                               printf("\n Inorder Traversal: "); 
                               inorder(root); 
                               break;
                        case 3 :
                               printf("\n Preorder Traversal: "); 
                               preorder(root); 
                               break;
```

```
 case 4 :
                                  printf("\n Postorder Traversal: "); 
                                  postorder(root);
                                  break;
                         case 5:
                                 printf("\n Level Order Traversal ..");
                                  make_Queue(root,0);
                                  level_order(Q,node_ctr);
                                  break;
                         case 6 :
                                  printf("\n Leaf Nodes: "); 
                                  print_leaf(root);
                                  break;
                         case 7 :
                                 printf("\n Height of Tree: %d ", height(root));
                                  break;
                         case 8 :
                                  printf("\n Print Tree \n");
                                  print_tree(root, 0);
                                  break;
                         case 9 :
                                         delete_node(root,0);
                                          break;
                         case 10 :
                                  exit(0); 
 }
                 getch(); 
         }while(1);
```

```
}
```
#### **5.3.5. Non Recursive Traversal Algorithms:**

At first glance, it appears that we would always want to use the flat traversal functions since they use less stack space. But the flat versions are not necessarily better. For instance, some overhead is associated with the use of an explicit stack, which may negate the savings we gain from storing only node pointers. Use of the implicit function call stack may actually be faster due to special machine instructions that can be used.

#### **Inorder Traversal:**

- 1. Proceed down the left most path rooted at vertex, pushing each vertex onto the stack and stop when there is no left son of vertex.
- 2. Pop and process the nodes on stack if zero is popped then exit. If a vertex with right son exists, then set right son of vertex as current vertex and return to step one.

```
Algorithm inorder() 
{ 
       stack[1] = 0vertex = roottop: while(vertex \neq 0)
        { 
              push the vertex into the stack 
               vertex = leftson(vertex)
```

```
pop the element from the stack and make it as vertex
```

```
while(vertex \neq 0)
       { 
             print the vertex node 
             if(rightson(vertex) \neq 0)
\{vertex = rightson(vertex) 
                   goto top 
 }
             pop the element from the stack and made it as vertex 
       } 
}
```
# **Preorder Traversal:**

}

Initially push zero onto stack and then set root as vertex. Then repeat the following steps until the stack is empty:

- 1. Proceed down the left most path by pushing the right son of vertex onto stack, if any and process each vertex. The traversing ends after a vertex with no left child exists.
- 2. Pop the vertex from stack, if vertex  $\neq 0$  then return to step one otherwise exit.

```
Algorithm preorder( ) 
{ 
       stack[1] = 0vertex = root.while(vertex \neq 0)
        { 
                print vertex node 
               if(rightson(vertex) \neq 0)
                       push the right son of vertex into the stack. 
               if(leftson(vertex) \neq 0)
                        vertex = leftson(vertex) 
                else 
                        pop the element from the stack and made it as vertex 
       } 
}
```
# **Postorder Traversal:**

- 1. Proceed down the left most path rooted at vertex. At each vertex of path push vertex on to stack and if vertex has a right son push –(right son of vertex) onto stack.
- 2. Pop and process the positive nodes (left nodes). If zero is popped then exit. If a negative node is popped, then ignore the sign and return to step one.

```
Algorithm postorder( ) 
{ 
       stack[1] = 0vertex = roottop: while(vertex \neq 0)
        { 
                push vertex onto stack 
               if(rightson(vertex) \neq 0)
                       push – (vertex) onto stack 
                vertex = leftson(vertex) 
        } 
       pop from stack and make it as vertex 
       while(vertex > 0)
        { 
               print the vertex node 
               pop from stack and make it as vertex 
 } 
       if(vertex < 0) { 
               vertex = - (vertex) goto top 
        } 
}
```
## **Example 1:**

Traverse the following binary tree in pre, post and inorder using non-recursive traversing algorithm.

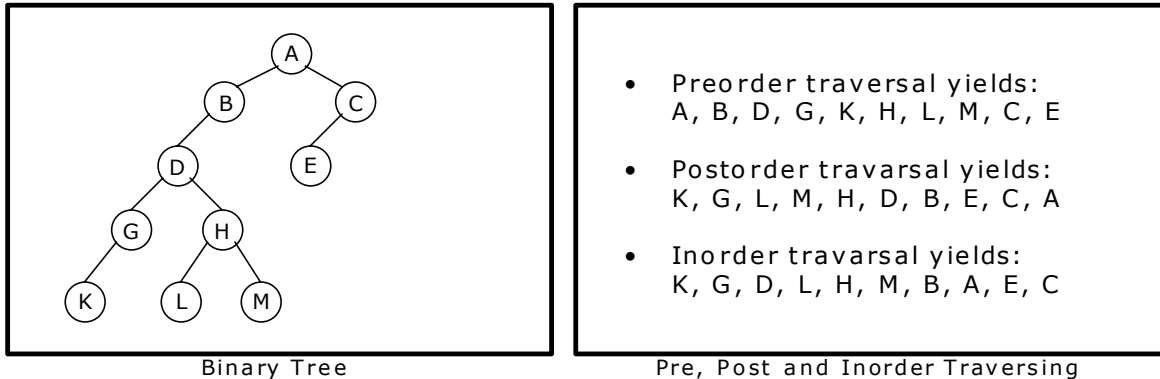

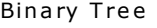

#### **Inorder Traversal:**

- 1. Proceed down the left most path rooted at vertex, pushing each vertex onto the stack and stop when there is no left son of vertex.
- 2. Pop and process the nodes on stack if zero is popped then exit. If a vertex with right son exists, then set right son of vertex as current vertex and return to step one.

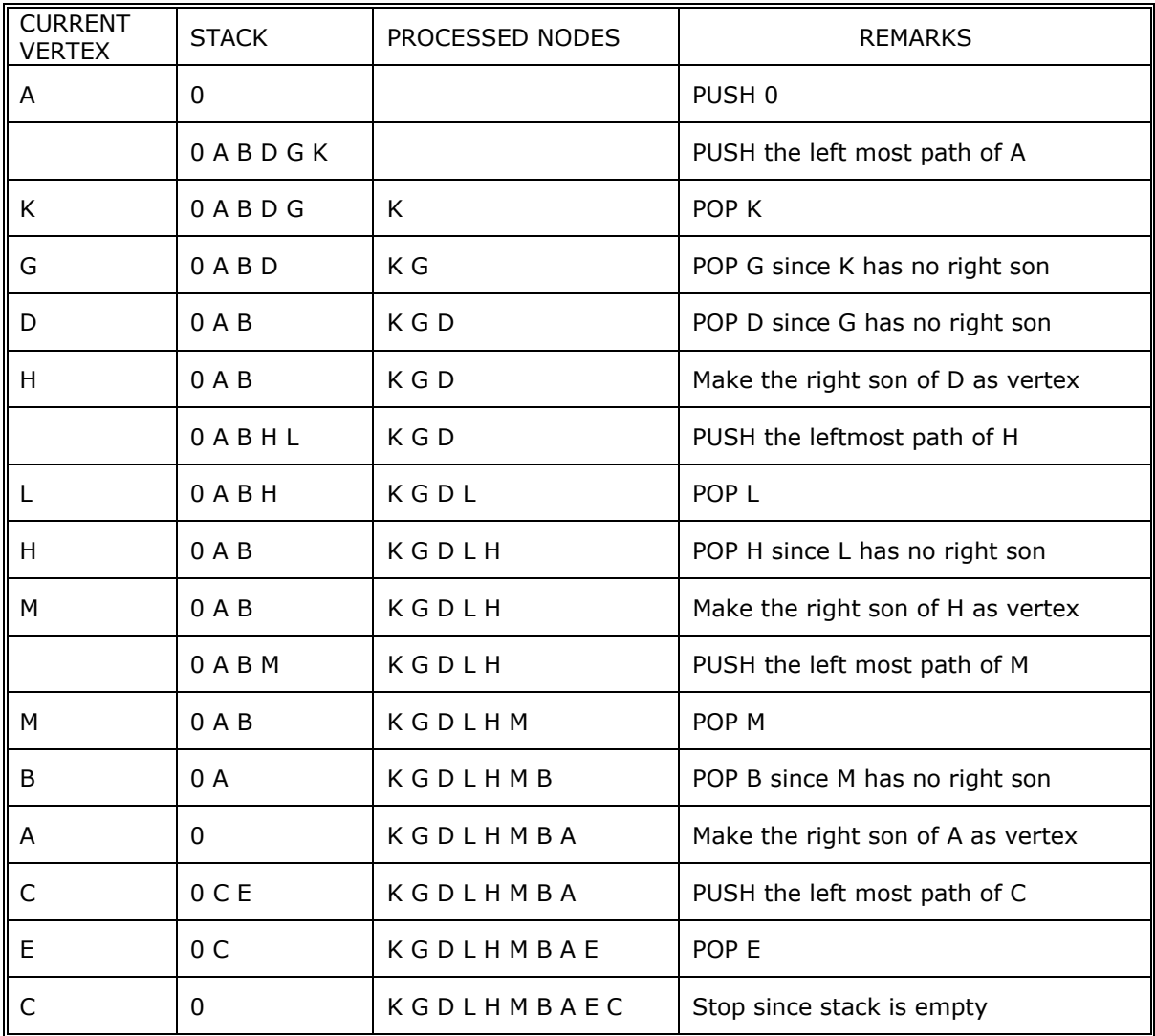

# **Postorder Traversal:**

- 1. Proceed down the left most path rooted at vertex. At each vertex of path push vertex on to stack and if vertex has a right son push –(right son of vertex) onto stack.
- 2. Pop and process the positive nodes (left nodes). If zero is popped then exit. If a negative node is popped, then ignore the sign and return to step one.

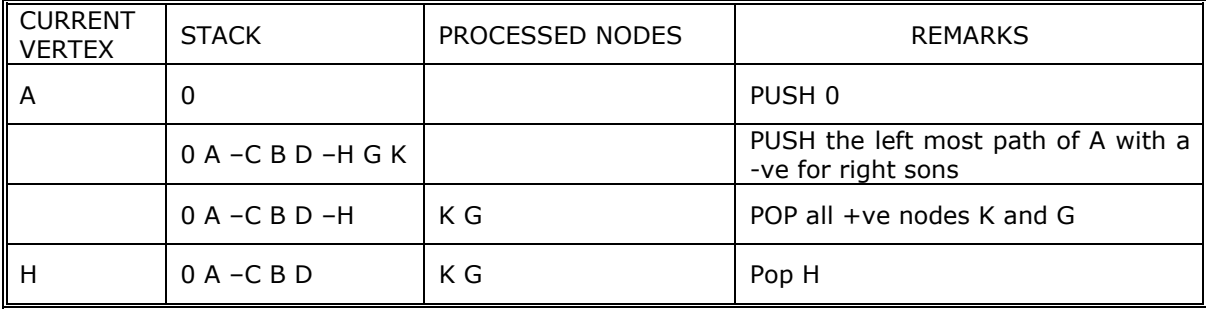

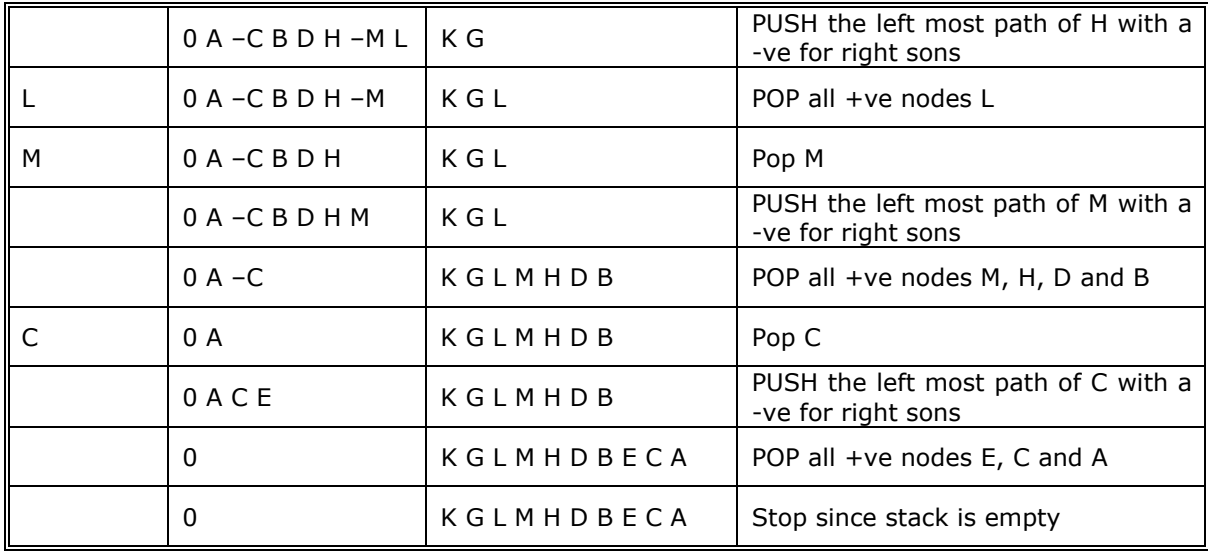

#### **Preorder Traversal:**

- 1. Proceed down the left most path by pushing the right son of vertex onto stack, if any and process each vertex. The traversing ends after a vertex with no left child exists.
- 2. Pop the vertex from stack, if vertex  $\neq 0$  then return to step one otherwise exit.

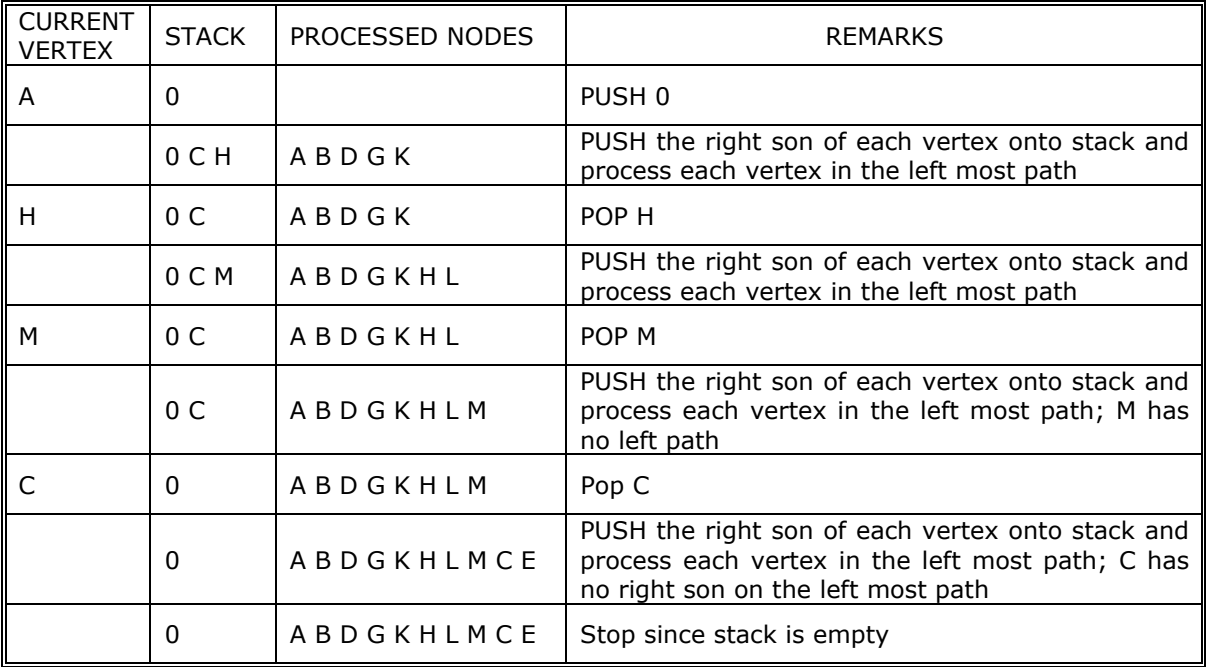

# **Example 2:**

Traverse the following binary tree in pre, post and inorder using non-recursive traversing algorithm.

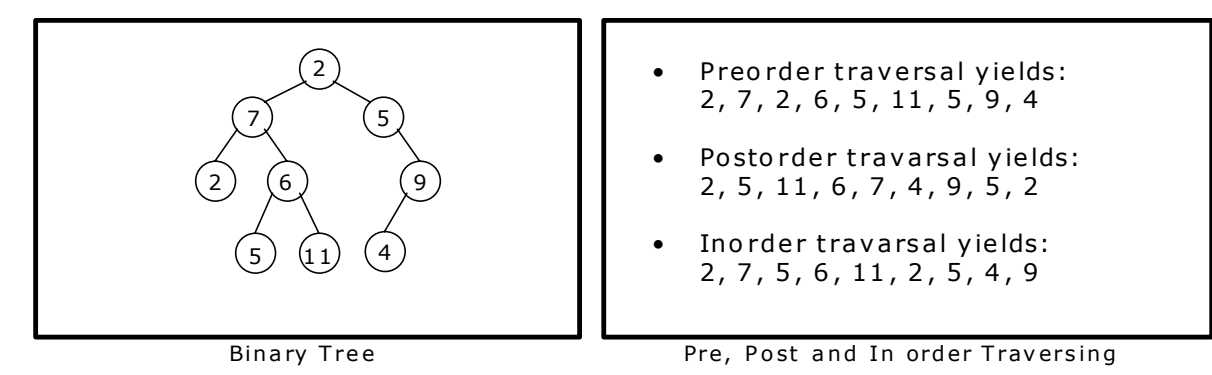

## **Inorder Traversal:**

- 1. Proceed down the left most path rooted at vertex, pushing each vertex onto the stack and stop when there is no left son of vertex.
- 2. Pop and process the nodes on stack if zero is popped then exit. If a vertex with right son exists, then set right son of vertex as current vertex and return to step one.

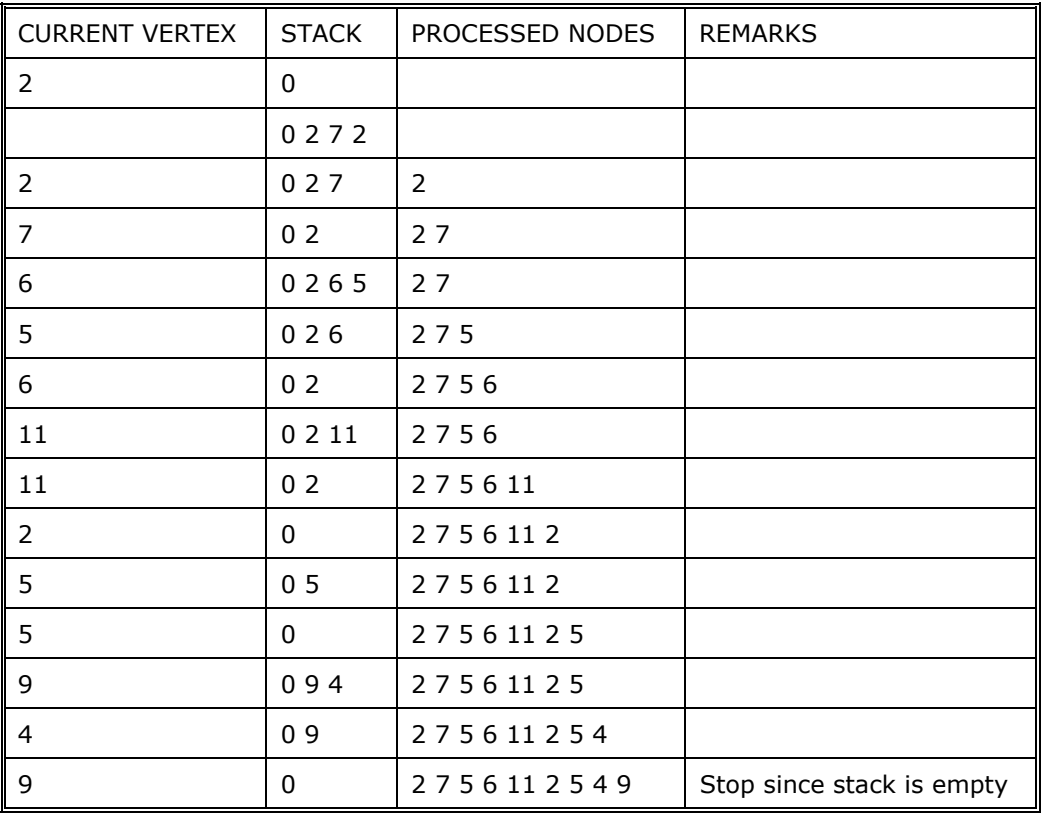

# **Postorder Traversal:**

Initially push zero onto stack and then set root as vertex. Then repeat the following steps until the stack is empty:

- 1. Proceed down the left most path rooted at vertex. At each vertex of path push vertex on to stack and if vertex has a right son push –(right son of vertex) onto stack.
- 2. Pop and process the positive nodes (left nodes). If zero is popped then exit. If a negative node is popped, then ignore the sign and return to step one.

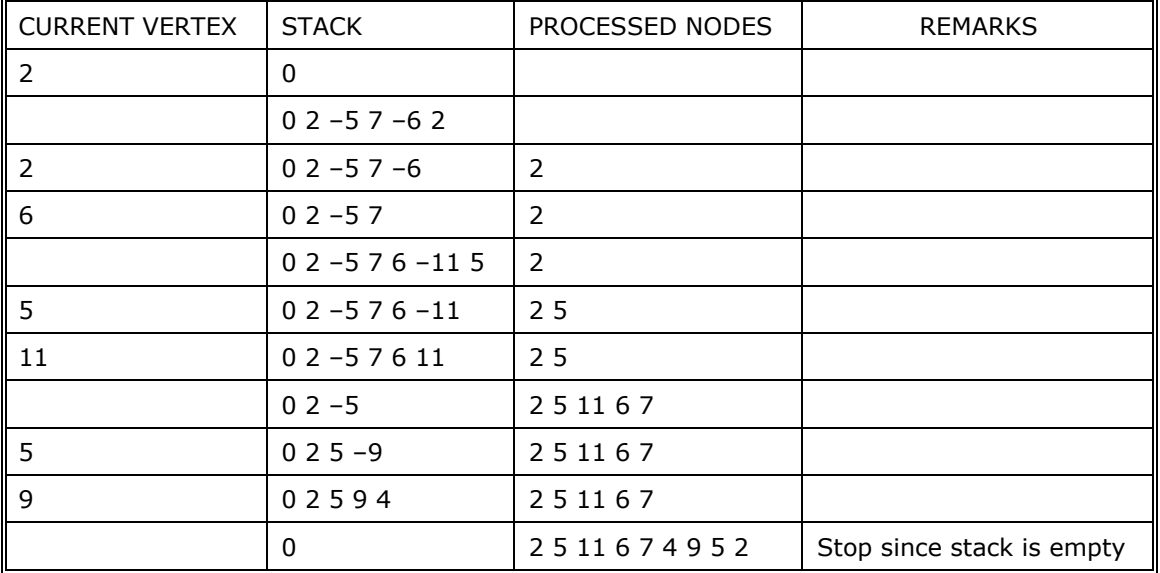

#### **Preorder Traversal:**

- 1. Proceed down the left most path by pushing the right son of vertex onto stack, if any and process each vertex. The traversing ends after a vertex with no left child exists.
- 2. Pop the vertex from stack, if vertex  $\neq 0$  then return to step one otherwise exit.

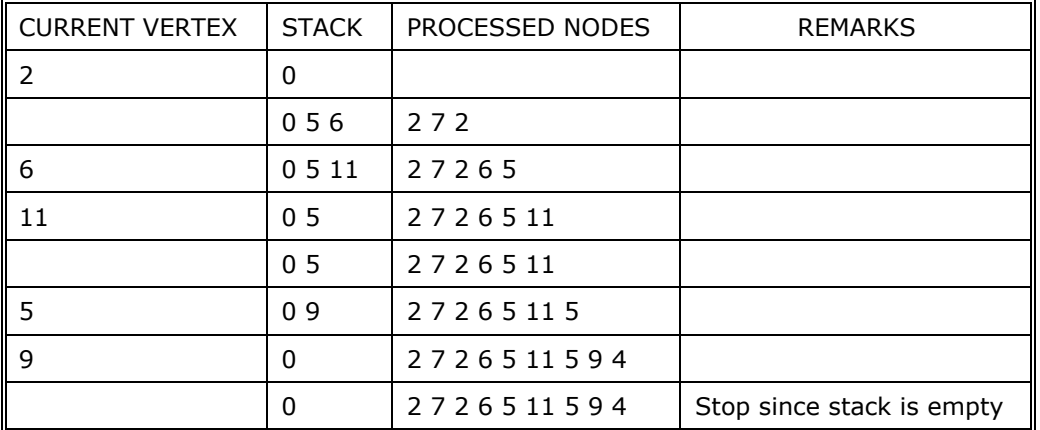

#### **5.4. Expression Trees:**

Expression tree is a binary tree, because all of the operations are binary. It is also possible for a node to have only one child, as is the case with the unary minus operator. The leaves of an expression tree are operands, such as constants or variable names, and the other (non leaf) nodes contain operators.

Once an expression tree is constructed we can traverse it in three ways:

- Inorder Traversal
- Preorder Traversal
- Postorder Traversal

Figure 5.4.1 shows some more expression trees that represent arithmetic expressions given in infix form.

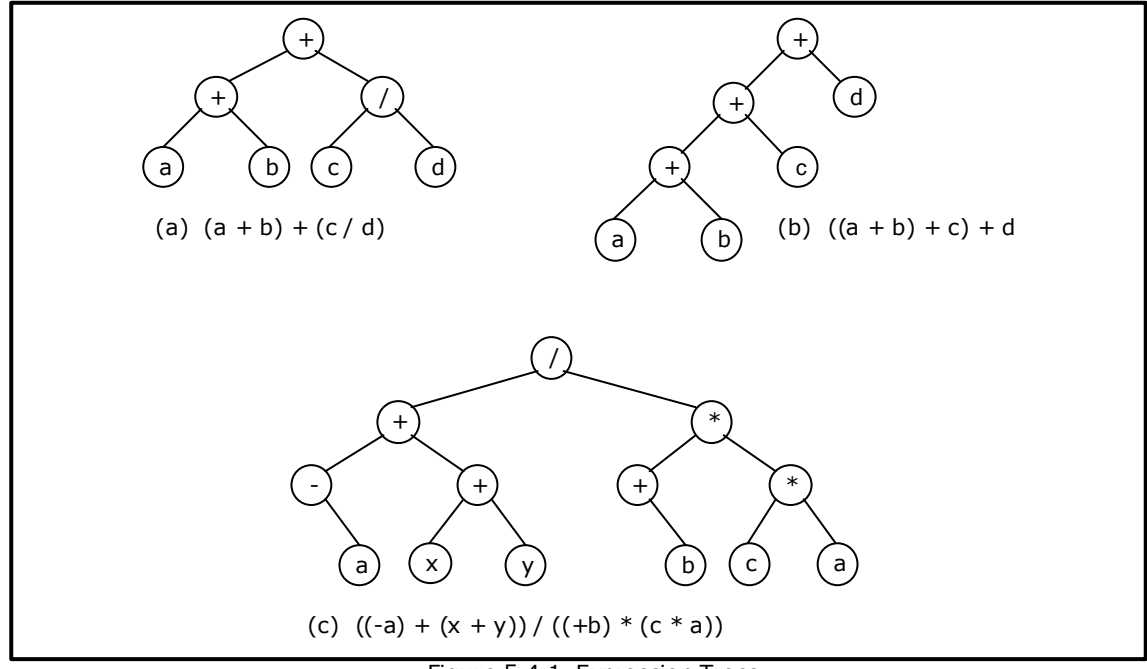

Figure 5.4.1 Expression Trees

An expression tree can be generated for the infix and postfix expressions.

An algorithm to convert a postfix expression into an expression tree is as follows:

- 1. Read the expression one symbol at a time.
- 2. If the symbol is an operand, we create a one-node tree and push a pointer to it onto a stack.
- 3. If the symbol is an operator, we pop pointers to two trees T1 and T2 from the stack (T1 is popped first) and form a new tree whose root is the operator and whose left and right children point to T2 and T1 respectively. A pointer to this new tree is then pushed onto the stack.

### **Example 1:**

Construct an expression tree for the postfix expression: a  $b + c d e +$  \* \*

## **Solution:**

The first two symbols are operands, so we create one-node trees and push pointers to them onto a stack.

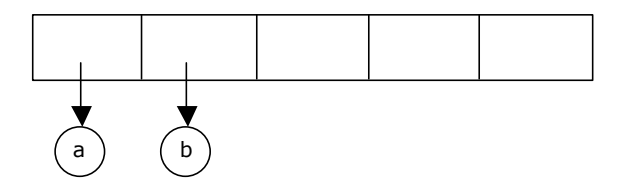

Next, a '+' is read, so two pointers to trees are popped, a new tree is formed, and a pointer to it is pushed onto the stack.

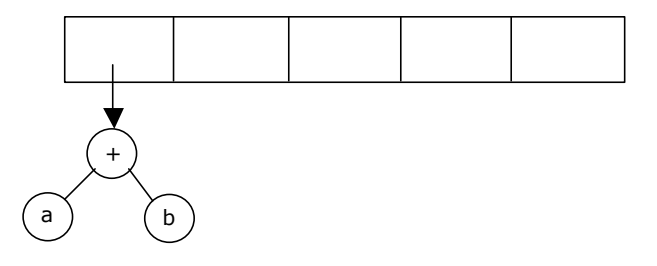

Next, c, d, and e are read, and for each one–node tree is created and a pointer to the corresponding tree is pushed onto the stack.

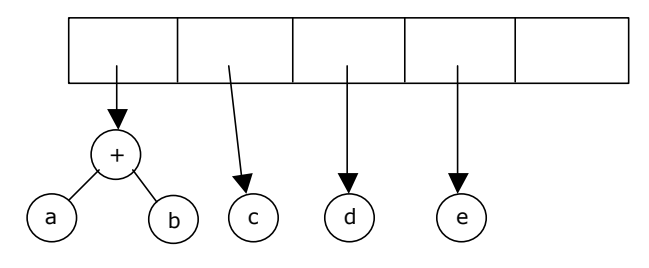

Now a '+' is read, so two trees are merged.

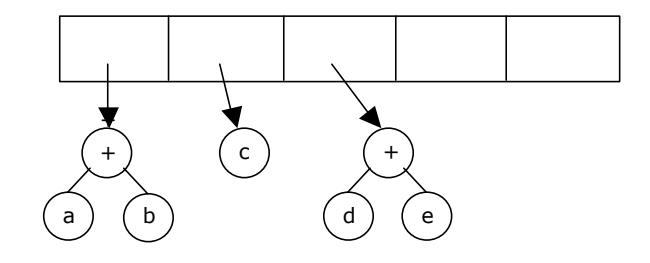

Continuing, a '\*' is read, so we pop two tree pointers and form a new tree with a '\*' as root.

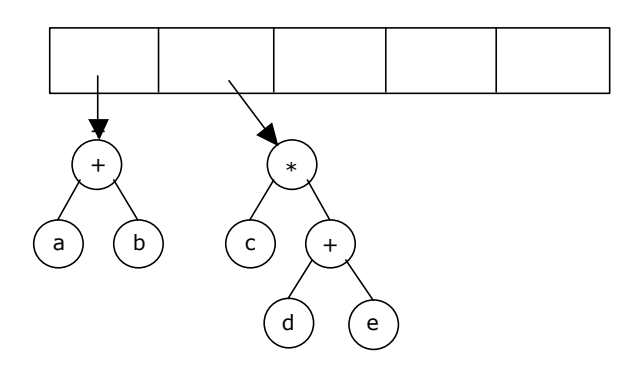

Finally, the last symbol is read, two trees are merged, and a pointer to the final tree is left on the stack.

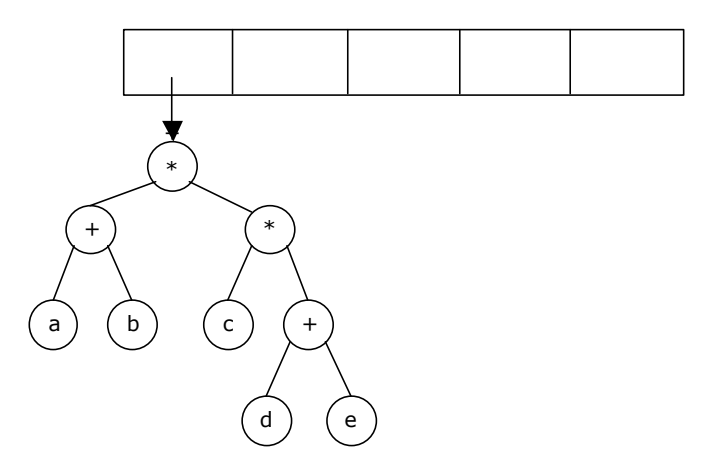

#### **For the above tree:**

Inorder form of the expression:  $a + b * c * d + e$ Preorder form of the expression:  $* + a b * c + d e$ Postorder form of the expression:  $ab + c$  d  $e +$  \* \*

#### **Example 2:**

Construct an expression tree for the arithmetic expression:

$$
(A + B * C) - ((D * E + F) / G)
$$

#### **Solution:**

First convert the infix expression into postfix notation. Postfix notation of the arithmetic expression is:  $AB C^* + DE^* F + G$  / -

The first three symbols are operands, so we create one-node trees and pointers to three nodes pushed onto the stack.

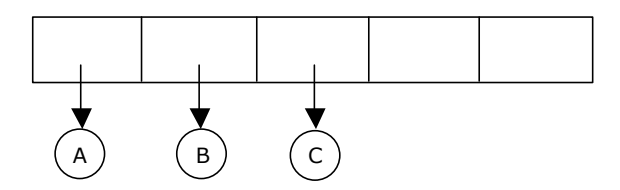

Next, a '\*' is read, so two pointers to trees are popped, a new tree is formed, and a pointer to it is pushed onto the stack.

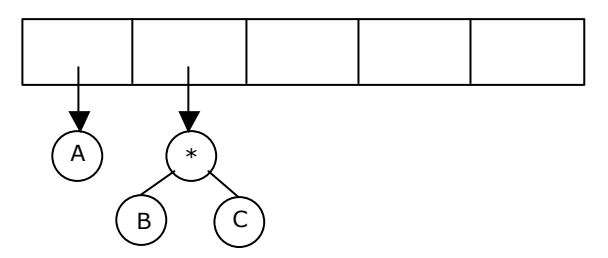

Next, a '+' is read, so two pointers to trees are popped, a new tree is formed, and a pointer to it is pushed onto the stack.

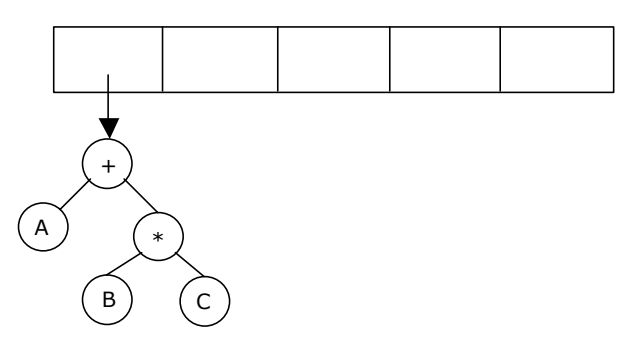

Next, D and E are read, and for each one–node tree is created and a pointer to the corresponding tree is pushed onto the stack.

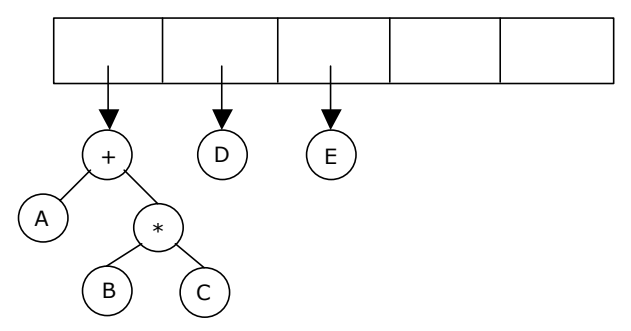

Continuing, a '\*' is read, so we pop two tree pointers and form a new tree with a '\*' as root.

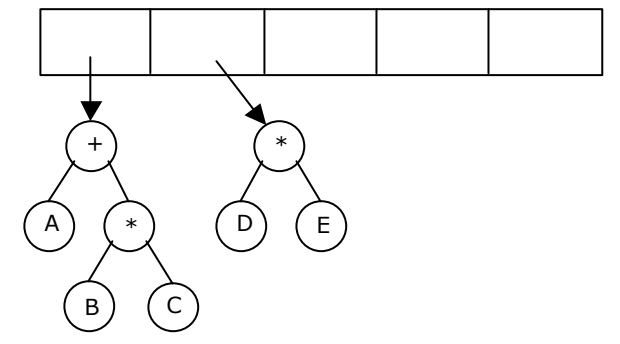

Proceeding similar to the previous steps, finally, when the last symbol is read, the expression tree is as follows:

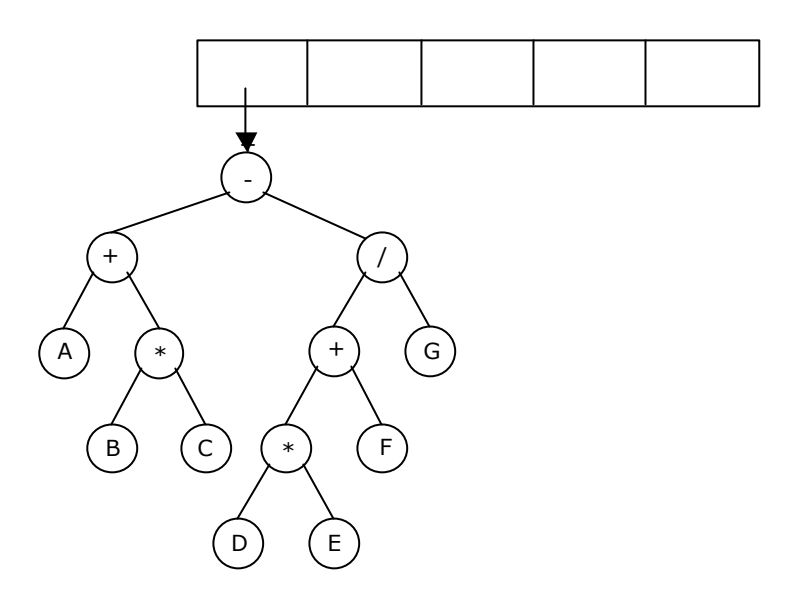

#### **5.4.1. Converting expressions with expression trees:**

Let us convert the following expressions from one type to another. These can be as follows:

- 1. Postfix to infix
- 2. Postfix to prefix
- 3. Prefix to infix
- 4. Prefix to postfix
- 1. Postfix to Infix:

The following algorithm works for the expressions whose infix form does not require parenthesis to override conventional precedence of operators.

- A. Create the expression tree from the postfix expression
- B. Run inorder traversal on the tree.
- 2. Postfix to Prefix:

The following algorithm works for the expressions to convert postfix to prefix:

- A. Create the expression tree from the postfix expression
- B. Run preorder traversal on the tree.
- 3. Prefix to Infix:

The following algorithm works for the expressions whose infix form does not require parenthesis to override conventional precedence of operators.

- A. Create the expression tree from the prefix expression
- B. Run inorder traversal on the tree.

4. Prefix to postfix:

The following algorithm works for the expressions to convert postfix to prefix:

- A. Create the expression tree from the prefix expression
- B. Run postorder traversal on the tree.

#### **5.5. Threaded Binary Tree:**

The linked representation of any binary tree has more null links than actual pointers. If there are 2n total links, there are n+1 null links. A clever way to make use of these null links has been devised by A.J. Perlis and C. Thornton.

Their idea is to replace the null links by pointers called Threads to other nodes in the tree.

If the RCHILD( $p$ ) is normally equal to zero, we will replace it by a pointer to the node which would be printed after P when traversing the tree in inorder.

A null LCHILD link at node P is replaced by a pointer to the node which immediately precedes node P in inorder. For example, Let us consider the tree:

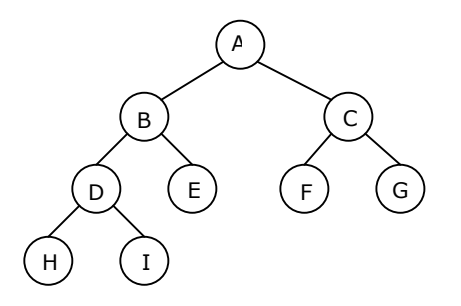

The Threaded Tree corresponding to the above tree is:

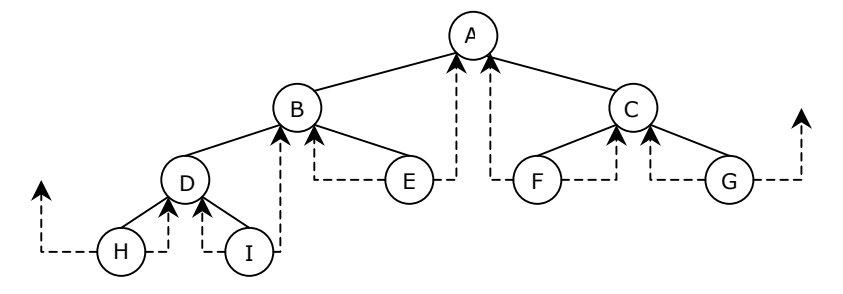

The tree has 9 nodes and 10 null links which have been replaced by Threads. If we traverse T in inorder the nodes will be visited in the order H D I B E A F C G.

For example, node 'E' has a predecessor Thread which points to 'B' and a successor Thread which points to 'A'. In memory representation Threads and normal pointers are distinguished between as by adding two extra one bit fields LBIT and RBIT.

 $LBIT(P) = 1$  if  $LCHILD(P)$  is a normal pointer  $LBIT(P) = 0$  if  $LCHILD(P)$  is a Thread  $RBIT(P) = 1$  if RCHILD(P) is a normal pointer  $RBIT(P) = 0$  if RCHILD(P) is a Thread

In the above figure two threads have been left dangling in LCHILD(H) and RCHILD(G). In order to have no loose Threads we will assume a head node for all threaded binary trees. The Complete memory representation for the tree is as follows. The tree T is the left sub-tree of the head node.

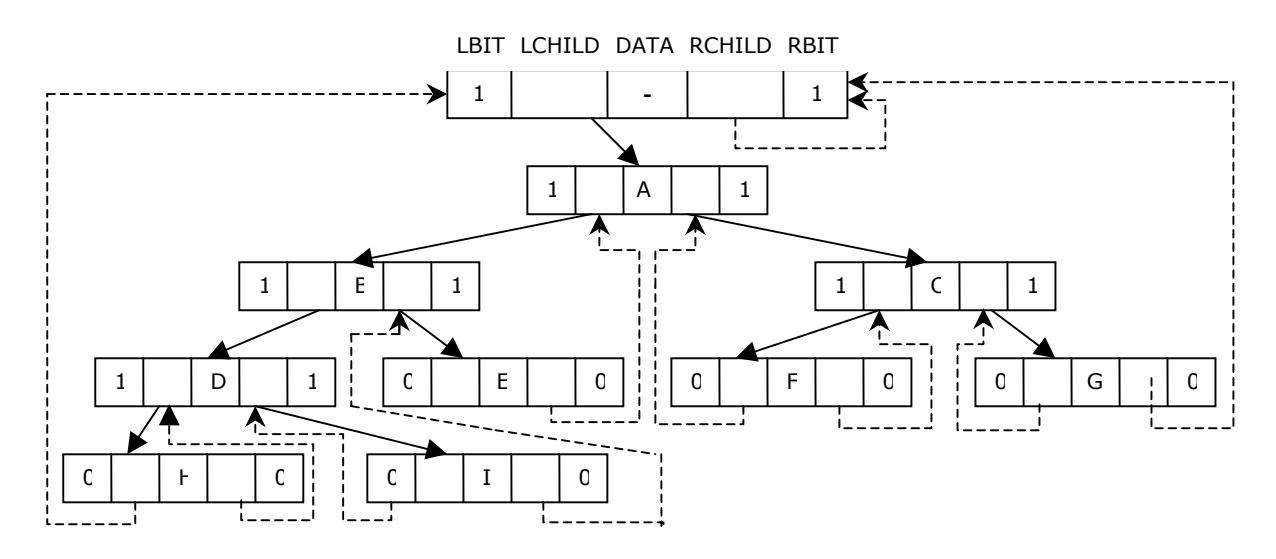

#### **5.6. Binary Search Tree:**

A binary search tree is a binary tree. It may be empty. If it is not empty then it satisfies the following properties:

- 1. Every element has a key and no two elements have the same key.
- 2. The keys in the left subtree are smaller than the key in the root.
- 3. The keys in the right subtree are larger than the key in the root.
- 4. The left and right subtrees are also binary search trees.

Figure 5.2.5(a) is a binary search tree, whereas figure 5.2.5(b) is not a binary search tree.

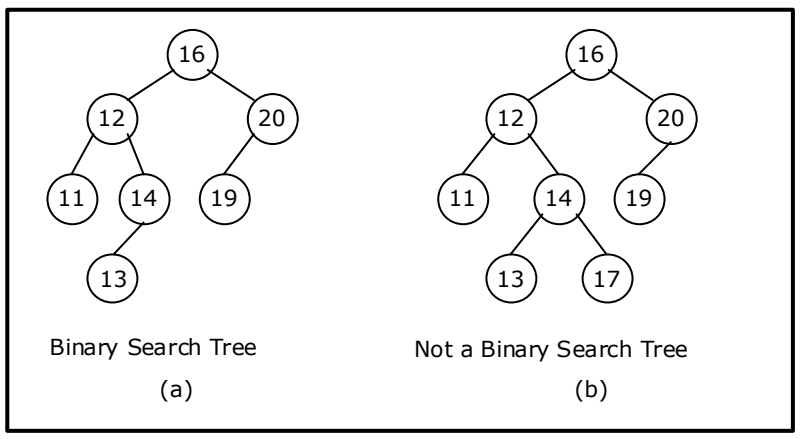

Figure 5.2.5. Examples of binary search trees

# **5.7. General Trees (m-ary tree):**

If in a tree, the outdegree of every node is less than or equal to *m*, the tree is called general tree. The general tree is also called as an *m-ary* tree. If the outdegree of every node is exactly equal to m or zero then the tree is called *a full or complete m-ary* tree. For m = 2, the trees are called *binary* and *full binary trees.* 

#### **Differences between trees and binary trees:**

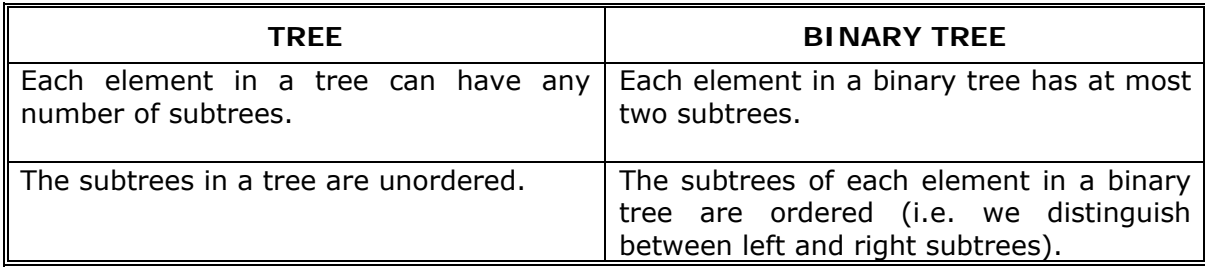

# **5.7.1. Converting a** *m-ary* **tree (general tree) to a binary tree:**

There is a one-to-one mapping between general ordered trees and binary trees. So, every tree can be uniquely represented by a binary tree. Furthermore, a forest can also be represented by a binary tree.

Conversion from general tree to binary can be done in two stages.

#### **Stage 1:**

- As a first step, we delete all the branches originating in every node except the left most branch.
- We draw edges from a node to the node on the right, if any, which is situated at the same level.

#### **Stage 2:**

- Once this is done then for any particular node, we choose its left and right sons in the following manner:
	- The left son is the node, which is immediately below the given node, and the right son is the node to the immediate right of the given node on the same horizontal line. Such a binary tree will not have a right subtree.

# **Example 1:**

Convert the following ordered tree into a binary tree:

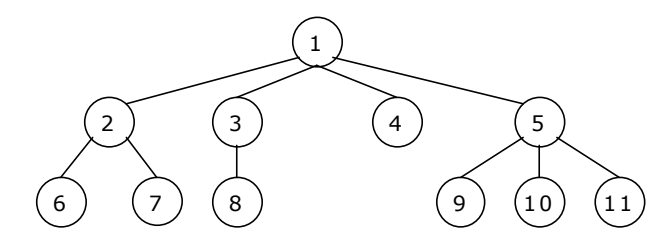

# **Solution:**

Stage 1 tree by using the above mentioned procedure is as follows:

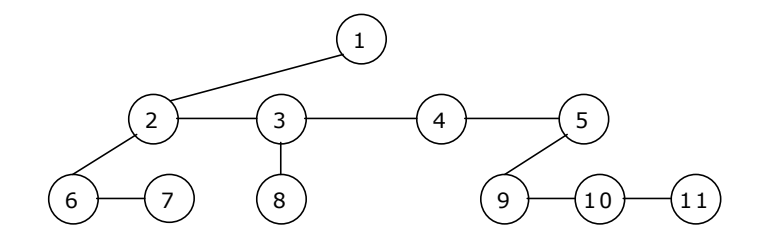

Stage 2 tree by using the above mentioned procedure is as follows:

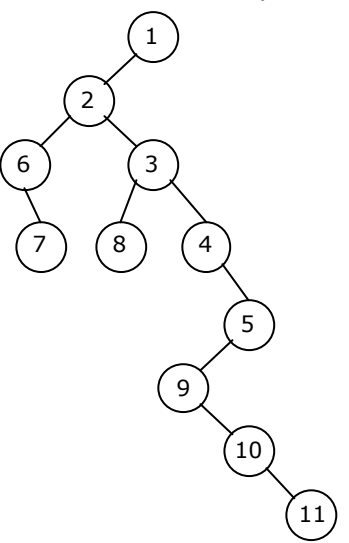

#### **Example 2:**

Construct a unique binary tree from the given forest.

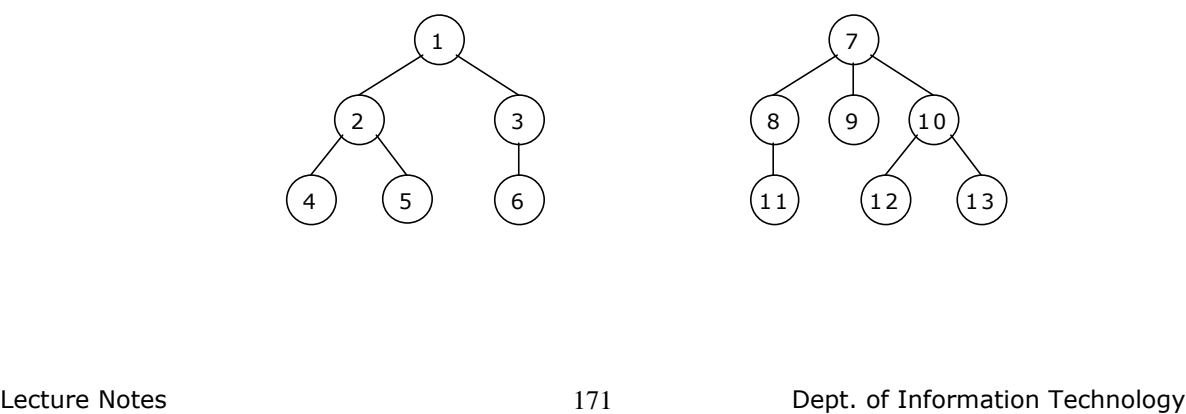

#### **Solution:**

Stage 1 tree by using the above mentioned procedure is as follows:

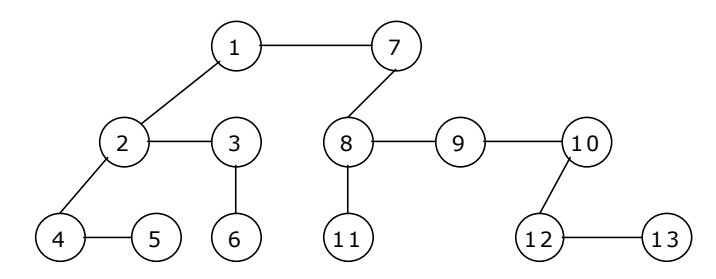

Stage 2 tree by using the above mentioned procedure is as follows (binary tree representation of forest):

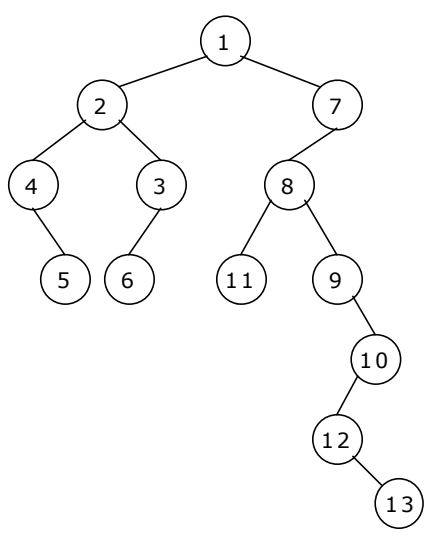

#### **Example 3:**

For the general tree shown below:

- 1. Find the corresponding binary tree T'.
- 2. Find the preorder traversal and the postorder traversal of T.
- 3. Find the preorder, inorder and postorder traversals of T'.
- 4. Compare them with the preorder and postorder traversals obtained for T' with the general tree T.

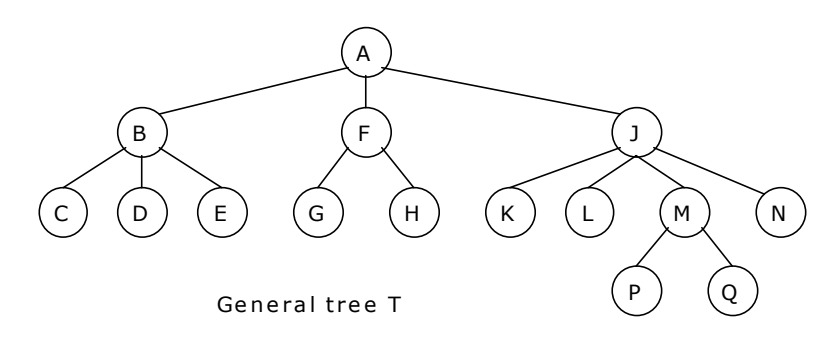

#### **Solution:**

1. Stage 1:

The tree by using the above-mentioned procedure is as follows:

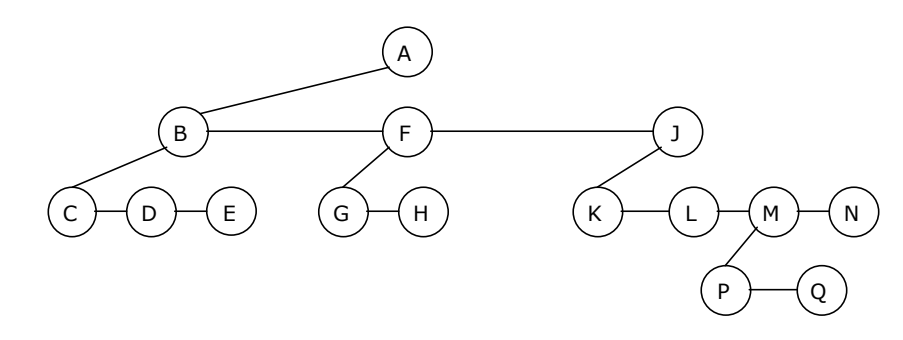

# Stage 2:

The binary tree by using the above-mentioned procedure is as follows:

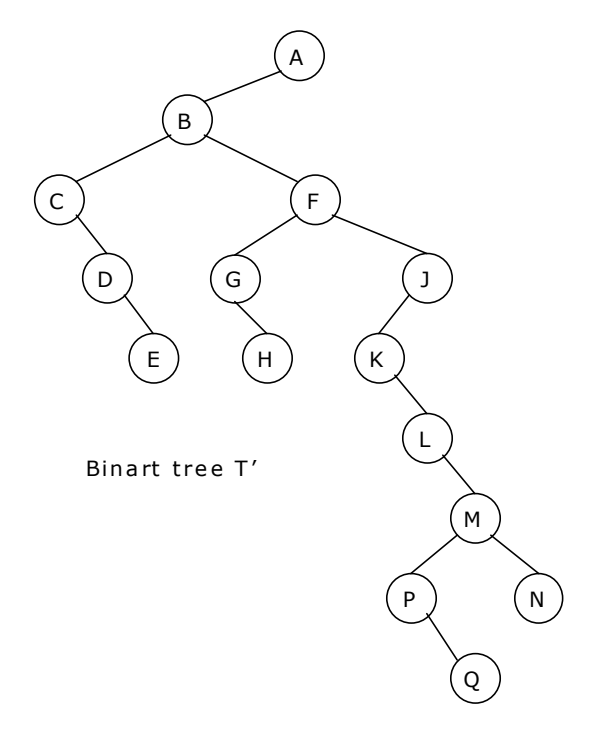

- 2. Suppose T is a general tree with root R and subtrees  $T_1, T_2, \dots, T_M$ . The preorder traversal and the postorder traversal of T are:
	- Preorder: 1) Process the root R. 2) Traverse the subtree  $T_1$ ,  $T_2$ , .......,  $T_M$  in preorder.
	- Postorder: 1) Traverse the subtree  $T_1$ ,  $T_2$ , .......,  $T_M$  in postorder. 2) Process the root R.

The tree T has the root A and subtrees  $T_1$ ,  $T_2$  and  $T_3$  such that:

- $T_1$  consists of nodes B, C, D and E.
- T<sub>2</sub> consists of nodes F, G and H.
- $T_3$  consists of nodes J, K, L, M, N, P and Q.
- A. The preorder traversal of T consists of the following steps:
	- (i) Process root A.
	- (ii) Traverse  $T_1$  in preorder: Process nodes B, C, D, E.
	- (iii) Traverse  $T_2$  in preorder: Process nodes F, G, H.
	- (iv) Traverse  $T_3$  in preorder: Process nodes J, K, L, M, P, Q, N.

The preorder traversal of T is as follows: A, B, C, D, E, F, G, H, J, K, L, M, P, Q, N

- B. The postorder traversal of T consists of the following steps:
	- (i) Traverse  $T_1$  in postorder: Process nodes C, D, E, B.
	- (ii) Traverse  $T_2$  in postorder: Process nodes G, H, F.
	- (iii) Traverse  $T_3$  in postorder: Process nodes K, L, P, Q, M, N, J.
	- (iv) Process root A.

The postorder traversal of T is as follows:

C, D, E, B, G, H, F, K, L, P, Q, M, N, J, A

3. The preorder, inorder and postorder traversals of the binary tree T' are as follows:

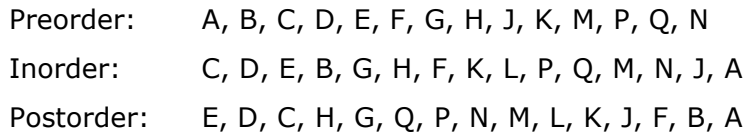

4. Comparing the preorder and postorder traversals of T' with the general tree T:

We can observer that the preorder of the binary tree T' is identical to the preorder of the general T.

The inorder traversal of the binary tree T' is identical to the postorder traversal of the general tree T.

There is no natural traversal of the general tree T which corresponds to the postorder traversal of its corresponding binary tree T'.

#### **5.8. Search and Traversal Techniques for m-ary trees:**

Search involves visiting nodes in a tree in a systematic manner, and may or may not result into a visit to all nodes. When the search necessarily involved the examination of every vertex in the tree, it is called the traversal. Traversing of a tree can be done in two ways.

- 1. Depth first search or traversal.
- 2. Breadth first search or traversal.

#### **5.8.1. Depth first search:**

In Depth first search, we begin with root as a start state, then some successor of the start state, then some successor of that state, then some successor of that and so on, trying to reach a goal state. One simple way to implement depth first search is to use a stack data structure consisting of root node as a start state.

If depth first search reaches a state S without successors, or if all the successors of a state S have been chosen (visited) and a goal state has not get been found, then it "backs up" that means it goes to the immediately previous state or predecessor formally, the state whose successor was 'S' originally.

To illustrate this let us consider the tree shown below.

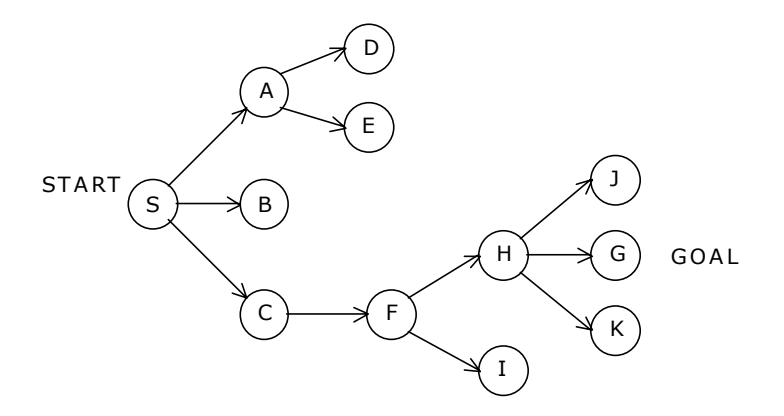

Suppose S is the start and G is the only goal state. Depth first search will first visit S, then A, then D. But D has no successors, so we must back up to A and try its second successor, E. But this doesn't have any successors either, so we back up to A again. But now we have tried all the successors of A and haven't found the goal state G so we must back to 'S'. Now 'S' has a second successor, B. But B has no successors, so we back up to S again and choose its third successor, C. C has one successor, F. The first successor of F is H, and the first of H is J. J doesn't have any successors, so we back up to H and try its second successor. And that's G, the only goal state.

So the solution path to the goal is S, C, F, H and G and the states considered were in order S, A, D, E, B, C, F, H, J, G.

#### **Disadvantages:**

1. It works very fine when search graphs are trees or lattices, but can get struck in an infinite loop on graphs. This is because depth first search can travel around a cycle in the graph forever.

To eliminate this keep a list of states previously visited, and never permit search to return to any of them.

2. We cannot come up with shortest solution to the problem.

#### **5.8.2. Breadth first search:**

Breadth-first search starts at root node S and "discovers" which vertices are reachable from S. Breadth-first search discovers vertices in increasing order of distance. Breadthfirst search is named because it visits vertices across the entire breadth.

To illustrate this let us consider the following tree:

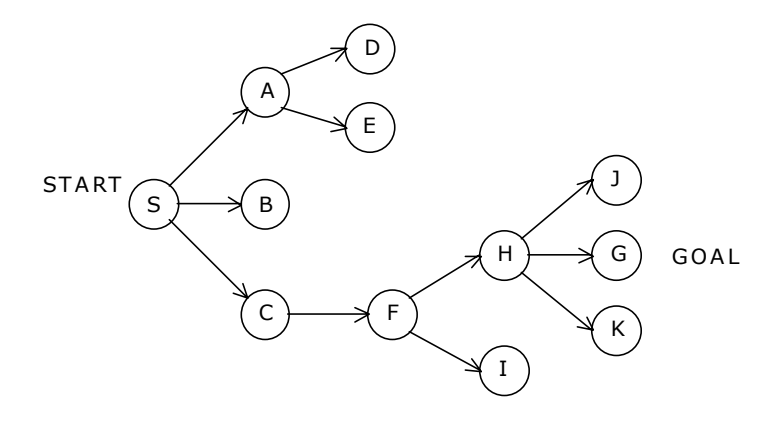

Breadth first search finds states level by level. Here we first check all the immediate successors of the start state. Then all the immediate successors of these, then all the immediate successors of these, and so on until we find a goal node. Suppose S is the start state and G is the goal state. In the figure, start state S is at level 0; A, B and C are at level 1; D, e and F at level 2; H and I at level 3; and J, G and K at level 4.

So breadth first search, will consider in order S, A, B, C, D, E, F, H, I, J and G and then stop because it has reached the goal node.

Breadth first search does not have the danger of infinite loops as we consider states in order of increasing number of branches (level) from the start state.

One simple way to implement breadth first search is to use a queue data structure consisting of just a start state.

#### **5.9. Sparse Matrices:**

A sparse matrix is a two–dimensional array having the value of majority elements as null. The density of the matrix is the number of non-zero elements divided by the total number of matrix elements. The matrices with very low density are often good for use of the sparse format. For example,

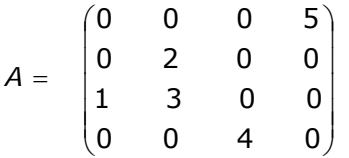

As far as the storage of a sparse matrix is concerned, storing of null elements is nothing but wastage of memory. So we should devise technique such that only non-null elements will be stored. The matrix A produces:

 (3, 1) 1 (2, 2) 2  $S = (3, 2) 3$  $(4, 3)$  4 (1, 4) 5

The printed output lists the non-zero elements of S, together with their row and column indices. The elements are sorted by columns, reflecting the internal data structure. In large number of applications, sparse matrices are involved. One approach is to use the linked list.
#### **The program to represent sparse matrix:**

 $/*$  Check whether the given matrix is sparse matrix or not, if so then print in alternative form for storage.  $*$ /

```
# include <stdio.h>
# include <conio.h>
main() 
{ 
     int matrix[20][20], m, n, total_elements, total_zeros = 0, i, j;
      clrscr(); 
      printf("\n Enter Number of rows and columns: "); 
 scanf("%d %d",&m, &n); 
     total elements = m * n;
     printf("\n Enter data for sparse matrix: "); 
     for(i = 0; i < m; i++)
      { 
           for( j = 0; j < n; j++)\{ scanf("%d", &matrix[i][j]); 
                 if( matrix[i][j] == 0)
\{ total_zeros++;
 }
 }
      } 
     if(total_zeros > total_elements/2 ) 
      { 
           printf("\n Given Matrix is Sparse Matrix..");
           printf("\n The Representaion of Sparse Matrix is: \n");
           printf("\n Row \t Col \t Value ");
           for(i = 0; i < m; i++)\{for( j = 0; j < n; j++)\{if( matrix[i][j] != 0)\{ printf("\n %d \t %d \t %d",i,j,matrix[i][j]); 
 }
 }
 }
      } 
      else 
            printf("\n Given Matrix is Not a Sparse Matrix..");
}
```
#### **EXCERCISES**

- 1. How many different binary trees can be made from three nodes that contain the key value 1, 2, and 3?
- 2. a. Draw all the possible binary trees that have four leaves and all the nonleaf nodes have no children.
	- b. Show what would be printed by each of the following. An inorder traversal of the tree A postorder traversal of the tree A preorder traversal of the tree
- 3. a. Draw the binary search tree whose elements are inserted in the following order: 50 72 96 94 107 26 12 11 9 2 10 25 51 16 17 95
	- b. What is the height of the tree?
	- c. What nodes are on level?
	- d. Which levels have the maximum number of nodes that they could contain?
	- e. What is the maximum height of a binary search tree containing these nodes? Draw such a tree?
	- f. What is the minimum height of a binary search tree containing these nodes? Draw such a tree?
	- g. Show how the tree would look after the deletion of 29, 59 and 47?
	- h. Show how the (original) tree would look after the insertion of nodes containing 63, 77, 76, 48, 9 and 10 (in that order).
- 4. Write a "C" function to determine the height of a binary tree.
- 5. Write a "C" function to count the number of leaf nodes in a binary tree.
- 6. Write a "C" function to swap a binary tree.
- 7. Write a "C" function to compute the maximum number of nodes in any level of a binary tree. The maximum number of nodes in any level of a binary tree is also called the width of the tree.
- 8. Construct two binary trees so that their postorder traversal sequences are the same.
- 9. Write a "C" function to compute the internal path length of a binary tree.
- 10. Write a "C" function to compute the external path length of a binary tree.
- 11. Prove that every node in a tree except the root node has a unique parent.
- 12. Write a "C" function to reconstruct a binary tree from its preorder and inorder traversal sequences.
- 13. Prove that the inorder and postorder traversal sequences of a binary tree uniquely characterize the binary tree. Write a "C" function to reconstruct a binary tree from its postorder and inorder traversal sequences.

14. Build the binary tree from the given traversal techniques:

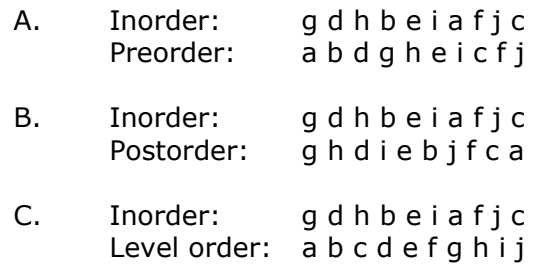

15. Build the binary tree from the given traversal techniques:

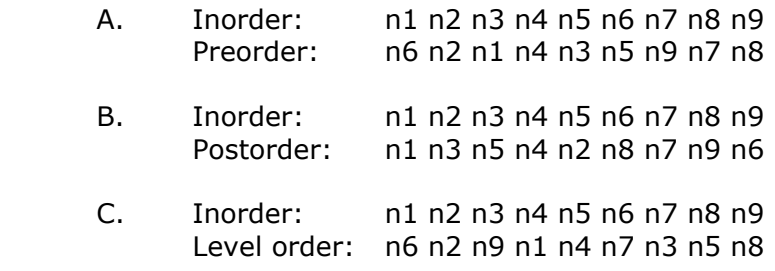

16. Build the binary tree for the given inorder and preorder traversals:

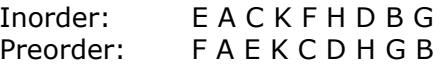

17. Convert the following general tree represented as a binary tree:

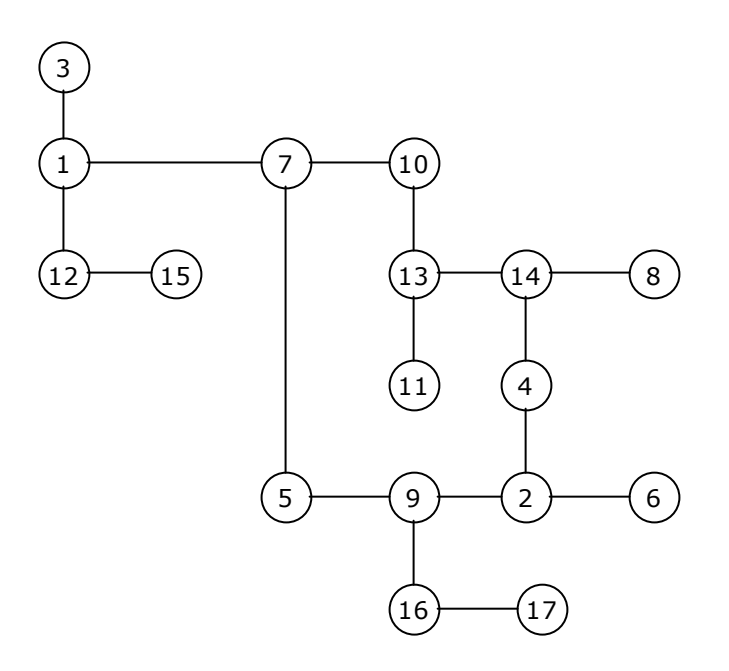

#### **Multiple Choice Questions**

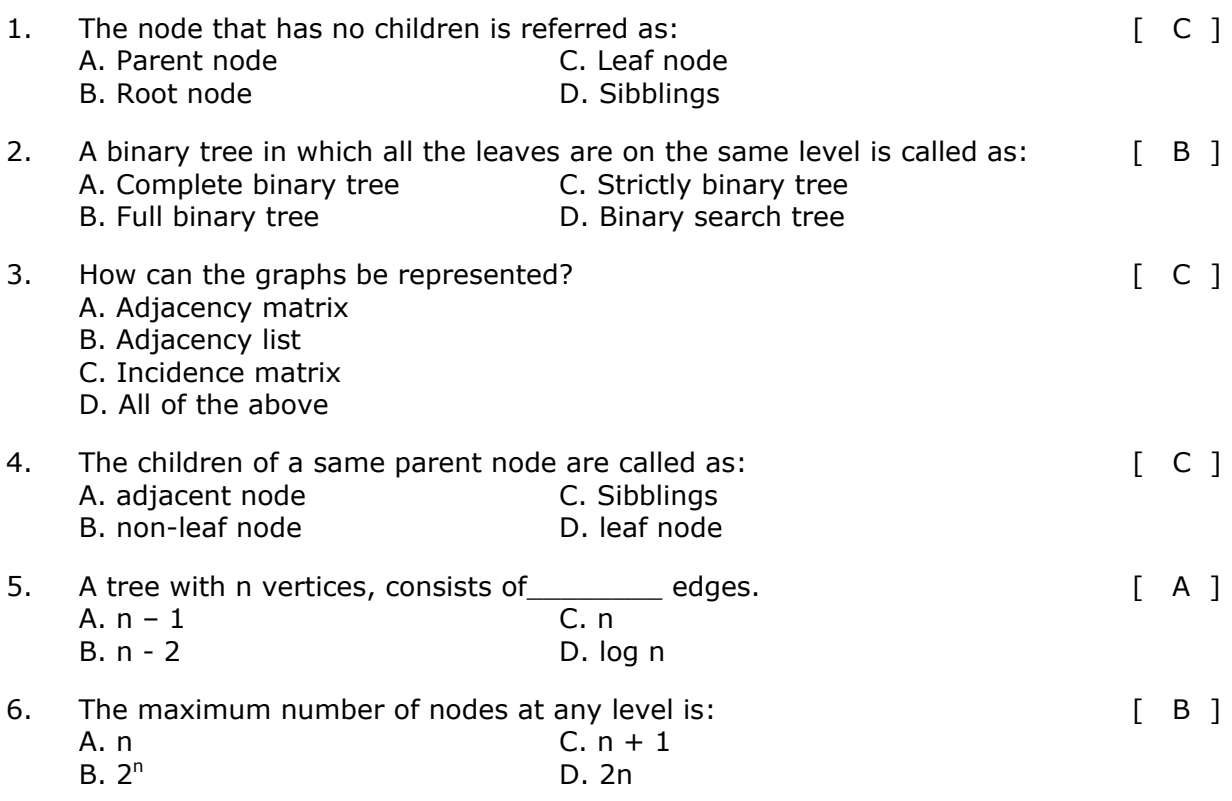

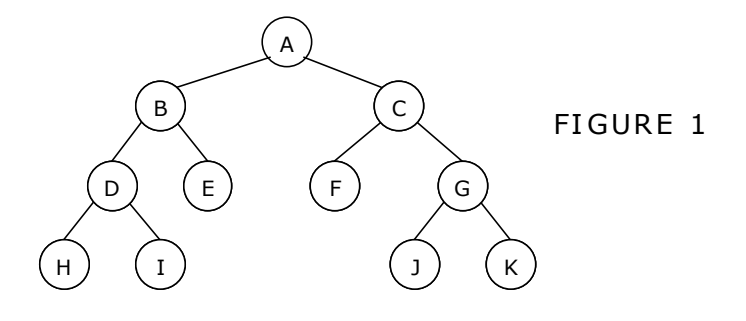

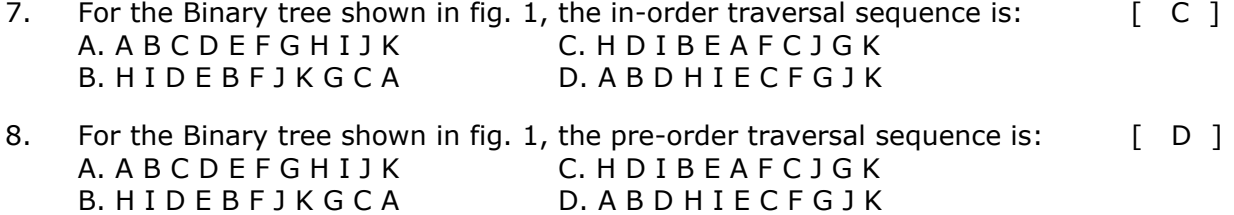

9. For the Binary tree shown in fig. 1, the post-order traversal sequence is: [ B ] A. A B C D E F G H I J K B. H I D E B F J K G C A C. H D I B E A F C J G K D. A B D H I E C F G J K

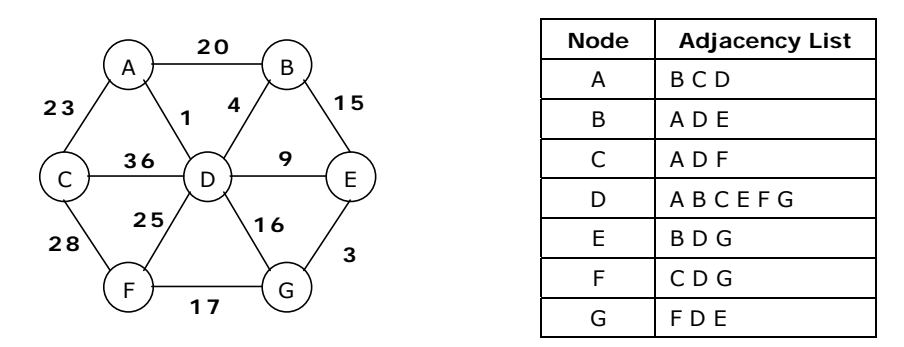

FIGURE 2 and its adjacency list

- 10. Which is the correct order for Kruskal's minimum spanning tree algorithm to add edges to the minimum spanning tree for the figure 2 shown above: [ B ] A.  $(A, B)$  then  $(A, C)$  then  $(A, D)$  then  $(D, E)$  then  $(C, F)$  then  $(D, G)$ B.  $(A, D)$  then  $(E, G)$  then  $(B, D)$  then  $(D, E)$  then  $(F, G)$  then  $(A, C)$ C. both A and B D. none of the above
- 11. For the figure 2 shown above, the cost of the minimal spanning tree is:  $[A]$ A. 57 B. 68 C. 48 D. 32

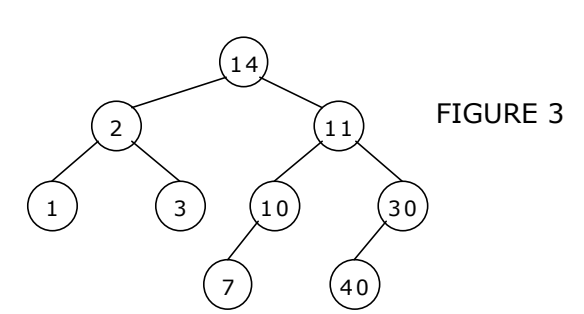

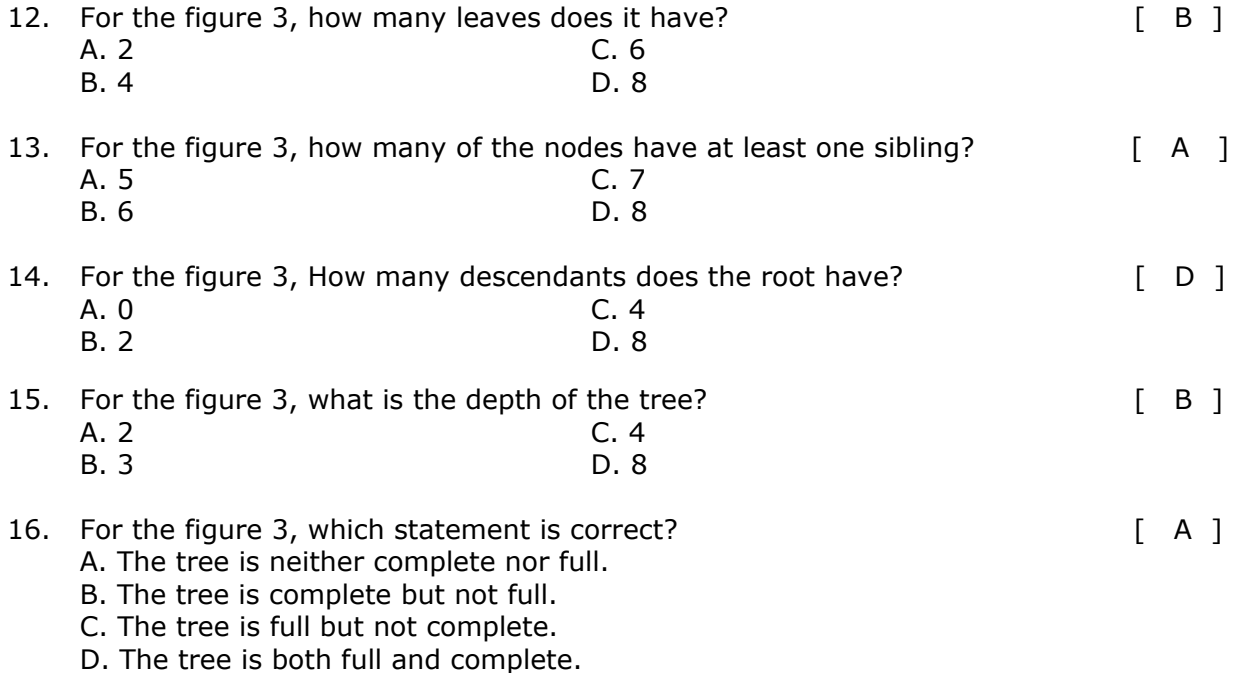

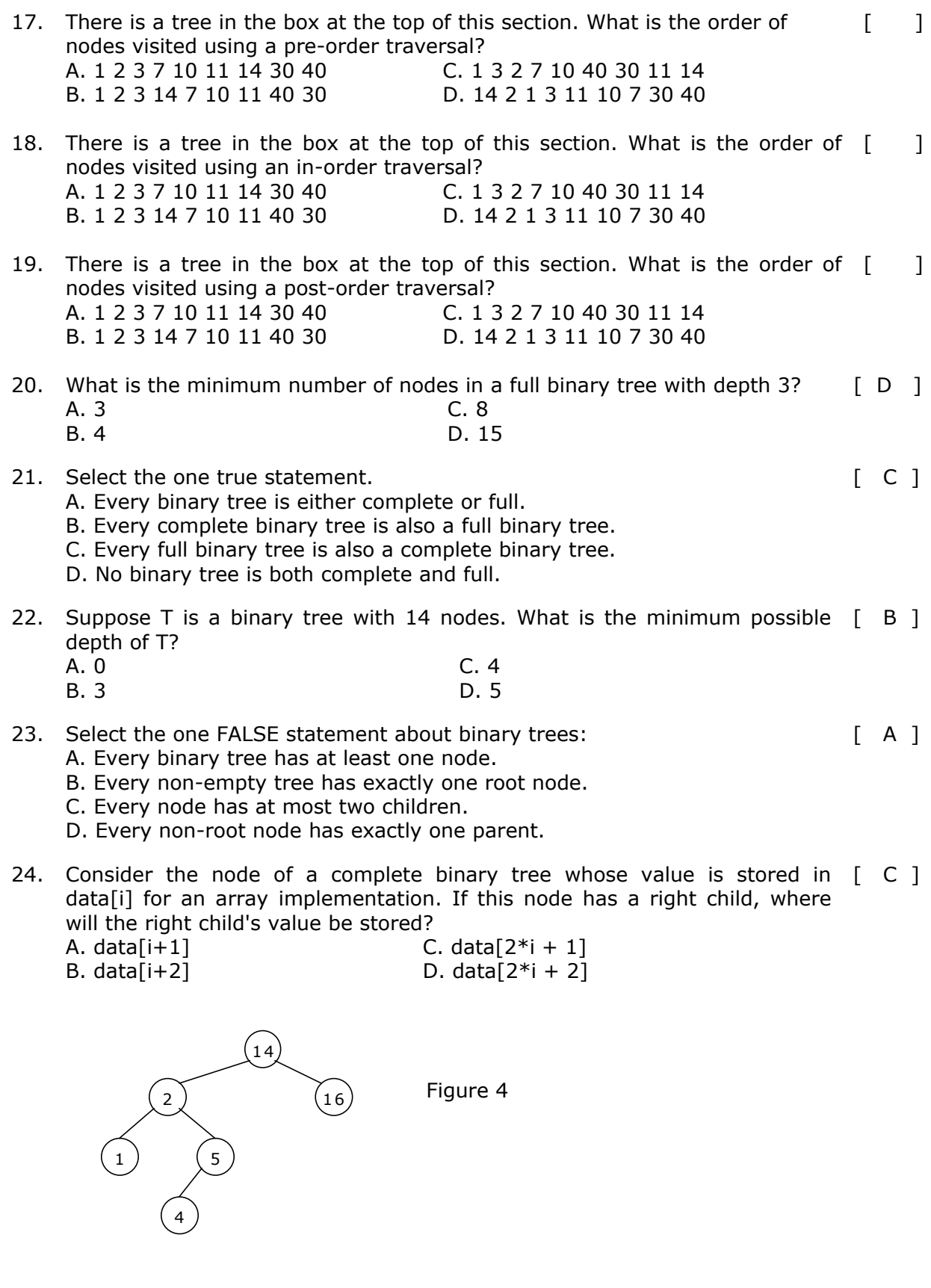

25. For the binary search tree shown in figure 4, Suppose we remove the root, replacing it with something from the left subtree. What will be the new root? [ D ]

> D. 5 E. 16

- A. 1
- B. 2
- C. 4

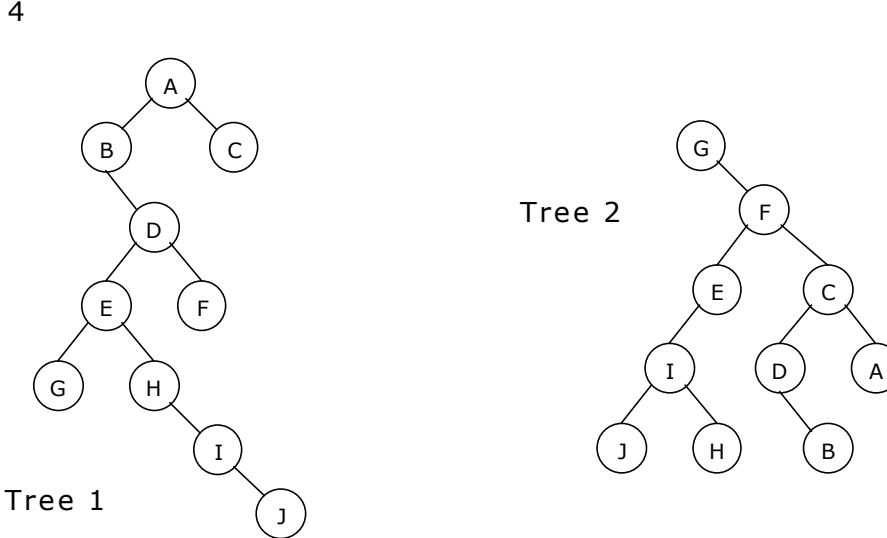

- 26. Which traversals of tree 1 and tree 2, will produce the same sequence of [ C ] node names?
	- A. Preorder, Postorder B. Postorder, Postorder
- C. Postorder, Inorder
- D. Inorder, Inorder
- 27. Which among the following is not a binary search tree? [ C ]

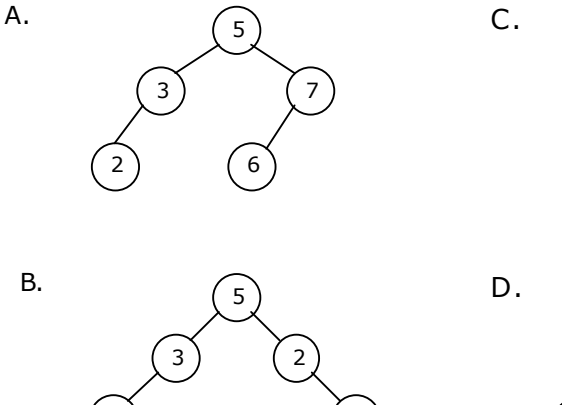

7 ) (6

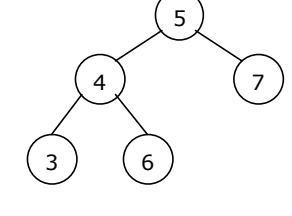

B

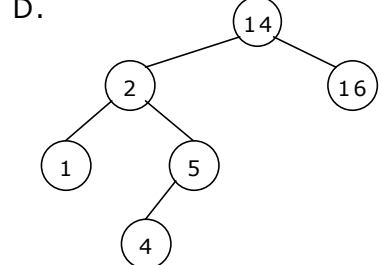

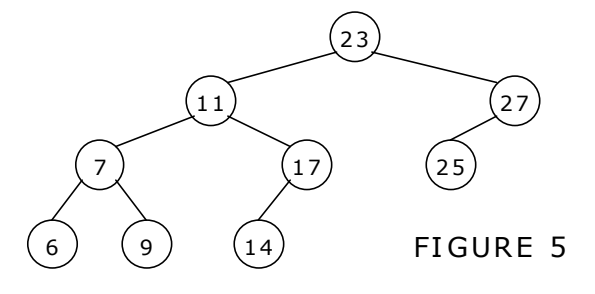

- 28. For the binary search tree shown in figure 5, after deleting 23 from the  $\begin{bmatrix} 1 \end{bmatrix}$ binary search tree what node will be at the root? A. 11 B. 25 C. 27 D. 14
- 29. For the binary search tree shown in figure 5, after deleting 23 from the [ B ] binary search tree what parent  $\rightarrow$  child pair does not occur in the tree? A.  $25 \rightarrow 27$ B.  $27 \rightarrow 11$ C.  $11 \rightarrow 7$ D.  $7 \rightarrow 9$
- 30. The number of nodes in a complete binary tree of depth d is:  $\begin{bmatrix} B & D \end{bmatrix}$ A. 2d B.  $2^k$  - 1 C.  $2^k$ D. none of the above
- 31. The depth of a complete binary tree with n nodes is:  $\begin{bmatrix} C & 1 \\ \end{bmatrix}$ A. log n<br>B.  $n^2$ C.  $\lfloor \log_2 n \rfloor + 1$ D. 2n
- 32. If the inorder and preorder traversal of a binary tree are D, B, F, E, G, H, A,  $[A, \cdot]$ C and A, B, D, E, F, G, H, C respectively then, the postorder traversal of that tree is: A. D, F, H, G, E, B, C, A B. D, F, G, A, B, C, H, E C. F, H, D, G, E, B, C, A D. D, F, H, G, E, B, C, A
- 33. The data structure used by level order traversal of binary tree is:  $\begin{bmatrix} A & A \end{bmatrix}$ A. Queue B. Stack C. linked list D. none of the above

# **Chapter 6**

# **Graphs**

#### **6.1. Introduction to Graphs:**

Graph G is a pair (V, E), where V is a finite set of vertices and E is a finite set of edges. We will often denote  $n = |V|$ ,  $e = |E|$ .

A graph is generally displayed as figure 6.5.1, in which the vertices are represented by circles and the edges by lines.

An edge with an orientation (i.e., arrow head) is a directed edge, while an edge with no orientation is our undirected edge.

If all the edges in a graph are undirected, then the graph is an undirected graph. The graph in figure 6.5.1(a) is an undirected graph. If all the edges are directed; then the graph is a directed graph. The graph of figure 6.5.1(b) is a directed graph. A directed graph is also called as digraph. A graph G is connected if and only if there is a simple path between any two nodes in G.

A graph G is said to be complete if every node a in G is adjacent to every other node v in G. A complete graph with n nodes will have n(n-1)/2 edges. For example, Figure 6.5.1.(a) and figure 6.5.1.(d) are complete graphs.

A directed graph G is said to be connected, or strongly connected, if for each pair (u, v) for nodes in G there is a path from u to v and also a path from v to u. On the other hand, G is said to be unilaterally connected if for any pair (u, v) of nodes in G there is a path from u to v or a path from v to u. For example, the digraph shown in figure 6.5.1 (e) is strongly connected.

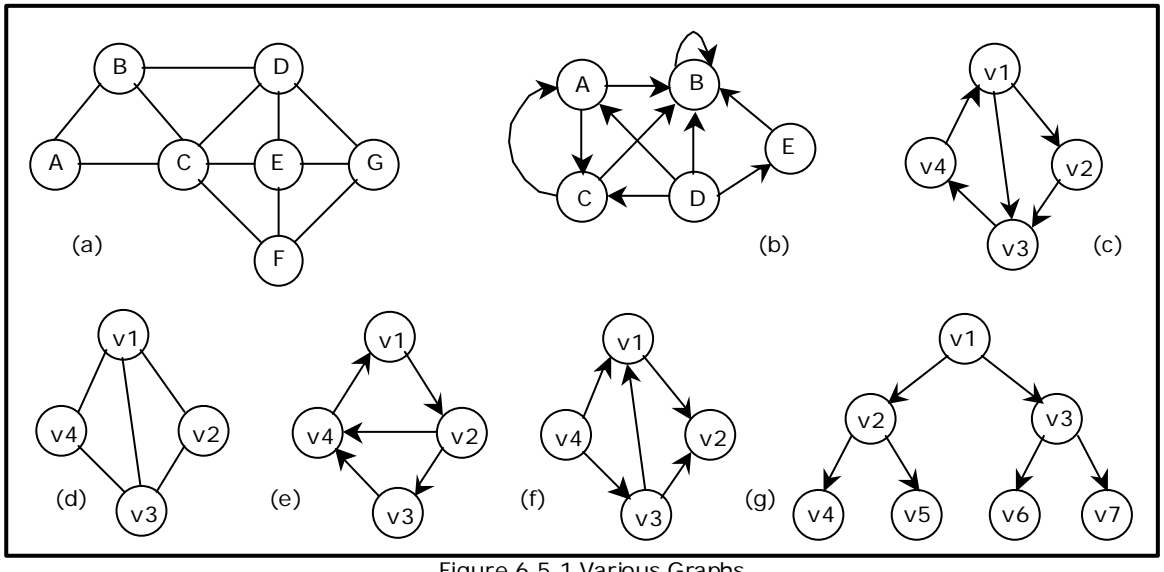

Figure 6.5.1 Various Graphs

We can assign weight function to the edges:  $w_G(e)$  is a weight of edge  $e \in E$ . The graph which has such function assigned is called weighted graph.

The number of incoming edges to a vertex v is called in–degree of the vertex (denote indeg(v)). The number of outgoing edges from a vertex is called out-degree (denote outdeg(v)). For example, let us consider the digraph shown in figure 6.5.1(f),

> $indegree(v_1) = 2$  outdegree( $v_1$ ) = 1  $indegree(v_2) = 2$  outdegree( $v_2$ ) = 0

A path is a sequence of vertices  $(v_1, v_2, \ldots, v_k)$ , where for all i,  $(v_i, v_{i+1})$  ε E. A path is simple if all vertices in the path are distinct. If there is a path containing one or more edges which starts from a vertex  $V_i$  and terminates into the same vertex then the path is known as a cycle. For example, there is a cycle in figure 6.5.1(a), figure 6.5.1(c) and figure 6.5.1(d).

If a graph (digraph) does not have any cycle then it is called **acyclic graph**. For example, the graphs of figure 6.5.1 (f) and figure 6.5.1 (g) are acyclic graphs.

A graph G' =  $(V', E')$  is a sub-graph of graph G =  $(V, E)$  iff  $V' \subseteq V$  and  $E' \subseteq E$ .

A **Forest** is a set of disjoint trees. If we remove the root node of a given tree then it becomes forest. The following figure shows a forest F that consists of three trees T1, T2 and T3.

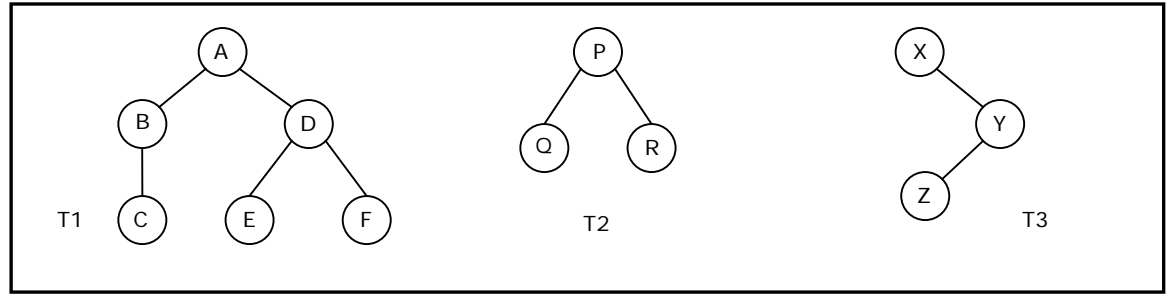

A Forest F

A graph that has either self loop or parallel edges or both is called **multi-graph**.

*Tree is a connected acyclic graph* (there aren't any sequences of edges that go around in a loop). A spanning tree of a graph  $G = (V, E)$  is a tree that contains all vertices of V and is a subgraph of G. A single graph can have multiple spanning trees.

Let T be a spanning tree of a graph G. Then

- *1. Any two vertices in T are connected by a unique simple path.*
- *2. If any edge is removed from T, then T becomes disconnected.*
- *3. If we add any edge into T, then the new graph will contain a cycle.*
- *4. Number of edges in T is n-1.*

#### **6.2. Representation of Graphs:**

There are two ways of representing digraphs. They are:

- Adjacency matrix.
- Adjacency List.
- Incidence matrix.

#### **Adjacency matrix:**

In this representation, the adjacency matrix of a graph G is a two dimensional n x n matrix, say  $A = (a_{i,j})$ , where

$$
a_{i,j} = \begin{cases} 1 & \text{if there is an edge from } v_i \text{ to } v_j \\ 0 & \text{otherwise} \end{cases}
$$

The matrix is symmetric in case of undirected graph, while it may be asymmetric if the graph is directed. This matrix is also called as Boolean matrix or bit matrix.

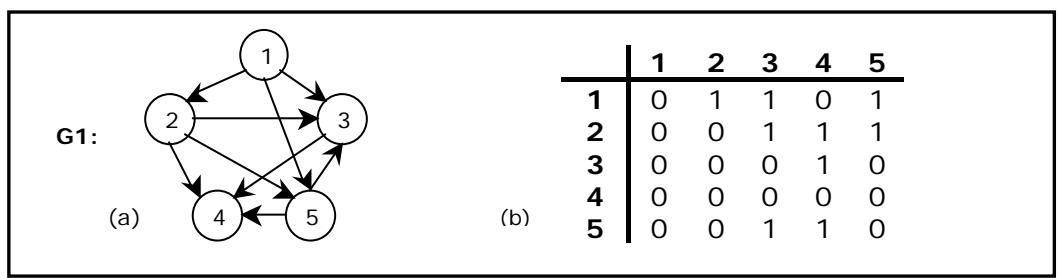

Figure 6.5.2. A graph and its Adjacency matrix

Figure 6.5.2(b) shows the adjacency matrix representation of the graph G1 shown in figure 6.5.2(a). The adjacency matrix is also useful to store multigraph as well as weighted graph. In case of multigraph representation, instead of entry 0 or 1, the entry will be between number of edges between two vertices.

In case of weighted graph, the entries are weights of the edges between the vertices. The adjacency matrix for a weighted graph is called as cost adjacency matrix. Figure 6.5.3(b) shows the cost adjacency matrix representation of the graph G2 shown in figure 6.5.3(a).

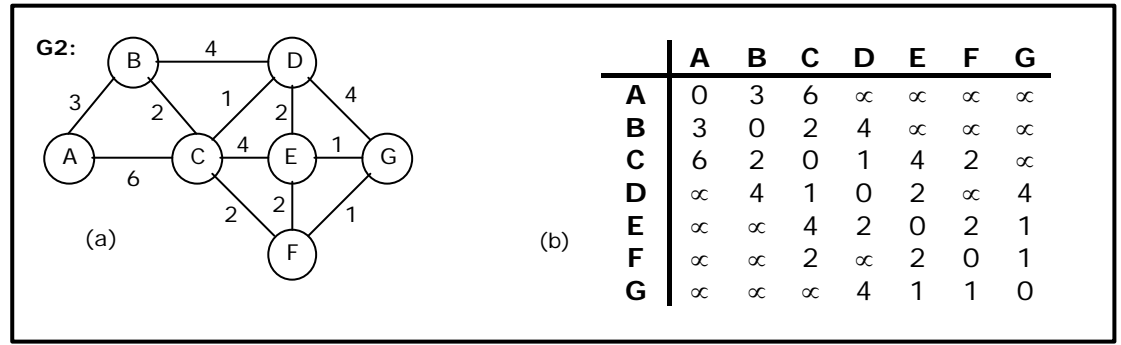

Figure 6.5.3 Weighted graph and its Cost adjacency matrix

#### **Adjacency List**:

In this representation, the n rows of the adjacency matrix are represented as n linked lists. An array Adj[1, 2, . . . . . n] of pointers where for  $1 \le v \le n$ , Adj[v] points to a linked list containing the vertices which are adjacent to v (i.e. the vertices that can be reached from v by a single edge). If the edges have weights then these weights may also be stored in the linked list elements. For the graph G in figure 6.5.4(a), the adjacency list in shown in figure 6.5.4 (b).

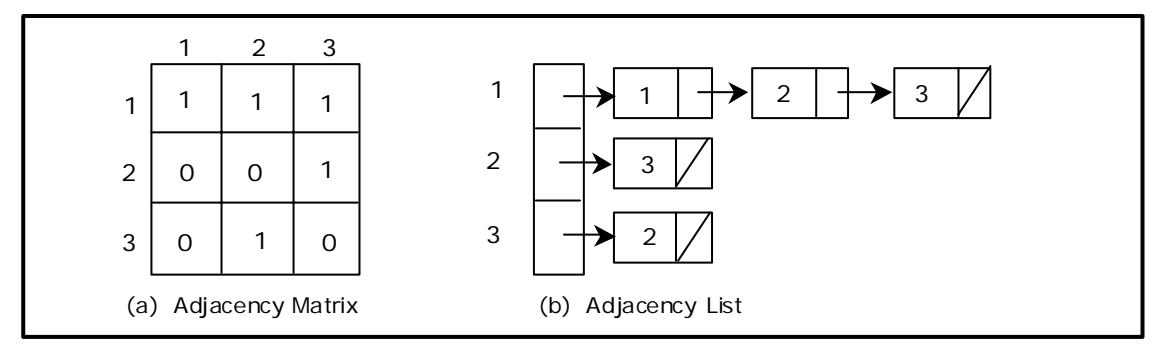

Figure 6.5.4 Adjacency matrix and adjacency list

#### **Incidence Matrix:**

In this representation, if G is a graph with n vertices, e edges and no self loops, then incidence matrix A is defined as an n by e matrix, say  $A = (a_{i,j})$ , where

 $\overline{a}$  $a_{i,j} = \begin{cases} 1 & \text{if there is an edge } j \text{ incident to } v_j \\ 0 & \text{otherwise} \end{cases}$ 1 ,

Here, n rows correspond to n vertices and e columns correspond to e edges. Such a matrix is called as vertex-edge incidence matrix or simply incidence matrix.

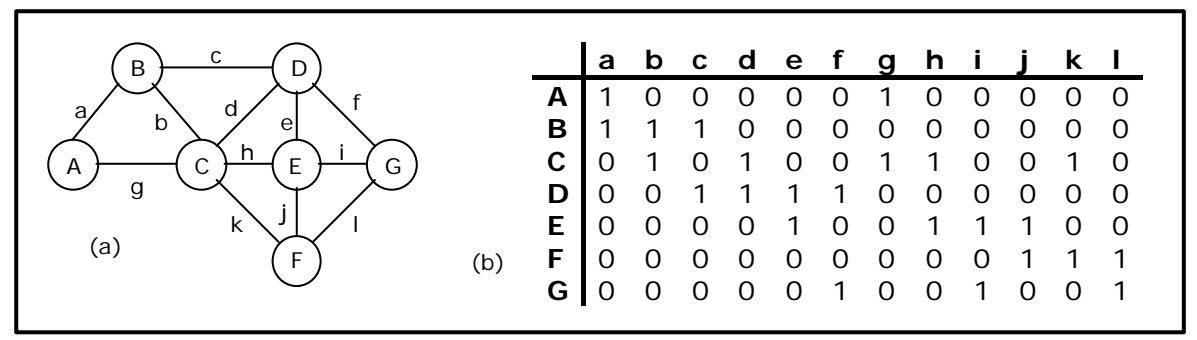

Figure 6.5.4 Graph and its incidence matrix

Figure 6.5.4(b) shows the incidence matrix representation of the graph G1 shown in figure 6.5.4(a).

## **6.3. Minimum Spanning Tree (MST):**

A spanning tree for a connected graph is a tree whose vertex set is the same as the vertex set of the given graph, and whose edge set is a subset of the edge set of the given graph. i.e., any connected graph will have a spanning tree.

Weight of a spanning tree w(T) is the sum of weights of all edges in T. Minimum spanning tree (MST) is a spanning tree with the smallest possible weight.

#### **Example**:

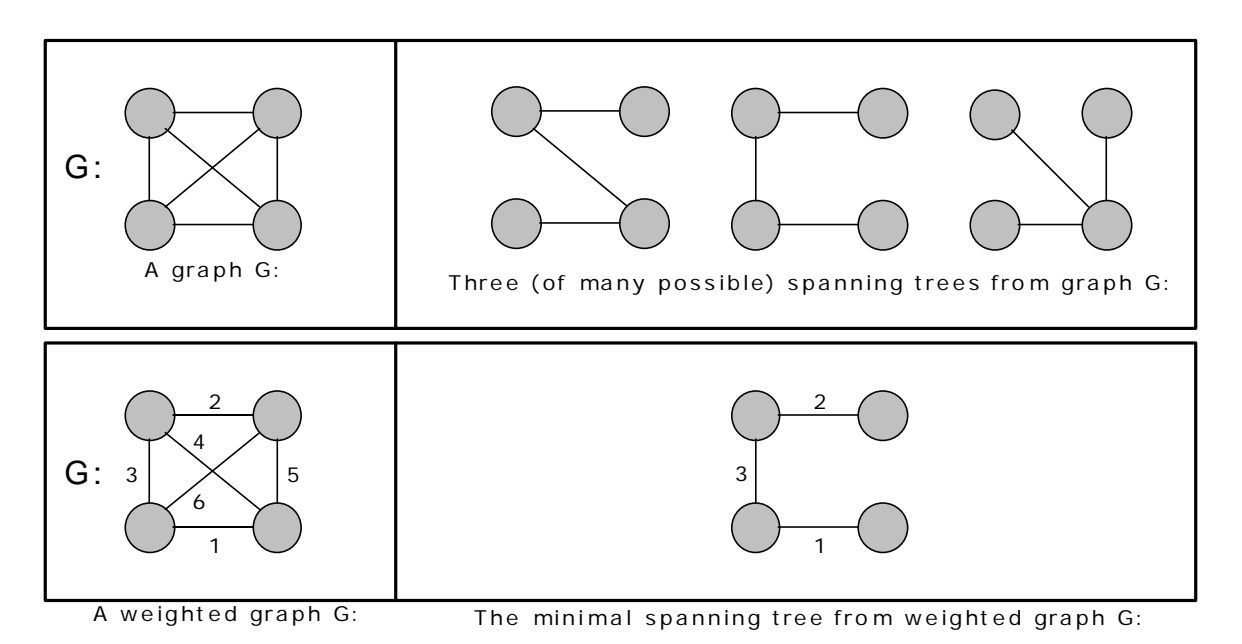

Let's consider a couple of real-world examples on minimum spanning tree:

- One practical application of a MST would be in the design of a network. For instance, a group of individuals, who are separated by varying distances, wish to be connected together in a telephone network. Although MST cannot do anything about the distance from one connection to another, it can be used to determine the least cost paths with no cycles in this network, thereby connecting everyone at a minimum cost.
- Another useful application of MST would be finding airline routes. The vertices of the graph would represent cities, and the edges would represent routes between the cities. MST can be applied to optimize airline routes by finding the least costly paths with no cycles.

Minimum spanning tree, can be constructed using any of the following two algorithms:

- 1. Kruskal's algorithm and
- 2. Prim's algorithm.

Both algorithms differ in their methodology, but both eventually end up with the MST. *Kruskal's algorithm uses edges, and Prim's algorithm uses vertex connections* in determining the MST. In *Prim's algorithm at any instance of output it represents tree* whereas in *Kruskal's algorithm at any instance of output it may represent tree or not*.

#### **6.3.1. Kruskal's Algorithm**

This is a greedy algorithm. A greedy algorithm chooses some local optimum (i.e. picking an edge with the least weight in a MST).

Kruskal's algorithm works as follows: Take a graph with 'n' vertices, keep on adding the shortest (least cost) edge, while avoiding the creation of cycles, until (n - 1) edges have been added. Sometimes two or more edges may have the same cost.

The order in which the edges are chosen, in this case, does not matter. Different MST's may result, but they will all have the same total cost, which will always be the minimum cost.

Kruskal's Algorithm for minimal spanning tree is as follows:

- 1. Make the tree T empty.
- 2. Repeat the steps 3, 4 and 5 as long as T contains less than n 1 edges and E is not empty otherwise, proceed to step 6.
- 3. Choose an edge (v, w) from E of lowest cost.
- 4. Delete (v, w) from E.
- 5. If (v, w) does not create a cycle in T

*then* Add (v, w) to T *else* discard (v, w)

6. If T contains fewer than n - 1 edges then print no spanning tree.

#### **Example 1:**

Construct the minimal spanning tree for the graph shown below:

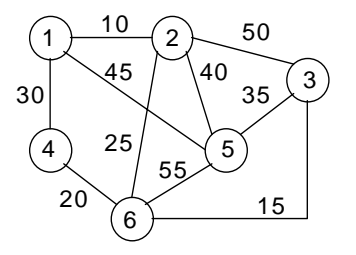

*Arrange all the edges in the increasing order of their costs:*

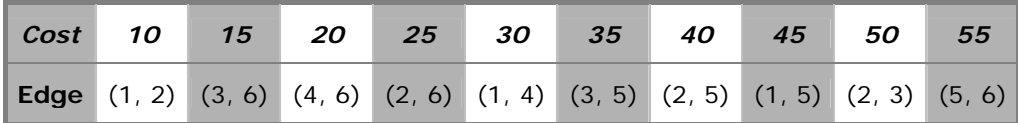

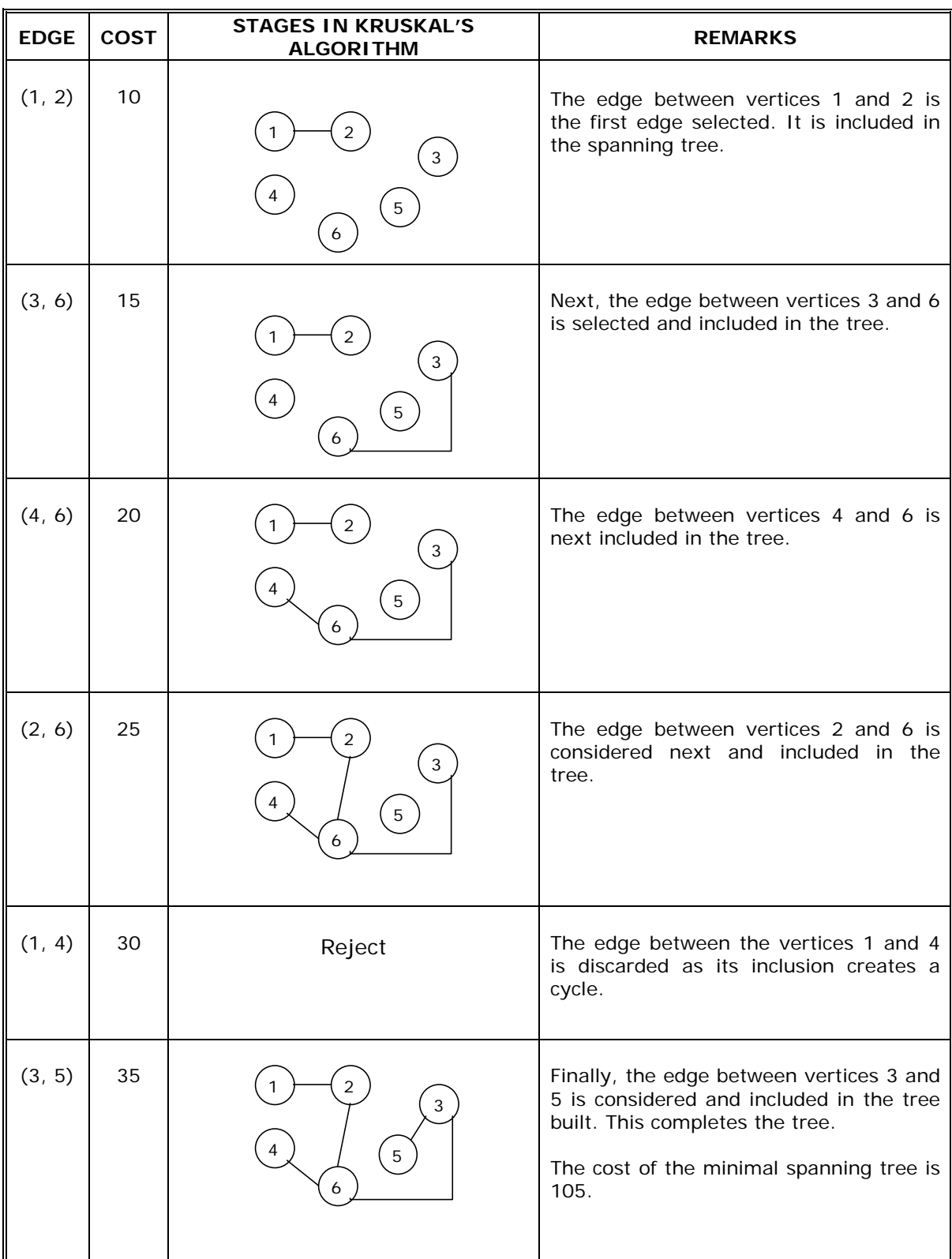

The stages in Kruskal's algorithm for minimal spanning tree is as follows:

# **Example 2:**

Construct the minimal spanning tree for the graph shown below:

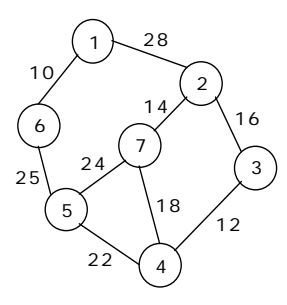

# **Solution:**

*Arrange all the edges in the increasing order of their costs:*

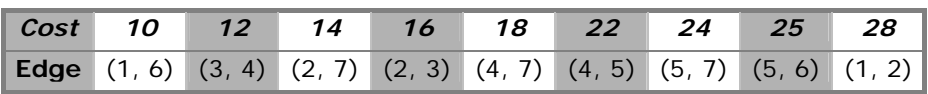

The stages in Kruskal's algorithm for minimal spanning tree is as follows:

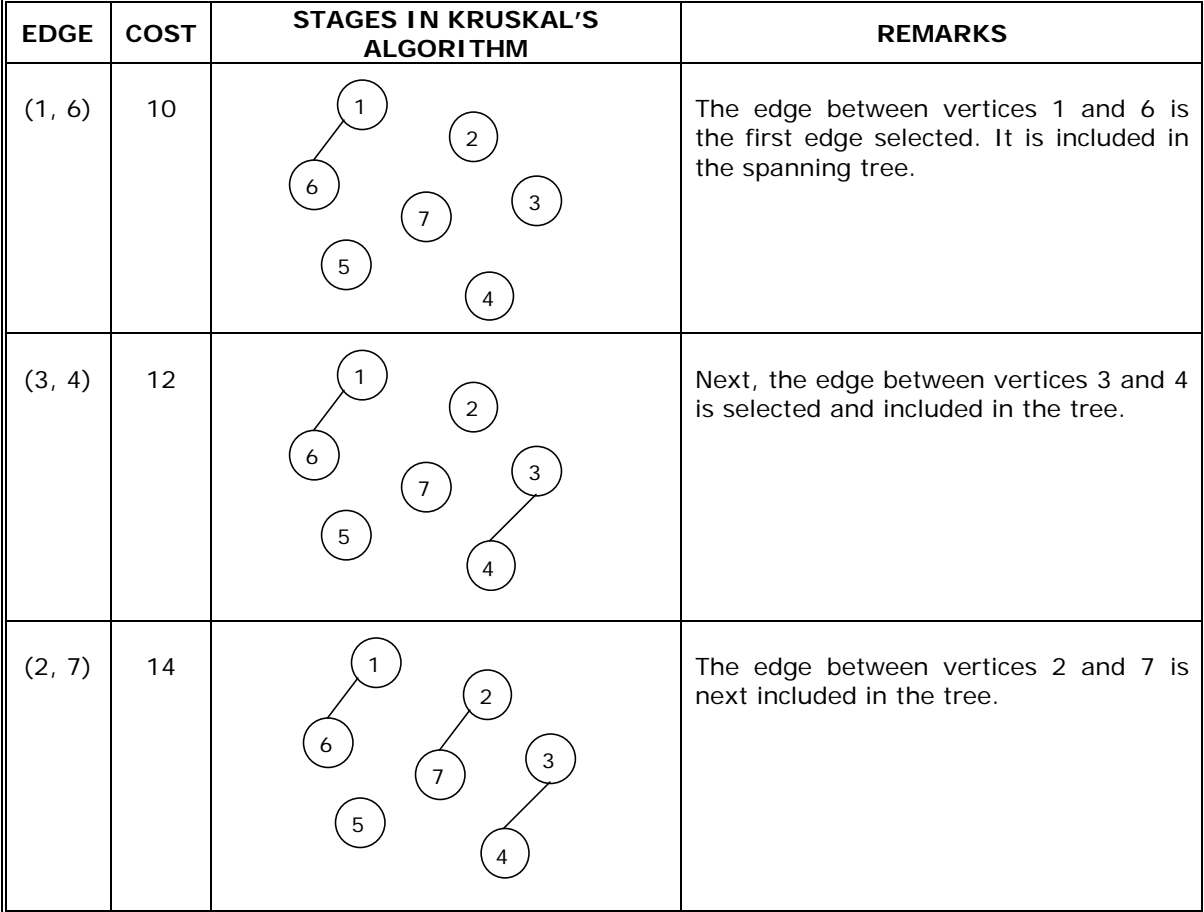

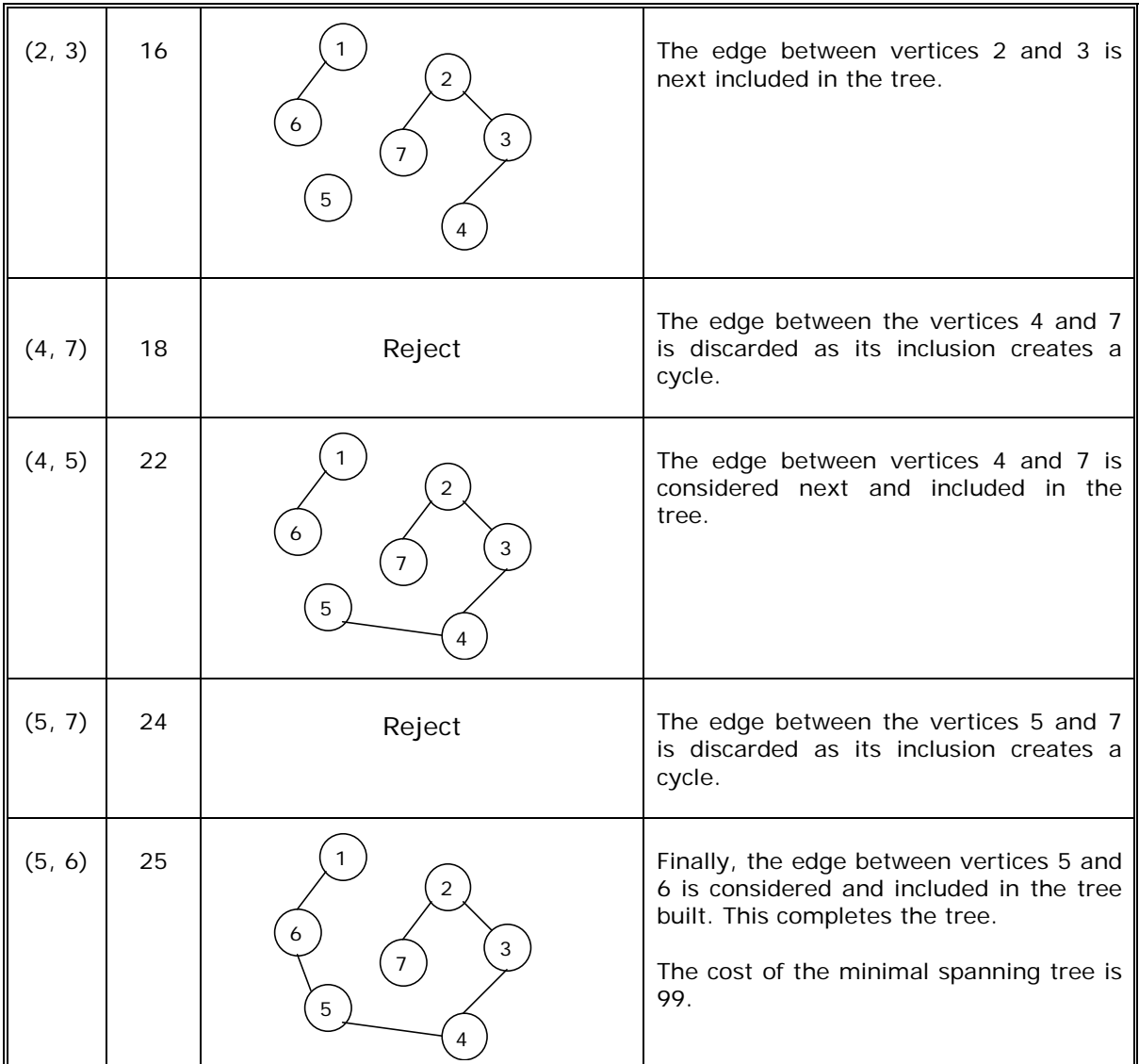

#### **6.3.2. MINIMUM-COST SPANNING TREES: PRIM'S ALGORITHM**

A given graph can have many spanning trees. From these many spanning trees, we have to select a cheapest one. This tree is called as minimal cost spanning tree.

Minimal cost spanning tree is a connected undirected graph G in which each edge is labeled with a number (edge labels may signify lengths, weights other than costs). Minimal cost spanning tree is a spanning tree for which the sum of the edge labels is as small as possible

The slight modification of the spanning tree algorithm yields a very simple algorithm for finding an MST. In the spanning tree algorithm, any vertex not in the tree but connected to it by an edge can be added. To find a Minimal cost spanning tree, we must be selective - we must always add a new vertex for which the cost of the new edge is as small as possible.

This simple modified algorithm of spanning tree is called prim's algorithm for finding an Minimal cost spanning tree. Prim's algorithm is an example of a greedy algorithm.

#### **Prim's Algorithm:**

{

E is the set of edges in G. cost  $[1:n, 1:n]$  is the cost adjacency matrix of an n vertex graph such that cost [i, j] is either a positive real number or  $\infty$  if no edge (i, j) exists. A minimum spanning tree is computed and stored as a set of edges in the array t [1:n-1, 1:2]. (t [i, 1], t [i, 2]) is an edge in the minimum-cost spanning tree. The final cost is returned.

# **Algorithm Prim (E, cost, n, t)**

```
Let (k, l) be an edge of minimum cost in E;
mincost := \text{cost } [k, l];
t [1, 1] := k; t [1, 2] := 1;
for i :=1 to n do // Initialize near
       if (cost [i, 1] < cost [i, k]) then near [i] := 1;
       else near [i] := k;near [k] :=near [l] := 0;
for i: = 2 to n - 1 do \frac{1}{2} // Find n - 2 additional edges for t.
{ 
       Let j be an index such that near [i] \neq 0 and
       cost [j, near [j]] is minimum; 
       t [i, 1] := j; t [i, 2] := near [j];
       mincost : = mincost + cost [j, near[j]];
       near [i] := 0for k: = 1 to n do \frac{1}{2} // Update near [].
              if ((near [k] \neq 0) and (cost [k, near [k]] > cost [k, j]))
                     then near [k] := j;
} 
return mincost;
```
#### **EXAMPLE:**

}

Use Prim's Algorithm to find a minimal spanning tree for the graph shown below starting with the vertex A.

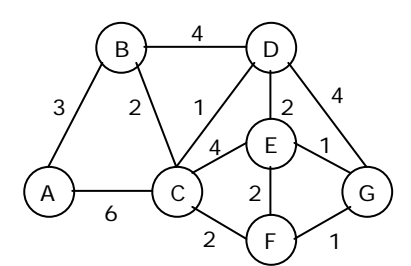

**Solution:** 

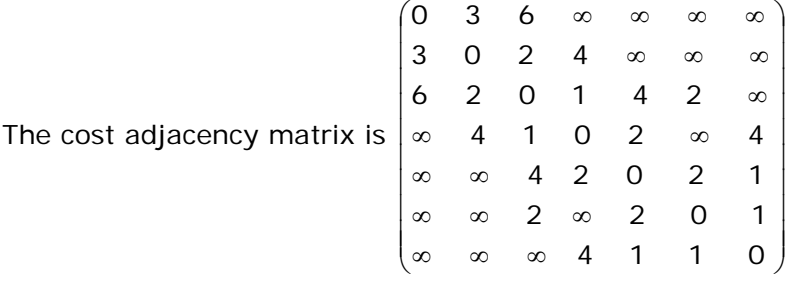

The stepwise progress of the prim's algorithm is as follows:

**Step 1:** 

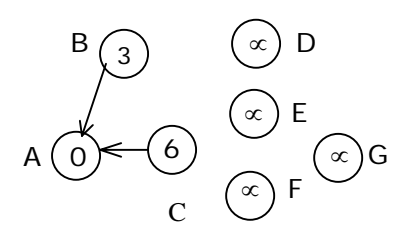

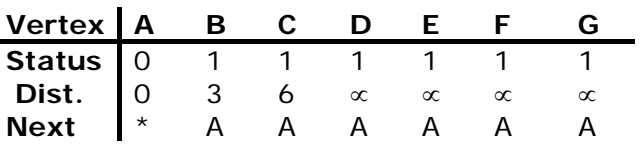

**Step 2:** 

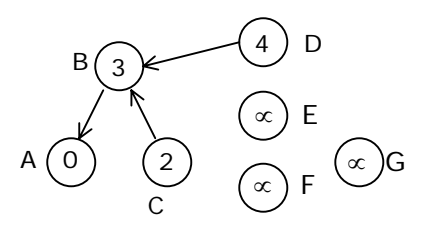

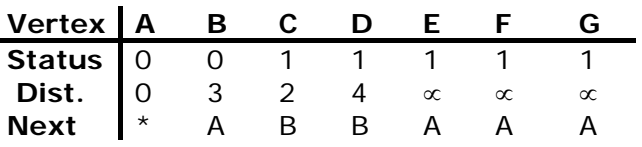

**Step 3:** 

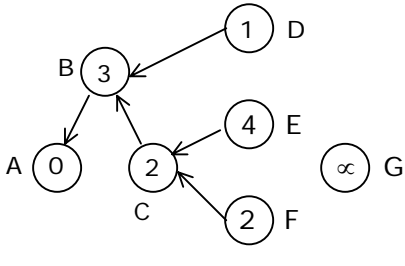

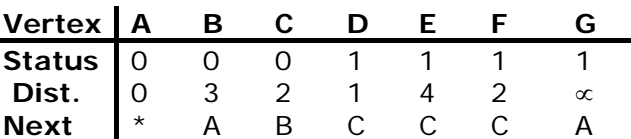

**Step 4:** 

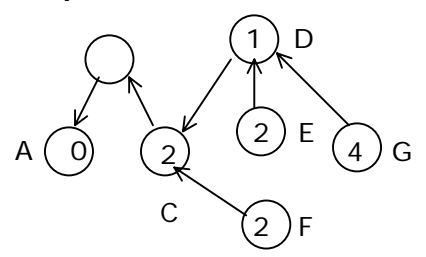

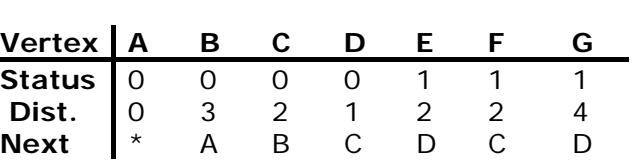

**Step 5:** 

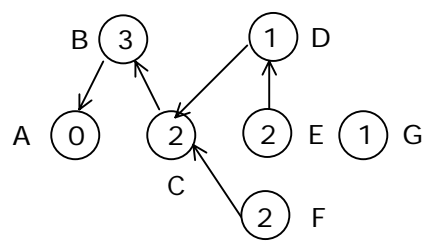

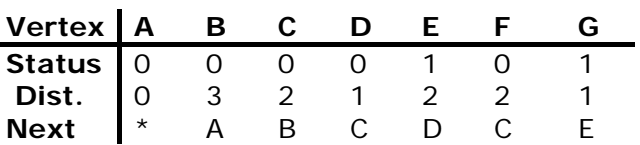

**Step 6:** 

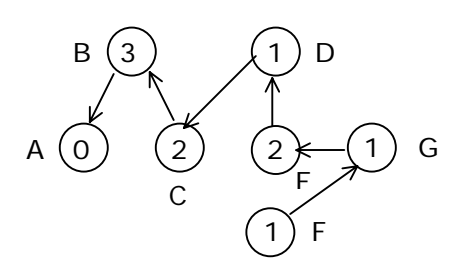

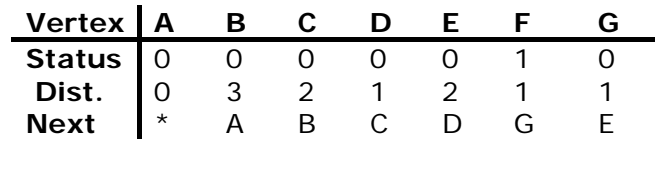

**Step 7:** 

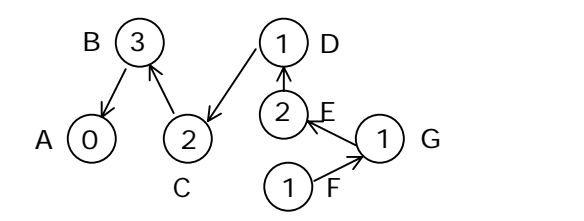

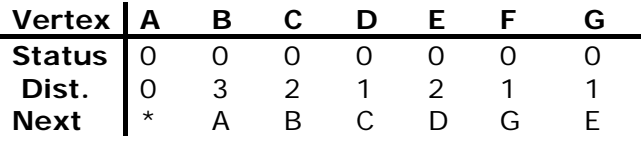

#### **6.4. Reachability Matrix** (Warshall's Algorithm)**:**

Warshall's algorithm requires knowing which edges exist and which does not. It doesn't need to know the lengths of the edges in the given directed graph. This information is conveniently displayed by adjacency matrix for the graph, in which a '1' indicates the existence of an edge and '0' indicates non-existence.

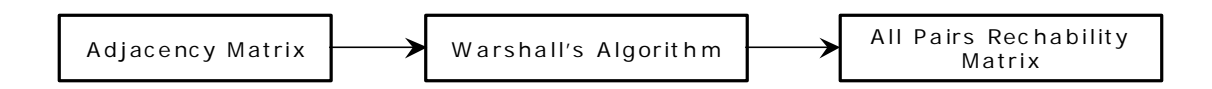

It begins with the adjacency matrix for the given graph, which is called  $A_0$ , and then updates the matrix 'n' times, producing matrices called  $A_1, A_2, \ldots, A_n$  and then stops.

In warshall's algorithm the matrix  $A_i$  contains information about the existence of i–paths. A one entry in the matrix  $A_i$  will correspond to the existence of i–paths and zero entry will correspond to non-existence. Thus when the algorithm stops, the final matrix  $A_n$ , contains the desired connectivity information.

A one entry indicates a pair of vertices, which are connected and zero entry indicates a pair, which are not. This matrix is called a *reachability matrix or path matrix* for the graph. It is also called the *transitive closure* of the original adjacency matrix.

The update rule for computing  $A_i$  from  $A_{i-1}$  in warshall's algorithm is:

$$
A_i [x, y] = A_{i-1} [x, y] V (A_{i-1} [x, i] \Lambda A_{i-1} [i, y])
$$
 --- (1)

#### **Example 1:**

Use warshall's algorithm to calculate the reachability matrix for the graph:

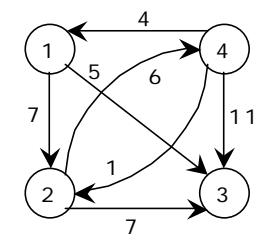

We begin with the adjacency matrix of the graph ' $A_0$ '

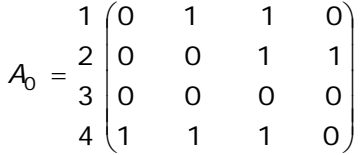

The first step is to compute 'A<sub>1</sub>' matrix. To do so we will use the updating rule  $-$  (1).

Before doing so, we notice that only one entry in  $A_0$  must remain one in  $A_1$ , since in Boolean algebra 1 + (anything) = 1. Since these are only nine zero entries in  $A_0$ , there are only nine entries in  $A_0$  that need to be updated.

 $A_1[1, 1] = A_0[1, 1] V (A_0[1, 1] \Lambda A_0[1, 1]) = 0 V (0 \Lambda 0) = 0$  $A_1[1, 4] = A_0[1, 4] V (A_0[1, 1] \Lambda A_0[1, 4]) = 0 V (0 \Lambda 0) = 0$  $A_1[2, 1] = A_0[2, 1] V (A_0[2, 1] \Lambda A_0[1, 1]) = 0 V (0 \Lambda 0) = 0$  $A_1[2, 2] = A_0[2, 2] V (A_0[2, 1] \Lambda A_0[1, 2]) = 0 V (0 \Lambda 1) = 0$  $A_1[3, 1] = A_0[3, 1] V (A_0[3, 1] \Lambda A_0[1, 1]) = 0 V (0 \Lambda 0) = 0$  $A_1[3, 2] = A_0[3, 2] V (A_0[3, 1] \Lambda A_0[1, 2]) = 0 V (0 \Lambda 1) = 0$  $A_1[3, 3] = A_0[3, 3] V (A_0[3, 1] \Lambda A_0[1, 3]) = 0 V (0 \Lambda 1) = 0$  $A_1[3, 4] = A_0[3, 4] V (A_0[3, 1] \Lambda A_0[1, 4]) = 0 V (0 \Lambda 0) = 0$  $A_1[4, 4] = A_0[4, 4] V (A_0[4, 1] \Lambda A_0[1, 4]) = 0 V (1 \Lambda 0) = 0$ 

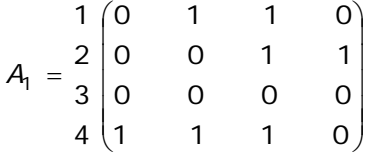

Next,  $A_2$  must be calculated from  $A_1$ ; but again we need to update the 0 entries,

 $A_2[1, 1] = A_1[1, 1] V (A_1[1, 2] \Lambda A_1[2, 1]) = 0 V (1 \Lambda 0) = 0$  $A_2[1, 4] = A_1[1, 4] V (A_1[1, 2] \Lambda A_1[2, 4]) = 0 V (1 \Lambda 1) = 1$  $A_2[2, 1] = A_1[2, 1] V (A_1[2, 2] \Lambda A_1[2, 1]) = 0 V (0 \Lambda 0) = 0$  $A_2[2, 2] = A_1[2, 2] V (A_1[2, 2] \Lambda A_1[2, 2]) = 0 V (0 \Lambda 0) = 0$ A<sub>2</sub>[3, 1] = A<sub>1</sub>[3, 1] V (A<sub>1</sub>[3, 2]  $\Lambda$  A<sub>1</sub>[2, 1]) = 0 V (0  $\Lambda$  0) = 0  $A_2[3, 2] = A_1[3, 2] V (A_1[3, 2] \Lambda A_1[2, 2]) = 0 V (0 \Lambda 0) = 0$ Lecture Notes **197** Dept. of Information Technology

$$
A_2[3, 3] = A_1[3, 3] V (A_1[3, 2] \land A_1[2, 3]) = 0 V (0 \land 1) = 0
$$
  
\n
$$
A_2[3, 4] = A_1[3, 4] V (A_1[3, 2] \land A_1[2, 4]) = 0 V (0 \land 1) = 0
$$
  
\n
$$
A_2[4, 4] = A_1[4, 4] V (A_1[4, 2] \land A_1[2, 4]) = 0 V (1 \land 1) = 1
$$

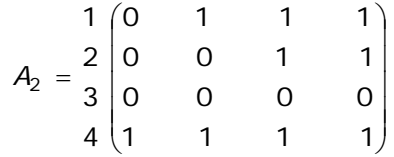

This matrix has only seven 0 entries, and so to compute  $A_{3}$ , we need to do only seven computations.

 $A_3[1, 1] = A_2[1, 1] V (A_2[1, 3] \Lambda A_2[3, 1]) = 0 V (1 \Lambda 0) = 0$  $A_3[2, 1] = A_2[2, 1] V (A_2[2, 3] \Lambda A_2[3, 1]) = 0 V (1 \Lambda 0) = 0$  $A_3[2, 2] = A_2[2, 2] V (A_2[2, 3] \Lambda A_2[3, 2]) = 0 V (1 \Lambda 0) = 0$  $A_3[3, 1] = A_2[3, 1] V (A_2[3, 3] \Lambda A_2[3, 1]) = 0 V (0 \Lambda 0) = 0$  $A_3[3, 2] = A_2[3, 2] V (A_2[3, 3] \Lambda A_2[3, 2]) = 0 V (0 \Lambda 0) = 0$  $A_3[3, 3] = A_2[3, 3] V (A_2[3, 3] \Lambda A_2[3, 3]) = 0 V (0 \Lambda 0) = 0$  $A_3[3, 4] = A_2[3, 4] V (A_2[3, 3] \wedge A_2[3, 4]) = 0 V (0 \wedge 0) = 0$ 

> $\sqrt{2}$  $\overline{\mathfrak{g}}$  $\overline{\mathcal{L}}$  $\overline{\phantom{a}}$ ⎠ ⎞  $\parallel$  $\lfloor$  $\mathsf I$  $\mathsf I$ ⎝  $\big($ = 1 1 1 1 0 0 0 0 0 0 1 1 0 1 1 1 4 3 2 1  $A<sub>3</sub>$

Once A3 is calculated, we use the update rule to calculate  $A_4$  and stop. This matrix is the reachability matrix for the graph.

 $A_4[1, 1] = A_3[1, 1] V (A_3[1, 4] \Lambda A_3[4, 1]) = 0 V (1 \Lambda 1) = 0 V 1 = 1$  $A_4[2, 1] = A_3[2, 1] V (A_3[2, 4] \Lambda A_3[4, 1]) = 0 V (1 \Lambda 1) = 0 V 1 = 1$  $A_4[2, 2] = A_3[2, 2] V (A_3[2, 4] \Lambda A_3[4, 2]) = 0 V (1 \Lambda 1) = 0 V 1 = 1$  $A_4[3, 1] = A_3[3, 1] V (A_3[3, 4] \Lambda A_3[4, 1]) = 0 V (0 \Lambda 1) = 0 V 0 = 0$  $A_4[3, 2] = A_3[3, 2] V (A_3[3, 4] \Lambda A_3[4, 2]) = 0 V (0 \Lambda 1) = 0 V 0 = 0$  $A_4[3, 3] = A_3[3, 3] V (A_3[3, 4] \Lambda A_3[4, 3]) = 0 V (0 \Lambda 1) = 0 V 0 = 0$  $A_4[3, 4] = A_3[3, 4] V (A_3[3, 4] \Lambda A_3[4, 4]) = 0 V (0 \Lambda 1) = 0 V 0 = 0$ 

$$
A_4 = \begin{bmatrix} 1 & 1 & 1 & 1 & 1 \\ 2 & 1 & 1 & 1 & 1 \\ 3 & 0 & 0 & 0 & 0 \\ 4 & 1 & 1 & 1 & 1 \end{bmatrix}
$$

Note that according to the algorithm vertex 3 is not reachable from itself 1. This is because as can be seen in the graph, there is no path from vertex 3 back to itself.

# **6.5. Traversing a Graph**

Many graph algorithms require one to systematically examine the nodes and edges of a graph G. There are two standard ways to do this. They are:

- Breadth first traversal (BFT)
- Depth first traversal (DFT)

The BFT will use a queue as an auxiliary structure to hold nodes for future processing and the DFT will use a STACK.

During the execution of these algorithms, each node N of G will be in one of three states, called the *status* of N, as follows:

- 1. STATUS = 1 (Ready state): The initial state of the node N.
- 2. STATUS = 2 (Waiting state): The node N is on the QUEUE or STACK, waiting to be processed.
- 3. STATUS = 3 (Processed state): The node N has been processed.

Both BFS and DFS impose a tree (the BFS/DFS tree) on the structure of graph. So, we can compute a spanning tree in a graph. The computed spanning tree is not a minimum spanning tree. The spanning trees obtained using depth first search are called depth first spanning trees. The spanning trees obtained using breadth first search are called Breadth first spanning trees.

### **6.5.1. Breadth first search and traversal:**

The general idea behind a breadth first traversal beginning at a starting node A is as follows. First we examine the starting node A. Then we examine all the neighbors of A. Then we examine all the neighbors of neighbors of A. And so on. We need to keep track of the neighbors of a node, and we need to guarantee that no node is processed more than once. This is accomplished by using a QUEUE to hold nodes that are waiting to be processed, and by using a field STATUS that tells us the current status of any node. The spanning trees obtained using BFS are called Breadth first spanning trees.

Breadth first traversal algorithm on graph G is as follows:

This algorithm executes a BFT on graph G beginning at a starting node A.

Initialize all nodes to the ready state (STATUS  $= 1$ ).

- 1. Put the starting node A in QUEUE and change its status to the waiting state (STATUS  $= 2$ ).
- 2. Repeat the following steps until QUEUE is empty:
	- a. Remove the front node N of QUEUE. Process N and change the status of N to the processed state (STATUS  $= 3$ ).
	- b. Add to the rear of QUEUE all the neighbors of N that are in the ready state (STATUS = 1), and change their status to the waiting state (STATUS  $= 2$ ).

$$
3. \hspace{20pt} \text{Exit.}
$$

#### **6.5.2. Depth first search and traversal:**

Depth first search of undirected graph proceeds as follows: First we examine the starting node V. Next an unvisited vertex 'W' adjacent to 'V' is selected and a depth first search from 'W' is initiated. When a vertex 'U' is reached such that all its adjacent vertices have been visited, we back up to the last vertex visited, which has an unvisited vertex 'W' adjacent to it and initiate a depth first search from W. The search terminates when no unvisited vertex can be reached from any of the visited ones.

This algorithm is similar to the inorder traversal of binary tree. DFT algorithm is similar to BFT except now use a STACK instead of the QUEUE. Again field STATUS is used to tell us the current status of a node.

The algorithm for depth first traversal on a graph G is as follows.

This algorithm executes a DFT on graph G beginning at a starting node A.

- 1. Initialize all nodes to the ready state (STATUS =  $1$ ).
- 2. Push the starting node A into STACK and change its status to the waiting state  $(STATUS = 2)$ .
- 3. Repeat the following steps until STACK is empty:
	- a. Pop the top node N from STACK. Process N and change the status of N to the processed state (STATUS  $=$  3).
	- b. Push all the neighbors of N that are in the ready state (STATUS  $= 1$ ), and change their status to the waiting state (STATUS  $= 2$ ).
- 4. Exit.

#### **Example 1:**

Consider the graph shown below. Traverse the graph shown below in breadth first order and depth first order.

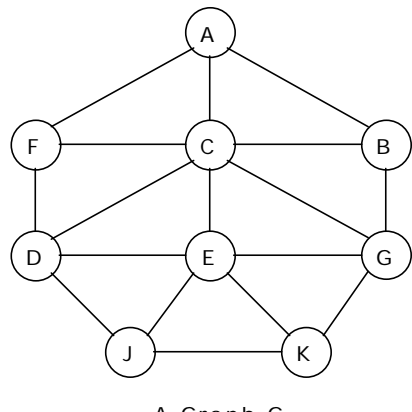

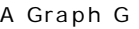

| <b>Node</b> | <b>Adjacency List</b> |
|-------------|-----------------------|
| A           | F, C, B               |
| В           | A, C, G               |
| $\mathbf c$ | A, B, D, E, F, G      |
| D           | C, F, E, J            |
| E           | C, D, G, J, K         |
| F           | A, C, D               |
| G           | B, C, E, K            |
| J           | D, E, K               |
| ĸ           | E, G, J               |

Adjacency list for graph G

# **Breadth-first search and traversal:**

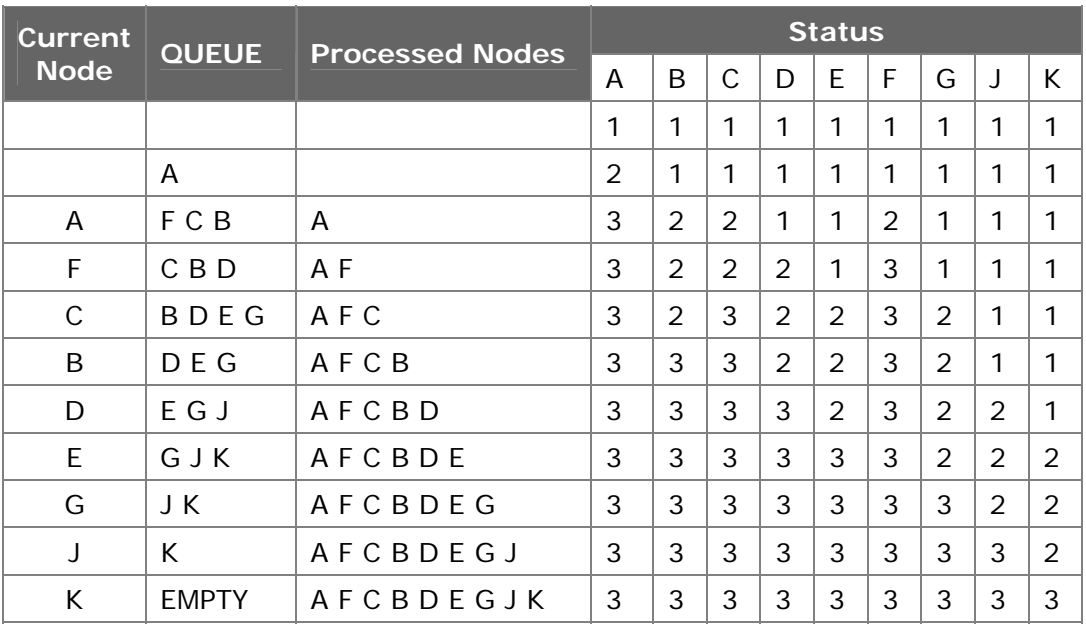

The steps involved in breadth first traversal are as follows:

For the above graph the breadth first traversal sequence is: *A F C B D E G J K*.

## **Depth-first search and traversal:**

The steps involved in depth first traversal are as follows:

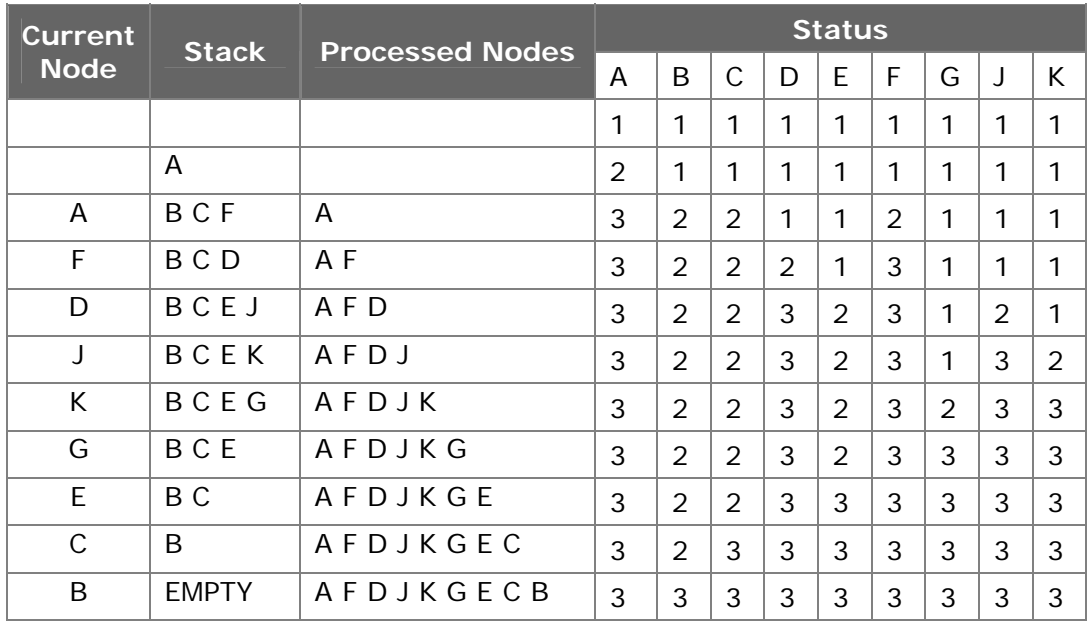

For the above graph the depth first traversal sequence is: *A F D J K G E C B*.

#### **Example 2:**

Traverse the graph shown below in breadth first order, depth first order and construct the breadth first and depth first spanning trees.

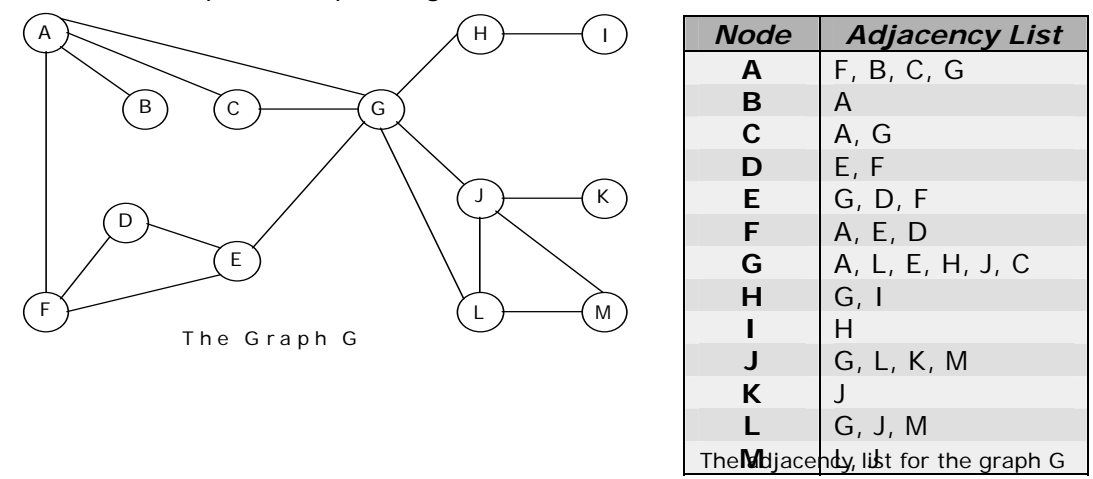

If the depth first traversal is initiated from vertex A, then the vertices of graph G are visited in the order: *A F E G L J K M H I C D B*. The depth first spanning tree is shown in the figure given below:

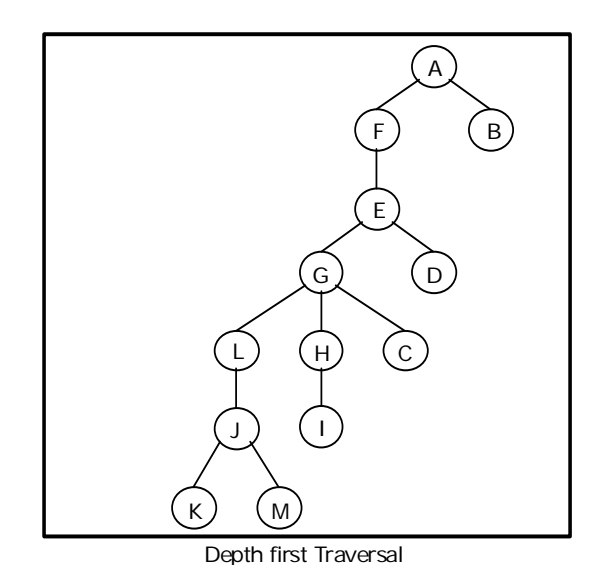

If the breadth first traversal is initiated from vertex A, then the vertices of graph G are visited in the order: **A** *F B C G E D L H J M I K*. The breadth first spanning tree is shown in the figure given below:

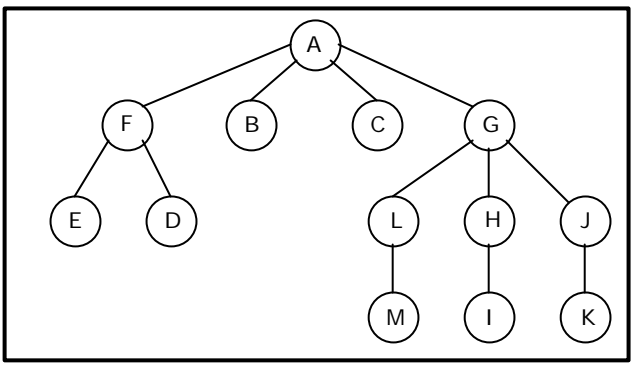

Breadth first traversal

#### **Example 3:**

Traverse the graph shown below in breadth first order, depth first order and construct the breadth first and depth first spanning trees.

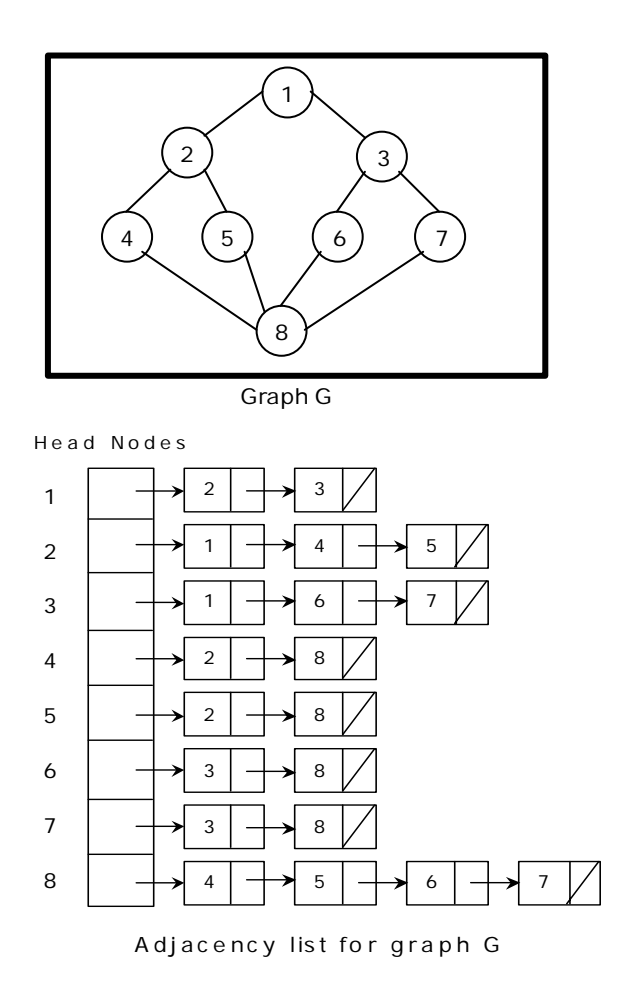

#### **Depth first search and traversal:**

If the depth first is initiated from vertex 1, then the vertices of graph G are visited in the order: 1, 2, 4, 8, 5, 6, 3, 7. The depth first spanning tree is as follows:

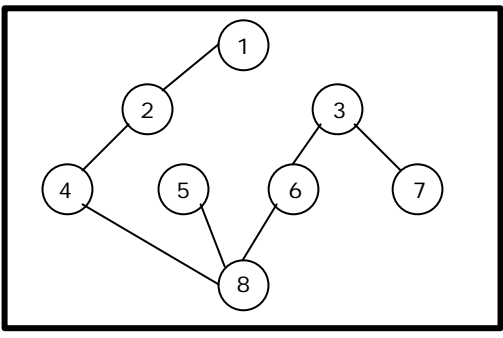

Depth First Spanning Tree

#### **Breadth first search and traversal:**

If the breadth first search is initiated from vertex 1, then the vertices of G are visited in the order: 1, 2, 3, 4, 5, 6, 7, 8. The breadth first spanning tree is as follows:

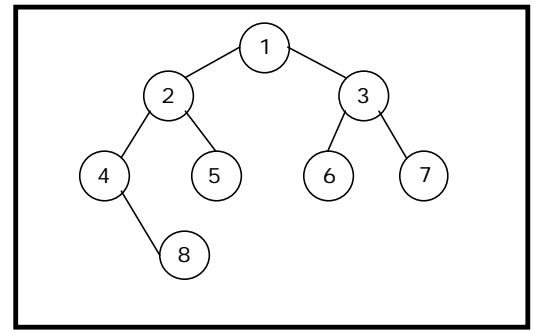

Breadth First Spanning Tree

#### **EXCERCISES**

- 1. Show that the sum of degrees of all vertices in an undirected graph is twice the number of edges.
- 2. Show that the number of vertices of odd degree in a finite graph is even.
- 3. How many edges are contained in a complete graph of "n" vertices.
- 4. Show that the number of spanning trees in a complete graph of "n" vertices is  $2^{n-1}$  $-1.$
- 5. Prove that the edges explored by a breadth first or depth first traversal of a connected graph from a tree.
- 6. Explain how existence of a cycle in an undirected graph may be detected by traversing the graph in a depth first manner.
- 7. Write a "C" function to generate the incidence matrix of a graph from its adjacency matrix.
- 8. Give an example of a connected directed graph so that a depth first traversal of that graph yields a forest and not a spanning tree of the graph.
- 9. Rewrite the algorithms "BFSearch" and "DFSearch" so that it works on adjacency matrix representation of graphs.
- 10. Write a "C" function to find out whether there is a path between any two vertices in a graph (i.e. to compute the transitive closure matrix of a graph)
- 11. Write a "C" function to delete an existing edge from a graph represented by an adjacency list.
- 12. Construct a weighted graph for which the minimal spanning trees produced by Kruskal's algorithm and Prim's algorithm are different.

13. Describe the algorithm to find a minimum spanning tree T of a weighted graph G. Find the minimum spanning tree T of the graph shown below.

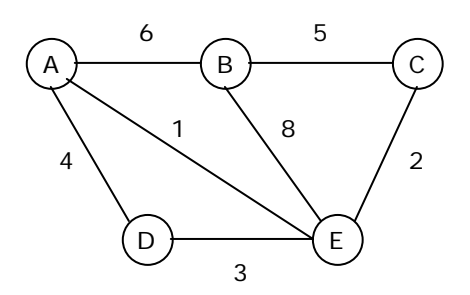

- 14. For the graph given below find the following:
	- a) Linked representation of the graph.
	- b) Adjacency list.
	- c) Depth first spanning tree.
	- d) Breadth first spanning tree.
	- e) Minimal spanning tree using Kruskal's and Prim's algorithms.

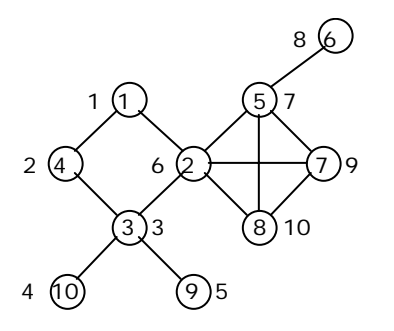

- 15. For the graph given below find the following:
	- f) Linked representation of the graph.
	- g) Adjacency list.
	- h) Depth first spanning tree.
	- i) Breadth first spanning tree.
	- j) Minimal spanning tree using Kruskal's and Prim's algorithms.

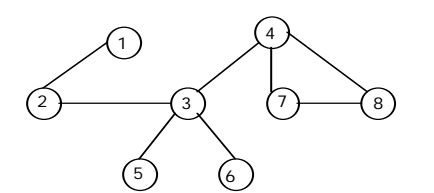

- 16. For the graph given below find the following:
	- k) Linked representation of the graph.
	- l) Adjacency list.
	- m) Depth first spanning tree.
	- n) Breadth first spanning tree.
	- o) Minimal spanning tree using Kruskal's and Prim's algorithms.

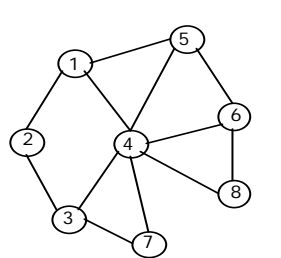

# **Multiple Choice Questions**

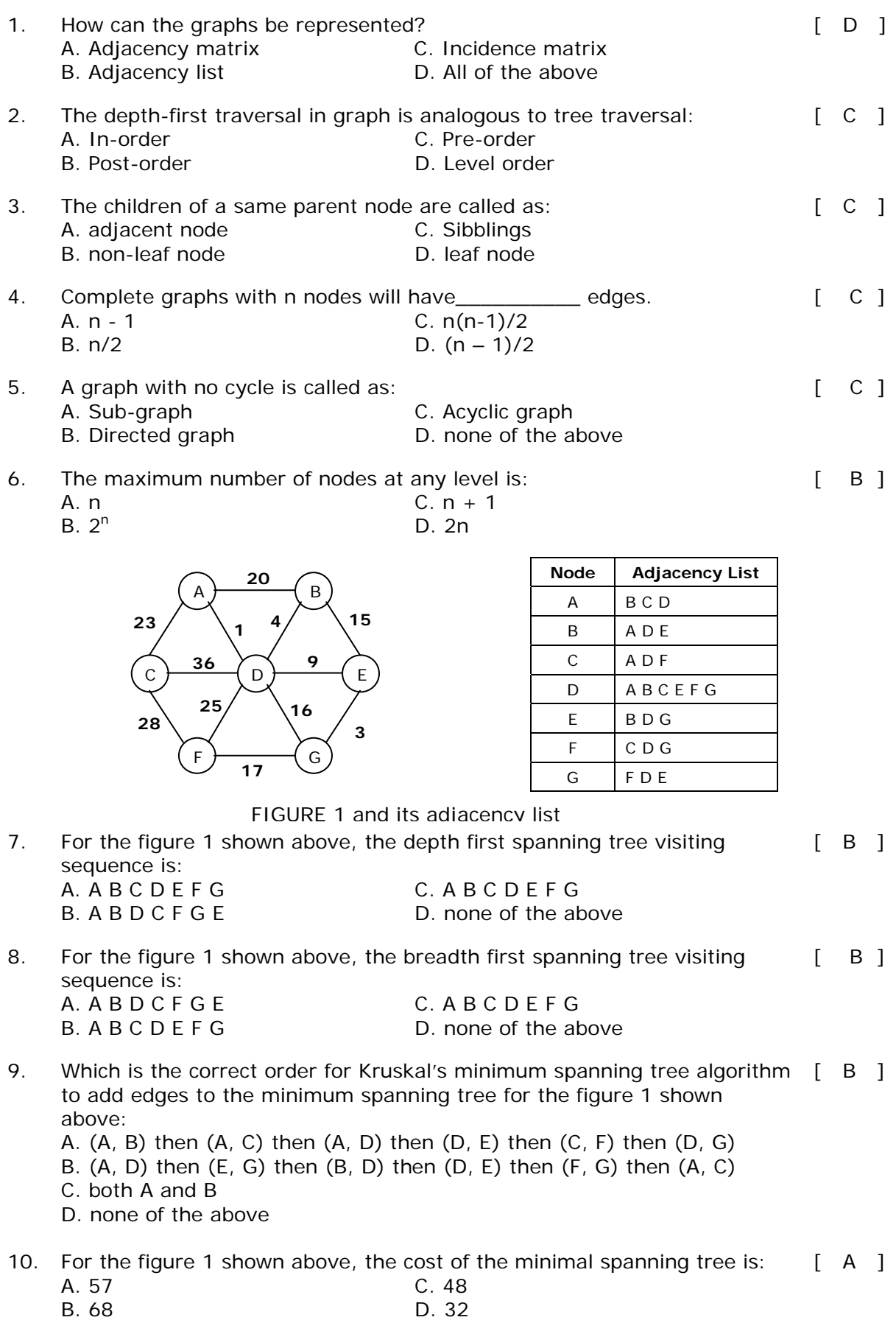

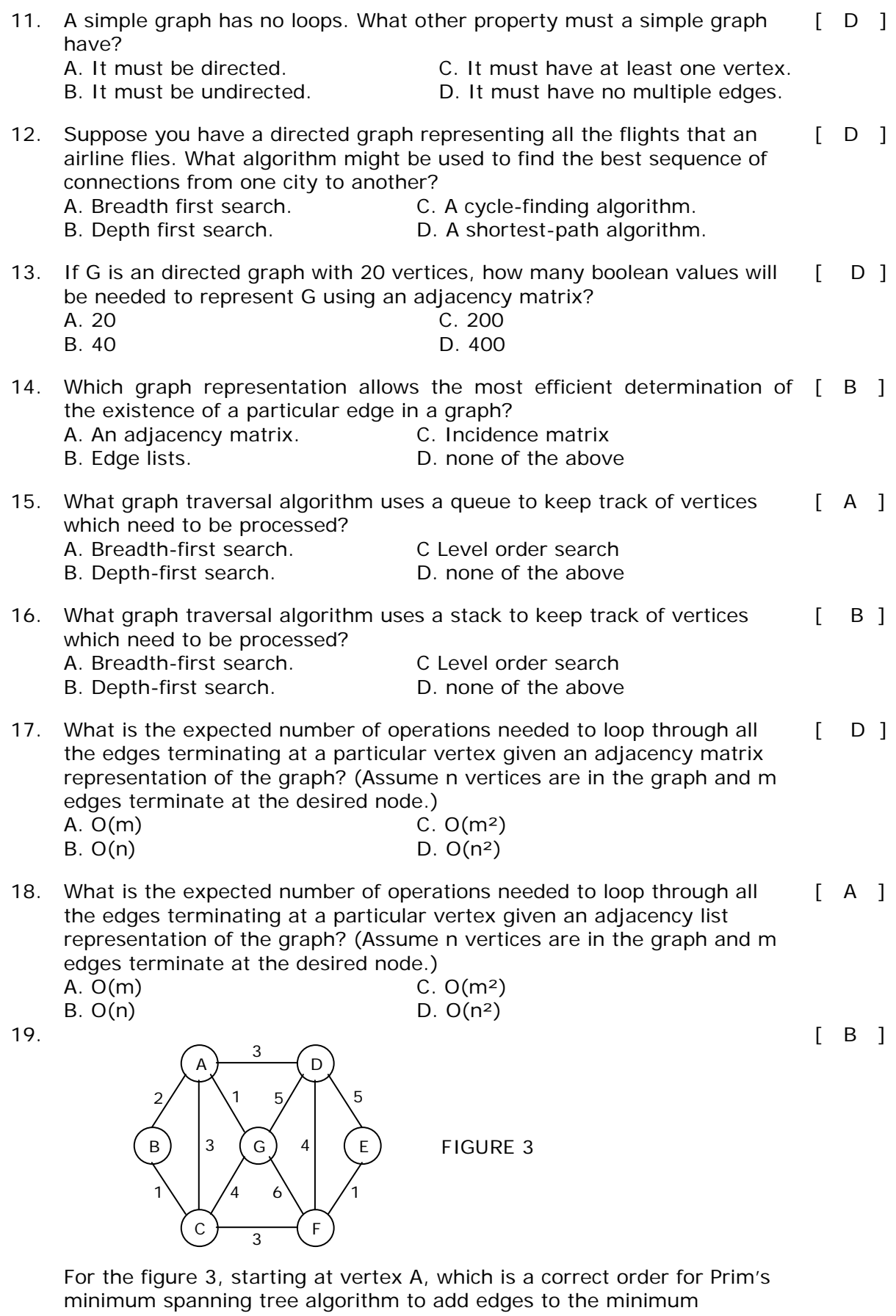

spanning tree?

- A.  $(A, G)$  then  $(G, C)$  then  $(C, B)$  then  $(C, F)$  then  $(F, E)$  then  $(E, D)$ B.  $(A, G)$  then  $(A, B)$  then  $(B, C)$  then  $(A, D)$  then  $(C, F)$  then  $(F, E)$ C.  $(A, G)$  then  $(B, C)$  then  $(E, F)$  then  $(A, B)$  then  $(C, F)$  then  $(D, E)$ D.  $(A, G)$  then  $(A, B)$  then  $(A, C)$  then  $(A, D)$  then  $(A, D)$  then  $(C, F)$ 20. For the figure 3, which is a correct order for Kruskal's minimum spanning [ C ] tree algorithm to add edges to the minimum spanning tree? A.  $(A, G)$  then  $(G, C)$  then  $(C, B)$  then  $(C, F)$  then  $(F, E)$  then  $(E, D)$ B.  $(A, G)$  then  $(A, B)$  then  $(B, C)$  then  $(A, D)$  then  $(C, F)$  then  $(F, E)$ 
	- C.  $(A, G)$  then  $(B, C)$  then  $(E, F)$  then  $(A, B)$  then  $(C, F)$  then  $(D, E)$
	- D.  $(A, G)$  then  $(A, B)$  then  $(A, C)$  then  $(A, D)$  then  $(A, D)$  then  $(C, F)$
- 21. Which algorithm does not construct an in-tree as part of its processing? [ ] A. Dijkstra's Shortest Path Algorithm B. Prim's Minimum Spanning Tree Algorithm C. Kruskal's Minimum Spanning Tree Algorithm
	- D. The Depth-First Search Trace Algorithm
- 22. The worst-case running time of Kruskal's minimum-cost spanning tree algorithm on a graph with *n* vertices and *m* edges is:  $\lceil$   $\lceil$ A. C.

D.

- B.
- 23. An adjacency matrix representation of a graph cannot contain information of:  $[D]$ 
	- A. Nodes
	- B. Edges
- C. Direction of edges
- D. Parallel edges

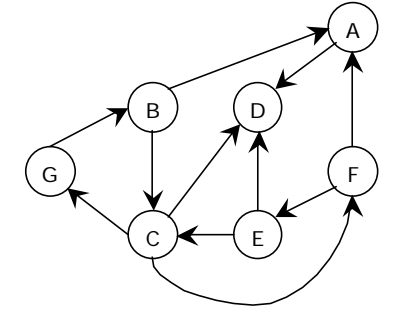

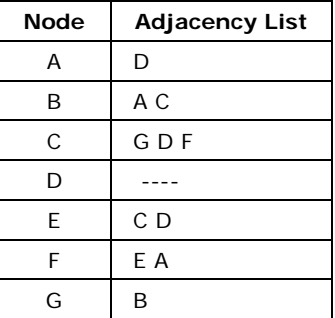

FIGURE 4 and its adjacency list

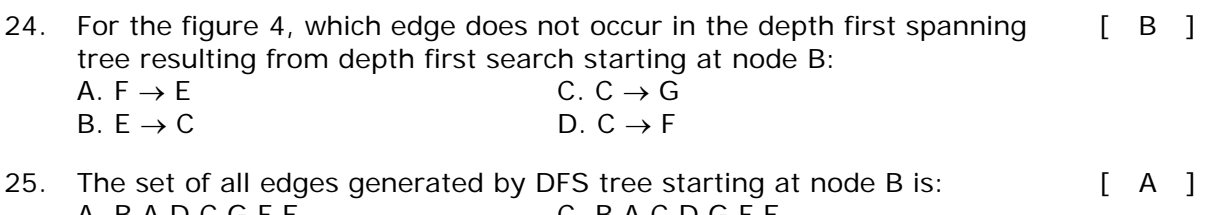

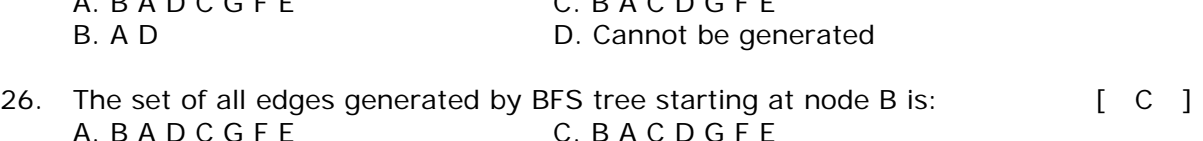

B. A D D. Cannot be generated

# **Chapter 7**

# **Searching and Sorting**

*There are basically two aspects of computer programming. One is data organization also commonly called as data structures. Till now we have seen about data structures and the techniques and algorithms used to access them. The other part of computer programming involves choosing the appropriate algorithm to solve the problem. Data structures and algorithms are linked each other. After developing programming techniques to represent information, it is logical to proceed to manipulate it. This chapter introduces this important aspect of problem solving.* 

Searching is used to find the location where an element is available. There are two types of search techniques. They are:

- 1. Linear or sequential search
- 2. Binary search

Sorting allows an efficient arrangement of elements within a given data structure. It is a way in which the elements are organized systematically for some purpose. For example, a dictionary in which words is arranged in alphabetical order and telephone director in which the subscriber names are listed in alphabetical order. There are many sorting techniques out of which we study the following.

- 1. Bubble sort
- 2. Quick sort
- 3. Selection sort and
- 4. Heap sort

There are two types of sorting techniques:

- 1. Internal sorting
- 2. External sorting

If all the elements to be sorted are present in the main memory then such sorting is called **internal sorting** on the other hand, if some of the elements to be sorted are kept on the secondary storage, it is called **external sorting**. Here we study only internal sorting techniques.

#### **7.1. Linear Search:**

This is the simplest of all searching techniques. In this technique, an ordered or unordered list will be searched one by one from the beginning until the desired element is found. If the desired element is found in the list then the search is successful otherwise unsuccessful.

Suppose there are 'n**'** elements organized sequentially on a List. The number of comparisons required to retrieve an element from the list, purely depends on where the element is stored in the list. If it is the first element, one comparison will do; if it is second element two comparisons are necessary and so on. On an average you need  $[(n+1)/2]$  comparison's to search an element. If search is not successful, you would need 'n**'** comparisons.

The time complexity of linear search is *O(n)*.

# **Algorithm:**

Let array a[n] stores n elements. Determine whether element 'x' is present or not.

```
linsrch(a[n], x)
```

```
{
```

```
index = 0;flag = 0;
      while (index < n) do 
      { 
            if (x == a[index])\{flag = 1;
                    break;
 }
            index + +;
       } 
      if(flaq == 1)printf("Data found at %d position", index); 
      else 
            printf("data not found");
```

```
}
```
# **Example 1:**

Suppose we have the following unsorted list: 45, 39, 8, 54, 77, 38, 24, 16, 4, 7, 9, 20

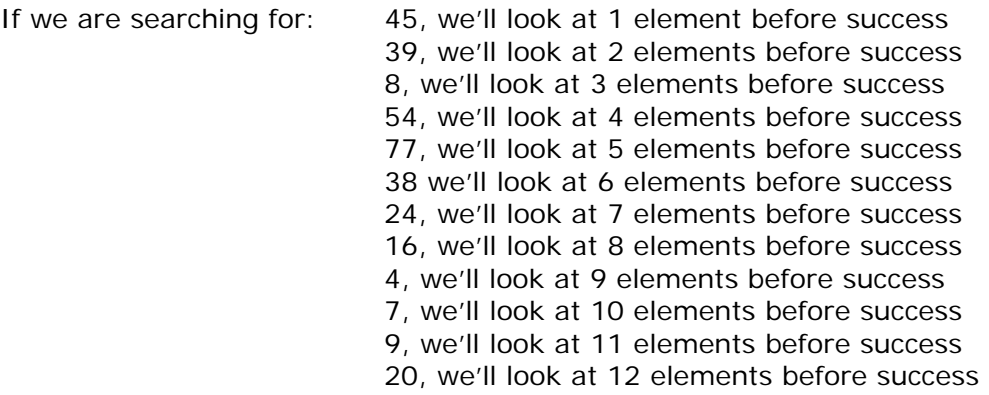

For any element not in the list, we'll look at 12 elements before failure.

### **Example 2:**

Let us illustrate linear search on the following 9 elements:

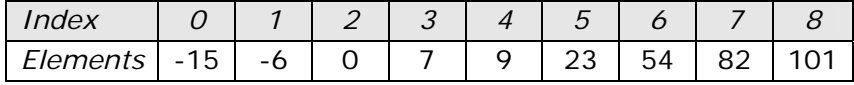

Searching different elements is as follows:

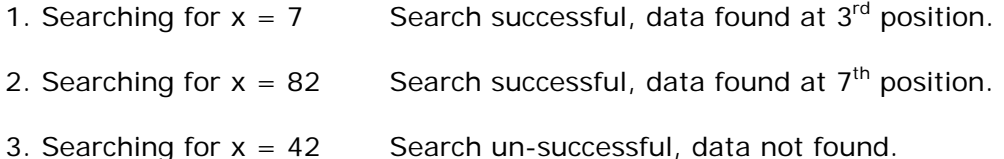

### **7.1.1. A non-recursive program for Linear Search:**

```
# include \ltstdio.h># include <conio.h>
main() 
{ 
       int number[25], n, data, i, flag = 0;
        clrscr(); 
       printf("\n Enter the number of elements: "); 
        scanf("%d", &n); 
       printf("\n Enter the elements: "); 
       for(i = 0; i < n; i + 1)
               scanf("%d", &number[i]); 
       printf("\n Enter the element to be Searched: "); 
        scanf("%d", &data); 
       for(i = 0; i < n; i++) { 
              if(number[i] == data)\{flag = 1;
                      break;
 }
        } 
       if(flag == 1)printf("\n Data found at location: %d", i+1); 
        else 
              printf("\n Data not found ");
```

```
}
```
#### **7.1.2. A Recursive program for linear search:**

```
# include <stdio.h>
# include \lt conio.h >void linear_search(int a[], int data, int position, int n)
{ 
        if(position \langle n \rangle
```

```
 { 
               if(a[position] == data)printf("\n Data Found at %d ", position); 
                else 
                       linear search(a, data, position + 1, n);
         } 
         else 
               printf("\n Data not found"); 
} 
void main() 
{ 
        int a[25], i, n, data;
         clrscr(); 
        printf("\n Enter the number of elements: "); 
         scanf("%d", &n); 
        printf("\n Enter the elements: "); 
        for(i = 0; i < n; i++) { 
                scanf("%d", &a[i]); 
         } 
        printf("\n Enter the element to be seached: "); 
         scanf("%d", &data); 
        linear search(a, data, 0, n);
         getch(); 
}
```
#### **7.2. BINARY SEARCH**

If we have 'n' records which have been ordered by keys so that  $x_1 < x_2 < ... < x_n$ . When we are given a element 'x', binary search is used to find the corresponding element from the list. In case 'x' is present, we have to determine a value 'i' such that  $a[i] = x$ (successful search). If 'x' is not in the list then j is to set to zero (un successful search).

In Binary search we jump into the middle of the file, where we find key a[mid], and compare 'x' with a[mid]. If  $x = a$ [mid] then the desired record has been found. If  $x < a$ [mid] then 'x' must be in that portion of the file that precedes  $a$ [mid]. Similarly, if  $a$ [mid]  $> x$ , then further search is only necessary in that part of the file which follows a[mid].

If we use recursive procedure of finding the middle key a[mid] of the un-searched portion of a file, then every un-successful comparison of 'x' with a[mid] will eliminate roughly half the un-searched portion from consideration.

Since the array size is roughly halved after each comparison between 'x' and a[mid], and since an array of length 'n' can be halved only about  $log<sub>2</sub>$ n times before reaching a trivial length, the worst case complexity of Binary search is about  $log<sub>2</sub>n$ .

# **Algorithm:**

Let array  $a[n]$  of elements in increasing order,  $n \ge 0$ , determine whether 'x' is present, and if so, set j such that  $x = a[j]$  else return 0.
```
binsrch(a[], n, x) 
{ 
        low = 1; high = n;while (low \leq high) do
        { 
                mid = \lfloor (low + high)/2 \rfloorif (x < a[mid])
                        high = mid - 1;
                else if (x > a[mid])
                        low = mid + 1;
                 else return mid; 
        } 
        return 0;
 }
```
*low* and *high* are integer variables such that each time through the loop either 'x' is found or *low* is increased by at least one or *high* is decreased by at least one. Thus we have two sequences of integers approaching each other and eventually *low* will become greater than *high* causing termination in a finite number of steps if 'x' is not present.

### **Example 1:**

Let us illustrate binary search on the following 12 elements:

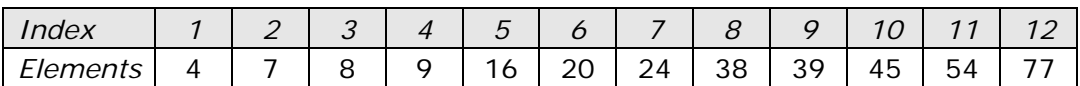

If we are searching for  $x = 4$ : (This needs 3 comparisons)  $low = 1$ , high = 12, mid = 13/2 = 6, check 20  $low = 1$ , high = 5, mid =  $6/2 = 3$ , check 8 low = 1, high = 2, mid = 3/2 = 1, check 4, *found* If we are searching for  $x = 7$ : (This needs 4 comparisons)  $low = 1$ , high = 12, mid = 13/2 = 6, check 20  $low = 1$ , high = 5, mid =  $6/2 = 3$ , check 8  $low = 1$ , high = 2, mid =  $3/2 = 1$ , check 4 low = 2, high = 2, mid = 4/2 = 2, check 7, *found* If we are searching for  $x = 8$ : (This needs 2 comparisons)  $low = 1$ , high = 12, mid = 13/2 = 6, check 20 low = 1, high = 5, mid = 6/2 = 3, check 8*, found* If we are searching for  $x = 9$ : (This needs 3 comparisons)  $low = 1$ , high = 12, mid = 13/2 = 6, check 20  $low = 1$ , high = 5, mid =  $6/2 = 3$ , check 8 low = 4, high = 5, mid = 9/2 = 4, check 9, *found* If we are searching for  $x = 16$ : (This needs 4 comparisons)  $low = 1$ , high = 12, mid = 13/2 = 6, check 20  $low = 1$ , high = 5, mid =  $6/2 = 3$ , check 8  $low = 4$ , high = 5, mid =  $9/2 = 4$ , check 9 low = 5, high = 5, mid = 10/2 = 5, check 16, *found* If we are searching for  $x = 20$ : (This needs 1 comparison)

low = 1, high = 12, mid = 13/2 = 6, check 20, *found*

If we are searching for  $x = 24$ : (This needs 3 comparisons)  $low = 1$ , high = 12, mid = 13/2 = 6, check 20  $low = 7$ , high = 12, mid = 19/2 = 9, check 39 low = 7, high = 8, mid = 15/2 = 7, check 24, *found* If we are searching for  $x = 38$ : (This needs 4 comparisons)  $low = 1$ , high = 12, mid = 13/2 = 6, check 20  $low = 7$ , high = 12, mid = 19/2 = 9, check 39  $low = 7$ , high = 8, mid =  $15/2 = 7$ , check 24 low = 8, high = 8, mid = 16/2 = 8, check 38, *found*  If we are searching for  $x = 39$ : (This needs 2 comparisons)  $low = 1$ , high = 12, mid = 13/2 = 6, check 20 low = 7, high = 12, mid = 19/2 = 9, check 39, *found* If we are searching for  $x = 45$ : (This needs 4 comparisons)  $low = 1$ , high = 12, mid = 13/2 = 6, check 20  $low = 7$ , high = 12, mid = 19/2 = 9, check 39  $low = 10$ , high = 12, mid = 22/2 = 11, check 54 low = 10, high = 10, mid = 20/2 = 10, check 45, *found* If we are searching for  $x = 54$ : (This needs 3 comparisons)  $low = 1$ , high = 12, mid = 13/2 = 6, check 20  $low = 7$ , high = 12, mid = 19/2 = 9, check 39 low = 10, high = 12, mid = 22/2 = 11, check 54, *found* If we are searching for  $x = 77$ : (This needs 4 comparisons)  $low = 1$ , high = 12, mid = 13/2 = 6, check 20  $low = 7$ , high = 12, mid = 19/2 = 9, check 39  $low = 10$ , high = 12, mid = 22/2 = 11, check 54 low = 12, high = 12, mid = 24/2 = 12, check 77, *found*

The number of comparisons necessary by search element:

20 – requires 1 comparison; 8 and 39 – requires 2 comparisons; 4, 9, 24, 54 – requires 3 comparisons and 7, 16, 38, 45, 77 – requires 4 comparisons

Summing the comparisons, needed to find all twelve items and dividing by 12, yielding 37/12 or approximately 3.08 comparisons per successful search on the average.

### **Example 2:**

Let us illustrate binary search on the following 9 elements:

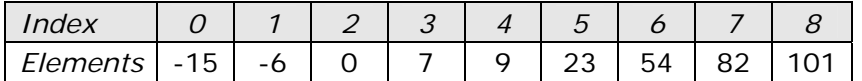

#### **Solution:**

The number of comparisons required for searching different elements is as follows:

1. If we are searching for  $x = 101$ : (Number of comparisons = 4) low high mid 1 9 5 6 9 7 8 9 8 9 9 9 found the contract of the contract of the contract of the contract of the contract of the contract of the contract of the contract of the contract of the contract of the contract of the contract of the contract of the cont 2. Searching for  $x = 82$ : (Number of comparisons = 3) low high mid 1 9 5 6 9 7 8 9 8 found the contract of the contract of the contract of the contract of the contract of the contract of the contract of the contract of the contract of the contract of the contract of the contract of the contract of the cont 3. Searching for  $x = 42$ : (Number of comparisons = 4) low high mid 1 9 5 6 9 7 6 6 6 7 6 not found 4. Searching for  $x = -14$ : (Number of comparisons = 3) low high mid 1 9 5 1 4 2 1 1 1 2 1 not found

Continuing in this manner the number of element comparisons needed to find each of nine elements is:

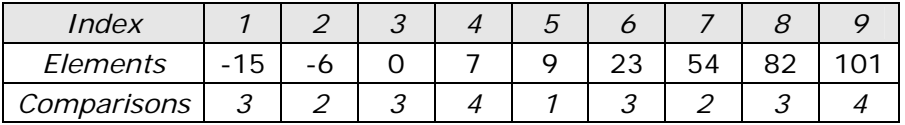

No element requires more than 4 comparisons to be found. Summing the comparisons needed to find all nine items and dividing by 9, yielding 25/9 or approximately 2.77 comparisons per successful search on the average.

There are ten possible ways that an un-successful search may terminate depending upon the value of x.

If  $x < a(1)$ ,  $a(1) < x < a(2)$ ,  $a(2) < x < a(3)$ ,  $a(5) < x < a(6)$ ,  $a(6) < x < a(7)$  or  $a(7)$  $x \times a(8)$  the algorithm requires 3 element comparisons to determine that 'x' is not present. For all of the remaining possibilities BINSRCH requires 4 element comparisons.

Thus the average number of element comparisons for an unsuccessful search is:

 $(3 + 3 + 3 + 4 + 4 + 3 + 3 + 3 + 4 + 4)$  / 10 = 34/10 = 3.4

#### **Time Complexity:**

The time complexity of binary search in a successful search is O(log n) and for an unsuccessful search is O(log n).

### **7.2.1. A non-recursive program for binary search:**

```
# include <stdio.h>
# include <conio.h>
main() 
{ 
       int number[25], n, data, i, flag = 0, low, high, mid;
        clrscr(); 
       printf("\n Enter the number of elements: "); 
        scanf("%d", &n); 
       printf("\n Enter the elements in ascending order: ");
       for(i = 0; i < n; i + 1)
              scanf("%d", &number[i]); 
       printf("\n Enter the element to be searched: "); 
        scanf("%d", &data); 
       low = 0; high = n-1;while(low \lt = high)
        { 
             mid = (low + high)/2;if(number[mid] == data)\{flag = 1;
                     break;
 }
              else 
\{ if(data < number[mid]) 
                           high = mid - 1;
                     else
                           low = mid + 1; }
        } 
       if(flaq == 1)printf("\n Data found at location: %d", mid + 1);
        else 
              printf("\n Data Not Found ");
```

```
}
```
## **7.2.2. A recursive program for binary search:**

```
# include <stdio.h>
# include <conio.h>
void bin_search(int a[], int data, int low, int high)
{ 
       int mid ;
       if( low \lt = high)
        { 
              mid = (low + high)/2;if(a[\text{mid}] == data)printf("\n Element found at location: %d", mid + 1);
               else 
\{if(data < a[mid]) bin_search(a, data, low, mid-1); 
                       else
```

```
 bin_search(a, data, mid+1, high); 
                }
        } 
        else 
               printf("\n Element not found"); 
} 
void main() 
{ 
       int a[25], i, n, data;
        clrscr(); 
       printf("\n Enter the number of elements: "); 
        scanf("%d", &n); 
       printf("\n Enter the elements in ascending order: ");
       for(i = 0; i < n; i + 1)
                scanf("%d", &a[i]); 
       printf("\n Enter the element to be searched: ");
        scanf("%d", &data); 
       bin_search(a, data, 0, n-1); 
        getch(); 
}
```
## **7.3. Bubble Sort:**

The bubble sort is easy to understand and program. The basic idea of bubble sort is to pass through the file sequentially several times. In each pass, we compare each element in the file with its successor i.e.,  $X[i]$  with  $X[i+1]$  and interchange two element when they are not in proper order. We will illustrate this sorting technique by taking a specific example. Bubble sort is also called as exchange sort.

### **Example:**

Consider the array x[n] which is stored in memory as shown below:

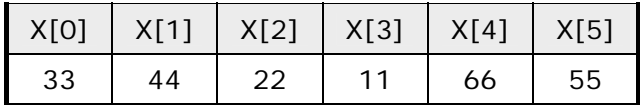

Suppose we want our array to be stored in ascending order. Then we pass through the array 5 times as described below:

**Pass 1:** (first element is compared with all other elements).

We compare X[i] and X[i+1] for  $i = 0, 1, 2, 3$ , and 4, and interchange X[i] and X[i+1] if  $X[i] > X[i+1]$ . The process is shown below:

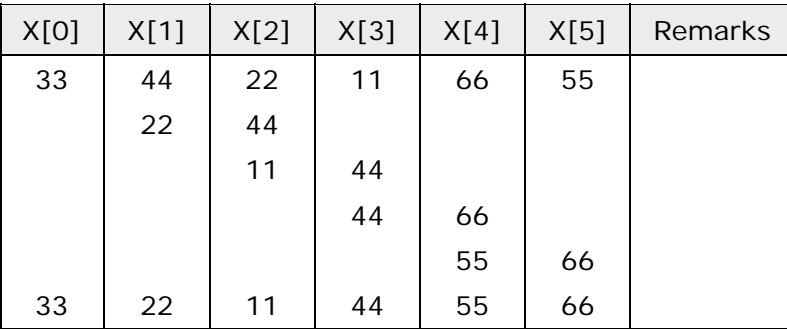

The biggest number 66 is moved to (bubbled up) the right most position in the array. Lecture Notes 217 Dept. of Information Technology **Pass 2:** (second element is compared).

We repeat the same process, but this time we don't include X[5] into our comparisons. i.e., we compare  $X[i]$  with  $X[i+1]$  for  $i=0, 1, 2,$  and 3 and interchange  $X[i]$  and  $X[i+1]$ if  $X[i] > X[i+1]$ . The process is shown below:

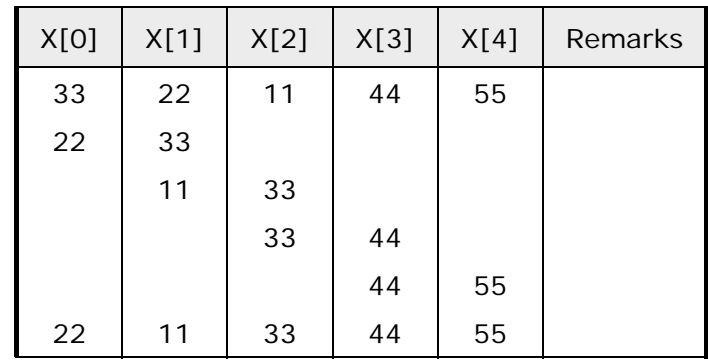

The second biggest number 55 is moved now to X[4].

Pass 3: (third element is compared).

We repeat the same process, but this time we leave both  $X[4]$  and  $X[5]$ . By doing this, we move the third biggest number 44 to X[3].

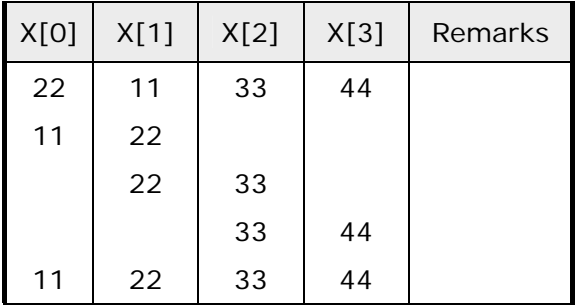

**Pass 4:** (fourth element is compared).

We repeat the process leaving X[3], X[4], and X[5]. By doing this, we move the fourth biggest number 33 to X[2].

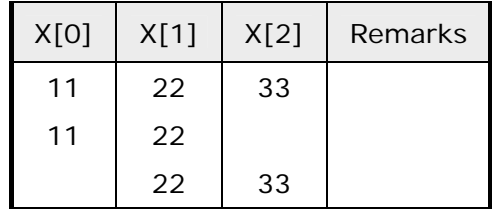

**Pass 5:** (fifth element is compared).

We repeat the process leaving X[2], X[3], X[4], and X[5]. By doing this, we move the fifth biggest number 22 to X[1]. At this time, we will have the smallest number 11 in X[0]. Thus, we see that we can sort the array of size 6 in 5 passes.

For an array of size n, we required (n-1) passes.

## **7.3.1. Program for Bubble Sort:**

```
#include <stdio.h> 
#include <conio.h> 
void bubblesort(int x[], int n)
{ 
      int i, j, temp;
      for (i = 0; i < n; i++) { 
             for (i = 0; j < n-i-1; j++)\{if (x[j] > x[j+1])\{temp = x[i];x[i] = x[i+1];
                          x[i+1] = temp; }
 }
       } 
} 
main() 
{ 
      int i, n, x[25];
       clrscr(); 
      printf("\n Enter the number of elements: "); 
       scanf("%d", &n); 
      printf("\n Enter Data:");
      for(i = 0; i < n; i + 1)
              scanf("%d", &x[i]); 
       bubblesort(x, n); 
      printf ("\n Array Elements after sorting: ");
      for (i = 0; i < n; i++) printf ("%5d", x[i]);
```

```
}
```
# **Time Complexity:**

The bubble sort method of sorting an array of size n requires (n-1) passes and (n-1) comparisons on each pass. Thus the total number of comparisons is (n-1)  $*$  (n-1) = n<sup>2</sup>  $-$  2n + 1, which is  $O(n^2)$ . Therefore bubble sort is very inefficient when there are more elements to sorting.

## **7.4. Selection Sort:**

Selection sort will not require no more than n-1 interchanges. Suppose x is an array of size n stored in memory. The selection sort algorithm first selects the smallest element in the array x and place it at array position 0; then it selects the next smallest element in the array x and place it at array position 1. It simply continues this procedure until it places the biggest element in the last position of the array.

The array is passed through (n-1) times and the smallest element is placed in its respective position in the array as detailed below:

- *Pass 1:* Find the location j of the smallest element in the array x [0], x[1], . . . . x[n-1], and then interchange x[j] with x[0]. Then x[0] is sorted.
- *Pass 2:* Leave the first element and find the location j of the smallest element in the sub-array  $x[1]$ ,  $x[2]$ , ... x[n-1], and then interchange  $x[1]$  with  $x[i]$ . Then x[0], x[1] are sorted.
- Pass 3: Leave the first two elements and find the location j of the smallest element in the sub-array  $x[2]$ ,  $x[3]$ , ...  $x[n-1]$ , and then interchange  $x[2]$  with  $x[j]$ . Then  $x[0]$ ,  $x[1]$ ,  $x[2]$  are sorted.
- *Pass (n-1):* Find the location j of the smaller of the elements x[n-2] and x[n-1], and then interchange x[j] and x[n-2]. Then x[0], x[1], ... x[n-2] are sorted. Of course, during this pass x[n-1] will be the biggest element and so the entire array is sorted.

### **Time Complexity:**

In general we prefer selection sort in case where the insertion sort or the bubble sort requires exclusive swapping. In spite of superiority of the selection sort over bubble sort and the insertion sort (there is significant decrease in run time), its efficiency is also *O(n2)* for n data items.

### **Example:**

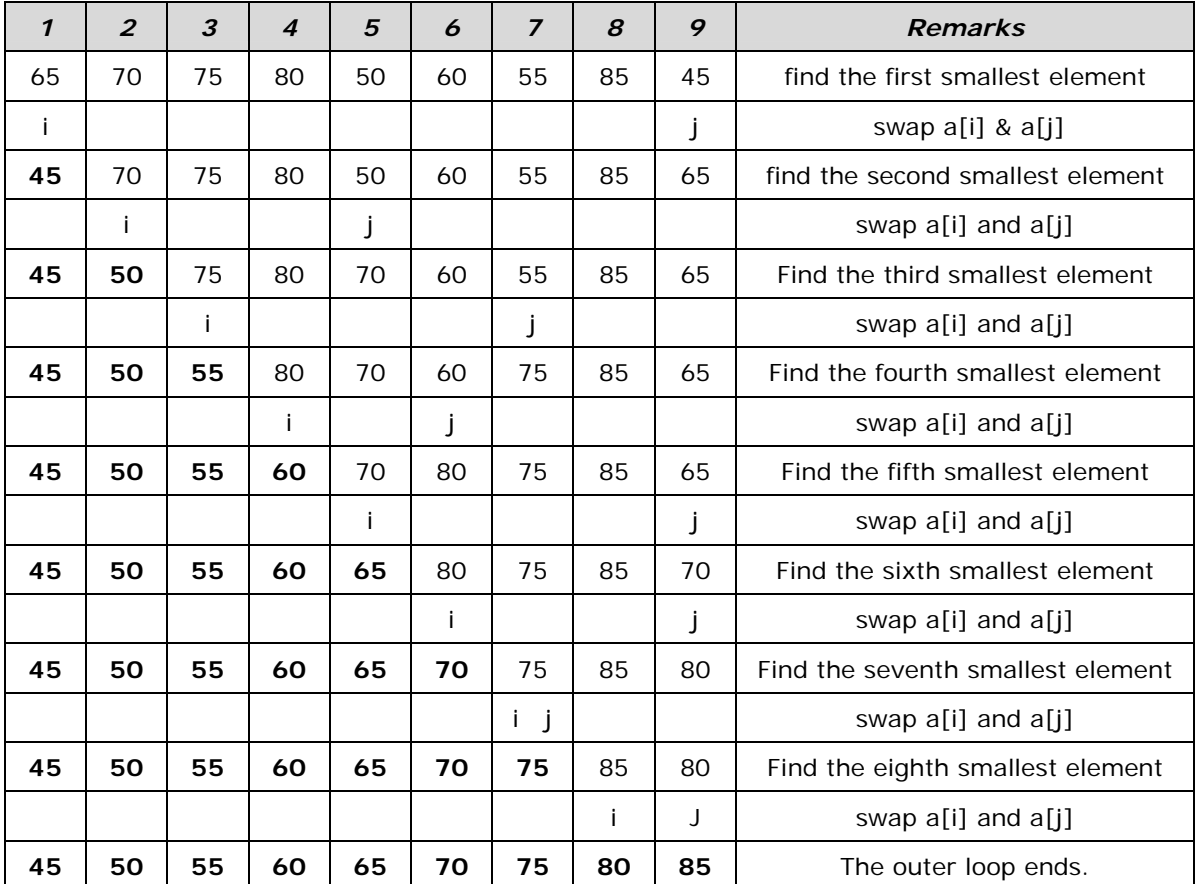

Let us consider the following example with 9 elements to analyze selection Sort:

## **7.4.1. Non-recursive Program for selection sort:**

```
# include<stdio.h> 
# include<conio.h> 
void selectionSort( int low, int high );
int a[25]; 
int main()
{ 
       int num, i = 0;
        clrscr(); 
       printf( "Enter the number of elements: " ); 
        scanf("%d", &num); 
       printf("\nEnter the elements:\n");
       for(i=0; i < num; i++)scanf( "%d", &a[i] );
       selectionSort( 0, num - 1);
        printf( "\nThe elements after sorting are: " ); 
       for(i=0; i< num; i++)
              printf( "%d ", a[i] ); 
        return 0;
} 
void selectionSort( int low, int high )
{ 
       int i=0, j=0, temp=0, minindex;
       for(i=low; i \leq j high; i++)
        { 
              minindex = i;
              for(j=i+1; j \le j high; j++)\{if( a[i] < a[\text{minindex}] )minindex = j;
 }
              temp = a[i];a[i] = a[\text{minindex}];a[minindex] = temp;
        } 
}
```
# **7.4.2. Recursive Program for selection sort:**

```
#include <stdio.h> 
#include<conio.h> 
int x[6] = \{77, 33, 44, 11, 66\};
selectionSort(int); 
main() 
{ 
       int i, n = 0;
        clrscr(); 
       printf (" Array Elements before sorting: "); 
       for (i=0; i<5; i++)
```

```
printf ("%d ", x[i]); 
       selectionSort(n); \frac{1}{2} /* call selection sort */
       printf ("\n Array Elements after sorting: ");
       for (i=0; i<5; i++)printf ("%d ", x[i]); 
} 
selectionSort( int n) 
{ 
       int k, p, temp, min; 
       if (n == 4) return (-1); 
       min = x[n];
       p = n:
       for (k = n+1; k < 5; k++) { 
              if (x[k] < min)\{min = x[k];
                     p = k;
 }
        } 
       temp = x[n]; \qquad /* interchange x[n] and x[p] */
       x[n] = x[n];
       x[<b>p</b>] = <b>temp</b>;n++ :
        selectionSort(n); 
}
```
## **7.5. Quick Sort:**

The quick sort was invented by Prof. C. A. R. Hoare in the early 1960's. It was one of the first most efficient sorting algorithms. It is an example of a class of algorithms that work by "divide and conquer" technique.

The quick sort algorithm partitions the original array by rearranging it into two groups. The first group contains those elements less than some arbitrary chosen value taken from the set, and the second group contains those elements greater than or equal to the chosen value. The chosen value is known as the *pivot* element. Once the array has been rearranged in this way with respect to the *pivot*, the same partitioning procedure is recursively applied to each of the two subsets. When all the subsets have been partitioned and rearranged, the original array is sorted.

The function partition() makes use of two pointers up and down which are moved toward each other in the following fashion:

- 1. Repeatedly increase the pointer 'up' until  $a[up] > = pivot$ .
- 2. Repeatedly decrease the pointer 'down' until  $a[down] < = pi$  pivot.
- 3. If down  $>$  up, interchange a[down] with a[up]
- 4. Repeat the steps 1, 2 and 3 till the 'up' pointer crosses the 'down' pointer. If 'up' pointer crosses 'down' pointer, the position for pivot is found and place pivot element in 'down' pointer position.

The program uses a recursive function quicksort(). The algorithm of quick sort function sorts all elements in an array 'a' between positions 'low' and 'high'.

- 1. It terminates when the condition low  $\epsilon$  = high is satisfied. This condition will be satisfied only when the array is completely sorted.
- 2. Here we choose the first element as the 'pivot'. So, pivot  $= x$ [low]. Now it calls the partition function to find the proper position j of the element x[low] i.e. pivot. Then we will have two sub-arrays  $x[low]$ ,  $x[low+1]$ , .....  $x[j-1]$ and  $x[i+1]$ ,  $x[i+2]$ ,  $\ldots$   $x[high]$ .
- 3. It calls itself recursively to sort the left sub-array x[low], x[low+1], . . . . . . . x[j-1] between positions low and j-1 (where j is returned by the partition function).
- 4. It calls itself recursively to sort the right sub-array  $x[i+1]$ ,  $x[i+2]$ , . .  $x[high]$ between positions j+1 and high.

The time complexity of quick sort algorithm is of *O(n log n)*.

### **Algorithm**

Sorts the elements  $a[p]$ , . . . . . ,  $a[q]$  which reside in the global array  $a[n]$  into ascending order. The  $a[n + 1]$  is considered to be defined and must be greater than all elements in a[n];  $a[n + 1] = + \infty$ 

```
quicksort (p, q)
{ 
      if (p < q) then
      { 
           call j = PARTITION(a, p, q+1); // j is the position of the partitioning element
           call quicksort(p, i - 1);
           call quicksort(j + 1, q);
        } 
} 
partition(a, m, p) 
{ 
       v = a[m]; up = m; down = p; v = \sqrt{a[m]} is the partition element
        do 
        { 
                repeat
                       up = up + 1;
               until (a[up] \geq v);
               repeat 
                      down = down - 1;
               until (a[down] \leq v);
               if (up \lt down) then call interchange(a, up, down);
        } while (up > down);
       a[m] = a[down];
       a[down] = v;return (down); 
}
```

```
interchange(a, up, down) 
{ 
      p = a[up];a[up] = a[down];
      a[down] = p;}
```
## **Example:**

Select first element as the pivot element. Move 'up' pointer from left to right in search of an element larger than pivot. Move the 'down' pointer from right to left in search of an element smaller than pivot. If such elements are found, the elements are swapped.

This process continues till the 'up' pointer crosses the 'down' pointer. If 'up' pointer crosses 'down' pointer, the position for pivot is found and interchange pivot and element at 'down' position.

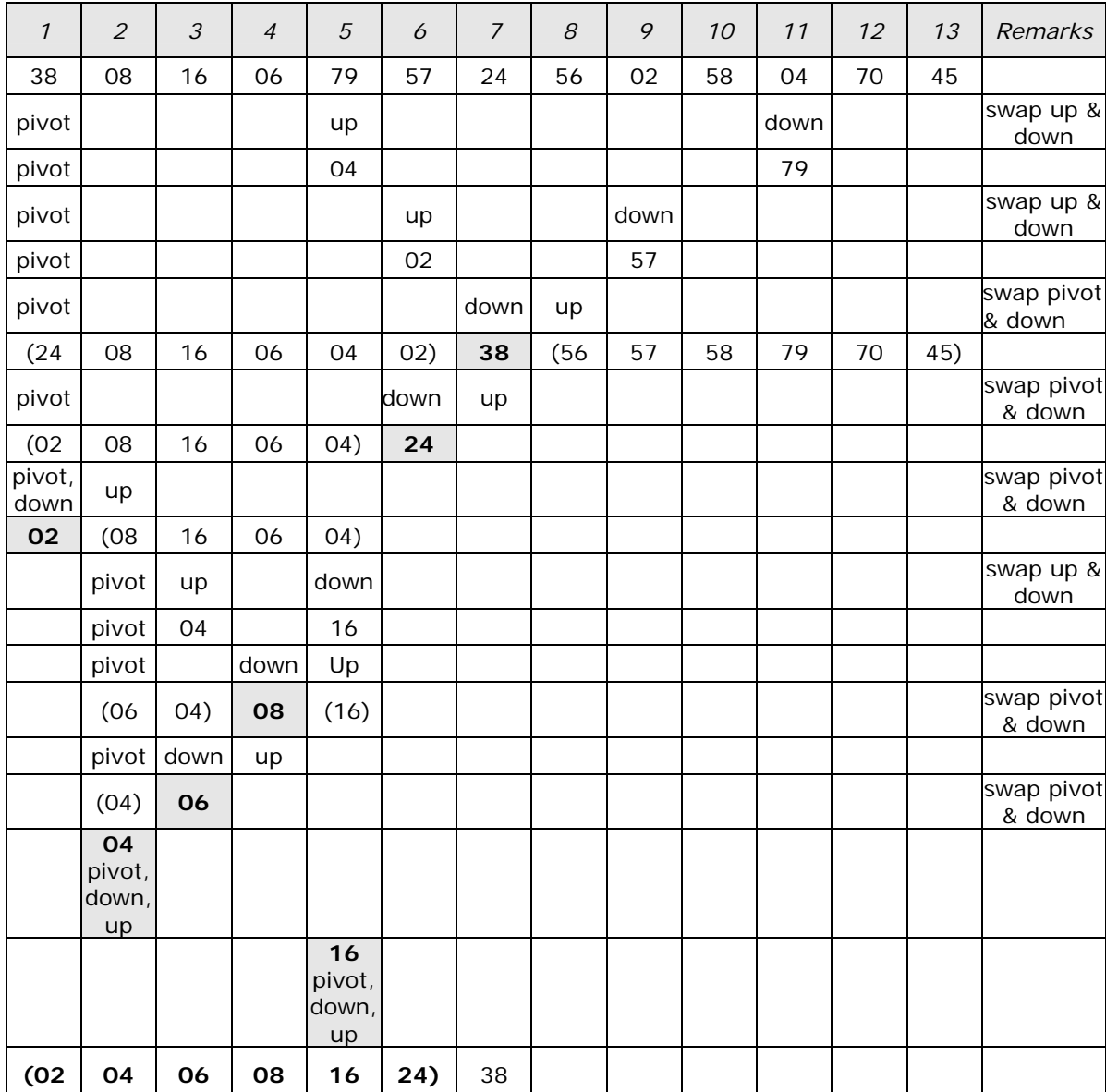

Let us consider the following example with 13 elements to analyze quick sort:

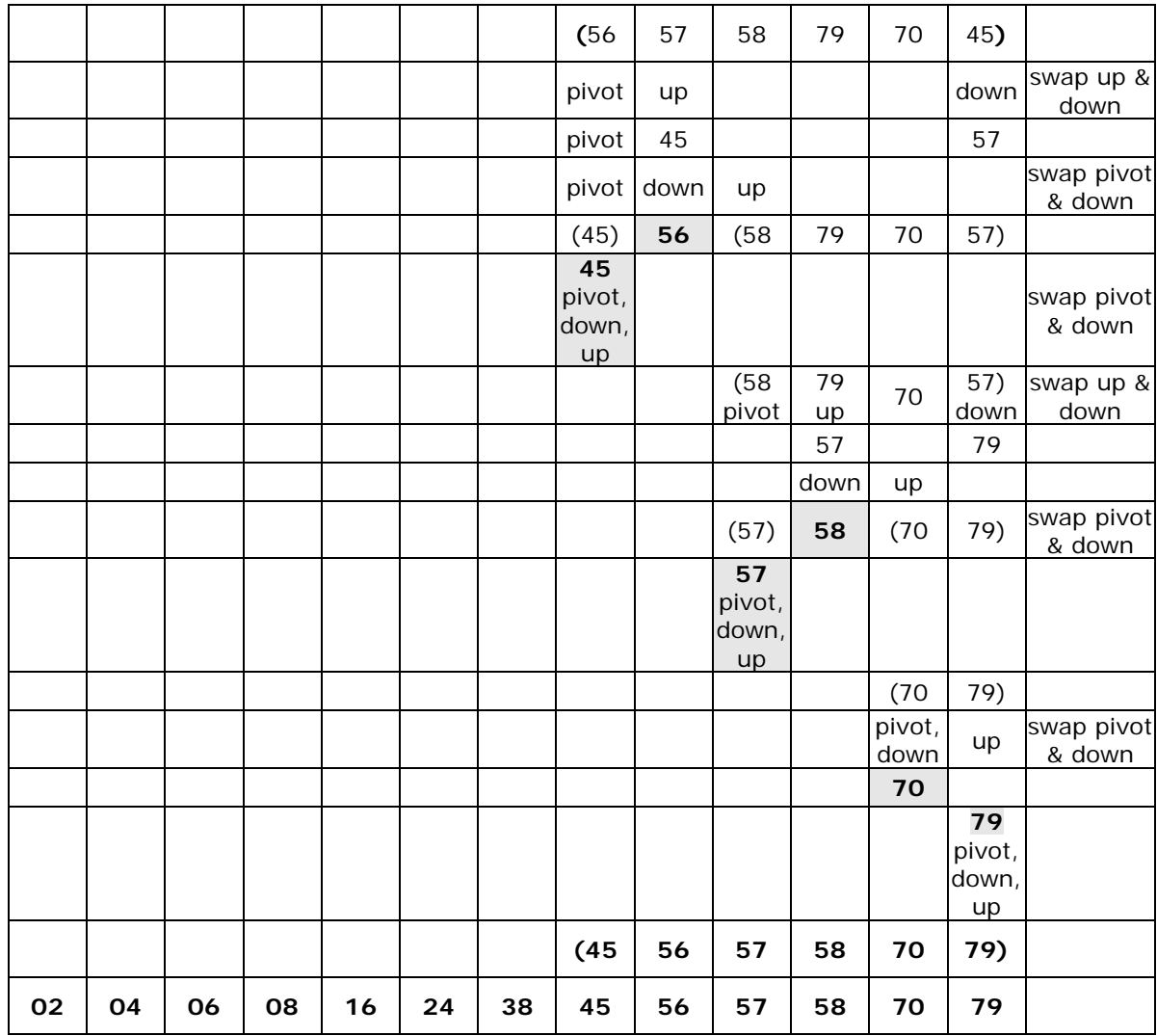

## **7.5.1. Recursive program for Quick Sort:**

```
# include<conio.h> 
void quicksort(int, int); 
int partition(int, int);
void interchange(int, int);
int array[25]; 
int main()
{ 
       int num, i = 0;
        clrscr(); 
       printf( "Enter the number of elements: " ); 
       scanf( "%d", &num); 
       printf( "Enter the elements: " ); 
       for(i=0; i < num; i++)scanf( "%d", &array[i] );
       quicksort(0, num -1);
       printf( "\nThe elements after sorting are: ");
```
# include<stdio.h>

```
for(i=0; i < num; i++) printf("%d ", array[i]);
        return 0;
} 
void quicksort(int low, int high)
{ 
        int pivotpos; 
       if(low < high)
        { 
               pivotpos = partition(low, high + 1);
                quicksort(low, pivotpos - 1); 
                quicksort(pivotpos + 1, high); 
        } 
} 
int partition(int low, int high)
{ 
       int pivot = array[low];int up = low, down = high;
        do 
        { 
                do
                      up = up + 1;
               while(array[up] < pivot );
                do
                      down = down - 1;
                while(array[down] > pivot); 
                if(up < down) 
                      interchange(up, down);
       } while(up < down);
       array[low] = array[down];array[down] = pivot; return down; 
} 
void interchange(int i, int j)
{ 
        int temp; 
       temp = array[i];array[i] = array[j];array[j] = temp;
```

```
}
```
### **7.6. Priority Queue, Heap and Heap Sort:**

Heap is a data structure, which permits one to insert elements into a set and also to find the largest element efficiently. A data structure, which provides these two operations, is called a priority queue.

### **7.6.1. Max and Min Heap data structures:**

A max heap is an almost complete binary tree such that the value of each node is greater than or equal to those in its children.

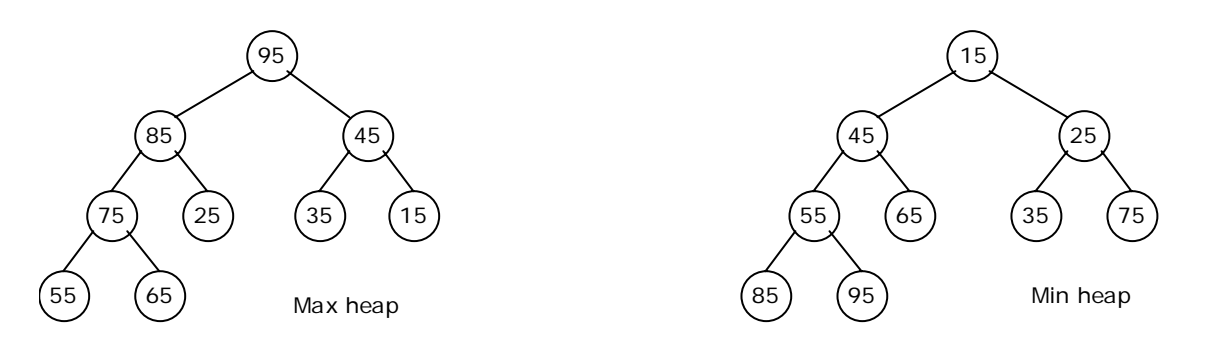

A min heap is an almost complete binary tree such that the value of each node is less than or equal to those in its children.

#### **7.6.2. Representation of Heap Tree:**

Since heap is a complete binary tree, a heap tree can be efficiently represented using one dimensional array. This provides a very convenient way of figuring out where children belong to.

- The root of the tree is in location 1.
- The left child of an element stored at location *i* can be found in location 2\**i*.
- The right child of an element stored at location *i* can be found in location 2\**i*+1.
- The parent of an element stored at location *i* can be found at location floor(*i*/2).

The elements of the array can be thought of as lying in a tree structure. A heap tree represented using a single array looks as follows:

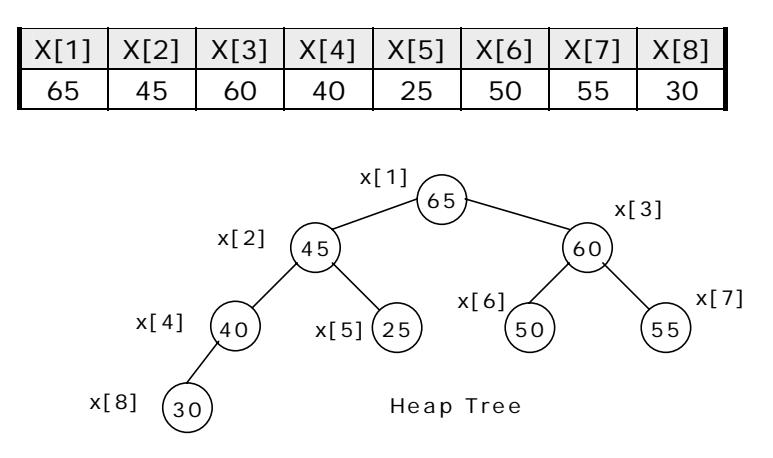

## **7.6.3. Operations on heap tree:**

The major operations required to be performed on a heap tree:

- 1. Insertion,
- 2. Deletion and
- 3. Merging.

### **Insertion into a heap tree:**

This operation is used to insert a node into an existing heap tree satisfying the properties of heap tree. Using repeated insertions of data, starting from an empty heap tree, one can build up a heap tree.

Let us consider the heap (max) tree. The principle of insertion is that, first we have to adjoin the data in the complete binary tree. Next, we have to compare it with the data in its parent; if the value is greater than that at parent then interchange the values. This will continue between two nodes on path from the newly inserted node to the root node till we get a parent whose value is greater than its child or we reached the root.

For illustration, 35 is added as the right child of 80. Its value is compared with its parent's value, and to be a max heap, parent's value greater than child's value is satisfied, hence interchange as well as further comparisons are no more required.

As another illustration, let us consider the case of insertion 90 into the resultant heap tree. First, 90 will be added as left child of 40, when 90 is compared with 40 it requires interchange. Next, 90 is compared with 80, another interchange takes place. Now, our process stops here, as 90 is now in root node. The path on which these comparisons and interchanges have taken places are shown by *dashed line*.

The algorithm Max\_heap\_insert to insert a data into a max heap tree is as follows:

```
Max_heap_insert (a, n)
```

```
{ 
        //inserts the value in a[n] into the heap which is stored at a[1] to a[n-1]
        int i, n;
        i = n;
        item = a[n];
        while ( (i > 1) and (a[\lfloor i/2 \rfloor] < item ) do
         { 
                a[i] = a[\lfloor i/2 \rfloor] ; \lfloor i/2 \rfloor // move the parent down
                i = \lfloor i/2 \rfloor;
         } 
        a[i] = item ;
        return true ; 
}
```
## **Example:**

Form a heap using the above algorithm for the data: 40, 80, 35, 90, 45, 50, 70.

1. Insert 40:

 $40$ 

2. Insert 80:

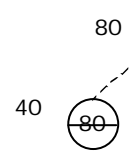

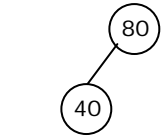

ᠶ

 $\sum$ 

## 3. Insert 35:

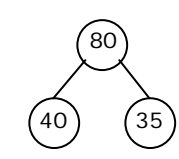

(40)

4. Insert 90:

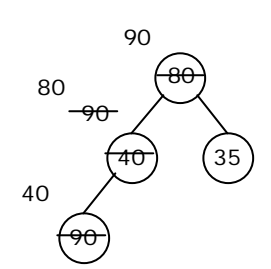

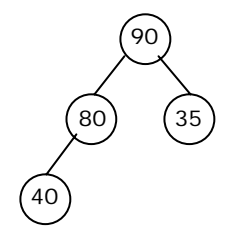

5. Insert 45:

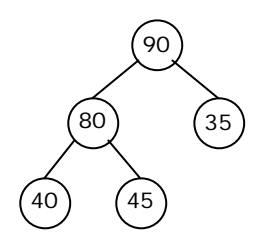

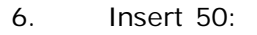

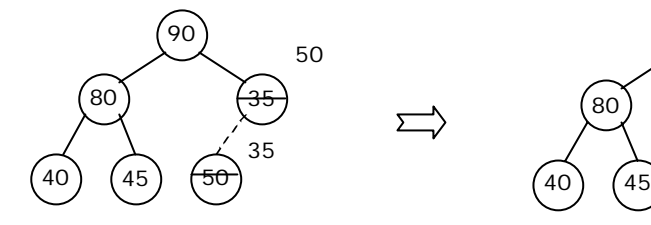

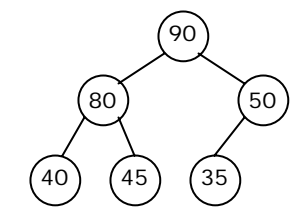

7. Insert 70:

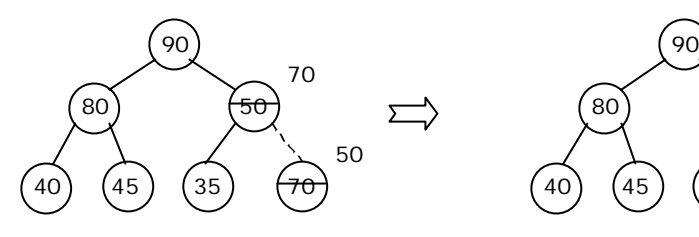

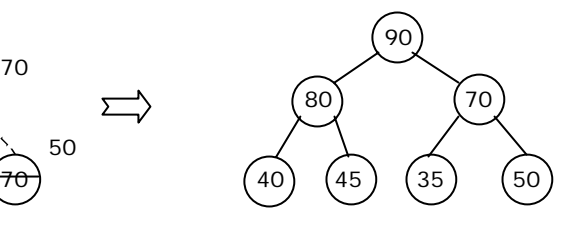

### **Deletion of a node from heap tree:**

Any node can be deleted from a heap tree. But from the application point of view, deleting the root node has some special importance. The principle of deletion is as follows:

- Read the root node into a temporary storage say, ITEM.
- Replace the root node by the last node in the heap tree. Then re-heap the tree as stated below:
	- Let newly modified root node be the current node. Compare its value with the value of its two child. Let X be the child whose value is the largest. Interchange the value of X with the value of the current node.
	- Make X as the current node.
	- Continue re-heap, if the current node is not an empty node.

The algorithm for the above is as follows:

### **delmax (a, n, x)**

// delete the maximum from the heap a[n] and store it in x { if  $(n = 0)$  then

```
 { 
        write ("heap is empty"); 
         return false; 
 } 
x = a[1]; a[1] = a[n];
adjust (a, 1, n-1); 
return true;
```
## **adjust (a, i, n)**

}

}

// The complete binary trees with roots  $a(2^*i)$  and  $a(2^*i + 1)$  are combined with  $a(i)$  to form a single heap,  $1 < i < n$ . No node has an address greater than n or less than 1. // {

```
j = 2 *i;
item = a[i];
while (j \le n) do
{ 
        if ((j < n) and (a (j) < a (j + 1)) then j \leftarrow j + 1;
                 // compare left and right child and let j be the larger child 
        if (item > a (i)) then break;
                                         // a position for item is found 
        else a[\lfloor j/2 \rfloor] = a[j] // move the larger child up a level
        j = 2 * j; } 
a [\lfloor j/2 \rfloor] = item;
```
Here the root node is 99. The last node is 26, it is in the level 3. So, 99 is replaced by 26 and this node with data 26 is removed from the tree. Next 26 at root node is compared with its two child 45 and 63. As 63 is greater, they are interchanged. Now,

26 is compared with its children, namely, 57 and 42, as 57 is greater, so they are interchanged. Now, 26 appears as the leave node, hence re-heap is completed.

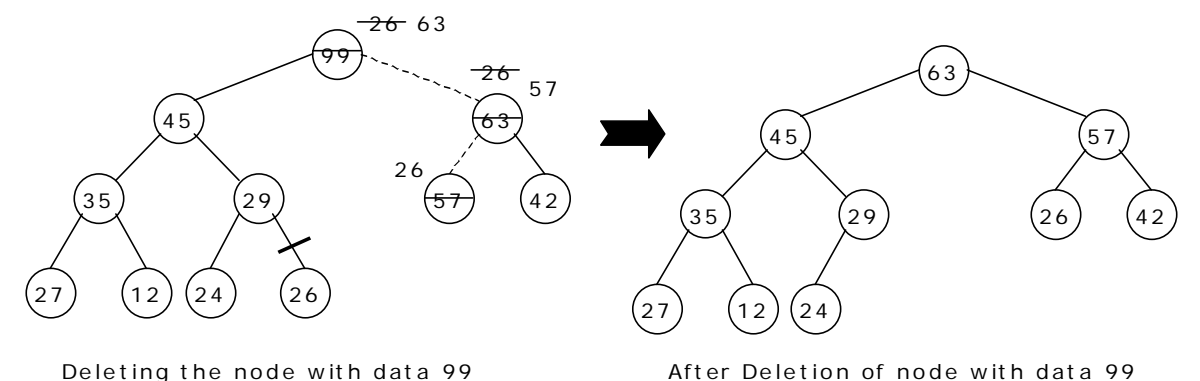

#### **7.6.4. Merging two heap trees:**

Consider, two heap trees H1 and H2. Merging the tree H2 with H1 means to include all the node from H2 to H1. H2 may be min heap or max heap and the resultant tree will be min heap if H1 is min heap else it will be max heap. Merging operation consists of two steps: Continue steps 1 and 2 while H2 is not empty:

- 1. Delete the root node, say x, from H2. Re-heap H2.
- 2. Insert the node x into H1 satisfying the property of H1.

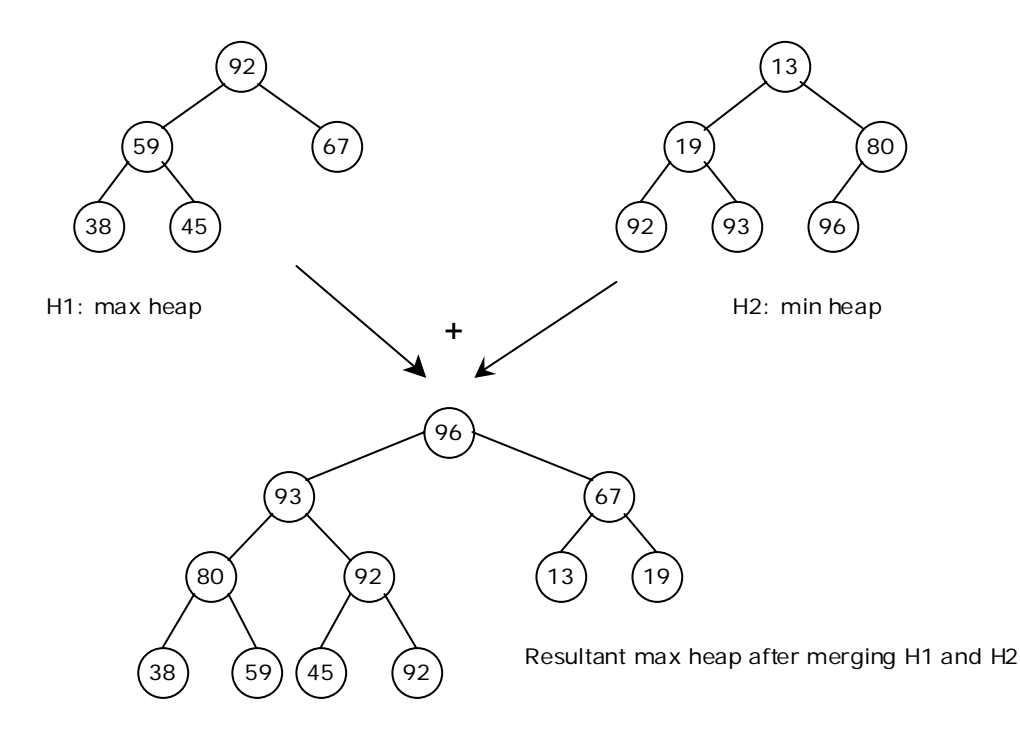

### **7.6.5. Application of heap tree:**

They are two main applications of heap trees known are:

- 1. Sorting (Heap sort) and
- 2. Priority queue implementation.

### **7.7. HEAP SORT:**

A heap sort algorithm works by first organizing the data to be sorted into a special type of binary tree called a heap. Any kind of data can be sorted either in ascending order or in descending order using heap tree. It does this with the following steps:

- 1. Build a heap tree with the given set of data.
- 2. a. Remove the top most item (the largest) and replace it with the last element in the heap.
	- b. Re-heapify the complete binary tree.
	- c. Place the deleted node in the output.
- 3. Continue step 2 until the heap tree is empty.

### **Algorithm:**

This algorithm sorts the elements  $a[n]$ . Heap sort rearranges them in-place in nondecreasing order. First transform the elements into a heap.

### **heapsort(a, n)**

```
{ 
       heapify(a, n); 
       for i = n to 2 by - 1 do
       { 
               temp = a[i];
               a[i] = a[1];a[1] = temp;adjust (a, 1, i - 1);
        } 
}
```
## **heapify (a, n)**

```
//Readjust the elements in a[n] to form a heap. 
{ 
        for i \in \lfloor n/2 \rfloor to 1 by – 1 do adjust (a, i, n);
}
```
## **adjust (a, i, n)**

// The complete binary trees with roots  $a(2^*i)$  and  $a(2^*i + 1)$  are combined with  $a(i)$  to form a single heap,  $1 < i < n$ . No node has an address greater than n or less than 1. // {  $j = 2 *i ;$ item =  $a[i]$  ; while  $(j \le n)$  do { if  $((i < n)$  and  $(a (i) < a (i + 1))$  then  $i \in i + 1$ ; // compare left and right child and let j be the larger child if (item  $\geq$  a (j)) then break; // a position for item is found else a[ $\lfloor j / 2 \rfloor$ ] = a[j] // move the larger child up a level  $j = 2 * j;$  }  $a \mid \mid j/2 \rfloor$  = item; }

### **Time Complexity:**

Each 'n' insertion operations takes O(log k), where 'k' is the number of elements in the heap at the time. Likewise, each of the 'n' remove operations also runs in time O(log k), where 'k' is the number of elements in the heap at the time.

Since we always have  $k \le n$ , each such operation runs in O(log n) time in the worst case.

Thus, for 'n' elements it takes  $O(n \log n)$  time, so the priority queue sorting algorithm runs in O(n log n) time when we use a heap to implement the priority queue.

#### **Example 1:**

Form a heap from the set of elements (40, 80, 35, 90, 45, 50, 70) and sort the data using heap sort.

#### **Solution:**

First form a heap tree from the given set of data and then sort by repeated deletion operation:

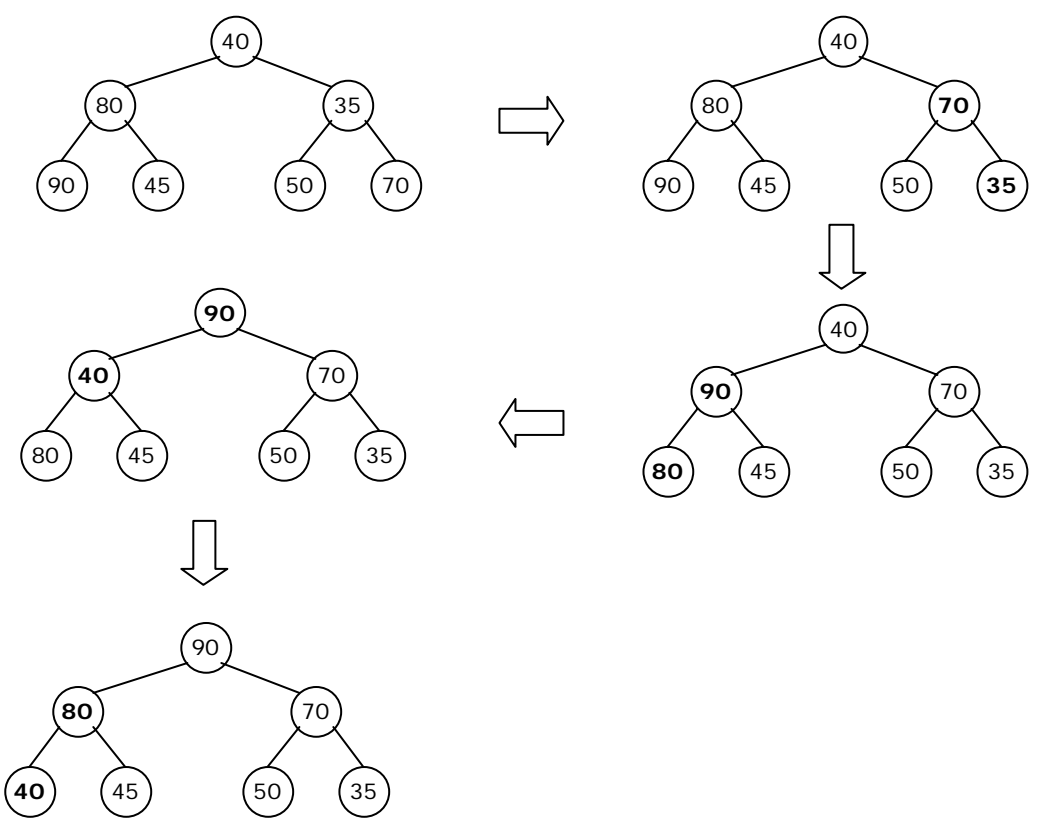

1. Exchange root 90 with the last element 35 of the array and re-heapify

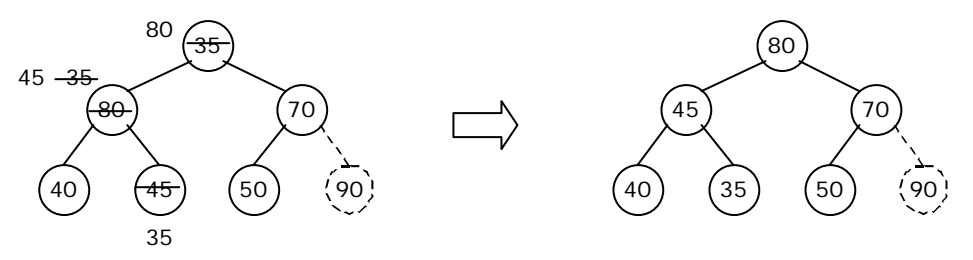

2. Exchange root 80 with the last element 50 of the array and re-heapify

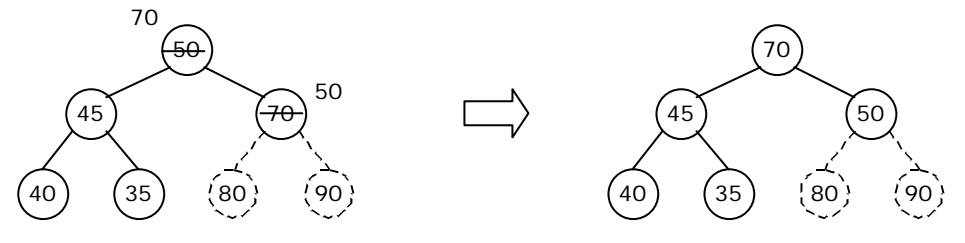

3. Exchange root 70 with the last element 35 of the array and re-heapify

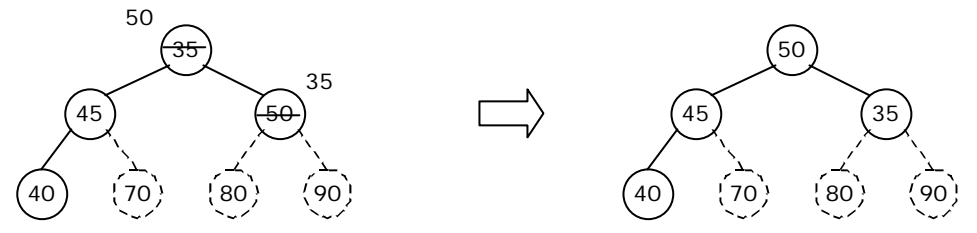

4. Exchange root 50 with the last element 40 of the array and re-heapify

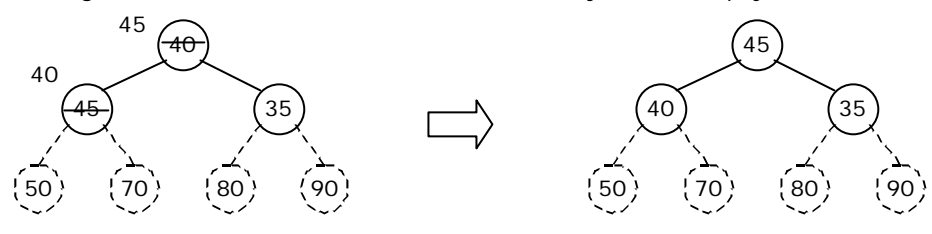

5. Exchange root 45 with the last element 35 of the array and re-heapify

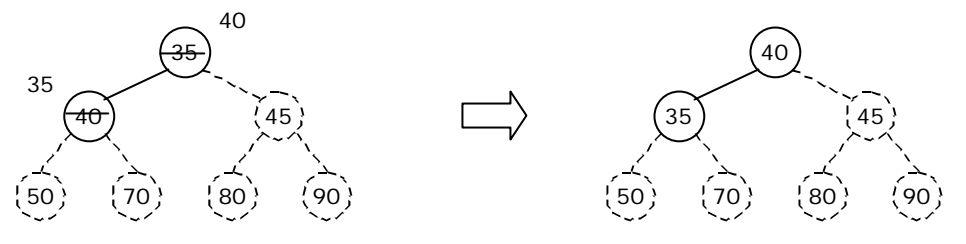

6. Exchange root 40 with the last element 35 of the array and re-heapify

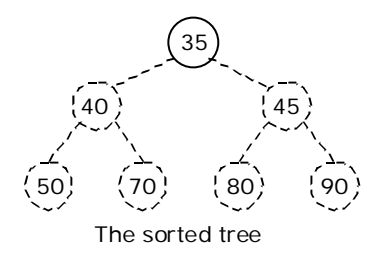

## **7.7.1. Program for Heap Sort:**

```
void adjust(int i, int n, int a[])
{ 
       int j, item;
       j = 2 * i;item = a[i];
       while(j \leq n) { 
               if((j < n) && (a[j] < a[j+1]))
                      j++;if(item >= a[j]) break;
                else 
\{a[j/2] = a[j];j = 2 \times j;
 }
        } 
       a[j/2] = item;} 
void heapify(int n, int a[]) 
{ 
        int i;
       for(i = n/2; i > 0; i--) adjust(i, n, a); 
} 
void heapsort(int n,int a[]) 
{ 
       int temp, i; 
        heapify(n, a); 
       for(i = n; i > 0; i--) { 
               temp = a[i];a[i] = a[1];a[1] = temp;adjust(1, i - 1, a);
        } 
} 
void main() 
{ 
       int i, n, a[20];
        clrscr(); 
       printf("\n How many element you want: ");
        scanf("%d", &n); 
       printf("Enter %d elements: ", n); 
       for (i=1; i<=n; i++) scanf("%d", &a[i]); 
        heapsort(n, a); 
       printf("\n The sorted elements are: \n");
       for (i=1; i<=n; i++) printf("%5d", a[i]); 
        getch(); 
}
```
### **7.8. Priority queue implementation using heap tree:**

Priority queue can be implemented using circular array, linked list etc. Another simplified implementation is possible using heap tree; the heap, however, can be represented using an array. This implementation is therefore free from the complexities of circular array and linked list but getting the advantages of simplicities of array.

As heap trees allow the duplicity of data in it. Elements associated with their priority values are to be stored in from of heap tree, which can be formed based on their priority values. The top priority element that has to be processed first is at the root; so it can be deleted and heap can be rebuilt to get the next element to be processed, and so on. As an illustration, consider the following processes with their priorities:

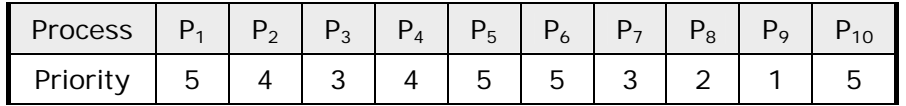

These processes enter the system in the order as listed above at time 0, say. Assume that a process having higher priority value will be serviced first. The heap tree can be formed considering the process priority values. The order of servicing the process is successive deletion of roots from the heap.

### **Exercises**

- 1. Write a recursive "C" function to implement binary search and compute its time complexity.
- 2. Find the expected number of passes, comparisons and exchanges for bubble sort when the number of elements is equal to "10". Compare these results with the actual number of operations when the given sequence is as follows: 7, 1, 3, 4, 10, 9, 8, 6, 5, 2.
- 3. An array contains "n" elements of numbers. The several elements of this array may contain the same number "x". Write an algorithm to find the total number of elements which are equal to "x" and also indicate the position of the first such element in the array.
- 4. When a "C" function to sort a matrix row-wise and column-wise. Assume that the matrix is represented by a two dimensional array.
- 5. A very large array of elements is to be sorted. The program is to be run on a personal computer with limited memory. Which sort would be a better choice: Heap sort or Quick sort? Why?
- 6. Here is an array of ten integers: 5 3 8 9 1 7 0 2 6 4 Suppose we partition this array using quicksort's partition function and using 5 for the pivot. Draw the resulting array after the partition finishes.
- 7. Here is an array which has just been partitioned by the first step of quicksort: 3, 0, 2, 4, 5, 8, 7, 6, 9. Which of these elements could be the pivot? (There may be more than one possibility!)
- 8. Show the result of inserting 10, 12, 1, 14, 6, 5, 8, 15, 3, 9, 7, 4, 11, 13, and 2, one at a time, into an initially empty binary heap.
- 9. Sort the sequence 3, 1, 4, 5, 9, 2, 6, 5 using insertion sort.

- 10. Show how heap sort processes the input 142, 543, 123, 65, 453, 879, 572, 434, 111, 242, 811, 102.
- 11. Sort 3, 1, 4, 1, 5, 9, 2, 6, 5, 3, 5 using quick sort with median-of-three partitioning and a cutoff of 3.

#### **Multiple Choice Questions**

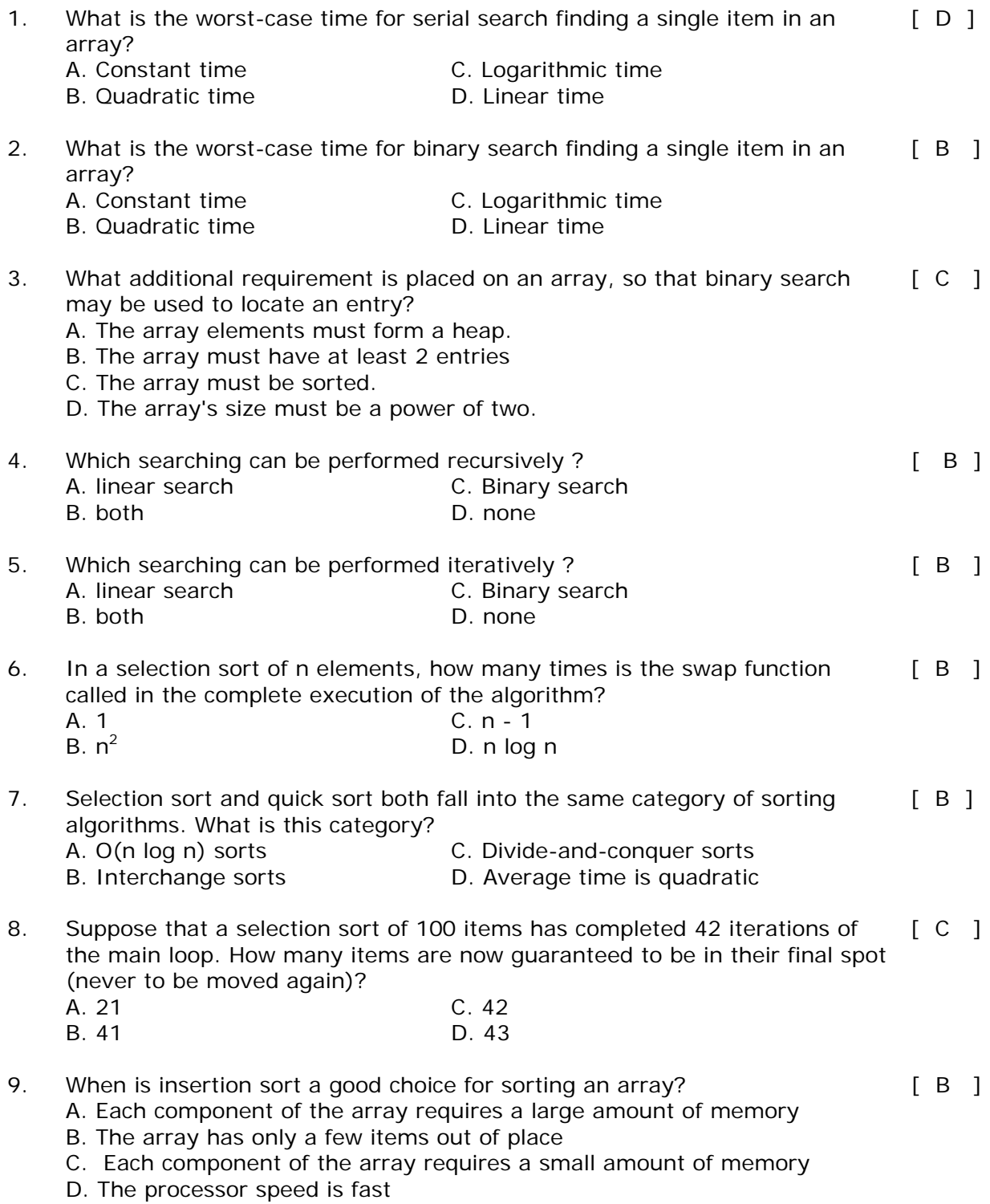

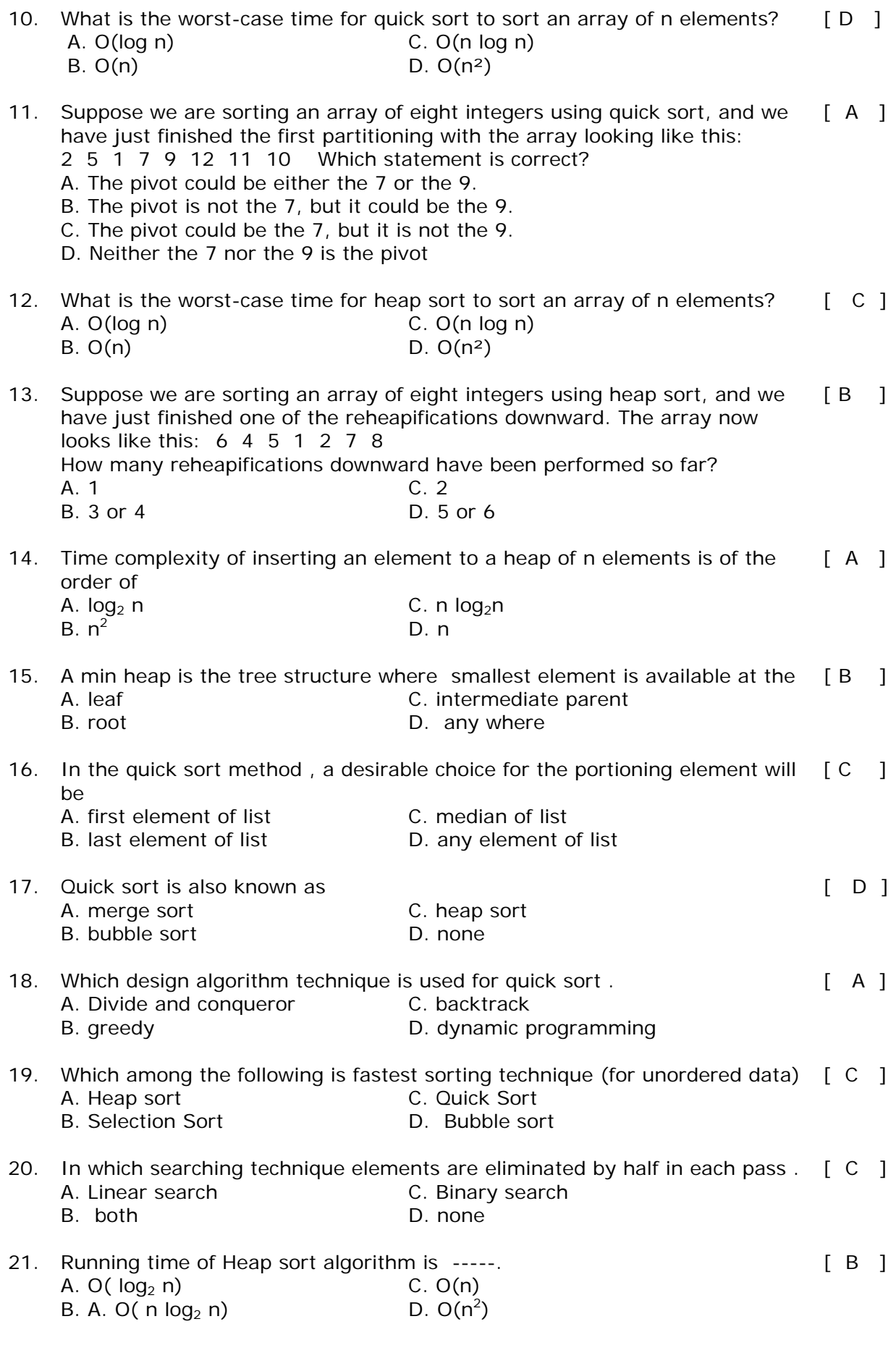

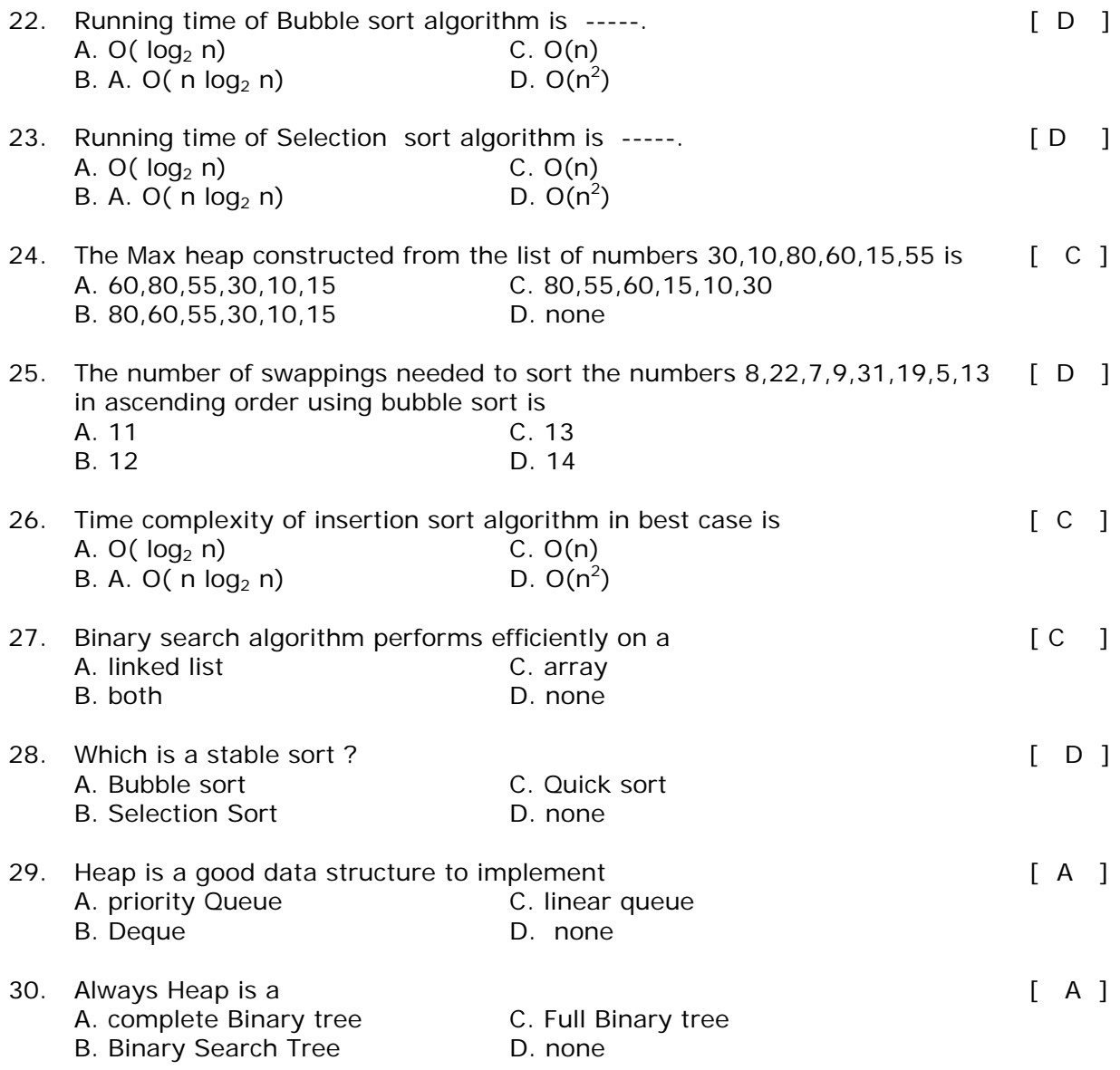